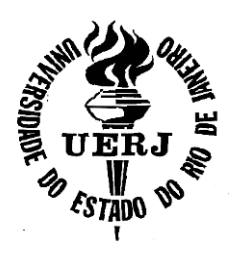

# **Universidade do Estado do Rio de Janeiro**

Centro de Tecnologia e Ciências Faculdade de Engenharia

Bruno Vieira de Jesus

**Experimentos de pre previsão da carga de ruptura em estacas carregadas axialmente à compressão utilizando R Redes Neurais Artificiais (RNA)** 

> Rio de Janeiro 2019

Bruno Vieira de Jesus

# **Experimentos de previsão da carga de ruptura em estacas carregadas axialmente à compressão utilizando Redes Neurais Artificiais (RNA)**

Dissertação apresentada apresentada, como requisito parcial par para obtenção do título de Mestre Mestre, ao Programa de Pós-Graduação em Engenharia Civil, da Universidade do Estado do Rio de Janeiro. Área de concentração: Geotecnia.

Orientadores:

Profª. Drª. Ana Cristina Castro Fontenla Sieira Prof. Dr. Armando Prestes de Menezes Filho

# CATALOGAÇÃO NA FONTE

## UERJ / REDE SIRIUS / BIBLIOTECA CTC/B

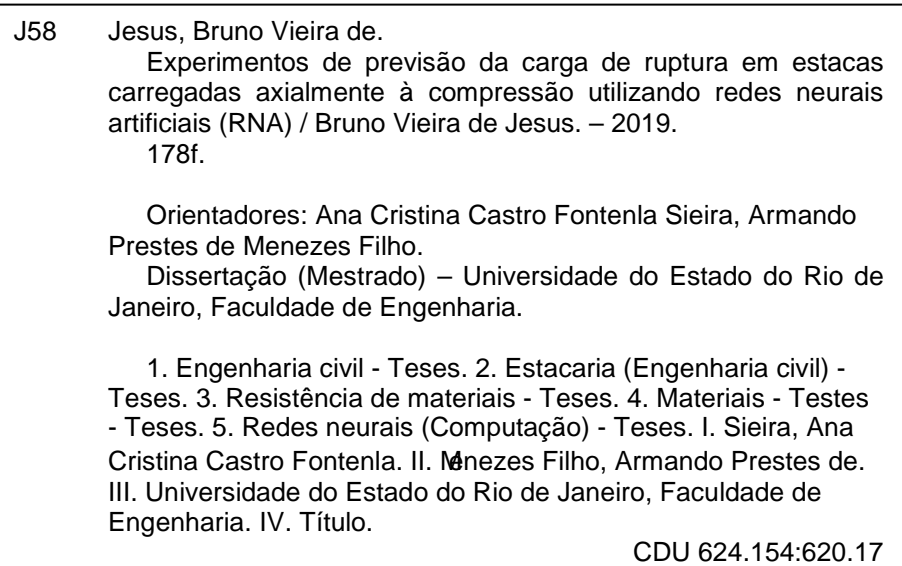

Bibliotecária: Júlia Vieira – CRB7/6022

Autorizo, apenas para fins acadêmicos e científicos, a reprodução total ou parcial desta tese, desde que citada a fonte.

Assinatura **Data** 

Bruno Vieira de Jesus

# **Experimentos de previsão da carga de ruptura em estacas carregadas axialmente à compressão utilizando Redes Neurais Artificiais (RNA)**

Dissertação apresentada, como requisito parcial para obtenção do título de Mestre, ao Programa de Pós-Graduação em Engenharia Civil, da Universidade do Estado do Rio de Janeiro. Área de concentração: Geotecnia.

Aprovado em: 12 de fevereiro de 2019.

Banca Examinadora:

Crutura Cartro reina Ana Cristina Castro Fontenia Sieira - Presidente / Orientadora

Faculdade de Engenharia - UERJ

muant

Armando Prestes de Menezes Filho - Orientador Faculdade de Engenharia / UERJ

Acácio Magno Ribeiro Universidade Federal de Juiz de Fora - UFJF

Marcos Antonio da Silva **UNISUAM** 

Marcus Peigas Racheco

Faculdade de Engenharia - UERJ

Rio de Janeiro 2019

**DEDICATÓRIA** 

Dedico este trabalho a minha mãezinha querida, Adjanira.

### **AGRADECIMENTOS**

A minha mãe, que sempre me incentivou e apoiou nos estudos.

Aos meus queridos e estimados professores orientadores: Ana Cristina Castro Fontenla Sieira e Armando Prestes de Menezes Filho, os meus mais sinceros agradecimentos. A extraordinária orientação a mim dada, transcendeu a parte técnica e atingiu também a parte humana. As conversas, a disponibilidade, as reuniões, as palavras de incentivo, o carinho, os abraços, a dedicação, a atenção. Sou muito agradecido a vocês.

Aos demais professores do PGECIV: Bernadete R. Danziger, Rogério L. Feijó, Marcus P. Pacheco, Bruno T. Lima e Denise M. S. Gerscovich. Obrigado por fazerem este curso excelente. Quando cheguei na UERJ me senti abraçado por vocês. Obrigado.

As duas amigas maravilhosas, que conheci ao cursar este mestrado: Fernanda Ignacio e Simone Albuquerque. Este mestrado não teria sido tão especial sem vocês.

Aos colegas de curso: Isabela Caetano, Daniel Coelho, Daniel Lopez, Severino Passos, Marina Lopes, Guilherme Pereira, Flávia Santos e Pablo Richard.

Aos Professores Marcos Antonio da Silva (UGB) e Elaine Toscano Fonseca (UERJ) pelo apoio com o MATLAB e com as redes neurais.

Aos membros da banca, por terem aceitado o convite.

A empresa Terratek, em especial ao Alberto Ortigão, pela cessão do banco de dados utilizado neste trabalho.

Ao Carlos Elisio, pelo amor, carinho, atenção e paciência.

A todos do PGECIV.

À CAPES pelo apoio financeiro durante o mestrado.

A todos aqueles, que embora não citados nominalmente, contribuíram direta e indiretamente para a execução deste trabalho

Se você só fizer o que sabe, nunca será nada além do que já é. Mestre Shifu

### **RESUMO**

JESUS, Bruno Vieira de. Experimentos de previsão da carga de ruptura em estacas carregadas axialmente à compressão utilizando redes neurais artificiais (RNA). 2019. 178f. Dissertação (Mestrado em Engenharia Civil) – Faculdade de Engenharia, Universidade do Estado do Rio de Janeiro, Rio de Janeiro, 2019.

Este trabalho apresenta experimentos de predição de carga de ruptura de estacas carregadas axialmente à compressão utilizando redes neurais artificiais (RNA). O banco de dados utilizado na pesquisa possui 342 elementos, e é composto de resultados de provas de cargas estáticas à compressão, ensaios de carregamentos dinâmicos e sondagens à percussão. O programa adotado é o MATLAB® , versão R2017a. São utilizados quatro modelos de redes buscando-se a previsão da carga de ruptura a partir de dados do comprimento e área da seção transversal da estaca, e dos valores do  $N_{\text{SPT}}$ . Em cada modelo realizam-se processos de treinamento e teste. Posteriormente, procede-se à validação de cada arquitetura adotada, apresentando-se as redes com melhor desempenho. Os diferentes modelos buscaram um refinamento da rede, e a capacidade de generalização da mesma. No Modelo 01, a rede com melhor desempenho apresenta  $R_{training}$  = 0,96 e  $R_{test}$  = 0,81. No Modelo 02, houve um refinamento na rede, chegando-se a  $R_{training} = 0.99$  e  $R_{test} = 0.89$ . No Modelo 03, a rede com melhor performance apresenta  $R_{training} = 0.95 e R_{test} = 0.93 e$  no Modelo 04, a rede chegou a  $R_{\text{training}} = 0.95$  e  $R_{\text{test}} = 0.96$ . Apesar dos bons coeficientes de correlação apresentados, todas as redes apresentam elevados erros percentuais nos resultados do treinamento e teste, bem como na etapa de validação, quando se comparam os dados obtidos (output) com os dados esperados (target). Os resultados sugerem que as redes não são capazes de generalizar uma solução obtendo um resultado final com respostas satisfatórias. Alguns fatores que podem interferir no desempenho da rede são a qualidade das informações do banco de dados, a diversidade de solos, que pode conduzir a saídas distintas para um mesmo dado de entrada, e às incertezas inerentes ao comportamento dos solos e à qualidade dos ensaios analisados.

Palavras-chave: Redes Neurais Artificiais (RNAs); Carga de Ruptura; Estacas; Prova de Carga Estática; Ensaio de Carregamento Dinâmico.

### **ABSTRACT**

JESUS, Bruno Vieira de. Experiments of prediction failure load in piles compression axially loaded using artificial neural networks (ANNs). 2019. 178f. Dissertação (Mestrado em Engenharia Civil) – Faculdade de Engenharia, Universidade do Estado do Rio de Janeiro, Rio de Janeiro, 2019.

This work presents experiments of prediction failure load in piles compression axially loaded using artificial neural networks (ANNs). The database used in the research has 342 elements, and consists of static compression load test, dynamic load tests and standard penetration tests results. The software used was MATLAB<sup>®</sup>, version R2017a. Four network models are used to try to predict the failure load from data of the pile's length and cross-sectional area and the  $N_{\text{SPT}}$ 's values. In each model, training and testing are perform. Subsequently, each architecture is validated, presenting the best performing networks. The different models search a refinement of the network, and the generalization capacity of the same. In Model 01 the best performing network presents  $R_{\text{training}} = 0.96$  and  $R_{\text{test}} = 0.81$ . In Model 02, there was a refinement in the network, obtains  $R_{\text{training}} = 0.99$  and  $R_{\text{test}} = 0.89$ . In Model 03, the best network presents  $R_{training} = 0.95$  and  $R_{test} = 0.93$  and in Model 04 the network obtains  $R_{\text{training}} = 0.95$  and  $R_{\text{test}} = 0.96$ . Although the good correlation coefficients presented, all the networks present high percentage errors in the training and test results, as well as in the validation results, when the data obtained (output) with the expected data (target) were compared. The results suggest that the networks were not able to generalize a solution obtaining a final result with satisfactory answers. Some factors that may interfere with network performance are the quality of the database information, the diversity of soils, which can lead to different outputs for the same input data, and the uncertainties inherent in soil behavior and the quality of the tests analyzed.

Keywords: Artificial Neural Networks (ANNs); Failure load; Piles Static load test; Dynamic load test.

## **LISTA DE FIGURAS**

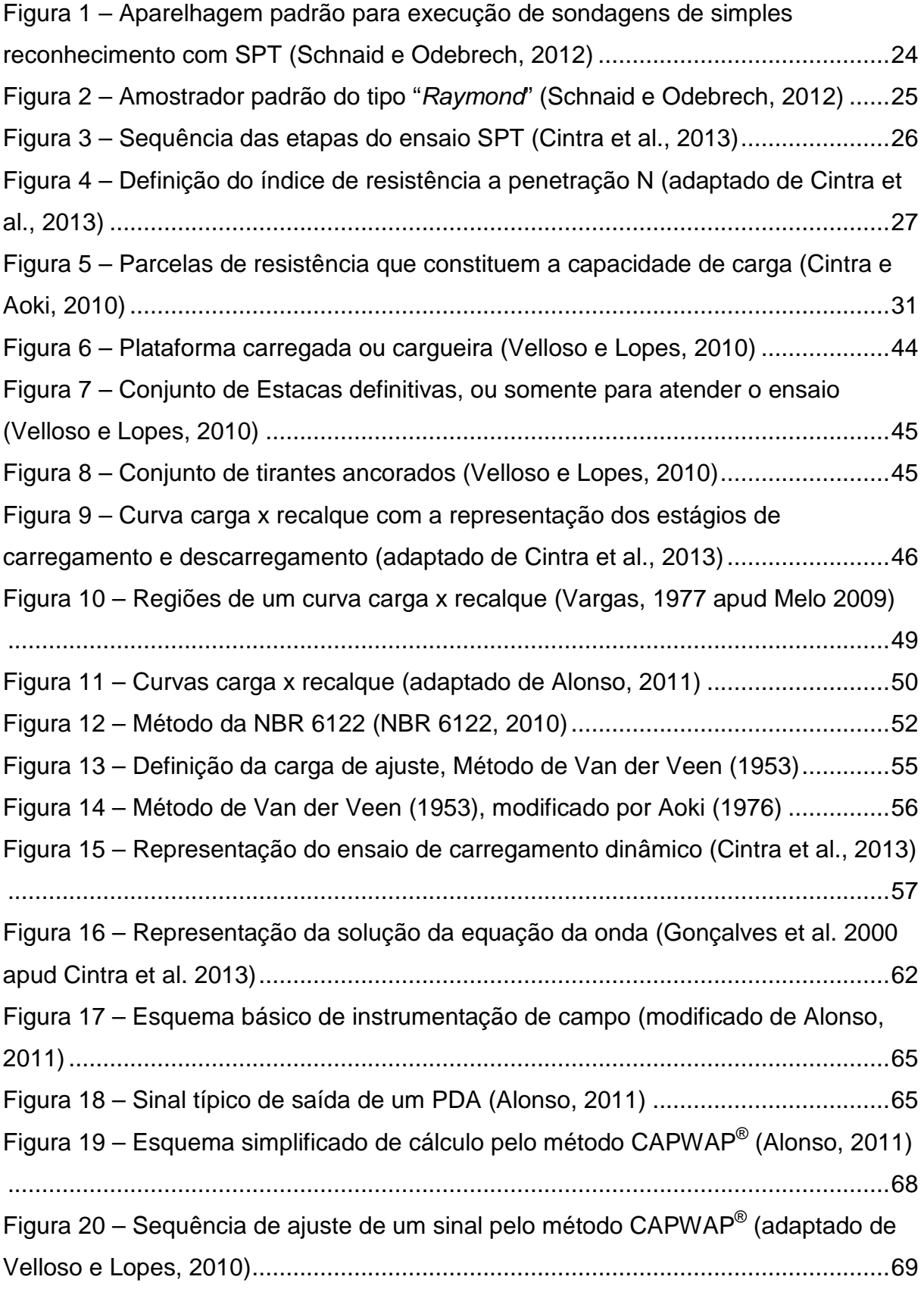

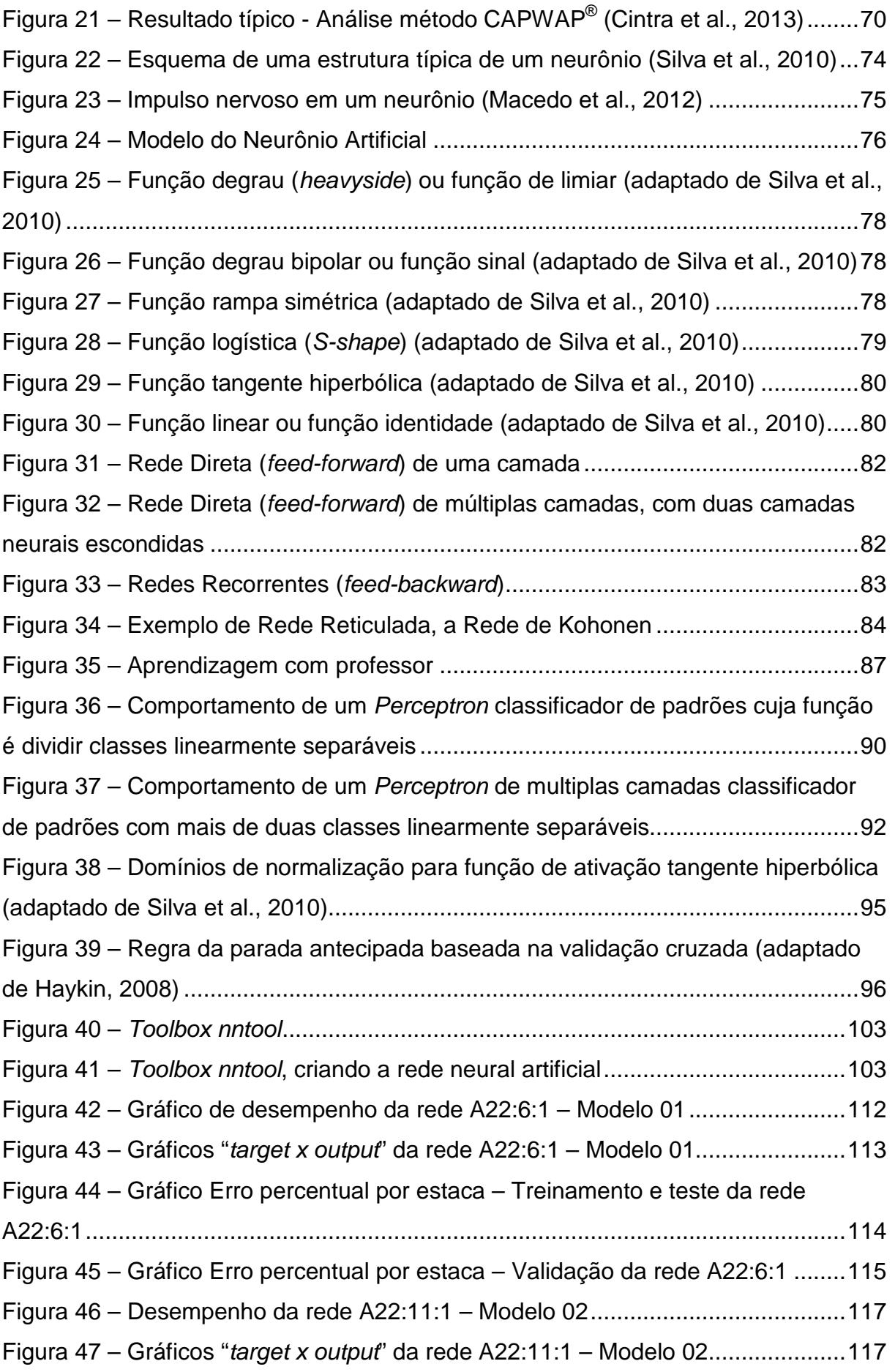

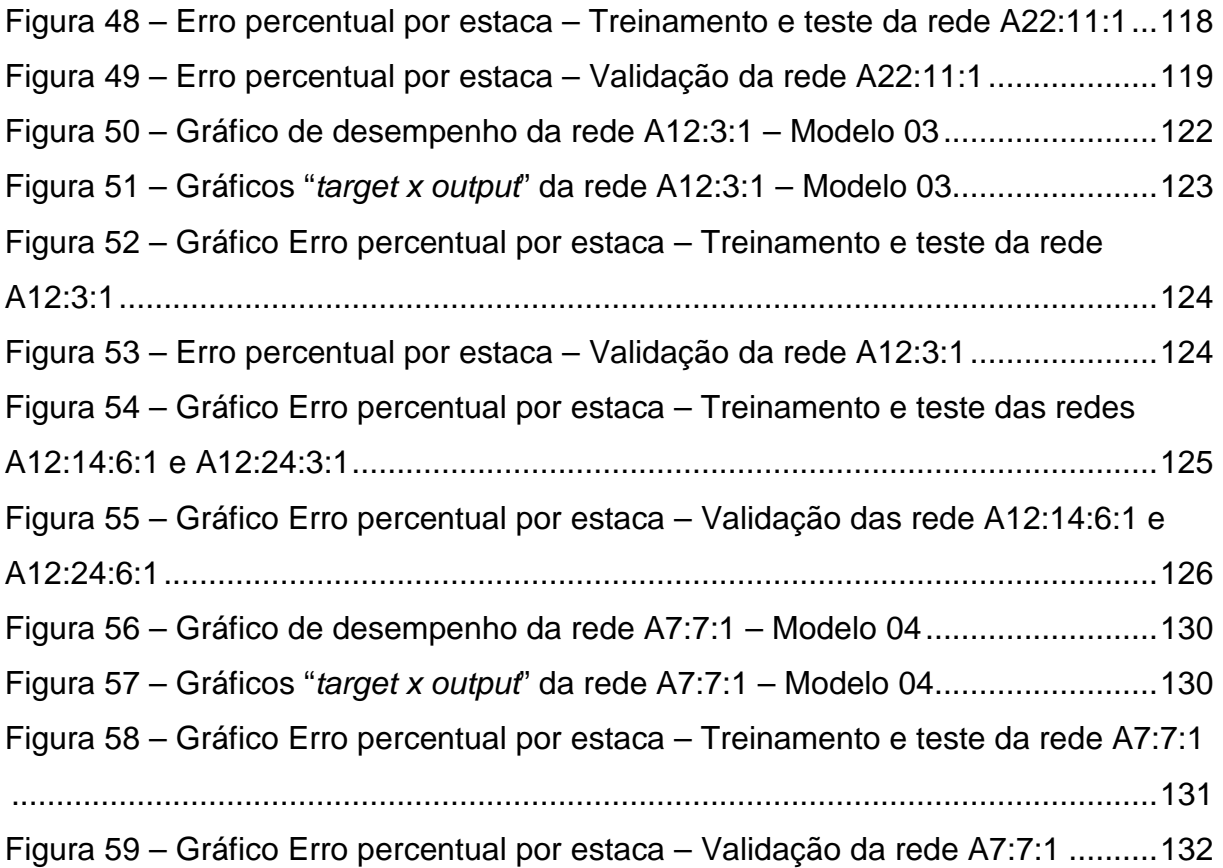

## **LISTA DE TABELAS**

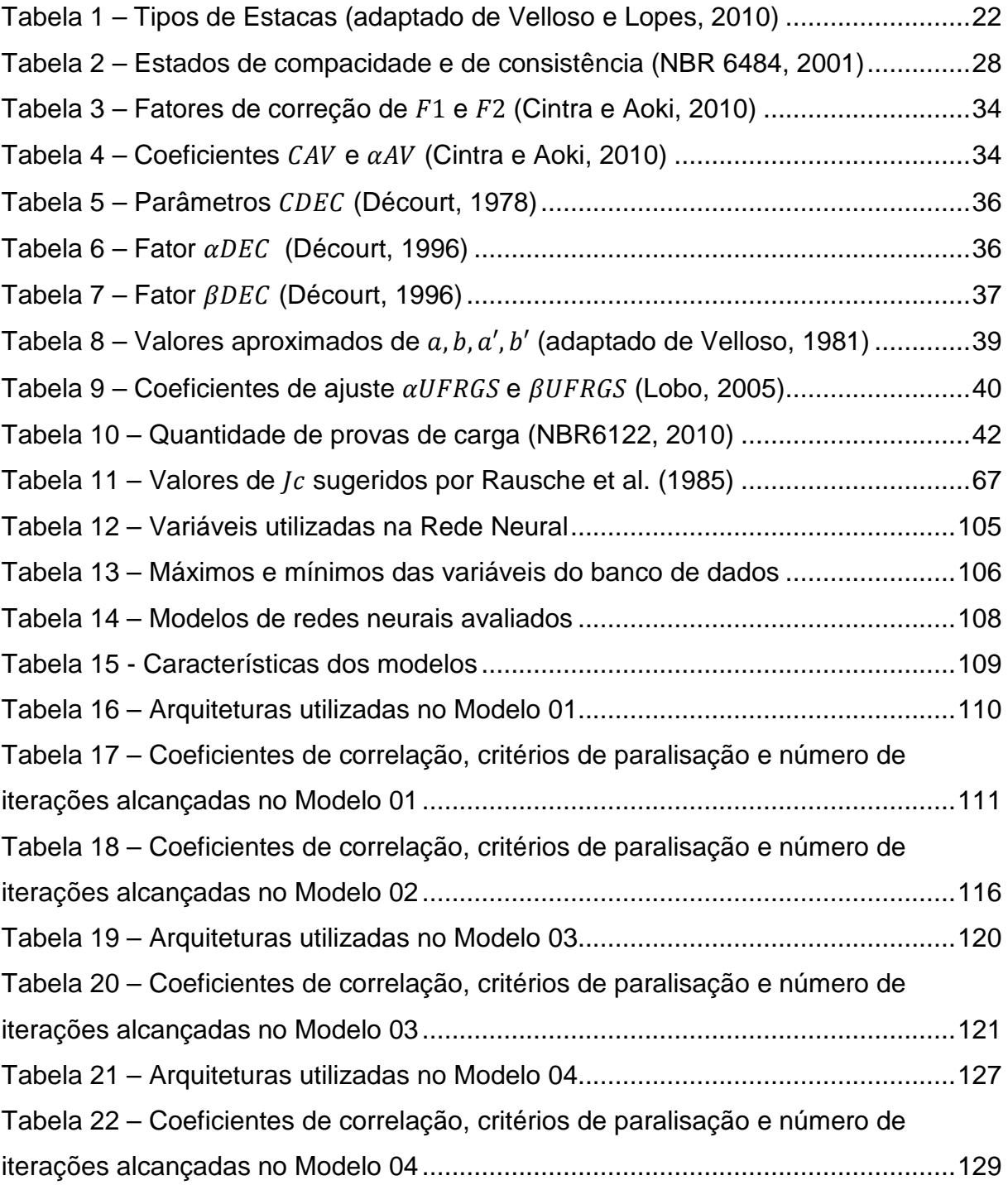

## **LISTA DE ABREVIATURAS E SIGLAS**

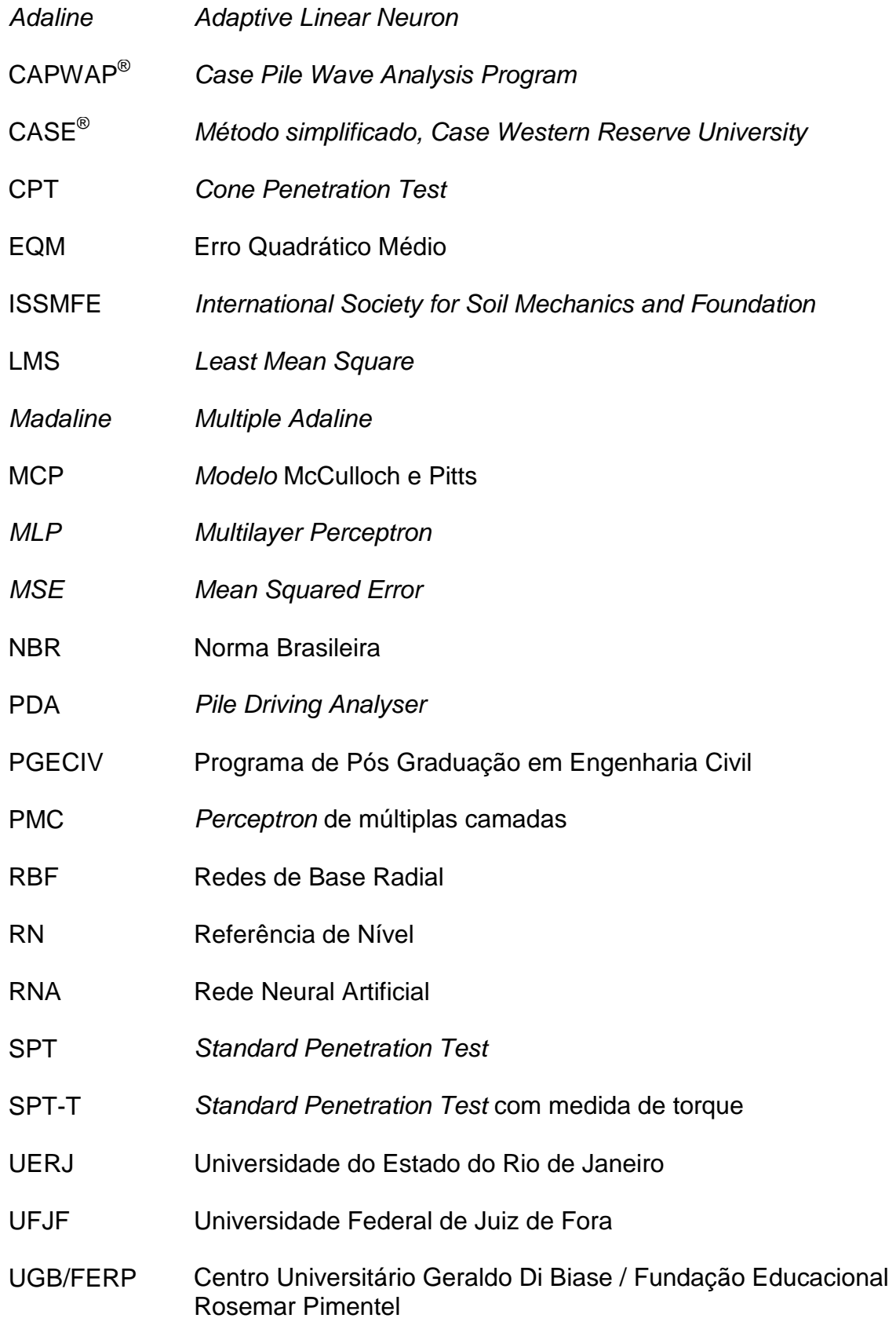

## **LISTA DE SÍMBOLOS**

parâmetro de correlação entre o SPT e o CPT - Método de Pedro Paulo

- $\alpha$ da Costa Velloso
- $a^{\prime}$ parâmetro de correlação entre o SPT e o CPT - Método de Pedro Paulo da Costa Velloso
- $a_i$  área lateral total do amostrador SPT
- $a_n$  área de ponta do amostrador SPT
- área da seção transversal da estaca
- $A_n$  área da seção transversal na ponta da estaca
- $A_{\rm r}$ valor real no período t

 $\alpha_{AV}$  razão de atrito – Método Aoki e Velloso

 $\alpha_{\text{DFC}}$  fator aplicado à parcela de ponta - Método Décourt e Quaresma

- $\alpha_{nnv}$  fator de execução da estaca Método de Pedro Paulo da Costa Velloso
- $\alpha_{UFRGS}$  coeficiente de ajuste aplicado para resistência lateral Método da UFRGS parâmetro de correlação entre o SPT e o CPT - Método de Pedro Paulo
	- $\boldsymbol{h}$ da Costa Velloso
	- $h'$ parâmetro de correlação entre o SPT e o CPT - Método de Pedro Paulo da Costa Velloso
	- $b_k$  Bias
	- $\beta$ constante real associada ao nível de inclinação da função logística frente ao seu ponto de inflexão
	- $\beta_{DEC}$  fator aplicado à parcela de atrito lateral Método Décourt e Quaresma
- $\beta_{\textit{vpv}}$  fator de carga de ponta Método de Pedro Paulo da Costa Velloso  $\beta_{\text{HFRGS}}$ coeficiente de ajuste aplicado para resistência de ponta - Método da UFRGS
	- $c$  velocidade de propagação da onda de choque (ou de tensão)
	- $C_{AV}$  coeficiente que depende do tipo de solo Método Aoki e Velloso
- $C_{\text{DFT}}$  coeficiente característico do solo Método Décourt e Quaresma
	- $d$  diâmetro da ponta do cone CPT
- D diâmetro do fuste
- $\Delta_l$  espessura da camada de solo
- $\Delta Q$  acréscimo de carga
- $\Delta r$  acréscimo do recalque da ponta da estaca
- $\Delta\rho$  penetração do golpe
- $e_t$  erro no período t
- $E$  módulo de elasticidade do material da estaca
- $EP(%)$  erro percentual

energia potencial correspondente índice de resistência à penetração

 $E_{\text{aplicada}}$ obtido no ensaio

- $E_{60}$  60% da energia potencial teórica de queda livre
- E ∗ energia potencial teórica de queda livre
- f<sub>ck</sub> resistência característica do concreto
- $f_u$  tensão limite de cisalhamento ao longo do fuste
- $F_d$  variação da energia potencial
- $F_{t1}$  força no tempo  $t_1$
- $F_{t2}$  força no tempo  $t_2$
- $F_1$  Fator de correção 1 em função do tipo de estaca
- $F<sub>2</sub>$  Fator de correção 2 em função do tipo de estaca

 $F(v_k)$  Função de Ativação

- $F \downarrow$  força descendente
- $F \uparrow$  força ascendente
- $g$  aceleração da gravidade
- $\gamma$  peso específico da estaca
- $\eta_1$  eficiência do golpe
- $\eta_2$  eficiência das hastes
- $\eta_3$  eficiência do sistema
- $I_c$ fator de amortecimento
- $k$  neurônio
- $L$  comprimento da estaca
- $\lambda$ fator de carregamento da estaca - Método de Pedro Paulo da Costa Velloso
- $M_h$  massa da haste
- $M_m$  massa do martelo
- $n$  número de períodos usados
- N índice de resistência à penetração a cada metro
- $N_{eq}$  índice de resistência à penetração a cada metro com medida de torque valor de  $N_{SPT}$  correspondente à camada i - Método de Pedro Paulo da

 $N_{ippv}$ Costa Velloso

- $N_I$ índice médio de resistência à penetração na camada de solo de espessura  $\Delta_i$
- $N_n$  índice médio de resistência à penetração na cota de apoio da estaca
- $N_1$  valor de número de golpes para penetrar os primeiros 15 cm
- $N_{1\,}$ valor médio de  $N_{SPT}$ , calculado desde a cota da ponta da estaca até dois diâmetros acima da mesma - Método de Pedro Paulo da Costa Velloso
- $N_2$  valor de número de golpes para penetrar os segundos 15 cm  $N_{2\mu\nu}$ valor médio de  $N_{SPT}$ , calculado desde a cota da ponta da estaca até um
	- diâmetro abaixo da mesma Método de Pedro Paulo da Costa Velloso
	- $N_3$  valor de número de golpes para penetrar o último 15 cm
	- $N_{60}$  valor de penetração de referência, com base no padrão internacional
	- P carga aplicada no topo da estaca teste
	- $P_r$  valor de carga a ser determinado
	- $P_t$  previsão para o período t
	- $\varphi_{eq}$  diâmetro equivalente
	- $Q$  carga aplicada
	- $Q_L$  parcela de resistência por atrito lateral ao longo do fuste
	- $Q_P$  parcela de resistência de ponta
	- $Q<sub>r</sub>$  carga de ruptura
	- $Q_T$  capacidade de carga da estaca
	- $Q_u$  carga correspondente a um valor de rigidez nula
	- $q_u$  tensão limite normal no nível da ponta
	- $r$  recalque
	- $R$  capacidade de carga de um sistema solo-estaca
	- R<sub>all</sub> coeficiente de correlação de todo o conjunto de dados
	- $R_d$  parcela dinâmica
	- $R_L$  resistência lateral
	- $R_P$  resistência de ponta
	- $R_t$ Resistência total à penetração da estaca
- R<sub>test</sub> coeficiente de correlação do teste
- R<sub>training</sub> coeficiente de correlação do treinamento
	- Ru resistência elástica limite
	- R² coeficiente de correlação
	- $\rho$  massa específica do material da estaca
	- $t$  instante de tempo
	- $t_1$  tempo de maior intensidade do golpe
	- tempo de maior intensidade do golpe mais tempo para a onda ir até a
	- $t<sub>2</sub>$ ponta da estaca e voltar por reflexão até o topo
	- $T$  tempo
	- $\sigma$  tensão
	- $u$  deslocamento
	- $U$  perímetro da seção transversal do fuste
	- $\nu$  velocidade de partícula
	- $v_p$  velocidade de partícula na ponta da estaca
	- $v_k$  saída do combinador linear (Somador)
	- $v_1$  velocidade de partícula no tempo  $t_1$
	- $v_2$  velocidade de partícula no tempo  $t_2$
	- $v \downarrow$  velocidade de partícula descendente
	- $v \uparrow$  velocidade de partícula ascendente
	- $x$  posição da seção transversal da estaca
	- $x_i$  vetor de entrada
	- $X$  variável a ser normalizada
- $X_{min}$  valor mínimo da variável a ser normalizada
- $X_{\text{max}}$  valor máximo da variável a ser normalizada
- $X'$ variável resultante da normalização
- $y_k$  saída do neurônio k
- $W_{ki}$  pesos sinápticos do neurônio k
- z comprimento da haste que penetrou no solo
- Z impedância
- ∞ infinito

# **SUMÁRIO**

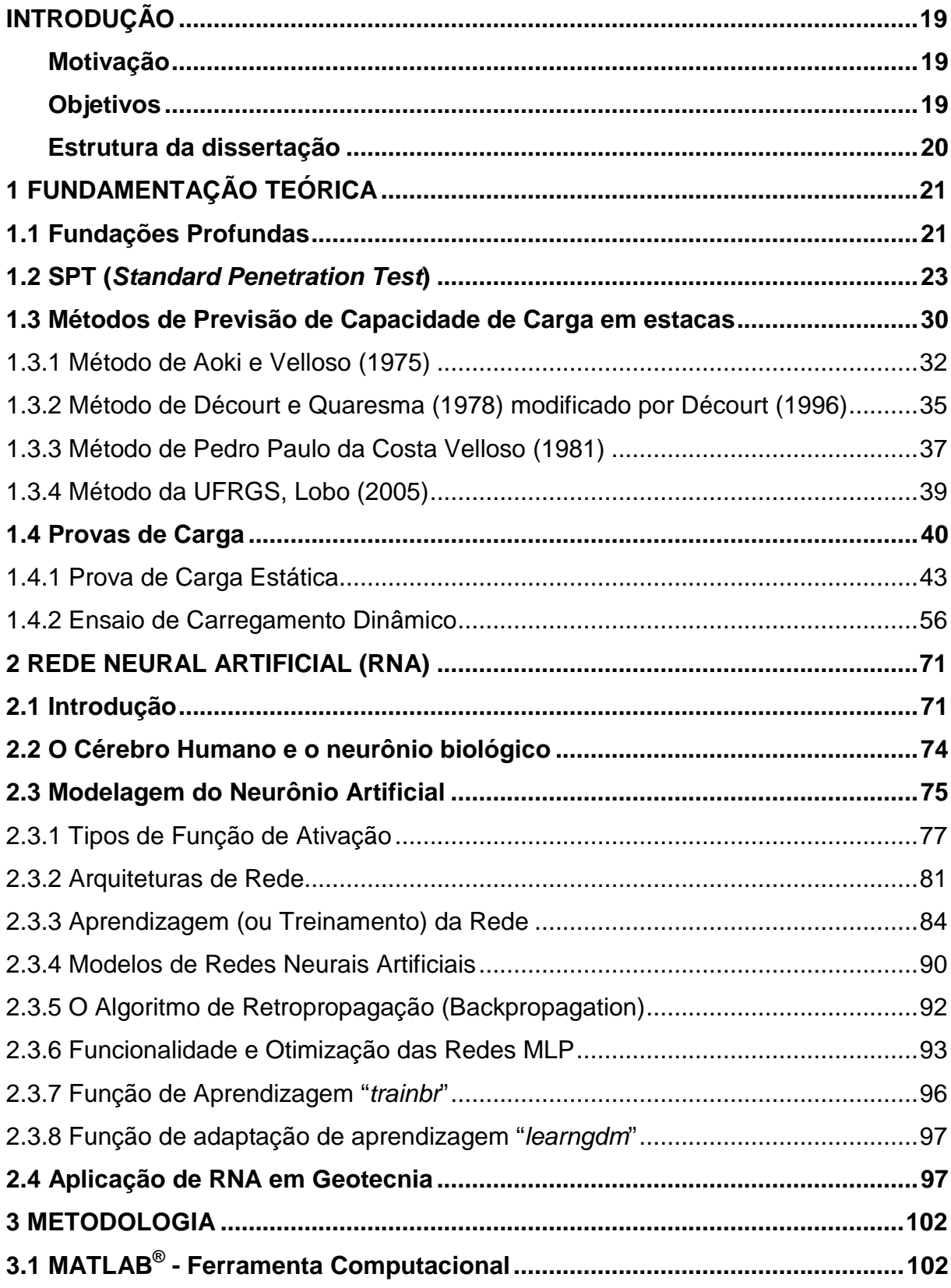

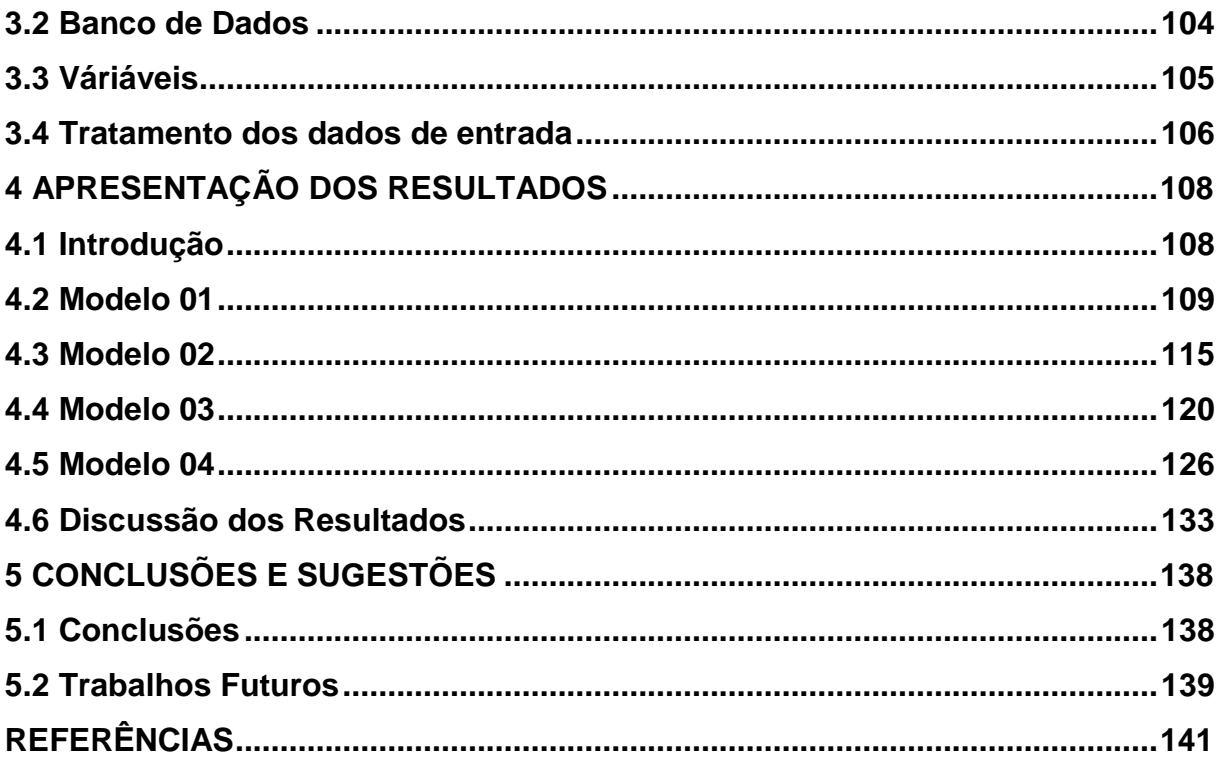

### **INTRODUÇÃO**

#### Motivação

 Rede Neurais Artificiais (RNA) são modelos computacionais baseados na forma como o cérebro humano realiza a aprendizagem, e tentam reproduzir a forma como o mesmo resolve problemas, através de neurônios artificiais.

A motivação para a utilização de Redes Neurais Artificiais decorre da grande capacidade que essas estruturas possuem em aprender por meios de um conjunto de dados e a partir disso generalizar uma solução obtendo um resultado final com respostas coerentes para dados que não estavam presentes no conjunto amostral inicial.

Redes Neurais Artificiais possuem um grande potencial para serem empregadas em diversos campos de estudo, tais como: diagnósticos médicos, em controles de processos de produção, no diagnóstico de dados econômicos e financeiros, em robótica, nas engenharias, dentre outras áreas.

Em engenharia geotécnica, a aplicação de redes neurais artificiais é um campo em aberto, com bastante potencial de êxitos. Muitos trabalhos tem sido desenvolvidos em: classificação de solos, estudos sobre acréscimo de tensões no solo, estudos em fundações, em barragens, em mapeamento geotécnico, em geotecnia ambiental, em túneis, estimativa de permeabilidade de solos, entre tantas outras.

 Provas de carga são ensaios que melhor representam o comportamento de solo x fundação. Como resultado do ensaio obtém-se a curva carga x recalque e uma das informações obtidas é a carga de ruptura da estaca, que serve como importante instrumento para os projetos de fundações.

 A tentativa de prever a carga de ruptura através de Redes Neurais Artificiais é um área de estudo promissora.

#### **Objetivos**

 A presente dissertação tem como objetivo experimentar modelos para prever a carga de ruptura de estacas submetidas à esforços axiais de compressão através de Redes Neurais Artificiais. Esta investigação visa experimentar modelos de redes neurais artificiais alimentadas por um banco de dados com resultados de provas de carga estáticas à compressão, ensaios de carregamento dinâmico, sondagens à percussão e dados da geometria das estacas.

Estrutura da dissertação

 O presente capítulo apresenta os objetivos e a motivação para o desenvolvimento deste trabalho.

 No capítulo 2 é apresentada uma fundamentação teórica através da abordagem geral sobre Fundações Profundas, enfatizando as estacas, o ensaio SPT, os métodos de previsão de capacidade de carga em estacas, a prova de carga estática e o ensaio de carregamento dinâmico (prova de carga dinâmica).

 No capítulo 3 serão apresentados os conceitos básicos de redes neurais artificiais. Uma breve abordagem sobre seu histórico, as características dos neurônios humanos e o modelo de neurônio artificial. Será exibida a modelagem de um neurônio artificial com os tipos de funções de ativação, as arquiteturas de redes neurais, os métodos de aprendizagem, os principais modelos de RNAs e suas definições básicas. Também será apresentado o algoritmo de retropropagação, a função de treinamento e a função de adaptação de treinamento utilizadas nas redes deste trabalho. Finalmente, o capítulo apresentará uma breve abordagem da utilização das RNAs em Geotecnia.

 No capítulo 4 serão descritas as metodologias utilizadas para a criação da Rede Neural Artificial, contemplando a ferramenta numérica computacional utilizada (MATLAB® ), as variáveis utilizadas, assim como a apresentação do banco de dados que compõe o presente trabalho.

 O capítulo 5 apresenta os resultados dos modelos preditivos de carga de ruptura abordados no capítulo anterior. Serão abordados quatro modelos e apresentados os dados referentes ao treinamento e teste, e validação das redes que apresentaram melhor desempenho utilizando cada um dos modelos. Uma discussão sobre os resultados obtidos é apresentada.

 No capítulo 6 serão apresentadas as conclusões obtidas com o desenvolvimento da presente dissertação, além de algumas propostas para trabalhos futuros.

### **1 FUNDAMENTAÇÃO TEÓRICA**

 Apresenta-se neste capítulo uma abordagem geral sobre Fundações Profundas, enfatizando as estacas, o ensaio SPT, os métodos de previsão de capacidade de carga em estacas e as provas de carga, tanto a prova de carga estática, quanto o ensaio de carregamento dinâmico (prova de carga dinâmica).

### 1.1 Fundações Profundas

 Segundo Cintra e Aoki (2010), uma fundação é um sistema composto pelo elemento estrutural e pelo maciço de solo que a envolve, e a este sistema é atribuída a capacidade de absorver e transmitir ao maciço as cargas aplicadas e proporcionar as condições mínimas de segurança, funcionalidade e durabilidade.

 Existem dois tipos básicos de fundação: a superficial (ou direta, ou rasa) e a profunda, sendo esta última o foco deste trabalho. O que difere os dois tipos, além da profundidade de assentamento, é a maneira como ambas transferem a carga da estrutura para o terreno.

 Quando a camada de solo superficial ou imediatamente inferior a supra estrutura não tem capacidade de suportar os carregamentos, podendo provocar recalques excessivos ou ruptura por cisalhamento do solo, o uso das fundações profundas se torna necessário, fazendo com que os carregamentos sejam transmitidos a camadas mais profundas e com capacidade de suporte adequada.

 Segundo a NBR 6122 (2010), que trata do projeto e execução de fundações, as fundações profundas são aqueles elementos de fundação que transmitem a carga ao terreno, ou através da sua base (resistência de ponta) ou pela contribuição da sua superfície lateral (resistência de fuste) ou ainda, por uma combinação das duas. Sua base deve estar assentada a uma profundidade superior ao dobro da sua menor dimensão em planta, e no mínimo 3,0 m. Entre os tipos de fundações profundas podemos citar as estacas, os tubulões e os caixões.

 As estacas são elementos estruturais esbeltos caracterizadas por sua seção transversal geralmente pequena comparada ao seu comprimento, instaladas no solo por cravação ou perfuração, em posição vertical ou pouco inclinada.

 Conforme a NBR 6122 (2010), as estacas são definidas como um elemento de fundação profunda executada inteiramente por equipamentos ou ferramentas, sem que, em qualquer fase de sua execução, haja descida de operário. Os tipos de estacas empregados no Brasil são: de madeira, de aço cravadas (por percussão, prensagem ou vibração), de concreto pré-moldado, estaca tipo Strauss, tipo Franki, estaca escavada (sem revestimento, com revestimento de aço – provisório ou perdido – e com escavação com estabilização por fluido), estaca Raiz, microestaca injetada e estaca hélice.

 De acordo com Velloso e Lopes (2010), as estacas podem ser classificadas segundo diferentes critérios. De acordo com o material, em: de madeira; de concreto; de aço e mistas. De acordo com o processo executivo, em: "de deslocamento", as estacas cravadas, em geral, que ao serem executadas, deslocam o solo horizontalmente; "de substituição", as estacas escavadas, em geral, que para serem executadas tomam o local onde o solo ocupava, causando algum tipo de redução das tensões horizontais geostáticas; e "sem deslocamento", as estacas escavadas, em que não ocorre quase nenhuma remoção de solo e/ou, na realização da concretagem são tomadas medidas para que as tensões geostáticas sejam restituídas (pelo menos parcialmente). A Tabela 1, mostra a junção dessas duas classificações.

| Tipo de Execução |              | <b>Estacas</b>                                                                  |  |
|------------------|--------------|---------------------------------------------------------------------------------|--|
| De<br>grande     | Deslocamento | Madeira                                                                         |  |
|                  |              | Pré-moldadas de concreto                                                        |  |
|                  |              | Tubos de aço de ponta fechada                                                   |  |
|                  |              | Tipo Franki                                                                     |  |
|                  |              | Microestacas injetadas                                                          |  |
| De.<br>pequeno   |              | Perfis de aço                                                                   |  |
|                  |              | Tubos de aço de ponta aberta (desde que não haja<br>embuchamento na cravação)   |  |
|                  |              | Estacas hélice especiais ("estacas hélice de deslocamento")                     |  |
| Sem deslocamento |              | Escavadas com revestimento metálico perdido que avança à<br>frente da escavação |  |
|                  |              | Estaca Raiz                                                                     |  |
| De substituição  |              | Escavadas sem revestimento ou com uso de lama                                   |  |
|                  |              | <b>Tipo Strauss</b>                                                             |  |

Tabela 1 – Tipos de Estacas (adaptado de Velloso e Lopes, 2010)

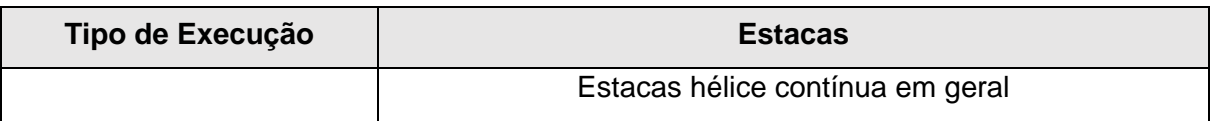

### 1.2 SPT (Standard Penetration Test)

 O SPT é um ensaio de campo onde se determina o índice de resistência à penetração e é realizado juntamente com a Sondagem de Simples Reconhecimento. Estes ensaios são prescritos pela NBR 6484 (2001), que discorre sobre: Solo – Sondagens de simples reconhecimento com SPT – Método de Ensaio.

 A sondagem de simples reconhecimento de solos com SPT, tem como princípio a perfuração e cravação dinâmica a cada metro de um amostrador padrão, afim de se determinar os tipos de solo em suas referentes profundidades de ocorrência, os índices de resistência à penetração a cada metro (N), e a posição do nível d'água.

 Segundo Schnaid e Odebrech (2012), o SPT é, reconhecidamente, a ferramenta de investigação geotécnica mais popular, rotineira e econômica em praticamente todo o mundo. Ele serve como indicativo da densidade de solos granulares e é aplicado também na identificação da consistência de solos coesivos, e até mesmo de rochas brandas.

 No Brasil, para elaboração de projetos de fundações profundas e superficiais são utilizados, muitas das vezes somente, os resultados das sondagens de simples reconhecimento com SPT. Visto que a NBR 6122 (2010) refere-se a sondagem de simples reconhecimento com SPT como ensaio obrigatório para projetos de fundações, visando a determinação da estratigrafia e classificação dos solos, posição do nível d'água e medida do índice de resistência à penetração. Além do que, o ensaio é um método direto de prospecção do subsolo para fins geotécnicos, uma vez que ao ser executado pode-se observar diretamente o solo ensaiado e obter amostras ao logo da perfuração, podendo assim determinar a estratigrafia do terreno; possui facilidade e simplicidade de execução, pois seu procedimento de ensaio é fácil de ser seguido e seu equipamento é simples e robusto; possui baixo custo de execução; pode ser executado em condições adversas de clima; e possui uma grande experiência acumulada pelo seu uso recorrente.

 A aparelhagem padrão para execução de sondagens de simples reconhecimento com SPT pode ser vista na Figura 1 e é composta em linhas gerais

dos seguintes equipamentos: Torre (tripé) com sarilho, cabo e roldana; Tubos de revestimento de aço; Composição de perfuração e de cravação do amostrador padrão; Trado concha (ou cavadeira) e Trado helicoidal; Trépano de lavagem; Amostrador padrão do tipo Raymond (Figura 2); Cabeça de bater da composição de cravação; Martelo padronizado, com massa de 65 kg; Bomba d'água centrífuga para circulação de água; Ferramentas gerais, tais como: balde para esgotar a água do furo, medidor de nível d'água, metro de balcão, recipientes para as amostras, caixa d'água e tambor com divisão interna para decantação.

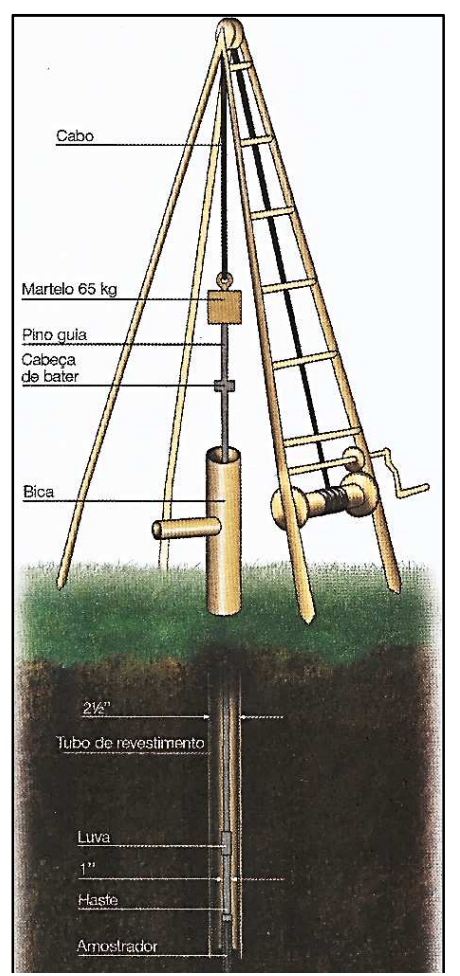

Figura 1 – Aparelhagem padrão para execução de sondagens de simples reconhecimento com SPT (Schnaid e Odebrech, 2012)

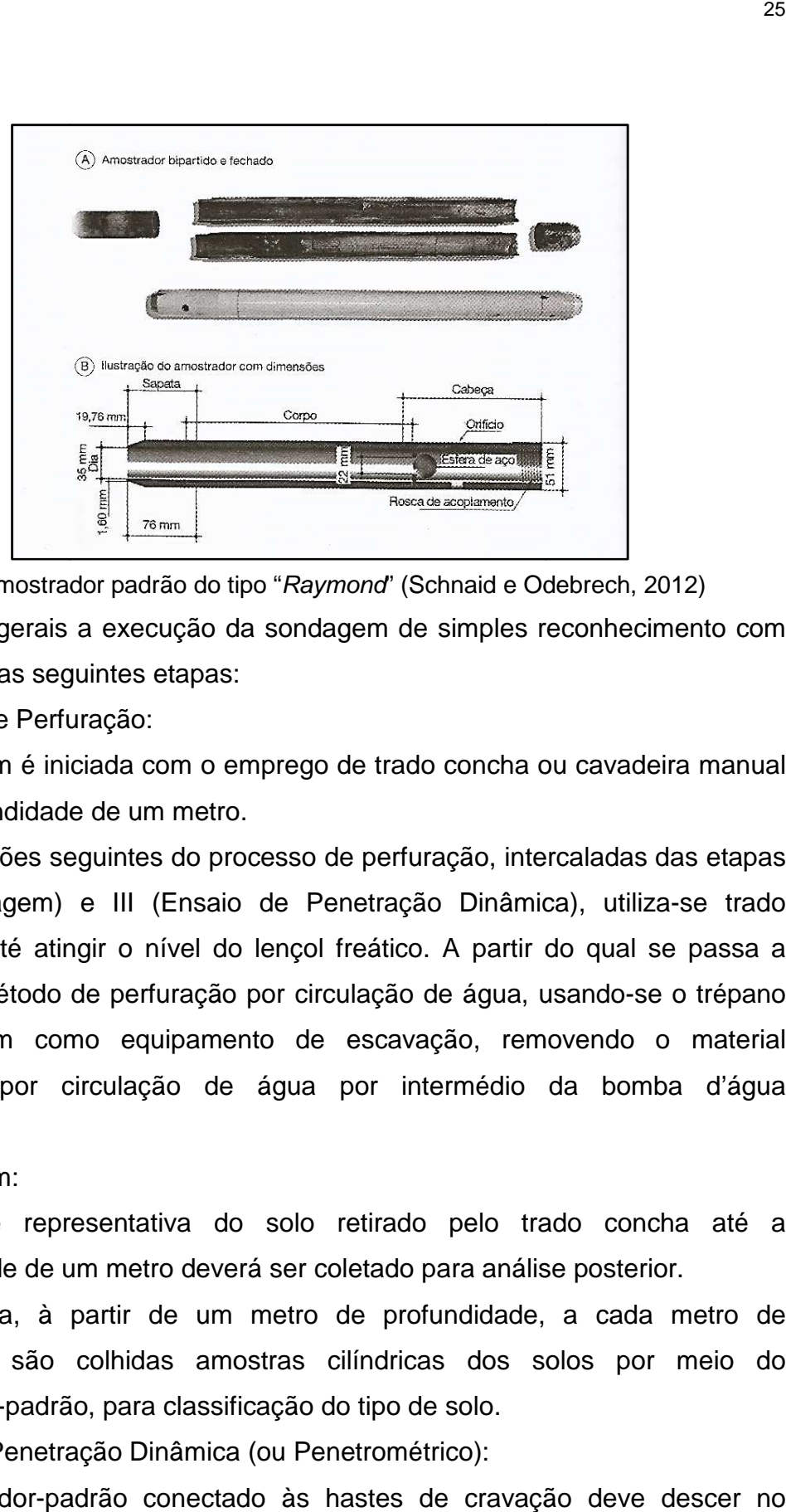

Figura 2 – Amostrador padrão do tipo "Raymond" (Schnaid e Odebrech, 2012) Em regras gerais a execução da sondagem de simples reconhecimento com SPT compreende as seguintes etapas:

I. Processo de Perfuração:

A sondagem é iniciada com o emprego de trado concha ou cavadeira manual até a profundidade de um metro.

Nas operações seguintes do processo de perfuração, intercaladas das etapas II (Amostragem) e III (Ensaio de Penetração Dinâmica), utiliza-se trado helicoidal até atingir o nível do lençol freático. A partir do qual se passa a Nas operações seguintes do processo de perfuração, intercaladas das etapas<br>Il (Amostragem) e III (Ensaio de Penetração Dinâmica), utiliza-se trado<br>helicoidal até atingir o nível do lençol freático. A partir do qual se pass de lavagem como equipamento de escavação, removendo o material de lavagem como equipamento de escavação, removendo o material<br>escavado por circulação de água por intermédio da bomba d'água motorizada.

II. Amostragem:

Uma parte representativa do solo retirado pelo trado concha até a profundidade de um metro deverá ser coletado para análise posterior.

Em seguida, à partir de um metro de profundidade, a cada metro de perfuração são colhidas amostras cilíndricas dos solos por meio do amostrador-padrão, para classificação do tipo de solo. ndidade de um metro deverá ser coletado para a<br>seguida, à partir de um metro de profundida<br>ração são colhidas amostras cilíndricas do<br>strador-padrão, para classificação do tipo de solo.<br>io de Penetração Dinâmica (ou Penetr

III. Ensaio de Penetração Dinâmica (ou Penetrométrico):

O Amostrador-padrão conectado às hastes de cravação deve descer no interior do furo de sondagem e ser apoiado no fundo (na profundidade de um metro). Em seguida, a cabeça de bater deve ser colocada no topo da haste e o martelo apoiado suavemente sobre a cabeça de bater, sendo anotado o valor da penetração do amostrador no solo em centímetros, quando houver.

Utiliza-se o topo do tubo de revestimento como referência e marca-se com giz na haste de cravação três segmentos de 15 cm, totalizando 45 cm.

Não sendo observado nenhuma penetração do amostrador no solo ao apoiar o martelo sobre a cabeça de bater, segue-se o processo de penetração dinâmica, onde o amostrador padrão é cravado no solo através de quedas sucessivas do martelo sobre a cabeça de bater, sendo erguido até uma altura de 75 cm, até completar 45 cm de penetração do amostrador, anotando-se separadamente o número de golpes necessários para a cravação de cada segmento de 15 cm do amostrador-padrão, utilizando como referência as marcações à giz na haste de cravação.

 As etapas II e III são executadas simultaneamente, e a etapa I é alternada com as etapas II e III em cada metro de sondagem, ou seja, ao término da cravação dos 45 cm do amostrador na etapa III realiza-se a amostragem (etapa II), e inicia-se novamente a etapa I (Processo de perfuração) ao se executar mais 55 cm de perfuração, totalizando um metro de ensaio, conforme ilustrado na Figura 3.

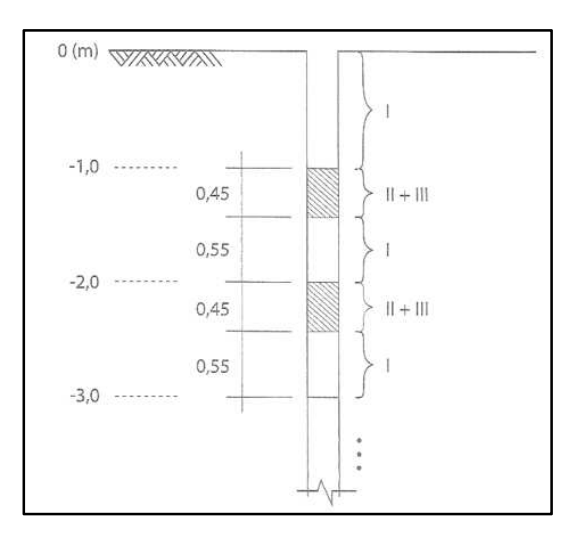

Figura 3 – Sequência das etapas do ensaio SPT (Cintra et al., 2013)

 Em cada metro de sondagem executado, com exceção do primeiro metro escavado, obtemos na Etapa III três valores de golpes no ensaio de penetração dinâmica ao se atingir 45 cm de penetração do amostrador padrão:  $N_1$ , o valor de número de golpes para penetrar os primeiros 15 cm;  $N_2$ , o valor de número de

golpes para penetrar os segundos 15 cm; e  $N_3$ , o valor de número de golpes para penetrar o último 15 cm. Desconsidera-se o valor de  $N_1$ , por ser um valor que pode ser afetado pela etapa de perfuração e define-se o índice de resistência a penetração N como a soma do número de golpes requeridos para a segunda e terceira etapas de penetração de 15 cm, conforme Equação (1), e esquematizado na Figura 4, para uma profundidade compreendida entre as profundidades z e (z+1).

$$
N = N_2 + N_3 \tag{1}
$$

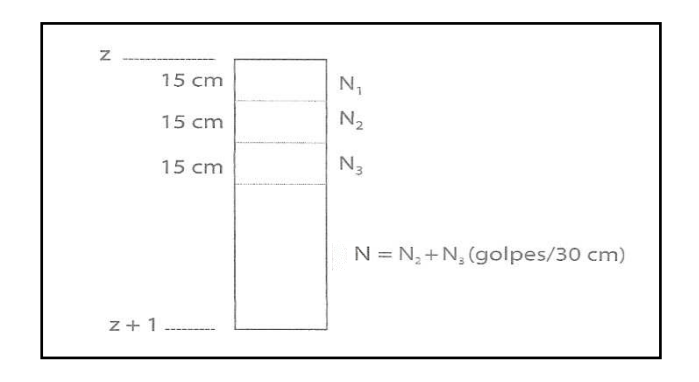

Figura 4 – Definição do índice de resistência a penetração N (adaptado de Cintra et al., 2013)

 De acordo com a NBR 8036 (1983), que trata da programação de sondagens de simples reconhecimento dos solos para fundação de edifícios, a quantidade de sondagens a serem realizadas e sua localização em planta dependem do tipo de estrutura e suas características e das condições geotécnicas do subsolo. Estas sondagens devem fornecer um perfil da provável variação das camadas do subsolo do local de estudo.

 As sondagens de simples reconhecimento com SPT devem ser executadas até uma profundidade em que o solo não seja mais solicitado significativamente pelas cargas estruturais, sendo fixado como critério a profundidade onde o acréscimo da tensão no solo devida às cargas estruturais consistir em menos que 10% da tensão geostática efetiva.

 Durante a realização da sondagem é observado o nível d'água, registrando-se sua elevação. O nível d'água final é determinado após o término da sondagem, decorridos no mínimo 12 h.

 A classificação das amostras é realizada num processo onde se busca identificar visualmente a sua granulometria, conforme NBR 7181 (1984), que trata sobre: Solo – Análise Granulométrica - Método de Ensaio; sua plasticidade; sua cor; e origem.

 As amostras devem ser separadas em função da sua profundidade e examinadas individualmente, devendo-se iniciar a classificação em função da sua granulometria, separando em dois grupos: solos grossos (pedregulhos e areias) e solos finos (siltes e argilas) e realizada em conjunto com seu índice de resistência à penetração, levando a classificações quanto à compacidade e consistência, conforme Tabela 2.

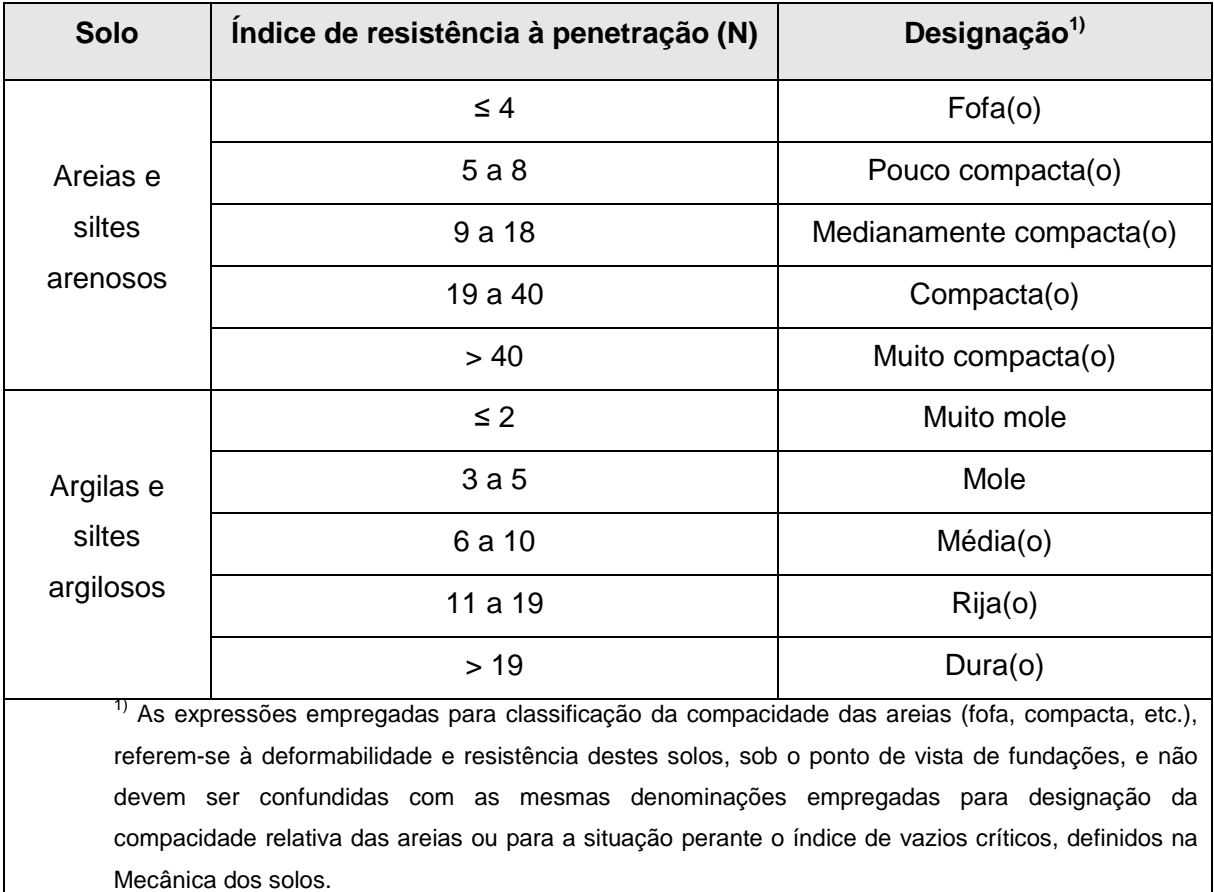

Tabela 2 – Estados de compacidade e de consistência (NBR 6484, 2001)

 A nomenclatura das amostras devem vir acompanhadas pela indicação de sua cor, através das designações: branco, cinza, preto, marrom, amarelo, vermelho, roxo, azul e verde. Sendo admitidos distinção entre claro e escuro. A utilização do termo variegado se dá quando o solo possuir mais de duas cores em sua composição.

 Afim de tornar a classificação do tipo de solo mais completa, deve-se usar a denominação da origem do solo (se solos residuais; transportados: coluvionares, aluvionares, fluviais e marinhos; ou aterros) e se possui presença acentuada de mica. Recomenda-se se o solo for residual a indicação da rocha de origem. Admitese complementação das descrições quando houver: pedregulhos, cascalhos, detritos, matéria orgânica, conchas, concreções, etc.

 Para expressar os resultados das sondagens de simples reconhecimento com SPT são gerados relatórios de campo (boletim de campo) que servem de referência para elaboração de relatórios definitivos (boletim definitivo de sondagem) que devem conter um perfil individual de sondagem (desenho em escala 1:100), onde são apresentados a sequências das camadas do subsolo, constando suas cotas, posição onde foram retiradas as amostras, os níveis d'água, a resistência à penetração (N) de cada camada nas cotas onde foram observadas. Deve constar ainda, um desenho com a localização dos furos de sondagens em relação aos pontos de referência bem definidos no terreno e indicação na Referência de Nível (RN) tomada para o nivelamento.

 Apesar da prática brasileira ser regularizada pelas recomendações da NBR 6484 (2001), que estabelecem os critérios para execução do ensaio e adoção de equipamentos, existem diversos fatores que influenciam na transferência de energia do martelo até o amostrador, tais como: perdas por atrito entre o cabo e a roldana; o sistema de elevação, liberação e geometria do martelo; uso ou ausência de coxim e cabeça de bater; o tipo de cabo, se sisal ou aço; dentre outros. Assim foi necessária uma padronização para a energia a ser utilizada como referência no ensaio, estabelecida pela ISSMFE(1989) como 60% da energia potencial teórica como padrão internacional. Portanto ao se realizar o ensaio SPT, uma correção do valor de N para  $N_{60}$  (valor de penetração de referência, com base no padrão internacional) deve ser realizada por meio de uma relação linear entre a energia empregada no ensaio e a energia de referência, conforme Equação (2).

$$
N_{60} = N * \left(\frac{E_{\text{aplicada}}}{E_{60}}\right)
$$
 (2)

sendo:

 $E_{\text{ablicada}} =$  Energia potencial correspondente a N obtido no ensaio;

 $E_{60}$  = 60% da energia potencial teórica de queda livre  $E^*$ ;

 $E^* = 474 J;$ 

N = valor de penetração obtido no ensaio;

 $N_{60}$  = valor de penetração de referência, com base no padrão internacional.

 No Brasil é muito comum o uso de sistemas manuais de liberação de queda do martelo, cuja energia aplicada varia entre 70% e 80% da energia potencial teórica de queda livre E\* (Décourt, 1989; Belicantra, 1998; Cavalcante et al., 2004).

 Segundo Schnaid e Odebrech (2012) nos Estados Unidos da América e na Europa o sistema de liberação de queda do martelo é mecanizada e a energia liberada é de cerca de 60%.

 A interpretação de resultados para fins de projetos geotécnicos pode ser obtida por meio de métodos indiretos, onde os resultados do ensaio SPT são utilizados na previsão de parâmetros constitutivos, representando o comportamento do solo; e por métodos diretos, onde os resultados do ensaio SPT são aplicados diretamente na previsão da capacidade de carga (por exemplo os Métodos de Aoki-Velloso, 1975, e Décourt-Quaresma, 1978) ou estimativa do recalque de um elemento de fundação, sem a necessidade de determinar parâmetros intermediários. (Schnaid e Odebrech, 2012)

#### 1.3 Métodos de Previsão de Capacidade de Carga em estacas

 A capacidade de carga do sistema solo-estaca é o máximo carregamento que o sistema pode suportar, sem que ocorra a ruptura do solo, recalques excessivos na estrutura ou danos estruturais na estaca. A capacidade de carga de projeto é obtida através da carga de ruptura dividida pelo fator de segurança adotado. Também pode ser adotada como sendo a carga que gera o recalque máximo permitido em uma construção.

 De acordo com Velloso e Lopes (2010) uma fundação corretamente dimensionada deve apresentar simultaneamente segurança em relação aos possíveis modos de ruptura (atendimento aos estados limites últimos), bem como deslocamentos aceitáveis sob carga de serviço (atendimento aos estados limite de utilização). Portanto em um projeto de uma fundação deve-se verificar a segurança com relação a perda da capacidade de carga, pois este é um dos principais modos de colapso.

A estimativa da capacidade de carga de uma estaca isolada pode ser feita por fórmulas estáticas (teóricas ou empíricas e semi-empíricas), fórmulas dinâmicas, ou provas de carga. Existem várias teorias de estimativa de capacidade de carga, devidas a diferentes autores.

A capacidade de carga  $(R)$  de um sistema solo-estaca depende do tipo de solo onde a estaca está instalada, do tipo de sua execução, da sua seção transversal e de seu comprimento, e é constituída de duas parcelas de resistência: a resistência lateral ( $R_L$ ) e a resistência de ponta ( $R_P$ ), conforme Equação 5. na estaca isolada pode ser feita por<br>empíricas), fórmulas dinâmicas, ou<br>timativa de capacidade de carga,<br>a solo-estaca depende do tipo de<br>de sua execução, da sua seção<br>i de duas parcelas de resistência: a<br>p), conforme Equa

$$
R = R_L + R_P \tag{3}
$$

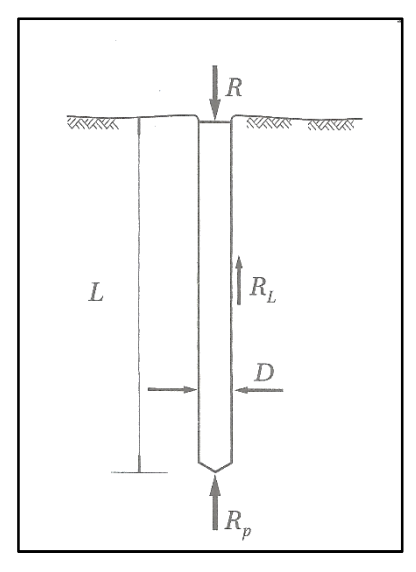

Figura 5 – Parcelas de resistência que constituem a capacidade de carga (Cintra e Aoki, 2010)

Para a aplicação dos Métodos Teóricos é necessário o conhecimento das propriedades geotécnicas do solo do local tais como coesão, ângulo de atrito, módulo de elasticidade, etc. e para os Métodos Empíricos e Semi Semi-empíricos, dados de ensaios de campo ou dados de cravação da estaca.

De acordo com Danziger (2017), a diferença entre os métodos teóricos e os empíricos e semi-empíricos é que no caso dos teóricos, o atrito lateral unitário e a

resistência de ponta unitária (ambos em unidade de tensão) são obtidos através de princípios de Mecânica dos Solos, mostrando seu comportamento teórico na ruptura ou sob a carga de serviço.

 A principal dificuldade de aplicação dos métodos teóricos consiste na estimativa de parâmetros geotécnicos das diversas camadas do terreno atravessadas pelas estacas com base nas investigações geotécnicas usuais, no caso do Brasil, quase sempre apenas as sondagens a percussão, tornando-se necessárias correlações para se obter propriedades geotécnicas do solo do local tais como coesão, ângulo de atrito, módulo de elasticidade, etc.

 Os métodos empíricos e semi-empíricos utilizam os valores obtidos diretamente dos ensaios de campo para estimativa do atrito lateral unitário e a resistência de ponta unitária, ou seja, sem passar pelos parâmetros geotécnicos, sendo os mais comuns os ensaios SPT e CPT.

 Os principais métodos empíricos e semi-empíricos de estimativa de capacidade de carga de estaca utilizados no Brasil são os fundamentados no SPT, sendo os mais utilizados os seguintes: Método de Aoki e Velloso (1975); Método de Pedro Paulo da Costa Velloso (1981) e Método de Décourt e Quaresma (1978) modificado por Décourt (1996). Estes métodos serão detalhados abaixo, além do Método da UFRGS, desenvolvido por Lobo (2005), pois foram utilizados na presente dissertação o banco de dados de sondagens e de provas de carga empregados para elaboração desse método.

### 1.3.1 Método de Aoki e Velloso (1975)

 O método de Aoki e Velloso (1975) foi primeiramente desenvolvido com valores

obtidos do ensaio de penetração de cone in situ (CPT). Posteriormente foi adaptado para ser utilizado com os valores N obtidos do SPT. Como o método é brasileiro e a sondagem de simples reconhecimento de solo (SPT) no Brasil é mais utilizado, o método com a formulação baseada no SPT torna-se mais usual (Cintra e Aoki, 2010).

A capacidade de carga da estaca ( $O<sub>T</sub>$ ) pode ser calculada pela Equação (4).

$$
Q_T = Q_P + Q_L = q_u A_p + U \sum f_u \Delta_l \tag{4}
$$

sendo:

 $Q_P$  = parcela de resistência de ponta;

 $Q_L$  = parcela de resistência por atrito lateral ao longo do fuste;

 $q_u$  = Tensão limite normal no nível da ponta;

 $A_p = \hat{a}$ rea da seção transversal na ponta da estaca;

 $U =$  perímetro da seção transversal do fuste;

 $f_u$  = Tensão limite de cisalhamento ao longo do fuste;

 $\Delta_l$  = espessura da camada de solo.

Os valores de  $q_u$  e  $f_u$  são calculados a partir do valor de N do ensaio SPT, através da Equação (5) e Equação (6), respectivamente.

$$
q_u = \frac{C_{AV} N_p}{F_1} \tag{5}
$$

$$
f_u = \frac{\alpha_{AV} C_{AV} N_l}{F_2} \tag{6}
$$

sendo:

 $F_1$  e  $F_2$  = fatores de correção;

 $C_{AV}$  = coeficiente que depende do tipo de solo;

 $\alpha_{AV}$  = razão de atrito;

 $N_p$  = índice médio de resistência à penetração na cota de apoio da estaca;

 $N_l$  = índice médio de resistência à penetração na camada de solo de espessura  $\Delta_l;$ 

 Substituindo as Equações (5) e (6) na Equação (4), a capacidade de carga de uma estaca pode ser estimada pela fórmula semi-empírica dada pela Equação (7).

$$
Q_T = \frac{C_{AV}N_p}{F_1}A_p + \frac{U}{F_2}\sum \alpha_{AV}C_{AV}N_l\Delta_l
$$
 (7)

Os coeficientes  $F_1$  e  $F_2$  são fatores de correção e determinados em função do tipo de estaca, seus valores são mostrados na Tabela 3.

| <b>Tipo de Estaca</b>         | F <sub>1</sub> | F <sub>2</sub> |
|-------------------------------|----------------|----------------|
| Franki                        | 2,50           | $2.F_1$        |
| Metálica                      | 1,75           | $2.F_1$        |
| Pré-moldada de concreto       | $1 + (D/0,8)$  | $2.F_1$        |
| Escavada                      | 3,00           | $2.F_1$        |
| Raiz, Hélice Contínua e Ômega | 2,00           | $2.F_1$        |

Tabela 3 – Fatores de correção de  $F_1$  e  $F_2$  (Cintra e Aoki, 2010)

 $C_{AV}$  e  $\alpha_{AV}$  foram propostos com base na experiência e em valores da literatura, são determinados em função do tipo de solo os valores se encontram na Tabela 4.

| <b>Solo</b>          | $C_{AV}$ [MPa] | $\alpha_{AV}$ [%] |
|----------------------|----------------|-------------------|
| Areia                | 1,00           | 1,40              |
| Areia Siltosa        | 0,80           | 2,00              |
| Areia Silto argilosa | 0,70           | 2,40              |
| Areia Argilosa       | 0,60           | 3,00              |
| Areia Argilo siltosa | 0,50           | 2,80              |
| <b>Silte</b>         | 0,40           | 3,00              |
| Silte Arenoso        | 0,55           | 2,20              |
| Silte Areno argiloso | 0,45           | 2,80              |
| Silte Argiloso       | 0,23           | 3,40              |
| Silte Argilo arenoso | 0,25           | 3,00              |
| Argila               | 0,20           | 6,00              |
| Argila Arenosa       | 0,35           | 2,40              |
| Argila Areno siltosa | 0,30           | 2,80              |

Tabela 4 – Coeficientes  $C_{AV}$  e  $\alpha_{AV}$  (Cintra e Aoki, 2010)
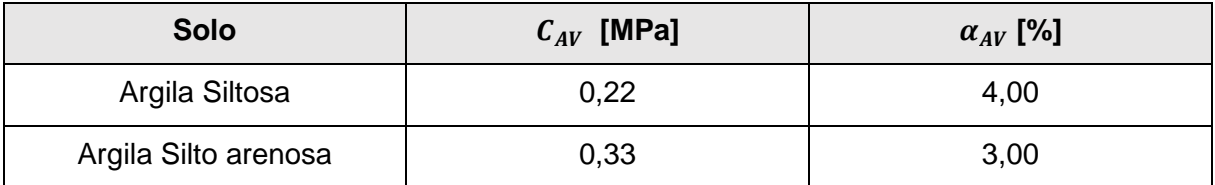

## 1.3.2 Método de Décourt e Quaresma (1978) modificado por Décourt (1996)

 Este método fundamenta-se nos valores de N obtidos pelo ensaio de penetração (SPT) ou N<sub>eq</sub> pelo ensaio de penetração com medida de torque (SPT-T), e foi desenvolvido inicialmente para estacas de deslocamento, mas pode ser utilizado também para outros tipos de estacas (Décourt, 1998).

A carga de ruptura da estaca ( $Q_T$ ) pode ser calculada pela Equação (8).

$$
Q_T = \alpha_{DEC} C_{DEC} N_P A_P + \beta_{DEC} 10 \left(\frac{N_L}{3} + 1\right) U \Delta_l \tag{8}
$$

sendo:

 $N_P$  = valor médio do índice de resistência à penetração na ponta ou base da estaca, obtido a partir de três valores: o correspondente ao nível da ponta ou base, o imediatamente anterior e o imediatamente posterior;

 $C_{DEC}$  = coeficiente característico do solo ajustado por meio de 41 provas de carga realizadas em estacas pré-moldadas de concreto;

 $\alpha_{DEC}$  = fator aplicado à parcela de ponta, de acordo com o tipo de solo e o tipo de estaca;

 $N_L^{}$  = índice médio de resistência à penetração ao longo do fuste;

 $\beta_{DEC}$  = fator aplicado à parcela de atrito lateral de acordo com o tipo de solo e o tipo de estaca;

 $A<sub>P</sub>$  = área da seção transversal na ponta da estaca;

 $U =$  perímetro da seção transversal do fuste;

 $\Delta_l$  = espessura da camada de solo.

Décourt (1996) introduziu os coeficientes  $\alpha_{DEC}$  e  $\beta_{DEC}$  na equação original para viabilizar a sua utilização no caso de estacas escavadas e demais tipos de estacas (Cintra e Aoki, 2010).

O valor de  $N_L$  é obtido fazendo-se a média dos índices de resistência à penetração do SPT ao longo do fuste da estaca, sem considerar os valores que serão utilizados na resistência de ponta, respeitando o limite de  $3 \le N_L \le 15$  para estacas Strauss e tubulões a céu aberto e o limite de  $3 \le N_L \le 50$  para estacas escavadas com bentonita e estacas de deslocamento (Cintra e Aoki, 2010).

Na Tabela 5 são apresentados os valores de  $C_{DEC}$  e na Tabela 6 e Tabela 7 os valores de  $\alpha_{DEC}$  e  $\beta_{DEC}$ , respectivamente.

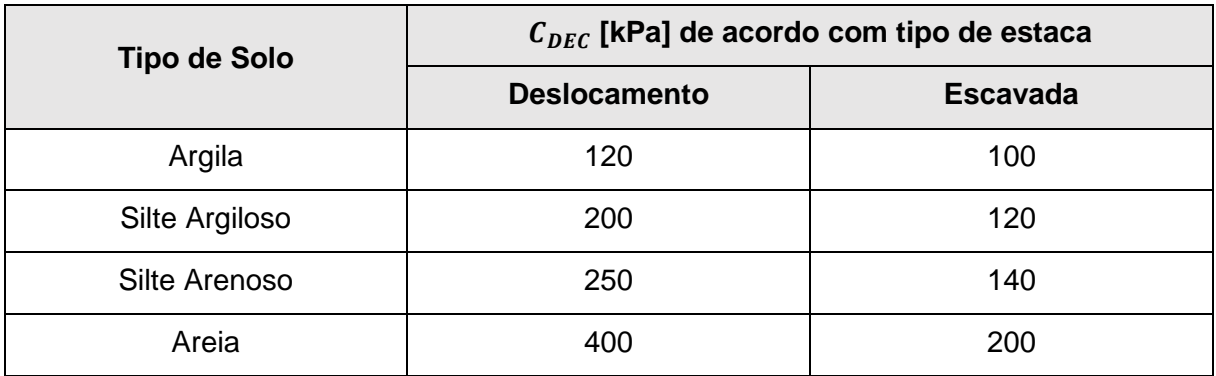

Tabela 5 – Parâmetros  $C_{DEC}$  (Décourt, 1978)

#### Tabela 6 – Fator  $\alpha_{DEC}$  (Décourt, 1996)

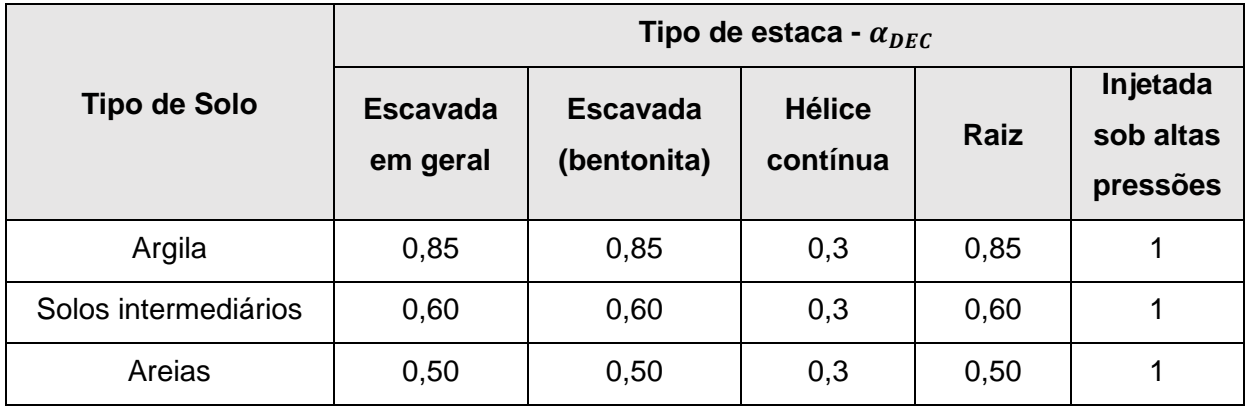

|                      | Tipo de estaca - $\beta_{DEC}$ |                                |                           |             |                                   |  |
|----------------------|--------------------------------|--------------------------------|---------------------------|-------------|-----------------------------------|--|
| <b>Tipo de Solo</b>  | <b>Escavada</b><br>em geral    | <b>Escavada</b><br>(bentonita) | <b>Hélice</b><br>contínua | <b>Raiz</b> | Injetada<br>sob altas<br>pressões |  |
| Argila               | 0,80                           | 0,90                           |                           | 1,5         | 3                                 |  |
| Solos intermediários | 0,65                           | 0,75                           |                           | 1,5         | 3                                 |  |
| Areias               | 0,50                           | 0,60                           |                           | 1,5         | 3                                 |  |

Tabela 7 – Fator  $\beta_{DEC}$  (Décourt, 1996)

## 1.3.3 Método de Pedro Paulo da Costa Velloso (1981)

 Inicialmente o método de Pedro Paulo da Costa Velloso (1981) foi desenvolvido com os resultados do CPT na estimativa da capacidade de carga do sistema solo-estaca. Porém, o autor sugere correlações que permitem o uso dos resultados do SPT. A capacidade de carga da estaca  $(Q_T)$  pode ser calculada pela Equação (9).

$$
Q_T = \alpha_{pp\nu} \beta_{pp\nu} \, q_u \, A_P + \alpha_{pp\nu} \, \lambda \, U \, \sum f_u \, \Delta_{li} \tag{9}
$$

sendo:

 $\alpha_{\text{ppv}}$  = fator de execução da estaca (1,0 para estaca escavada e 0,5 para estaca cravada);

 $q_u$  = resistência média de ponta;

 $\lambda$  = fator de carregamento da estaca (1,0 para estaca compressão e 0,7 para tração);

 $U =$  perímetro do segmento i do fuste da estaca;

 $f_u$  = atrito lateral médio;

 $\Delta_{li}$  = comprimento do segmento i do fuste da estaca;

 $\beta_{ppv}$  = fator de carga de ponta em função da dimensão da ponta da estaca, que relaciona o modelo do cone ao comportamento da estaca. Para estaca comprimida é dado pela Equação (10).

$$
\beta_{ppv} = 1,016 - 0,016 \frac{D}{d} \tag{10}
$$

sendo:

 $d =$  diâmetro da ponta do cone CPT (3,6 cm no cone padrão);

 $D =$  diâmetro do fuste.

Os valores de  $q_u$  e  $f_u$  são calculados a partir do valor de N do ensaio SPT através das Equações (11) e (12), respectivamente.

$$
q_u = \frac{a N_1^b + a N_2^b}{2} \tag{11}
$$

$$
f_u = a' \Delta N_i^{b'} \tag{12}
$$

sendo:

 $N_1$  = valor médio de  $N_{SPT}$ , calculado desde a cota da ponta da estaca até dois diâmetros acima da mesma;

 $N_2$  = valor médio de  $N_{SPT}$ , calculado desde a cota da ponta da estaca até um diâmetro abaixo da mesma;

 $N_i$  = valor de  $N_{SPT}$  correspondente à camada i;

 $a, b, a', b'$  = parâmetros de correlação entre o SPT e o CPT, os valores encontram-se na Tabela 8.

| <b>Tipo do Solo</b>                                                                                                |           | Ponta            | <b>Atrito</b> |              |  |  |
|----------------------------------------------------------------------------------------------------|-----------|------------------|---------------|--------------|--|--|
|                                                                                                    | $a$ [kPa] | $\boldsymbol{b}$ | $a'$ [kPa]    | $b^{\prime}$ |  |  |
| Areias sedimentares submersas <sup>(1)</sup>                                                                       | 600       | 1                | 5,0           |              |  |  |
| Argilas sedimentares submersas <sup>(1)</sup>                                                                      | 250       |                  | 6,3           |              |  |  |
| Solos residuais de gnaisse arenoso-siltosos<br>submersos <sup>(1)</sup>                                            | 500       |                  | 8,5           |              |  |  |
| Solos residuais de gnaisse siltosos-arenosos                                                                       | 400 $(1)$ | $1^{(1)}$        | $8,0^{(1)}$   | $1^{(1)}$    |  |  |
| submersos                                                                                                    | 470 $(2)$ | $0,96^{(2)}$     | 12,1 $(2)$    | $0,74^{(2)}$ |  |  |
| Dados obtidos na obra na Refinaria de Duque de Caxias - RJ;<br>$^{(2)}$ Dados obtidos na obra de AÇO – MINAS (MG). |           |                  |               |              |  |  |

Tabela 8 – Valores aproximados de  $a, b, a', b'$  (adaptado de Velloso, 1981)

## 1.3.4 Método da UFRGS, Lobo (2005)

 O método da UFRGS foi proposto por Lobo (2005), que utilizou conceitos de conservação da energia e estabeleceu uma relação entre a força de reação dinâmica do solo à cravação do amostrador SPT e a capacidade de carga do sistema solo-estaca ( $Q_T$ ), através da Equação (13).

$$
Q_T = \beta_{UFRGS} 0.7 F_d \frac{A_P}{a_p} + \alpha_{UFRGS} \frac{0.2 U}{a_l} \sum F_d \Delta_l
$$
 (13)

sendo:

 $\beta_{UFRGS}$  = coeficiente de ajuste aplicado para resistência de ponta;

 $A_P$  = área da ponta ou base da estaca;

 $a_p$  = área de ponta do amostrador SPT ( 20,4 cm<sup>2</sup>);

 $\alpha_{UFRGS}$  = coeficiente de ajuste aplicado para resistência lateral;

 $a_l$  = área lateral total do amostrador SPT (externa + interna = 810,5 cm<sup>2</sup>);

 $\Delta_l$  = espessura de cada camada de solo considerado;

 $U =$  perímetro do segmento do fuste da estaca;

 $F_d$  = variação da energia potencial.

Para o cálculo da variação da energia potencial  $(F_d)$ , deve-se utilizar a Equação (14).

$$
F_d = \frac{\eta_3[\eta_1(0.75 + \Delta \rho) M_m g + \eta_2 \Delta \rho M_h g]}{\Delta \rho}
$$
\n(14)

sendo:

 $\eta_1$  = eficiência do golpe = 0,764;

 $\eta_2$  = eficiência das hastes = 1;

 $\eta_3$  = eficiência do sistema = (0,0907 – 0,0066z);

 $z =$  comprimento da haste que penetrou no solo (m);

 $M_m$  = massa do martelo (kg);

 $M_h$  = massa da haste (3,23 kg/m);

 $g$  = aceleração da gravidade (m/s<sup>2</sup>);

 $\Delta \rho$  = penetração do golpe = 30/N<sub>SPT</sub> (m/golpes)

Os coeficientes de ajuste  $\alpha_{UFRGS}$  e  $\beta_{UFRGS}$  (Tabela 9) foram obtidos a partir da análise comparativa e da correlação estatística entre os resultados gerados pelo método da UFRGS, Lobo (2005). Para análise foi utilizado um banco de dados composto de 328 provas de carga à compressão e 43 provas de carga à tração, executadas em diferentes tipos de estaca como: cravadas metálicas, cravadas prémoldadas, hélice continua e escavadas.

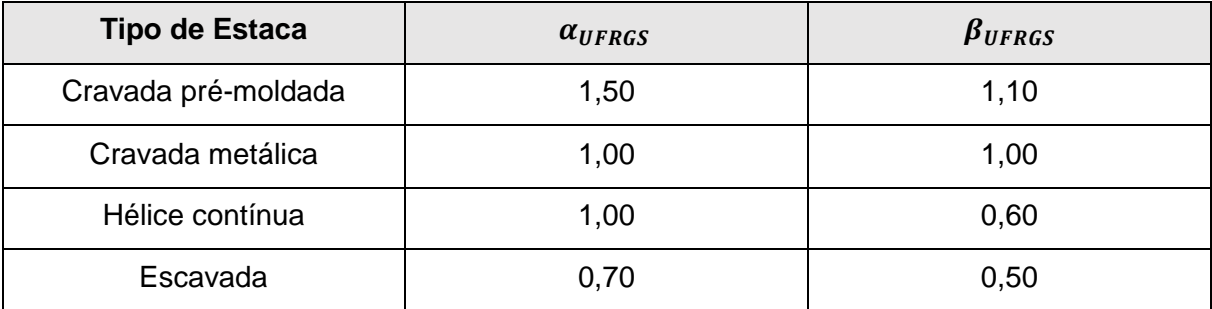

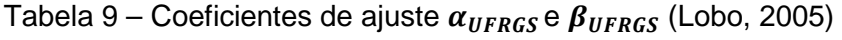

# 1.4 Provas de Carga

 Segundo Albuquerque (2001), as provas de carga utilizadas em geotecnia para se estudar o comportamento estaca-solo, verificam aspectos importantes como

a capacidade de carga e os deslocamentos do elemento de fundação, e, ainda, no caso de estacas instrumentadas a transferência de carga em profundidade.

 A execução de provas de carga com fins geotécnicos se justifica como ensaio de controle de qualidade de execução nos casos onde se busca avaliar a integridade estrutural do elemento de fundação e quando se procura a garantia de não ruptura do elemento estrutural, para uma determinada carga de trabalho. Os resultados das provas de carga podem ser usados para avaliar os parâmetros adotados nos projetos, na previsão de recalques ou nos casos onde se busca determinar a carga de ruptura. São usados, também, quando se procura determinar o comportamento carga x deslocamento de um elemento de fundação, e especialmente para a região da carga de trabalho.

As provas de cargas em estacas podem ser classificadas em:

- Prova de carga estática em estacas e tubulões, normatizada através da NBR 12131 (2006), que trata sobre: Estacas – Prova de carga estática – Método de ensaio;
- Ensaio de carregamento dinâmico em estacas, com suas disposições previstas na NBR 13208 (2007), que refere-se sobre: Estacas – Ensaio de carregamento dinâmico.

 As provas de carga podem ser feitas com cargas verticais ou inclinadas, à compressão ou tração, cargas horizontais ou qualquer tipo de solicitação, procurando reproduzir as condições de funcionamento da fundação a que se destinam (Albuquerque, 2001).

 Segundo Milititsky (1991), as provas de carga constituem técnica insubstituível para o estudo e determinação do comportamento de fundações profundas sob carga, devendo reproduzir, da forma mais próxima, as condições reais da fundação, não somente no que se refere à geometria ou técnica construtiva, mas ao tipo de carregamento real da estrutura.

 A NBR 6122 (2010) determina a obrigatoriedade de execução de provas de carga estáticas, conforme NBR 12313 (2006), em obras que tiverem o número de estacas maiores que o valor especificado na coluna (B) da Tabela 10, sempre executadas no início da obra. A quantidade de provas de carga estáticas deverá corresponder a, no mínimo, 1% da quantidade total de estacas, arredondando-se sempre para mais. Torna-se obrigatório, seguindo a mesma norma, se as estacas forem empregadas para valores de tensões médias (em termos de tensões admissíveis) maiores que a coluna (A) da Tabela 10, independentemente do número de estacas projetadas para a obra.

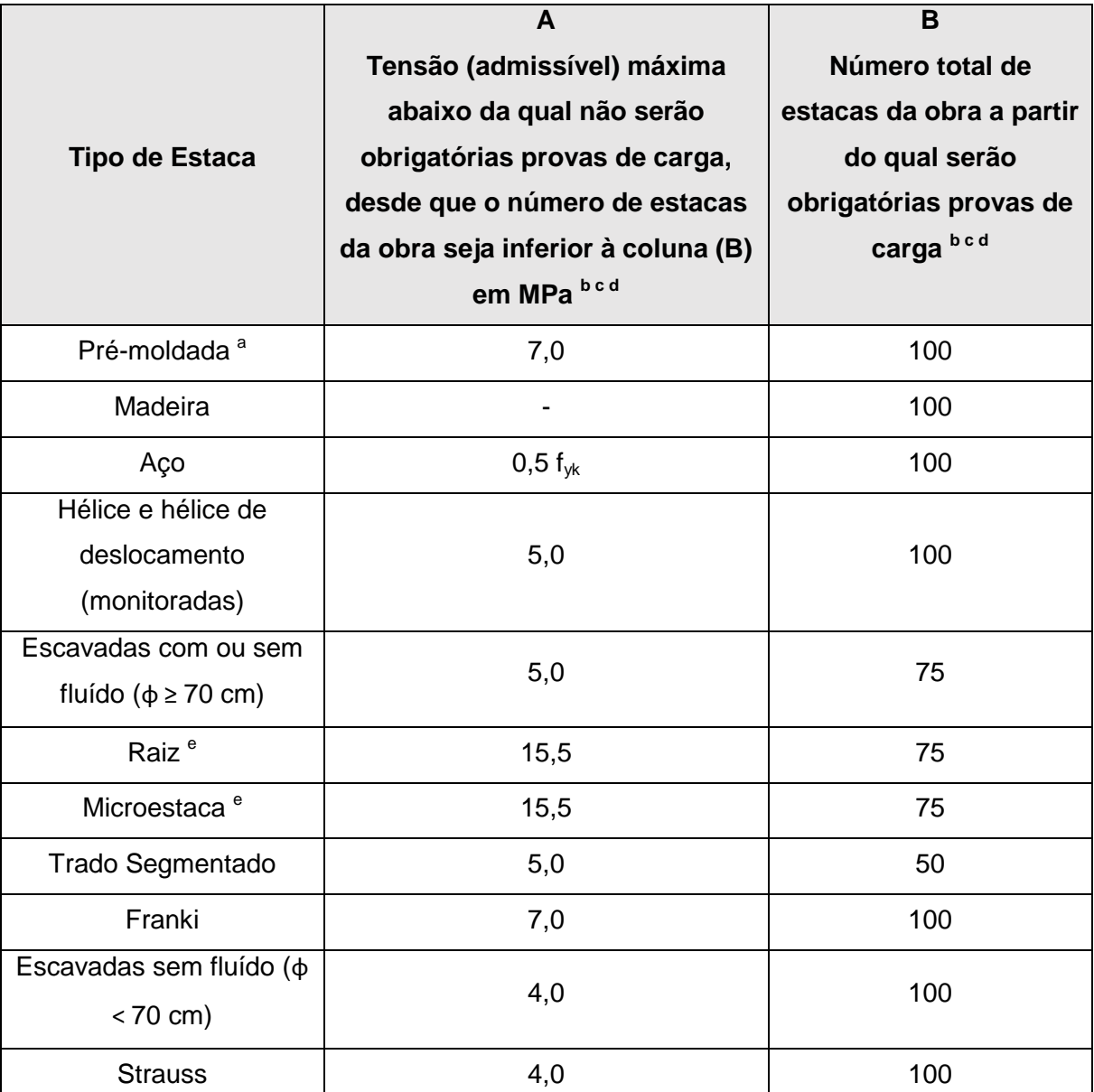

Tabela 10 – Quantidade de provas de carga (NBR6122, 2010)

<sup>a</sup> Para o cálculo da tensão (admissível) máxima consideram-se estacas vazadas como maciças, desde que não exceda 40 % da seção total.

<sup>b</sup> Os critérios acima são válidos para as seguintes condições (não necessariamente simultâneas):

- Áreas onde haja experiência prévia com o tipo de estaca empregado.

- Onde não houver particularidades geológico-geotécnicas.

- Quando não houver variação do processo executivo padrão.

- Quando não houver dúvida quanto ao desempenho das estacas.

<sup>c</sup> Quando as condições acima não ocorrerem devem ser feitas provas de carga em no mínimo 1 % das estacas, observando-se um mínimo de uma prova de carga (conforme ABNT NBR 12131), qualquer que seja o número de estacas.

<sup>d</sup> As provas de carga executadas exclusivamente pra avaliação de desempenho devem ser levadas até que atinja pelo menos 1,6 vez a carga admissível ou até que se observe um deslocamento que caracterize ruptura.

e Diâmetros nominais.

 A Tabela 10 se aplica a obras com até 500 estacas e em uma mesma região representativa do subsolo. Caso este número de estacas seja superior, a quantidade de provas de carga adicionais fica a critério do projetista.

 Os ensaios de carregamento dinâmicos podem substituir as provas de carga estáticas na proporção 5:1, ou seja, cinco ensaios dinâmicos para cada prova de carga prevista pela Tabela 10, desde que o número de estacas na obra esteja compreendido entre os valores da coluna (B), da Tabela 10, e duas vezes estes valores. Acima deste número de estacas se torna obrigatório pelo menos uma prova de carga estática.

 O resultado da execução das provas de carga é considerado satisfatório quando forem verificadas simultaneamente as duas condições abaixo:

- 1) Fator de Segurança mínimo com relação à ruptura obtida na prova de carga ou por extrapolação igual a 2,0;
- 2) Recalque verificado na carga de trabalho compatível com a estrutura.

 Caso o resultado das provas de carga não atendam simultaneamente os itens acima mencionados, ou seja, considerado insatisfatório, deverá ser realizado um novo programa de provas de carga adicionais para um reexame das cargas admissíveis ou resistentes de projeto, com o objetivo final a readequação da fundação e seu eventual reforço ou aceitação dos serviços sob condições especiais previamente definidas.

#### 1.4.1 Prova de Carga Estática

 De acordo com a NBR 12131 (2006), o objetivo da prova de carga estática em estacas é fornecer elementos para avaliar o comportamento carga x deslocamento.

 O princípio básico da prova de carga estática é a aplicação de sucessivos estágios de carregamentos axiais estáticos, de tração, compressão ou transversal, de forma controlada à estaca e o registro dos deslocamentos correspondentes (recalques). Para aplicar a carga é necessário utilizar um sistema de reação para que se possa efetuar o carregamento da estaca teste.

 Segundo Niyama et al. (1998), uma grande vantagem da prova de carga estática é consistir em um ensaio onde se repercute o complexo comportamento do conjunto solo-fundação; influenciado pela modificação provocada no solo pelos trabalhos de infraestrutura da obra e execução das fundações, e pelas incertezas decorrentes das dificuldades executivas das fundações.

 De acordo com Albuquerque (2001), neste tipo de ensaio o estudo estatístico raramente é feito, tendo em vista que não se consegue abranger um número significativo de elementos, pois toda uma estrutura é necessária para a realização de uma prova de carga estática, incluindo o custo e o tempo. Mas, apesar de todas estas dificuldades, este procedimento ainda é a melhor maneira de se comprovar o desempenho (resistência limite) de uma fundação isolada, principalmente se for profunda, do tipo estaca ou tubulão.

 Em uma prova de carga estática a aplicação do carregamento se dá através de um ou mais macacos hidráulicos alimentados por bombas elétricas ou manuais, atuando contra um sistema de reação estável.

O sistema de reação para provas de carga estáticas à compressão, pode ser:

a) Plataforma carregada (ou Cargueira), Figura 6. A plataforma deverá ser sustentada por cavaletes ou "fogueiras", projetadas no terreno de forma a garantir estabilidade e condições adequadas de segurança ao conjunto. E deverá ser carregada com material cuja massa total supere em pelo menos 20% a carga máxima prevista para o ensaio;

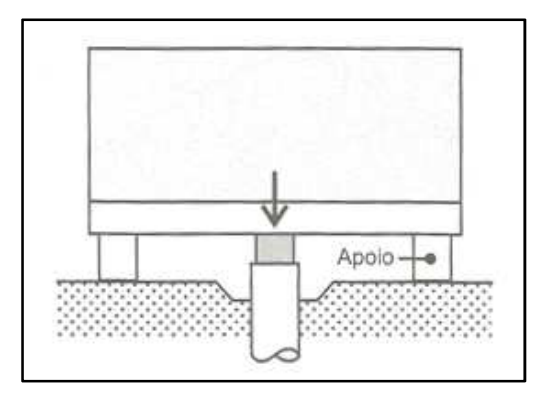

Figura 6 – Plataforma carregada ou cargueira (Velloso e Lopes, 2010)

b) Conjunto de Estacas definitivas, ou somente para atender o ensaio, dimensionadas com capacidade de carga a tração pelo menos 50% maior que a máxima carga prevista para a prova de carga Figura 7;

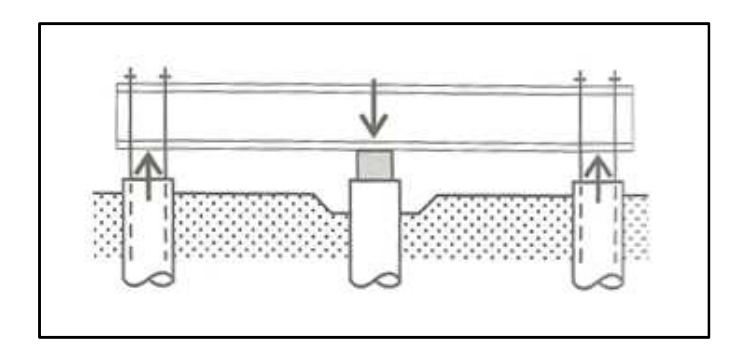

Figura 7 – Conjunto de Estacas definitivas, ou somente para atender o ensaio (Velloso e Lopes, 2010)

c) Conjunto de tirantes ancorados, com Fator de Segurança 1,2, caso os tirantes sejam ensaiados antes da realização da prova de carga e, caso contrário, deverão ser projetados para suportar pelo menos 1,5 vezes a carga máxima prevista para cada tirante Figura 8;

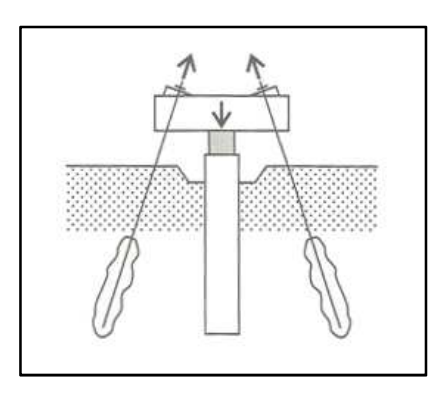

Figura 8 – Conjunto de tirantes ancorados (Velloso e Lopes, 2010)

d) A própria estrutura, desde que dimensionada também para todas as solicitações impostas pela prova de carga.

 A medida da carga pode ser realizada com o auxílio de um manômetro instalado na saída da bomba ou por uma célula de carga, o que garante uma maior precisão das leituras.

 As leituras de recalque, em cada estágio, são realizadas empregando-se extensômetros convenientemente instalados nos cantos do bloco de coroamento da estaca. A média aritmética de suas leituras representa o recalque da estaca.

 Como resultado do ensaio, obtém-se a curva carga x recalque, conforme Figura 9, na qual pode-se observar que P é a carga aplicada no topo da estaca

teste, representada no eixo das abscissas, e ρ é o recalque do topo da estaca, representado no eixo das ordenadas. A curva passa pelos pontos finais de cada estágio de carregamento (deslocamentos estabilizados).

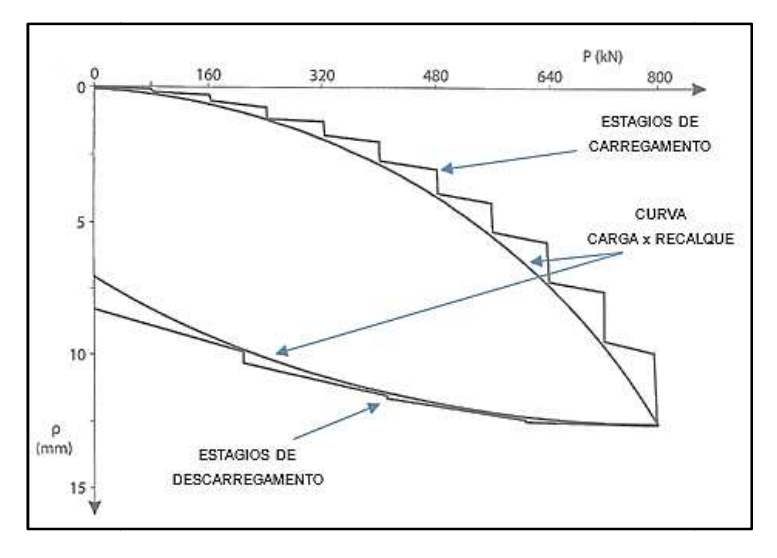

Figura 9 – Curva carga x recalque com a representação dos estágios de carregamento e arga x recalque com a representação dos estágios ‹<br>descarregamento (adaptado de Cintra et al., 2013)

Na execução da prova de carga estática, a estaca teste é carregada até a ruptura ou até duas vezes a carga de trabalho, e pode ser realizada com Carregamento Lento, Rápido, Misto, Cíclico Lento ou Cíclico Rápido. No entanto, a grande maioria das provas de carga estáticas são descarregadas sem atingir a ruptura.

O modo de aplicação do carregamento (Lento, Rápido, Misto, Cíclico Lento ou Cíclico Rápido) está descrito na NBR 12131 (2006). A seguir, serão expostos suscintamente os dois modos mais utilizados no Brasil.

- Carregamento Lento:
	- a) Os carregamentos devem ser feitos em estágios iguais e sucessivos;
	- b) O carregamento aplicado em cada estágio não deve ser superior a 20% da carga de trabalho prevista para a estaca teste;
	- c) Em cada estágio, deve-se manter a carga até a estabilização dos deslocamentos deslocamentos (recalques) no tempo mínimo de 30 minutos;
	- d) Em todos os estágios, depois de cada aplicação de carga, os deslocamentos devem ser lidos nos tempos de 2 min, 4 min, 8 min, 15

min, 30 min, 1 h, 2 h, 3 h, 4 h, etc., contados a partir do início do estágio, até se atingir a estabilização;

- e) A estabilização dos deslocamentos ocorre quando a diferença entre duas leituras consecutivas correspondem a, no máximo, 5% do deslocamento ocorrido no mesmo estágio (deslocamento do estágio anterior e o atual);
- f) Quando se atinge a carga máxima do ensaio, esta deve ser mantida durante 12 h entre a estabilização dos deslocamentos e o início do descarregamento;
- g) O descarregamento deve ser efetuado em pelo menos quatro estágios. Cada estágio é mantido até a estabilização dos deslocamentos de acordo com os itens d) e e). O tempo mínimo de cada estágio deve ser de 15 minutos;
- h) Após o descarregamento total, as leituras dos deslocamentos devem continuar até a sua estabilização.
- Carregamento Rápido:
	- a) Os carregamentos devem ser feitos em estágios iguais e sucessivos;
	- b) O carregamento aplicado em cada estágio não deve ser superior a 10% da carga de trabalho;
	- c) Independentemente da estabilização dos deslocamentos (recalques), cada estágio de carregamento deve ser mantido por 10 min. Em fundações de torres de transmissão de energia este tempo pode ser reduzido para 5 min;
	- d) Obrigatoriamente os deslocamentos deverão ser lidos no início e fim de cada estágio;
	- e) Quando se atinge a carga máxima do ensaio, esta deve ser mantida e efetuadas cinco leituras de deslocamentos nos tempos 10 min, 30 min, 60 min, 90 min e 120 min, para depois proceder o início do descarregamento, em no mínimo cinco estágios. Cada etapa deve ser mantida por 10 min, com a leitura dos respectivos deslocamentos;
	- f) Após o descarregamento total, devem ser realizadas duas leituras adicionais de recalques, aos 40 min e 70min.

 A vantagem da prova de carga lenta consiste no acompanhamento detalhado de cada etapa do ensaio, obtendo-se respostas mais delineadas na curva carga x recalque. A desvantagem está no grande tempo utilizado na execução ensaio, sendo necessário um revezamento de turno de equipes para o acompanhamento do mesmo.

 A vantagem da prova de carga rápida consiste na grande economia de tempo comparada com a prova de carga lenta e a sua desvantagem é que os pontos da curva carga x recalque não são pontos estabilizados.

 Nas provas de carga estáticas, a aplicação do carregamento mobiliza progressivamente a resistência do sistema estaca-solo, composta das parcelas de atrito lateral e resistência de ponta.

 As provas de carga estáticas também podem ser classificadas em provas de carga comuns e provas de carga instrumentadas.

 Em uma prova de carga estática comum, os dados obtidos no ensaio mostram somente o deslocamento e a carga aplicada no topo da estaca teste, resultando em uma curva carga x recalque, em que se pode observar na realidade uma curva resistência total x recalque, sem que seja possível distinguir a parcela de atrito lateral ao longo do fuste e a resistência de ponta da estaca. Este tipo de prova de carga é a mais utilizada na maior parte das provas de carga estáticas realizadas.

 Em provas de carga instrumentadas, o objetivo da instrumentação é obter a informação da distribuição de tensões e deformações ao longo do fuste e na ponta da fundação. Com isso, obtém-se a resistência lateral e a resistência de ponta da estaca em cada estágio de carregamento da estaca teste, podendo-se gerar um diagrama de transferência de carga, e auxiliar na definição de critérios de ruptura para aquelas provas de carga em estacas não instrumentadas.

 As provas de carga estáticas instrumentadas mostram análises mais completas que os resultados das provas de carga estáticas e permitem avaliações mais confiáveis e precisas do comportamento da fundação.

 Para medir os deslocamentos e as deformações, os instrumentos mais utilizados são os extensômetros elétricos de resistência ("strain-gages") colados na armadura ou em hastes de aço inseridas na estaca. Pode-se utilizar outros instrumentos tais como: medidores de deslocamento em profundidade ("tell-tales") ou extensômetros recuperáveis (ou removíveis).

 Albuquerque (2001) ressalta que é necessário haver uma equipe especializada e conhecedora das técnicas de instrumentação e aquisição de dados para se executar uma prova de carga estática instrumentada. O emprego desta técnica está quase que restrito aos centros de pesquisa, sendo de extrema importância parcerias entre a comunidade acadêmica e empresas executoras para que as provas de carga utilizassem os recursos da instrumentação em profundidade.

 As provas de carga estáticas em estacas (ou tubulões) são analisadas quase sempre apenas por meio das curvas carga x recalque, que mostram o valor da carga medida na cabeça da estaca, determinando assim o comportamento da fundação.

 Segundo Niyama et al. (1998), a curva carga x recalque obtida em uma prova de carga em estacas isoladas pode ser dividida em três regiões, observadas na Figura 10.

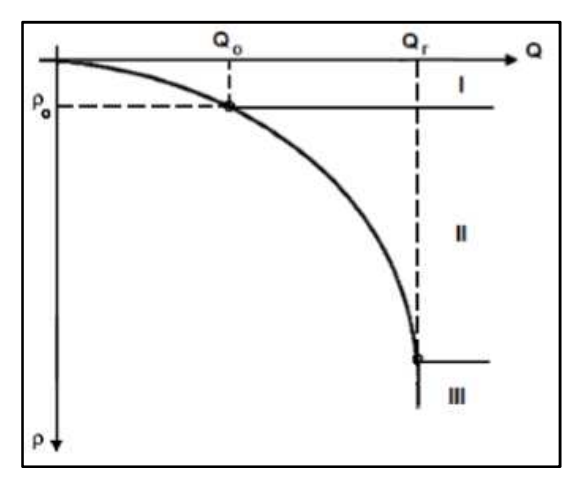

Figura 10 – Regiões de um curva carga x recalque (Vargas, 1977 apud Melo 2009)

- I. A primeira região, denominada de região de deformação elástica, apresenta uma proporcionalidade entre as cargas e os recalques;
- II. A segunda é a de deformação visco plástica. Nesta região, a velocidade de carregamento influi muito sobre os recalques;
- III. A terceira corresponde à região de ruptura. É a parte da curva que define a carga de ruptura  $(Q<sub>r</sub>)$ , ou seja, quando o recalque aumenta indefinidamente com pequenos ou nenhum acréscimo de carga.

 Na Engenharia Geotécnica, a ruptura física é considerada quando ocorre o colapso do elemento estrutural e/ou do maciço de solo que lhe dá suporte, causando recalques excessivos para pequenos ou para nenhum incremento de carga (Amann, 2008).

 De acordo com Alonso (2011), a curva carga x recalque pode delinear curvas diversas, que podem ser representadas de forma mais genérica através de duas formas, conforme a Figura 11.

- a) Ao atingir o valor Q<sub>r</sub>, o recalque se torna contínuo, demonstrando uma ruptura nítida (Figura 11, curva a);
- b) A carga de ruptura não é claramente definida, representando uma ruptura convencional (Figura 11, curva b).

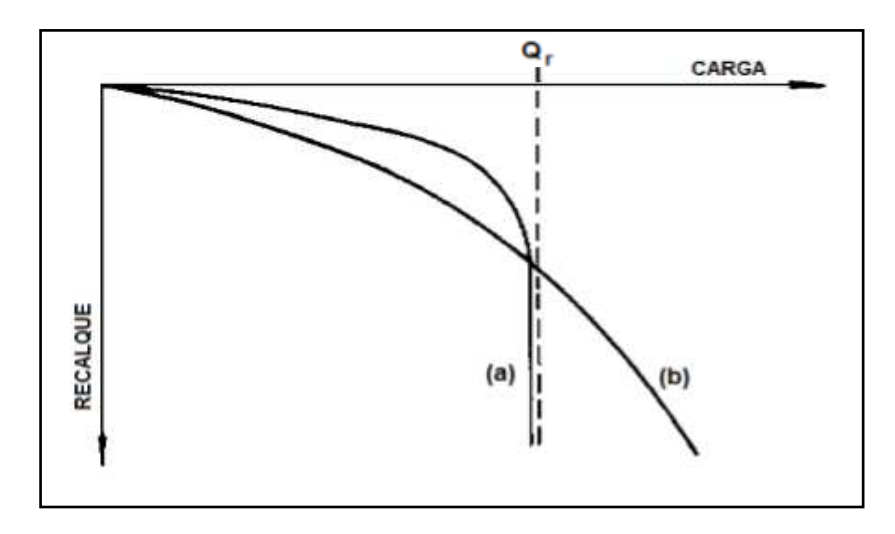

Figura 11 – Curvas carga x recalque (adaptado de Alonso, 2011)

 De Beer (1988), ao analisar o comportamento de estacas, distingue dois tipos de ruptura, a ruptura física e a ruptura convencional. Define como ruptura física a carga  $Q_u$  correspondente ao limite da relação entre o acréscimo do recalque da ponta da estaca (Δr) e o acréscimo de carga (ΔQ), tendendo ao infinito, conforme Equação (15). E determina que a ruptura convencional é a carga correspondente a uma deformação da ponta da estaca de 10% do diâmetro para estacas cravadas, e de 25% a 30% do diâmetro para estacas escavadas.

$$
Q_u = \frac{\Delta r}{\Delta Q} = \infty \tag{15}
$$

 De acordo com Décourt (1996), há grande dificuldade de definir "ruptura", assim como as deformações necessárias para atingi-la.

 Décourt et al. (1996), com base no Conceito de Rigidez, define ruptura física como a carga  $(Q_u)$  correspondente a um valor de rigidez nula, sendo a rigidez (RIG) a relação entre a carga aplicada  $(0)$  e o recalque  $(r)$  correspondente, conforme Equação (16) e Equação (17).

$$
Q_u = \lim_{r \to \infty} RIG \tag{16}
$$

$$
RIG = \frac{Q}{r} \to \infty \tag{17}
$$

 Segundo Décourt (2008), a rigidez nula corresponde a deformação infinita. Pode-se concluir, com base no conceito de rigidez, que a ruptura física nunca foi atingida, e portanto, se faz necessário definir a ruptura convencional, que, de acordo com Décourt (1996, 1998), no caso de estacas de seção circular, é a carga correspondente a uma deformação de 10% do seu diâmetro (para estacas de deslocamento e estacas escavadas em argila) e 30% do seu diâmetro (para estacas escavadas em solos granulares). E, para estacas com outro tipo de seção, considera-se um diâmetro equivalente ( $\varphi_{ea}$ ), conforme Equação (18), sendo A a área da seção transversal da estaca.

$$
\varphi_{eq} = \sqrt{\frac{4A}{\pi}}\tag{18}
$$

 Segundo a NBR 6122 (2010), em provas de carga executadas, as fundações profundas podem não apresentar ruptura nítida nas seguintes situações:

- Quando não se pretende levar as fundações profundas à ruptura;
- Quando a fundação profunda possui capacidade de resistir a uma carga maior que aquela a ser aplicada na prova de carga;

• Quando a fundação profunda é carregada até apresentar um recalque considerável, mas a curva carga x recalque não indica uma carga de ruptura, e sim um crescimento contínuo de recalque com a carga.

Quando a ruptura não é definida, seja pela interrupção da prova de carga por motivos de custo, prazo, sistema de reação insuficiente ou precaução, precaução, e para não danificar o elemento estrutural ensaiado, recomenda-se extrapolar a curva carga x danificar o elemento estrutural ensaiado, recomenda-se extrapolar a curva carga l<br>recalque através de métodos de estimativa da capacidade de carga (Alonso, 2011).

Os métodos de estimativa da capacidade de carga a partir da curva carga x recalque de provas de carga estáticas mais utilizados no Brasil são os Métodos de recalque de provas de carga estáticas mais utilizados no Brasil são os Métodos de<br>Van der Veen (1953), Van der Veen (1953) modificado por Aoki (1976) ou método de Van der Veen generalizado, Décourt (1996) e Método da NBR 6122 (2010). A seguir, será descrito o Método da NBR 6122 (2010) e o Método de Van der Veen (1953) modificado por Aoki (1976), utilizados no banco de dados empregado no presente trabalho.

## Método da NBR 6122 (20 (2010)

Segundo o Método da NBR 6122 (2010), a capacidade de carga do sistema solo – estaca (ou tubulão) deve ser considerada definida quando houver a ruptura nítida, caracterizada por deformações contínuas, sem novos acréscimos de carga em uma prova de carga estática executada de acordo com a a (Figura 12). , a capacidade de carga do sistema<br>la definida quando houver a ruptura<br>ls, sem novos acréscimos de carga<br>e acordo com a NBR 12131 (2006)

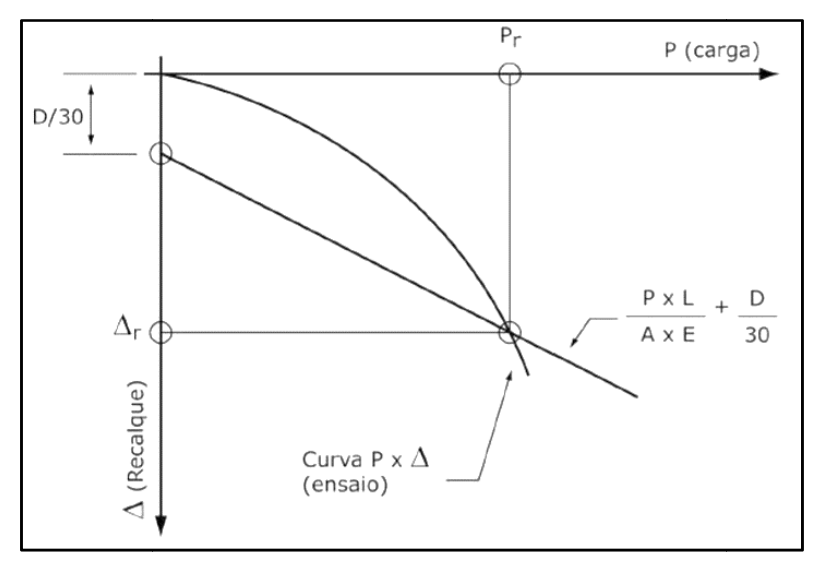

Figura 12 – Método da NBR 6122 (NBR 6122, 2010)

 Há duas circunstâncias em que a ruptura nítida não é alcançada: quando o sistema solo - estaca (ou tubulão) apresenta capacidade de carga superior à carga máxima aplicada na estaca, ou quando estaca (ou tubulão) for submetido a carregamentos até desenvolver recalques muito elevados, porém não característicos da ruptura nítida.

O Método da NBR 6122 (2010) propõe para os casos anteriores a extrapolação da curva carga x recalque para avaliar a carga de ruptura através do recalque calculado pela Equação (19).

$$
\Delta_r = \frac{PL}{EA} + \frac{D}{30} \tag{19}
$$

sendo:

 $\Delta_r$  = recalque de ruptura convencional;

 $L =$  comprimento da estaca:

 $P =$  carga de ruptura convencional

 $D =$  diâmetro do círculo circunscrito à estaca ou no caso de barretes, o diâmetro do círculo de área equivalente ao da seção transversal desta;

 $A = 4$  área da seção transversal do fuste da estaca;

 $E =$  módulo de elasticidade do material da estaca.

De acordo com Campos (2005), o módulo de elasticidade  $(E)$  para estacas de concreto pode ser calculado utilizando procedimentos da Norma Brasileira que trata do Projeto de estruturas de concreto – Procedimento, NBR 6118 (2014), em função da resistência característica (fck), ou, na falta de informações, adotam-se valores conservadores de 20000 MPa (para estacas escavadas) e 25000 MPa (para estacas pré-moldadas).

O módulo de elasticidade  $E$  da estaca também pode ser obtido ao instalar strain-gauges no fuste, com o objetivo de medir deformações das estacas, sendo conhecida a tensão aplicada. Ao dividir a tensão aplicada pelo deslocamento medido, pode-se obter o módulo de elasticidade da estaca.

 Com todos os parâmetros definidos em unidades compatíveis, e a partir de um valor arbitrário de carga (P), calcula-se o recalque ( $\Delta$ ) correspondente, obtendo um ponto  $(P; \Delta)$ . Graficamente, por este ponto, plota-se a reta que corta o eixo dos

recalques em  $({}^D/_{30})$ . O ponto de interseção entre essa reta e a curva carga x recalque corresponde à carga de ruptura convencional.

Método de Van der Veen (1953) modificado por Aoki (1976)

 Esse método é muito utilizado no Brasil, para extrapolar as curvas obtidas em provas de carga que não foram levadas à ruptura. Neste método, a carga de ruptura é determinada por tentativas através de uma equação matemática ajustada (função exponencial) em função do trecho que se dispõe da curva carga-recalque.

A Equação (20) define a carga de ruptura definida por Van der Veen (1953).

$$
P = P_r(1 - e^{-ar})
$$
 (20)

sendo:

 $P = \text{carga}$  nos diversos pontos da curva carga-recalque;

 $r$  = recalque nos diversos pontos da curva carga-recalque

 $a =$  parâmetro determinado por regressão linear que define a forma da curva;

 $P_r$  = valor de carga a ser determinado.

 Com base na Equação (20), aplicando a propriedade dos logaritmos, e após algumas transformações é obtida a Equação (21).

$$
ar = -\ln\left(1 - \frac{P}{P_r}\right) \tag{21}
$$

 A partir da Equação (21) é possível deduzir uma relação linear entre o valor  $ln(1-\frac{P}{P_r})$  e o recalque  $r$ . Partindo-se de um determinado valor qualquer de uma Carga de ajuste  $P_r$  adotada, calculam-se os valores correspondentes de  $ln\left(1-\frac{P}{P_r}\right)$ que são plotados em um gráfico em função do recalque  $r$ ; A partir dessa etapa são realizadas novas tentativas com outros valores de  $P_r$  até que o gráfico resulte, aproximadamente, em uma linha reta, adotando-se este valor  $P_r$  como o valor de carga de ruptura do elemento. A curva que apresente o melhor coeficiente de correlação R², proporcionará a carga de ruptura do ensaio, observado na Figura 13.

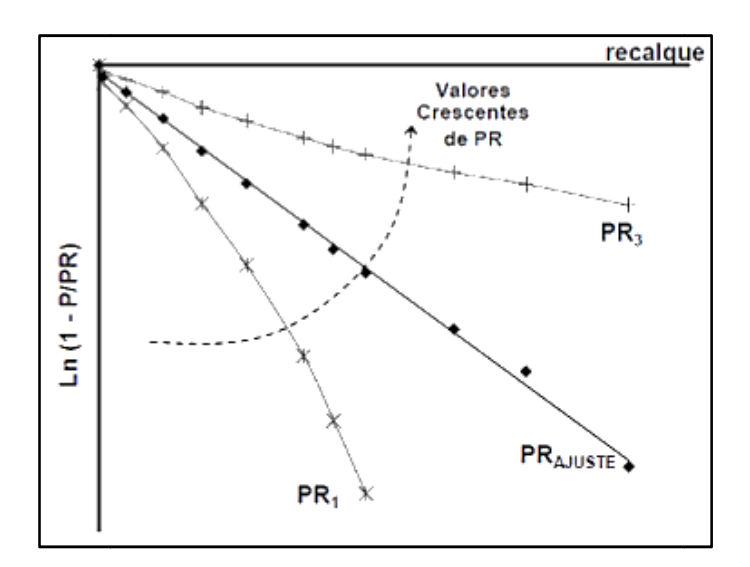

Figura 13 – Definição da carga de ajuste, Método de Van der Veen (1953)

Aoki 1976, apud Cintra e Aoki, 1999, observando que na maioria dos casos, o trecho inicial da curva poderia ser desprezado na determinação da capacidade de carga, sugeriu uma modificação da equação. A equação foi reescrita, Equação (22), dando a origem do método de Van der Veen generalizado ou Van der Ve Veen (1953), modificado por Aoki (1976 (1976).

$$
P = P_r (1 - e^{-(b+ar)})
$$
 (22)

A curva ajustada (Figura 14) é obtida arbitrando-se valores para  $r$ e calculando os valores correspondentes para P. Ou seja, calcula-se o valor de  $P = P_r(1 - e^{-(b+ar)})$ , onde P corresponde ao recalque r. A partir da Equação (22), aplicando a propriedade dos logaritmos, e após algumas transformações é obtida a Equação (23).

$$
ar + b = -\ln\left(1 - \frac{P}{P_r}\right) \tag{23}
$$

A Equação (23) plotada conduz a uma reta, visualizada na Figura 14.

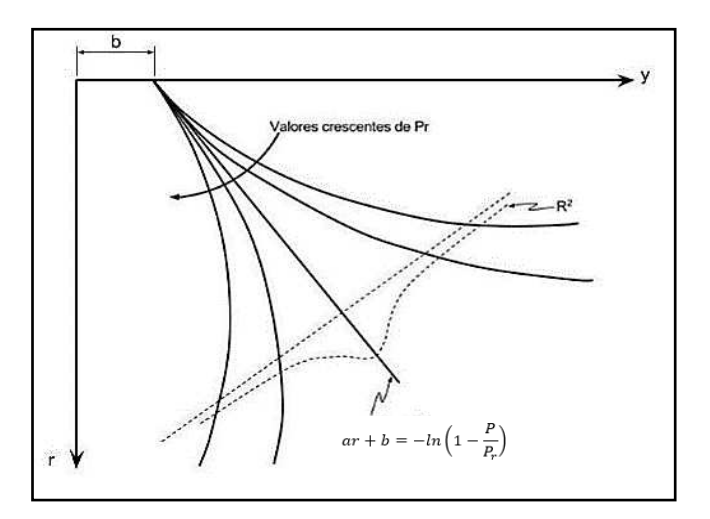

Figura 14 – Método de Van der Veen (1953), modificado por Aoki (1976)

 De acordo com Décourt & Niyama (1994), o método de Van der Veen (1953) pode ser aplicado somente nas seguintes condições:

- Ensaios que atingiram pelo menos 2/3 da carga de ruptura;
- Estacas de deslocamento, pois os resultados da carga de ruptura em estacas escavadas são subestimados;
- Carregamento monotônico (carregamento crescente e aplicado uma única vez).

 Danziger (2017) destaca que o método de Van Der Veen (1953) não deve ser aplicado quando a curva carga recalque apresenta comportamento tipicamente linear, indicando pouca mobilização da resistência de ponta.

 Segundo Velloso e Lopes (2010), as extrapolações pelo método de Van der Veen (1953) são confiáveis apenas em casos que o recalque máximo alcançado na prova de carga for, no mínimo, 1% da largura "B" da estaca.

# 1.4.2 Ensaio de Carregamento Dinâmico

 O Ensaio de Carregamento Dinâmico é um ensaio cujas disposições estão previstas na NBR 13208 (2007), com análise fundamentada na teoria da equação da onda unidimensional, e que tem como objetivo a avaliação das cargas mobilizadas na interface solo-estaca, eficiência do sistema de impacto, tensões de compressão e tração ao longo da estaca, integridade estrutural e características dinâmicas do sistema solo-estaca.

Niyama (1991) definiu a prova de carga dinâmica como um ensaio em que se Niyama (1991) definiu a prova de carga dinâmica como um ensaio em que se<br>aplica um carregamento dinâmico axial em uma estaca, a princípio de qualquer espécie, com o objetivo de obter a estimativa da capacidade de carga, através do emprego da equação de onda, durante o processo de cravação e recravação de uma estaca.

 Para a execução do ensaio, o sistema de aplicação de impacto (martelo) deve possuir uma massa e energia potencial suficiente para gerar uma força de impacto capaz de provocar deslocamentos permanentes da ponta da estaca e mobilizar resistências das camadas de solo atravessadas pelo fuste da estaca. Uma possuir uma massa e energia potencial suficiente para gerar uma força de impacto<br>capaz de provocar deslocamentos permanentes da ponta da estaca e mobiliza<br>resistências das camadas de solo atravessadas pelo fuste da estaca.

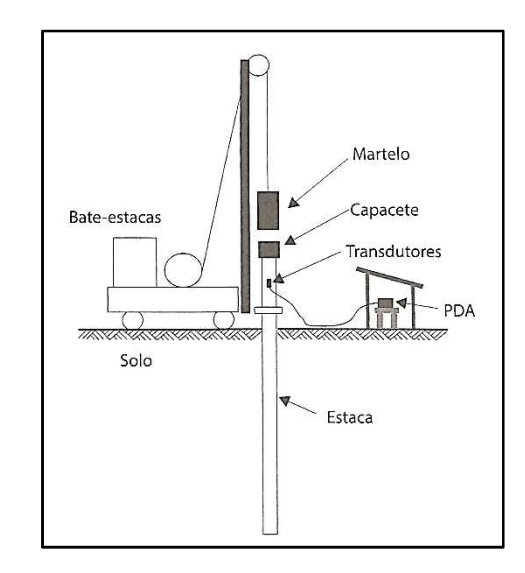

Figura 15 – Representação do ensaio de carregamento dinâmico ( (C Cintra et al., 2013)

Para o sistema de aquisição das respostas dinâmicas do ensaio, devem ser empregados transdutores e dispositivos que forneçam valores de:

- 1) deformação específica gerada ou de força aplicada;
- 2) aceleração ou velocidade ou deslocamento.

Todos resultados em função do tempo em uma seção transversal específica da estaca.

As medidas de velocidade podem ser obtidas a partir de acelerômetros acelerômetros, que são dispositivos usados para medir a aceleração própria de um sistema. A aceleração própria de um sistema é medida em relação a outro sistema em queda livre. Já as medidas de deformação podem ser convertidas em força, ao se utilizar no nível da instrumentação o valor da área da seção transversal da estaca e o

$$
E = \rho c^2 \tag{24}
$$

sendo:

 $c =$  Velocidade de propagação da onda de choque (ou de tensão), característica do material constituinte da estaca;

 $\rho$  = Massa específica do material da estaca, calculada através da Equação (25).

$$
\rho = \frac{\gamma}{g} \tag{25}
$$

sendo:

 $y =$  peso específico da estaca;

 $g$  = aceleração da gravidade.

 No momento do ensaio, a velocidade de onda utilizada para a determinação do módulo de elasticidade dinâmico  $(E)$  deve ser verificada e calibrada em função da proporcionalidade dos sinais de força e velocidade multiplicada pela impedância  $(Z)$ e se possível, em função da reflexão da onda de impacto na ponta da estaca no tempo  $(T)$ , conforme Equações (26) e (27).

$$
Z = \frac{EA}{c} = \rho cA = A\sqrt{E\rho}
$$
 (26)

$$
T = \frac{2L}{c} \tag{27}
$$

sendo:

 $A = 4$ rea da seção transversal da estaca no nível da instalação dos transdutores;

 $L =$  comprimento da estaca, entre o nível de instalação dos transdutores e a ponta da estaca.

 Os ensaios de carregamento dinâmico podem ser realizados na cravação e/ou recravação, no caso de estacas cravadas e após no mínimo sete dias de instalação de estacas moldadas in loco. Sendo uma importante forma de avaliar a cicatrização ("set-up") e a relaxação, a recuperação e a perda de resistência que ocorrem em determinados solos com a cravação das estacas, respectivamente.

 A utilização dos ensaios de carregamento dinâmico podem ter como objetivo a averiguação da carga mobilizada nas condições mais próximas as que se verificarão durante a vida útil da estaca, desde que realizadas após o processo de instalação da estaca, em tempo suficiente para que ocorram as variações de resistência do solo devido a perturbação do terreno gerada pelo processo executivo, seja para estacas cravadas seja para moldadas no local.

 Para a avaliação da capacidade de carga da estaca, o ensaio de carregamento dinâmico pode ser feito de forma que a energia de cravação seja constante ou crescente, ou seja, de forma constante quando a aplicação dos golpes com energia constante (altura de queda igual em todos os golpes) ou ligeiramente maior que a aplicada no final da cravação; e de energia crescente, quando a aplicação dos golpes for com alturas de quedas variáveis de forma crescente a partir de um nível de energia inferior ao final da cravação, com sistema de impacto de queda livre. Quando utilizado o sistema de energia crescente, recomenda-se o traçado da curva carga mobilizada x deslocamento dinâmico máximo de cada golpe do ensaio, devendo-se calibrar as resistências através da análise numérica tipo CAPWAP® .

 Independentemente das medições adquiridas por meio da instrumentação dinâmica, devem ser verificadas obrigatoriamente a correspondência entre golpes, alturas de queda e os valores das penetrações permanentes (valores das negas). O traçado do repique elástico para cada golpe aplicado no nível do topo da estaca durante o ensaio também pode ser obtido afim de atender as condições de segurança.

 De acordo com a NBR 13208 (2007) o ensaio de carregamento dinâmico pode ser paralisado diante das seguintes situações:

- a) Ruptura do sistema na interface solo-estaca ou rocha-estaca;
- b) Quando se alcançar níveis de tensões dinâmicas de compressão e/ou de tração próximas às resistências características do material constituinte da estaca;
- c) Ao se atingir o Fator de Segurança preconizado pela NBR 6122 (2010) em relação à carga de trabalho especificado em projeto;
- d) Iminente dano estrutural ou comprovação do mesmo;
- e) Condições de segurança insatisfatórias, não admitindo a continuação do ensaio.

 Os procedimentos para o registro, interpretação e avaliação dos resultados obtidos através da instrumentação devem ser fundamentados na Teoria de Propagação da onda unidimensional.

 Na execução do ensaio de carregamento dinâmico, são fornecidos através do método simplificado CASE®, a cada golpe à estaca, a carga mobilizada na interface solo-estaca, as tensões dinâmicas máximas de compressão e de tração, e a integridade estrutural da estaca.

 Para a avaliação da capacidade de carga da estaca através do ensaio de carregamento dinâmico, pode-se fazer uso de duas metodologias, uma é o método simplificado, do tipo CASE®, e a outra é a análise rigorosa, do tipo CAPWAP®.

# Teoria da onda unidimensional

 A partir da Teoria da onda unidimensional, ou Teoria da Equação da Onda, desenvolvida por Smith (1960), a análise de capacidade de carga de estacas passou a ser feita através do ensaio de carregamento dinâmico.

 Para a interpretação do ensaio de carregamento dinâmico, utilizando a Teoria da propagação da onda unidimensional, considera-se que ao aplicar um carregamento dinâmico no sistema estaca-solo, o impacto do martelo gera uma onda de tensão descendente na estaca, e que a resistência por atrito lateral ou mudança de seção transversal da estaca (área, peso específico ou resistência) provoca reflexões ascendentes de ondas de tensão. Estas ondas de tensão podem ser avaliadas durante o ensaio, por meio de medidas de força (através de medidas de deformação convertidas em força) e de velocidade (através de acelerômetros) em seção instrumentada na estaca.

 A equação da onda é uma equação diferencial envolvendo derivadas parciais de segunda ordem. No caso particular de se aplicar um golpe de um martelo com peso W caindo de uma altura  $H$  à uma estaca sem resistência ao longo do fuste, a equação da onda aplicada é dada pela Equação (28).

$$
c^2 \cdot \frac{\partial^2 u}{\partial x^2} - \frac{\partial^2 u}{\partial t^2} = 0
$$
 (28)

sendo:

 $x =$  posição da seção transversal da estaca;

 $u =$  deslocamento;

 $t =$  instante de tempo;

 $c =$  velocidade de propagação da onda de tensão, dada pela Equação (29), advinda da Equação (24);

$$
c = \sqrt{\frac{E}{\rho}}
$$
 (29)

 $E =$  módulo de elasticidade do material da estaca;

 $\rho$  = massa específica do material da estaca.

 Pode-se concluir através da Equação (29), que a velocidade de propagação da onda de tensão  $c$ , é uma constante que depende unicamente das propriedades do material da estaca.

A solução geral da Equação (28) é dada pela Equação (30).

$$
u(x,t) = f(x - ct) + g(x + ct) = u \downarrow + u \uparrow \tag{30}
$$

As funções  $f(x - ct)$  e  $g(x + ct)$  representam as ondas descendente  $(u \downarrow)$  e ascendente  $(u \uparrow)$ , respectivamente, que se sobrepõem com a mesma velocidade de propagação da onda de tensão  $c$ , entretanto em sentidos opostos, conforme Figura 16.

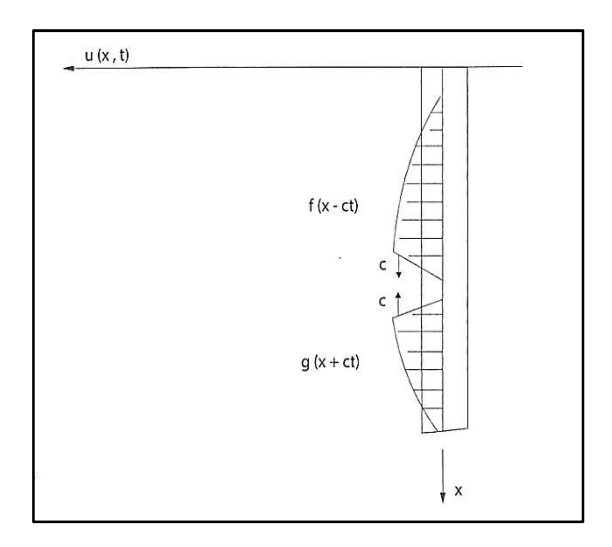

Figura 16 – Representação da solução da equação da onda (Gonçalves et al. 2000 apud Gonçalves Cintra et al. 2013)

De forma simplificada através da Equação (30) é possível se obter as funções de velocidade de partícula  $v(x,t)$  e de força  $F(x,t)$  na seção instrumentada, através das Equações (31) e (32), respectivamente, expressas em função da sobreposição<br>das ondas descendente e ascendente.<br> $v = v \downarrow + v \uparrow$  (31) das ondas descendente e ascendente.

$$
v = v \downarrow + v \uparrow \tag{31}
$$

$$
F = F \downarrow + F \uparrow \tag{32}
$$

sendo:

 $\nu \downarrow$  = velocidade de partícula descendente;

- $\nu$  î = velocidade de partícula ascendente;
- $F \downarrow$  = força descendente;
- $F \uparrow$  = força ascendente.

A velocidade de partícula  $v$ , pode ser definida através da Equação (33), dependendo das características do material da estaca e da tensão imposta imposta no ensaio  $(\sigma)$ .

$$
v = -\frac{\sigma}{E}c\tag{33}
$$

 Ao reorganizar a Equação (33), obtém-se a Equação (34), em função da tensão imposta ao ensaio.

$$
\sigma = \frac{E}{c} \nu \tag{34}
$$

Utilizando o conceito que a Força  $F$  é a aplicação de uma tensão  $\sigma$  em uma área  $A$ , Equação (35), e substituindo a Equação (34) na Equação (35), pode-se definir que as funções de velocidade de partícula  $v(x, t)$  e de força  $F(x, t)$  possuem uma proporcionalidade quantificada através de uma constante chamada impedância  $Z$ , conforme Equação (36). A impedância  $Z$  também já foi definida anteriormente, através da Equação (26).

$$
F = \sigma A \tag{35}
$$

$$
F = \frac{EA}{c} v = Zv \tag{36}
$$

Da Equação (36), pode-se definir as Equações (37) e (38).

$$
F \downarrow = Zv \downarrow \tag{37}
$$

$$
F \uparrow = -Zv \uparrow \tag{38}
$$

 Ao utilizar o conceito das Equações (37) e (38) na Equação (32), obtém-se a Equação (39).

$$
F = Z(v \downarrow - v \uparrow) \tag{39}
$$

 Ao utilizar o conceito das Equações (37) e (38) em função da velocidade de partícula  $v$  na Equação (31), obtém-se a Equação (40).

$$
v = \frac{1}{Z}(F \downarrow - F \uparrow) \tag{40}
$$

 Ao empregar o conceito da Equação (32), pode-se definir a força ascendente como na Equação (41).

$$
F \uparrow = F - F \downarrow \tag{41}
$$

Ao substituir a Equação (41) na Equação (40), obtém-se a Equação (42).

$$
v = \frac{1}{Z} (2F \downarrow - F) \tag{42}
$$

 Os valores de velocidade e força obtidos no nível da instrumentação (topo da estaca) durante a execução do ensaio são valores totais, no entanto, para saber as informações sobre os efeitos externos que causam a reflexão, tais como atrito lateral, resistência de ponta, mudança de impedância (alteração da seção transversal da estaca, variação de módulo de elasticidade da estaca, etc.) são necessárias as informações da onda ascendente.

Reorganizando a Equação (42), obtém-se a Equação (43).

$$
F \downarrow = \frac{F + \nu Z}{2} \tag{43}
$$

 Realizando a substituição da Equação (43) na Equação (41), obtém-se a Equação (44).

$$
F \uparrow = \frac{F - \nu Z}{2} \tag{44}
$$

As Equações (43) e (44) mostram que conhecendo a força  $F$  e a velocidade de partícula  $v$  na seção instrumentada e através da impedância  $Z$  (características do material da estaca) é possível determinar isoladamente as amplitudes das ondas descendente e ascendente.

# Método simplificado do tipo CASE®

 Através de um PDA ("Pile Driving Analyser") em um sistema básico de instrumentação no campo, como da Figura 17, são processados os sinais da aceleração e deformação específica como dados de entrada, fornecendo como saídas os sinais de velocidade (integração da aceleração medida nos acelerômetros) e de força (aplicação da Lei de Hooke ao sinal medido nos transdutores de deformação específica) em cada golpe dado à estaca e imediatamente após o mesmo. Um sinal típico de saída é mostrado na Figura 18.

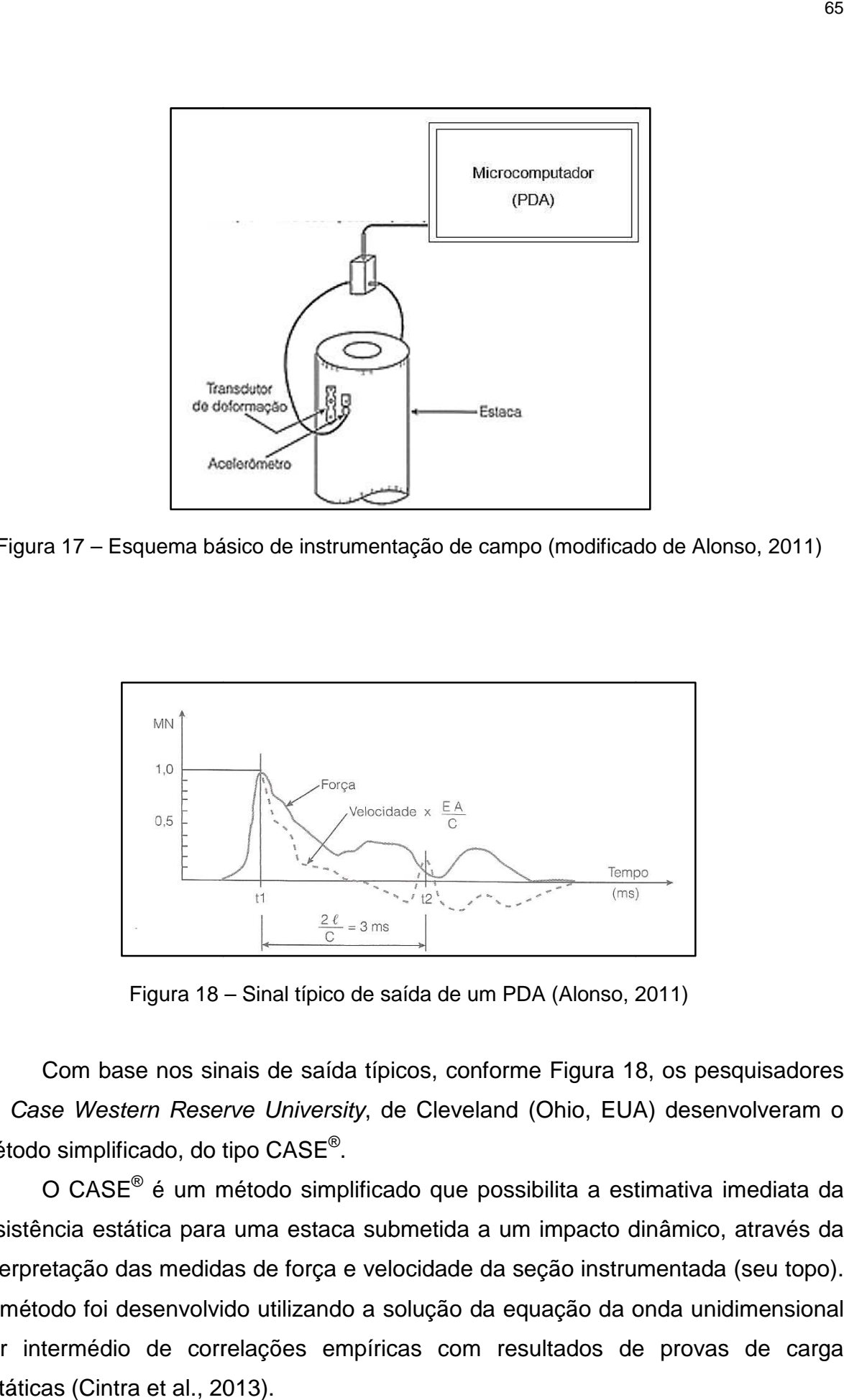

Figura 17 – Esquema básico de instrumentação de campo (modificado de Alonso, 2011)

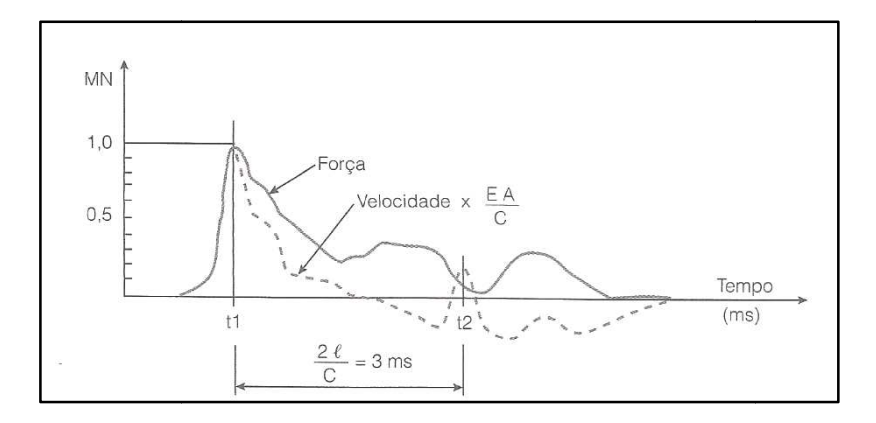

Figura 18 – Sinal típico de saída de um PDA (Alonso, 2011) ,

Com base nos sinais de saída típicos, conforme Figura 18, os pesquisadores da Case Western Reserve University, de Cleveland (Ohio, EUA) desenvolveram o método simplificado, do tipo CASE<sup>®</sup>.

O CASE<sup>®</sup> é um método simplificado que possibilita a estimativa imediata da resistência estática para uma estaca submetida a um impacto dinâmico, através da interpretação das medidas de força e velocidade da seção instrumentada ( (seu topo). O método foi desenvolvido utilizando a solução da equação da onda unidimensional por intermédio de correlações empíricas com resultados de provas de carga estáticas (Cintra et al., 2013).

 Neste método são utilizadas três hipóteses simplificadoras: Uma que considera o comportamento plástico ideal do solo, outra que considera a estaca com comportamento ideal elástico e uniforme e por último, que são transmitidas à estaca somente tensões axiais. Também supõe-se que todas as reflexões da onda ocorrem em função da resistência do solo e que o atrito mobilizado seja igual tanto para as ondas descendentes quanto para as ascendentes. Estima-se, então, a Resistência total à penetração da estaca ( $R_t$ ) somando a resistência de ponta ( $R_p$ ) e a resistência por atrito lateral ( $R_l$ ), conforme Equação (45).

$$
R_t = R_p + \sum R_l \tag{45}
$$

 Ao analisar a Figura 18, pode-se observar o sinal de força, representado pela linha cheia, e o sinal de velocidade vezes a impedância, pela linha tracejada. O afastamento entre estas duas linhas demonstra a ocorrência de resistência por atrito lateral ( $R_l$ ) ao longo do fuste da estaca.

 Por intermédio da análise das ondas descendentes e ascendentes, adotada na hipótese de Smith (1960), foi estimada a Resistência total à penetração da estaca  $(R_t)$ , sendo composta de uma parcela estática  $(R_s)$  e uma parcela dinâmica  $(R_d)$ , Equação (46):

$$
R_t = R_s + R_d = \frac{1}{2}(F_{t1} + F_{t2}) + \frac{1}{2}Z(\nu_1 - \nu_2)
$$
\n(46)

sendo:

 $F_{t1}$  = força no tempo  $t_1$ ;

$$
t_1
$$
 = tempo de maior intensidade do golpe;

$$
F_{t2}
$$
 = força no tempo  $t_2$ ;

$$
t_2 = \text{tempo}\left[t_1 + 2\left(\frac{l}{c}\right)\right];
$$

 $2\left(\frac{l}{c}\right)$  = tempo para a onda ir até a ponta da estaca e voltar por reflexão até o

topo;

 $l$  = comprimento da estaca;

 $v_1$  = velocidade de partícula no tempo  $t_1$ ;

 $v_2$  = velocidade de partícula no tempo  $t_2$ .

 Com base na teoria da Equação da onda unidimensional e por simplificação do método, a parcela dinâmica ( $R_d$ ) é dada pela Equação (47) como proporcional à velocidade de partícula na ponta da estaca  $(v_p)$ , a qual é dada pela Equação (48).

$$
R_d = J_c Z v_p \tag{47}
$$

$$
v_p = (2F \downarrow - R_p)/Z \tag{48}
$$

sendo:

 $J_c$  = fator de amortecimento, que depende do tipo de solo da ponta da estaca. Os valores propostos por Rausche et al. (1985) estão reunidos na Tabela 11.

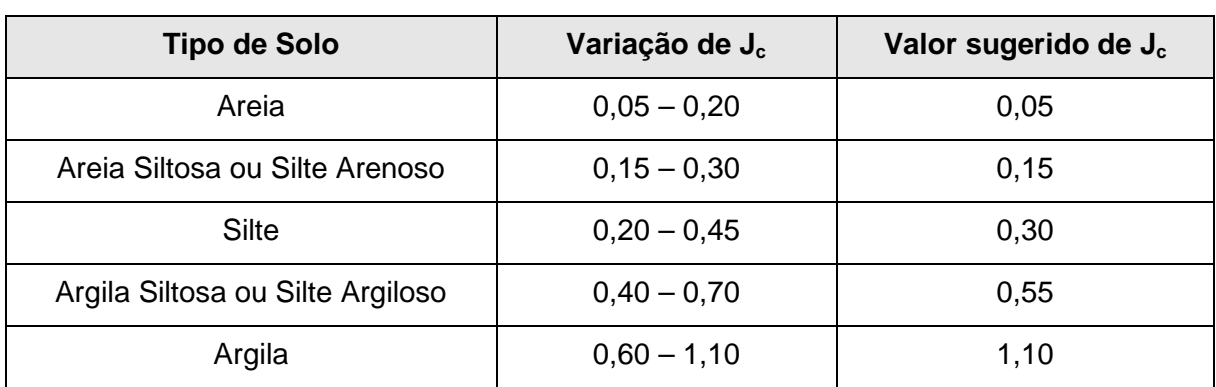

Tabela 11 – Valores de  $J_c$  sugeridos por Rausche et al. (1985)

Conhecida a resistência total à penetração da estaca  $(R_t)$ , basta subtrair da mesma a parcela dinâmica ( $R_d$ ), calculada através da Equação (47) e obter a parcela estática ( $R_{\scriptscriptstyle S}$ ), através da Equação (49).

$$
R_s = R_t - (J_c Z v_p) \tag{49}
$$

Análise rigorosa, do tipo CAPWAP®

A análise rigorosa, do tipo CAPWAP®, é um método mais elaborado para a avaliação do comportamento de estacas durante a cravação obtendo-se a previsão

da carga mobilizada durante o golpe do martelo, bem como sua distribuição ao longo do fuste da estaca.

Foi desenvolvido paralelamente ao Método CASE® na Case Western Reserve University (EUA), porém permite uma análise mais elaborada dos sinais de cravação obtidos no topo da estaca. O método requer um tempo de processamento e só é realizado posteriormente à cravação da estaca, no escritório.

Através do método computacional CAPWAP<sup>®</sup> (Case Pile Wave Analysis Program), após o ensaio de carregamento dinâmico, efetua-se a interpretação dos registros de força e velocidade obtidos na cabeça da estaca. O sistema solo-estaca modelado é comparado com os resultados medidos de força ou velocidade. Esta modelagem do sistema solo-estaca é ajustada variando os parâmetros do solo até que se obtenha um bom ajuste, de modo que coincida com as respostas medidas.

 Este método utiliza o modelo proposto por Smith (1960), e modela-se a estaca como uma série de molas e elementos de massa às quais se aplicam forças resistentes, conforme Figura 19. Nesta Figura, pode ser visualizado todo o processo computacional resumido no fluxograma para a realização do sistema iterativo.

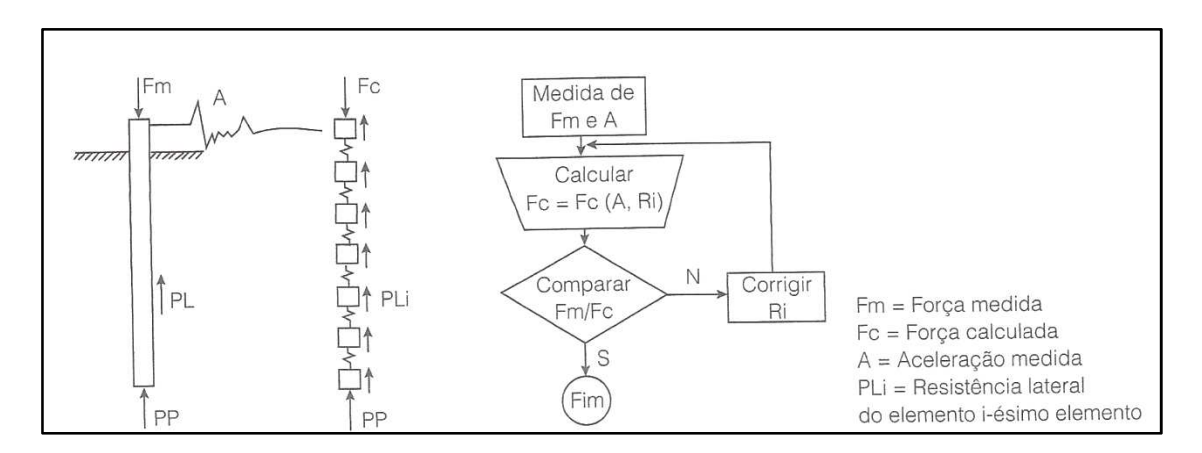

Figura 19 – Esquema simplificado de cálculo pelo método CAPWAP<sup>®</sup> (Alonso, 2011)

 Na Figura 20, pode-se observar como se dá a sequência de ajuste de sinal pelo método CAPWAP®.

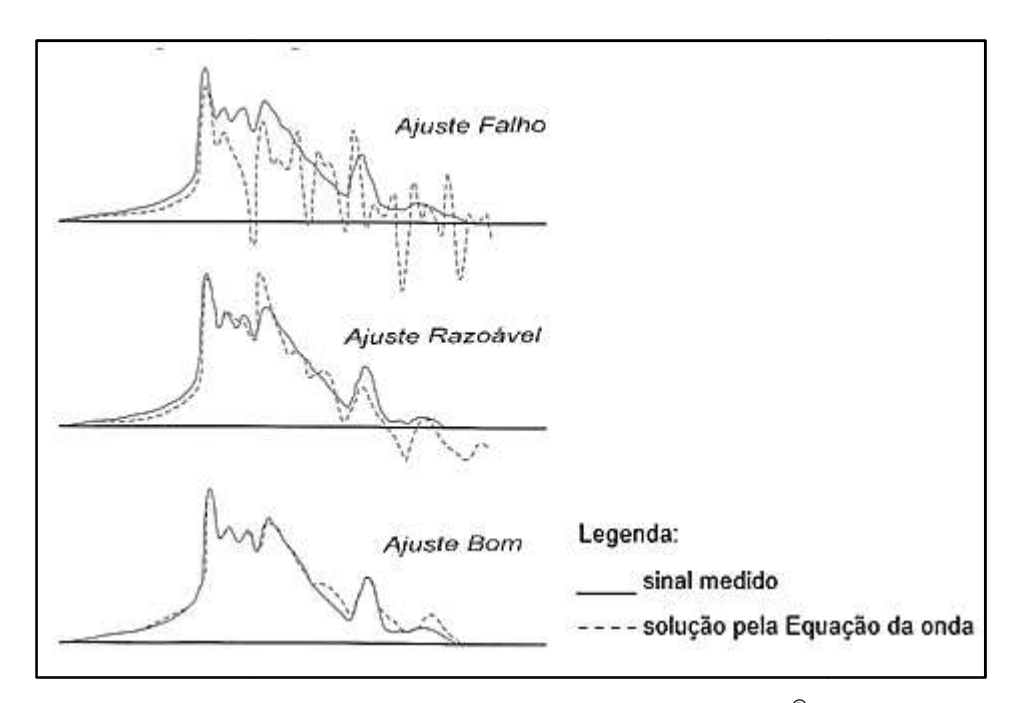

Figura 20 – Sequência de ajuste de um sinal pelo método CAPWAP® (adaptado de Velloso e Lopes, 2010)

A análise do método se dá por um processo iterativo, em que são adotados inicialmente parâmetros conhecidos da estaca e parâmetros estimados do solo. O valor da resistência estática será mais preciso quanto melhor for o ajuste entre as curvas do sinal medido (linha cheia) e da linha tracejada obtida através da solução da equação da onda unidimensional. esistência estática será mais preciso quanto melhor for o ajuste entre as<br>sinal medido (linha cheia) e da linha tracejada obtida através da solução<br>io da onda unidimensional.<br>método considera que as forças de reação do sol nhecidos da estaca e parâmetros estimados do solo. O<br>a será mais preciso quanto melhor for o ajuste entre as<br>ha cheia) e da linha tracejada obtida através da solução<br>nensional.<br>a que as forças de reação do solo são passiv

O método considera que as forças de reação do solo são passivas e expressas em função do movimento da estaca. Precisa-se informar ao programa, para cada camada de solo, a resistência elástica limite (Ru), a deformação elástica máxima ("quake"), as constantes de amortecimento ("damping informações das características da estaca, do martelo, capacete, etc. Como resposta do programa, tem-se a capacidade de carga da estaca, a eficiência do golpe, a força de compressão máxima, o deslocamento máximo (nega), etc.

 Na Figura 21, é exibido um resultado típico de uma análise pelo método CAPWAP® para um golpe de um ensaio de carregamento dinâmico.

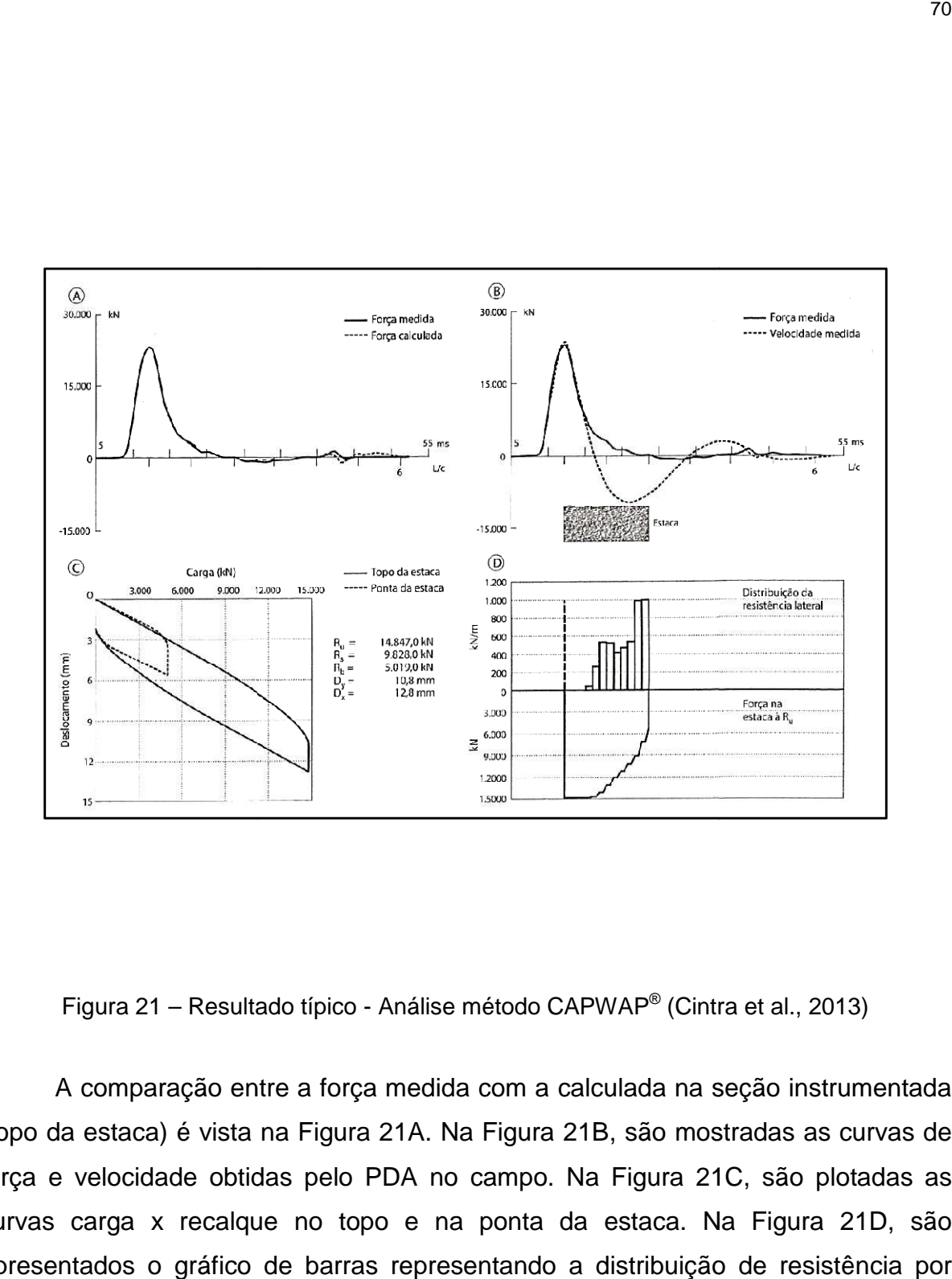

Figura 21 – Resultado típico - Análise método CAPWAP<sup>®</sup> (Cintra et al., 2013)

A comparação entre a força medida com a calculada na seção instrumentada (topo da estaca) é vista na Figura 21A. Na Figura 21B, são mostradas as curvas B, de força e velocidade obtidas pelo PDA no campo. Na Figura 21 21C, são plotadas as curvas carga x recalque no topo e na ponta da estaca. Na Figura 21D, são apresentados o gráfico de barras representando a distribuição de resistência por atrito lateral na estaca e o diagrama de esforços normais ao longo do fuste da estaca.
#### **2 REDE NEURAL ARTIFICIAL (RNA)**

 Neste capítulo, serão apresentados os conceitos básicos de redes neurais artificiais, bem como a modelagem e o aprendizado. Inicialmente será realizada uma breve abordagem sobre histórico das Redes Neurais Artificiais, as características dos neurônios biológicos (humanos) e em seguida a introdução do modelo de neurônio artificial, que procura de forma análoga reproduzir o seu funcionamento. Na sequência, será mostrada a modelagem de um neurônio artificial com os tipos de funções de ativação, as arquiteturas de redes neurais existentes, os métodos de aprendizagem, os principais modelos de Redes Neurais Artificiais e suas definições básicas. Também será apresentado o algoritmo de treinamento de redes diretamente alimentadas, conhecido como algoritmo de retropropagação, a função de treinamento e a função de adaptação de treinamento utilizadas na rede deste trabalho. Finalmente, o capítulo apresenta uma breve abordagem da utilização das Redes Neurais Artificiais em Geotecnia.

# 2.1 Introdução

 Rede Neurais Artificiais (RNA) são modelos computacionais inspirados nos mecanismos de aprendizagem do cérebro humano, que tentam simular a forma como o mesmo resolve problemas, através de neurônios artificiais, que por sua vez são baseados nos neurônios biológicos.

 RNAs são sistemas paralelamente distribuídos, compostos por unidades de processamento simples (nodos) que calculam determinadas funções matemáticas (normalmente não-lineares). Os nodos são dispostos em uma ou mais camadas e interligados por um grande número de conexões, geralmente unidirecionais. Na maioria dos modelos estas conexões estão associadas a pesos, os quais armazenam o conhecimento representado no modelo e servem para ponderar a entrada recebida por cada neurônio da rede. Por não ser baseada em regras ou programas (computação não-algorítmica), a computação neural se constitui em uma alternativa à computação algorítmica convencional (Braga et al., 2000).

 O grande atrativo de se estudar soluções de problemas através das RNAs está na habilidade da rede de aprender por meio de exemplos e generalizar a solução aprendida. Esta generalização se dá no aprendizado da rede através de um conjunto de exemplos relativamente pequeno e tem como resultado final respostas coerentes para dados que não estavam presentes no processo de aprendizagem.

 A primeira referência aos estudos das RNAs foi o trabalho pioneiro realizado por McCulloch e Pitts (1943), seguido mais tarde por Hebb (1949), Rosenblath (1958), Widrow e Hoff (1960), Widrow (1962) e Minsky e Pappert (1969), que aprofundaram os estudos sobre o tema. Após esses estudos, houve um grande hiato nas pesquisas na década de 1970, e somente foi retomado na década de 1980 por Hopfield (1982) e mais adiante por Rumelhart e McClelland (1986), trabalhos que impulsionaram diversas outras pesquisas e ajudaram a estimular o interesse da comunidade internacional no estudo das RNAs, juntamente com outro importante fator: o avanço da tecnologia, em especial da microeletrônica.

 As RNAs possuem um grande potencial para serem empregadas em diversos campos de estudo, como:

• Classificação de Padrões:

Ao associar um padrão de entrada (amostra) a uma das classes previamente definidas. Exemplos: reconhecimento de imagens, voz e escrita;

• Controle de processos:

Identificando ações de controle que permitam o alcance dos requisitos de qualidade, de eficiência e de segurança de um processo. Exemplos: controles aplicados em robótica, aeronaves, elevadores e eletrodomésticos;

- Agrupamento de dados (clusterização): Na detecção e identificação de particularidades e similaridades entre os diversos padrões de entrada afim de possibilitar seu agrupamento. Exemplos: identificação automática de classes (em problemas de diagnóstico médico), compressão de dados e mineração de dados (data mining);
- Sistemas de Previsão:

Estimando valores posteriores de um processo levando-se em conta diversas medidas prévias observadas em seu domínio. Exemplos: previsão de séries temporais, mercados financeiros e climáticas;

• Memórias Associativas:

Restaurando padrões corretos mesmo que seus elementos constituintes estejam apresentados de forma incerta, duvidosa ou imprecisa. Exemplos: processamento e transmissão de imagens, identificação de caracteres manuscritos.

Dentre as principais características de uma RNA pode-se citar:

• Capacidade de Aprendizado:

A utilização de um método de treinamento (ou aprendizagem) permite que a rede extraia o relacionamento existente entre variáveis que compõem a aplicação do problema em estudo;

- Habilidade de generalização: Após o processo de treinamento, a rede é capaz de generalizar o conhecimento adquirido, ou seja, possibilita a estimativa de soluções que não eram conhecidas;
- Adaptação por experiência:

Os parâmetros internos da rede, com seus pesos sinápticos, são ajustados a partir da apresentação sucessiva de exemplos (dados de entrada);

• Organização de dados:

A rede é capaz de realizar sua organização interna para agrupar amostras similares, baseada em características marcantes de um conjunto de dados;

• Armazenamento distribuído:

O conhecimento dentro da rede é feito de forma distribuída entre as sinapses dos neurônios artificiais, o que permite uma certa robustez caso alguns neurônios se tornem inoperantes;

• Tolerância a falhas:

Devido a natureza distribuída da informação na rede e ao elevado número de interconexões entre neurônios artificiais, a rede torna-se um sistema tolerante a falhas quando parte de sua estrutura interna for suavemente corrompida;

• Facilidade de Prototipagem:

A implementação da maioria das arquiteturas neurais pode ser facilmente prototipada em software.

Após o processo de treinamento, os resultados são geralmente obtidos por algumas operações matemáticas elementares;

• Uniformidade de análise e projeto: A mesma notação é utilizada em todos os domínios de aplicação das redes neurais artificiais.

2.2 O Cérebro Humano e o neurônio biológico

 O estudo das RNAs é fundamentado, de uma forma muito simplificada, no estudo biológico do funcionamento do cérebro humano, quando se compara a estrutura artificial com a complexa estrutura biológica.

O cérebro humano possui aproximadamente cem bilhões  $(10^{11})$  de neurônios, sua célula fundamental. Cada neurônio processa e se comunica com cerca de seis mil outros neurônios de forma contínua e paralela, possuindo em torno de 60 trilhões de sinapses (ou conexões entre neurônios, onde ocorre a transmissão de impulsos nervosos de uma célula para outra). Na Figura 22, pode-se visualizar um esquema de uma estrutura típica de um neurônio biológico com seus componentes.

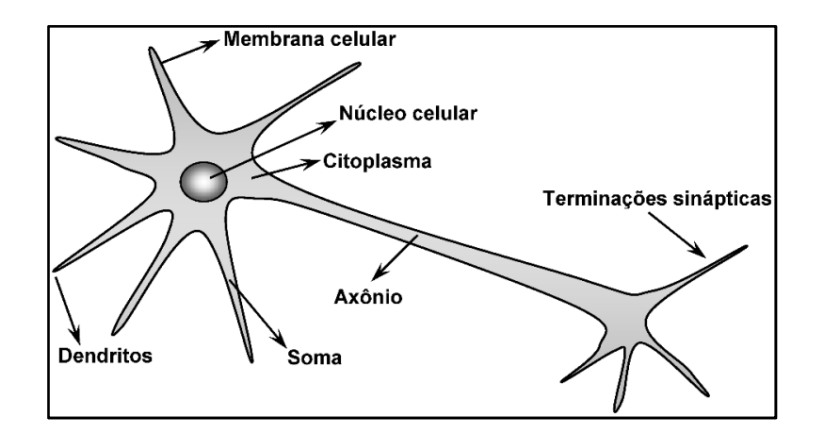

Figura 22 – Esquema de uma estrutura típica de um neurônio (Silva et al., 2010)

 O cérebro humano é considerado o mais fascinante e complexo processador de informações de composto orgânico existente. Sendo parte do sistema nervoso humano, é responsável por todas as funções e movimentos do organismo, suas emoções, pensamentos, percepções e cognições, assim como as funções

sensoriomotoras e autônomas. Possui uma rede de nodos com competência de reconhecer padrões e relacioná-los, com capacidade de usar e armazenar reconhecer padrões e relacioná-los, com capacidade de usar e armazenar<br>conhecimento por experiência e de interpretar observações. Além disso, possui a habilidade de se adaptar aos estímulos externos ao criar novas conexões sinápticas entre neurônios ou modificar as conexões já existentes.

 São pelas sinapses que os neurônios (nodos) se unem funcionalmen funcionalmente, formando redes neurais biológicas. As sinapses funcionam como válvulas, e controlam a transmissão de impulsos, ou seja, o fluxo da informação entre os neurônios. Na Figura 23 23 pode-se observar o neurônio biológico com as terminações sinápticas e a direção e sentido do impulso nervoso.

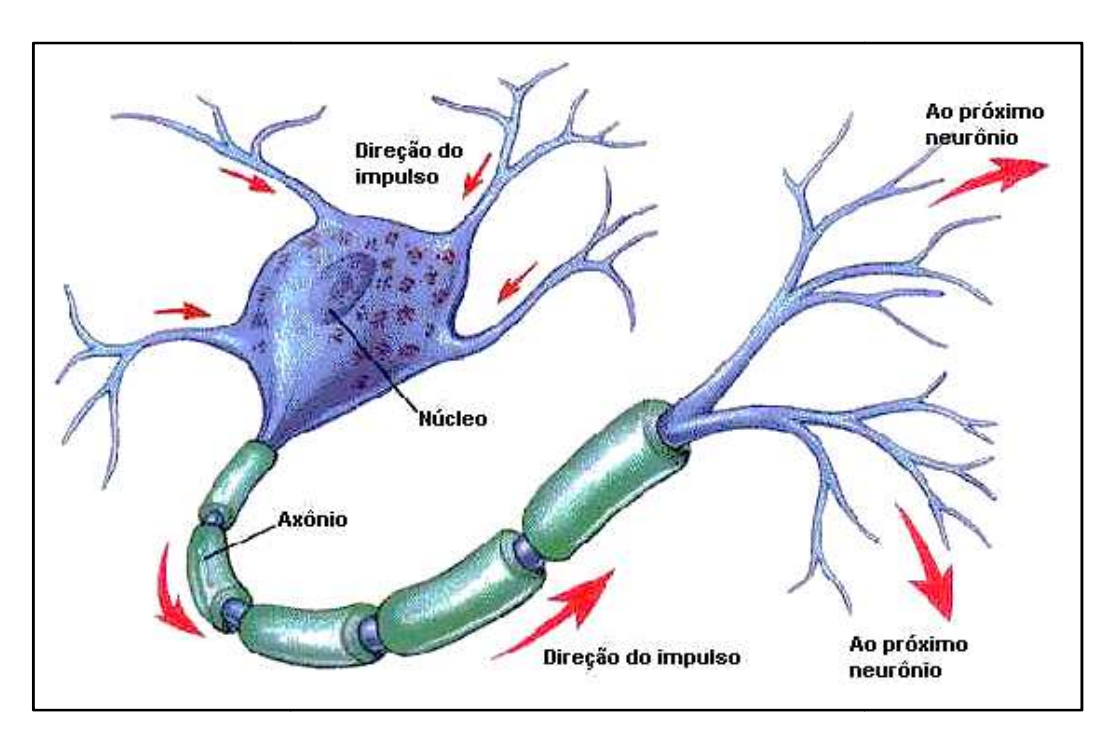

Figura 23 – Impulso nervoso em um neurônio (Macedo et al., 2012)

# 2.3 Modelagem do Neurônio Artificial

O modelo básico de um neurônio artificial proposto por McCulloch e Pitts O modelo básico de um neurônio artificial proposto por McCulloch e Pitts<br>(1943) é mostrado na Figura 24, também chamado de modelo MCP. Este modelo é utilizado até hoje como uma unidade de processamento de informação fundamental para a operação de uma rede neural.

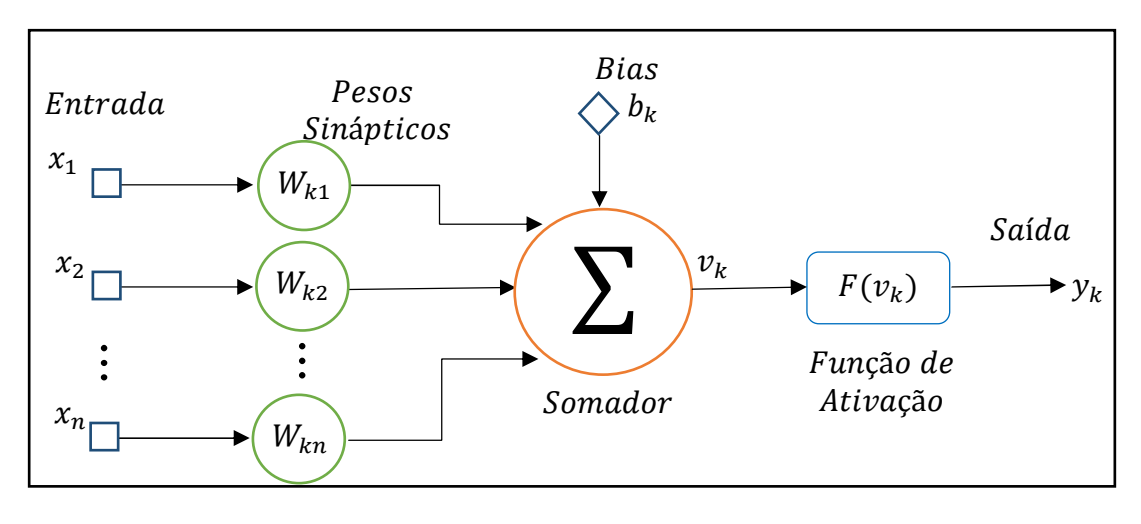

Figura 24 – Modelo do Neurônio Artificial

Conforme a Figura 24, pode-se descrever um modelo com:

- terminais de entrada  $x_1, x_2, ..., x_n$  (que representam os dendritos, no neurônio biológico);
- um terminal de saída  $y_k$  (simulando o axônio, no neurônio biológico);
- terminais de entrada do neurônio artificial com pesos acoplados  $W_{k1}$ ,  $W_{k2}$ , ...,  $W_{kn}$  (afim de emular o comportamento das sinapses). Os pesos sinápticos têm a função de determinar a importância dos sinais de determinada região. Uma atenção deve ser dada aos índices do peso sináptico  $W_{kn}$ , onde o primeiro índice refere-se ao neurônio em questão e o segundo índice ao terminal de entrada da sinapse ao qual o peso se refere. Portanto, uma sinapse n, que está conectada a um neurônio k, recebe um sinal  $x_n$  que por sua vez é multiplicado pelo peso sináptico  $W_{kn}$ , tendo o seu efeito dado por  $(x_n \cdot W_{kn});$
- Um Somador ∑, que é um combinador linear, com função de realizar o somatório das entradas do neurônio, ponderadas pela ação dos respectivos pesos sinápticos, tendo como saída  $v_k$ ;
- Uma Função de Ativação  $F(v_k)$ , que condiciona a amplitude do sinal de saída de um neurônio ao restringir a amplitude do sinal de saída a um valor finito. Os intervalos típicos de normalização de saída são [0,1] ou [-1,1];
- o Bias  $b_k$ , ou também chamado de Limiar de Ativação, que tem aplicação externa e possui a capacidade de aumentar ou diminuir a entrada da função de ativação, caso ele seja positivo ou negativo.

 Alternativamente, pode-se descrever um neurônio artificial de forma matemática, conforme Equação (50) e Equação (51).

$$
y_k = F(v_k + b_k) \tag{50}
$$

sendo:

$$
v_k = \sum_{j=1}^{n} (x_j \cdot W_{kj})
$$
 (51)

em que:

 $x_j$  = vetor de entrada;

 $W_{ki}$  = pesos sinápticos do neurônio k;

 $v_k$  = saída do combinador linear (Somador);

 $b_k$  = bias;

 $F()$  = função de ativação;

 $y_k$  = saída do neurônio k.

## 2.3.1 Tipos de Função de Ativação

A função de ativação  $F(v_k)$  define a saída de um neurônio (restringindo a amplitude) em função da saída do combinador linear  $(v_k)$ . As funções de ativação de um neurônio artificial mais comumente utilizadas são divididas em dois grupos: as Funções de Ativação parcialmente diferenciáveis e as Funções de Ativação totalmente diferenciáveis. Segundo Haykin (2008), a diferenciabilidade de uma função de ativação é uma característica importante da teoria das redes neurais, por exemplo, a presença de redes com funções de ativação totalmente diferenciáveis são importantes, pois caso contrário, a relação de entrada e saída de rede poderia reduzir um *perceptron* de múltiplas camadas em um *perceptron* de uma única camada.

 Funções de Ativação parcialmente diferenciáveis são aquelas que possuem pontos cujas derivadas de primeira ordem são inexistentes, tais como: Função

degrau (heavyside) ou função de limiar, descrita pela Figura 25 e Equação (52); Função degrau bipolar ou função sinal, descrita pela Figura 26 e Equação (53) e Função rampa simétrica, descrita pela Figura 27 e Equação (54).

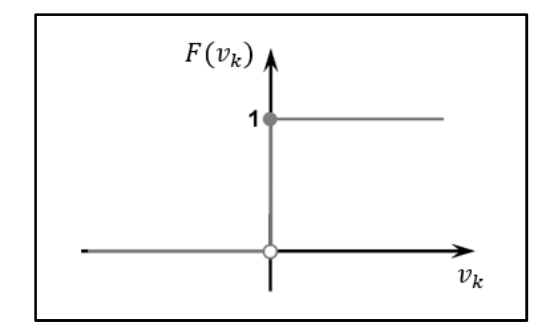

Figura 25 – Função degrau (heavyside) ou função de limiar (adaptado de Silva et al., 2010)

 $F(v_k) = \begin{cases} 1, se & v_k \ge 0 \\ 0, se & v_k < 0 \end{cases}$ 

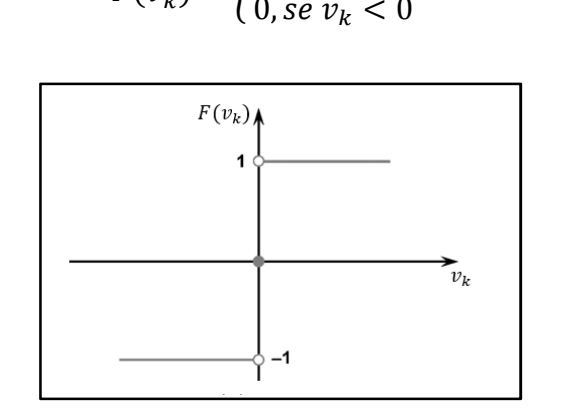

Figura 26 – Função degrau bipolar ou função sinal (adaptado de Silva et al., 2010)

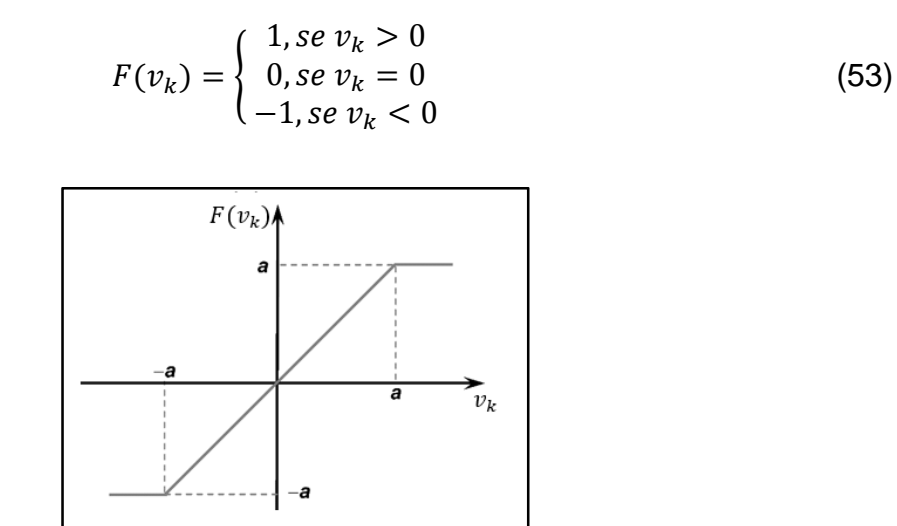

Figura 27 – Função rampa simétrica (adaptado de Silva et al., 2010)

(52)

$$
F(v_k) = \begin{cases} a, se \ v_k > a \\ v_k, se - a \le v_k \le a \\ -a, se \ v_k < a \end{cases}
$$
 (54)

Na Função rampa simétrica, os valores retornados de  $F(v_k)$  são iguais aos próprios valores da saída do combinador linear  $v_k$  (potenciais de ativação) quando estão definidos no intervalo  $[-a, a]$ , limitando-se aos valores de fronteira em caso contrário.

 Funções de Ativação totalmente diferenciáveis, são aquelas cujas derivadas de primeira ordem existem e são conhecidas em todo seu domínio de definição, tais como: Função sigmoide do tipo logística (S-shape), descrita pela Figura 28 e Equação (55); Função tangente hiperbólica, descrita pela Figura 29 e Equação (56) e Função linear ou função identidade, descrita pela Figura 30 e Equação (57).

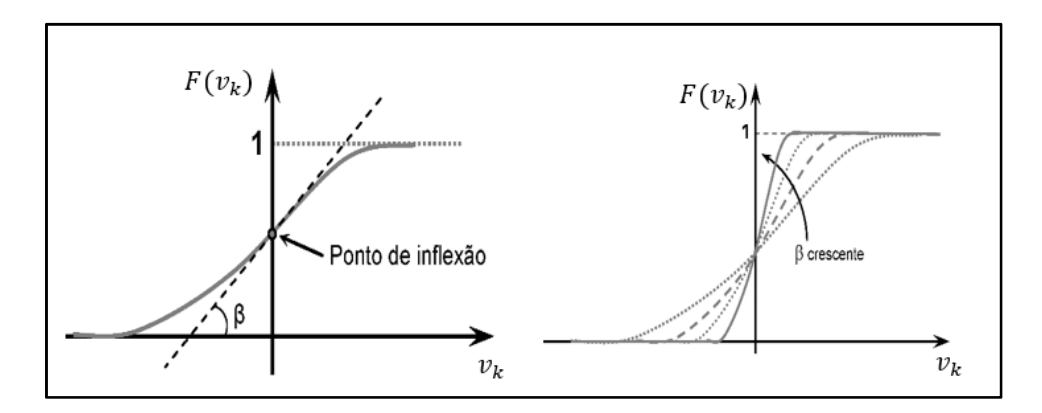

Figura 28 – Função logística (S-shape) (adaptado de Silva et al., 2010)

$$
F(v_k) = \frac{1}{1 + e^{\left(\frac{-v_k}{\beta}\right)}}\tag{55}
$$

em que:

 $\beta$  = constante real associada ao nível de inclinação da função logística frente ao seu ponto de inflexão.

 A função logística, ilustrada na Figura 28 e Equação (55), é uma função do tipo sigmoide, semilinear, limitada, monótona, possuindo saídas entre 0 e 1. É definida como uma função estritamente crescente que apresenta um equilíbrio entre comportamento linear e não-linear. O formato geométrico tende a ser similar ao da função degrau quando  $\beta$  for muito elevado (tender ao infinito).

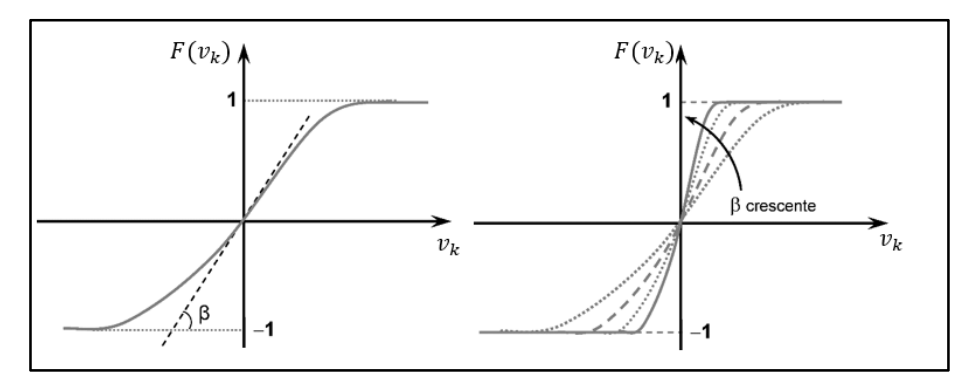

Figura 29 – Função tangente hiperbólica (adaptado de Silva et al., 2010)

$$
F(v_k) = \frac{1 - e^{(-\beta. v_k)}}{1 + e^{(-\beta. v_k)}}
$$
(56)

 A função tangente hiperbólica, ilustrada na Figura 29 e na Equação (56), possui comportamento muito similar à função sigmoide, porém com saídas entre -1 e 1. O valor de  $\beta$  também está associado ao seu ponto de inflexão. O formato geométrico tende a ser similar ao da função degrau bipolar quando  $\beta$  for muito elevado (tender ao infinito).

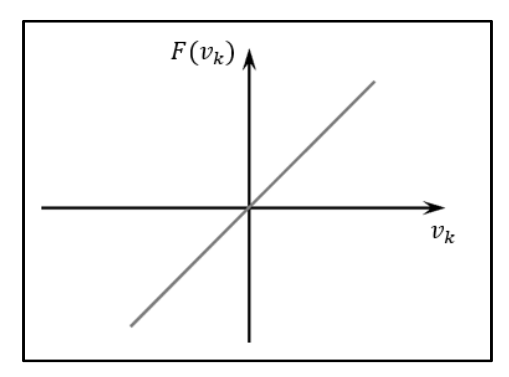

Figura 30 – Função linear ou função identidade (adaptado de Silva et al., 2010)

$$
F(v_k) = v_k \tag{57}
$$

 A função linear ou identidade, decrita na Figura 30 e na Equação (57), produz resultados  $F(v_k)$  idênticos aos valores do potencial de ativação  $v_k$ .

#### 2.3.2 Arquiteturas de Rede

 A arquitetura de uma RNA determina a forma como os seus neurônios são arrumados uns em relação aos outros, fornecendo características e aplicações bastante distintas, conforme o arranjo utilizado.

 A arquitetura da rede está profundamente relacionada ao algoritmo de aprendizagem utilizado para o treinamento, e os arranjos são estruturados através do direcionamento do fluxo sináptico. Na definição da arquitetura a ser utilizada são considerados os seguintes parâmetros: número de camadas da rede, número de nós (ou nodos) em cada camada, tipo de conexões entre os nós e a topologia da rede.

 De uma forma geral, pode-se identificar quatro tipos básicos de arquiteturas: Redes Diretas (feed-forward) de uma Camada; Redes Diretas (feed-forward) de Camadas Múltiplas; Redes Recorrentes (feed-backward); Redes Reticuladas, abordadas a seguir.

# Redes Diretas (feed-forward) de Uma Camada

 As redes diretas de uma camada são constituídas de uma camada de entrada e única camada de neurônios, que é a própria saída. O Fluxo de informações segue continuamente em uma única direção (unidirecional), fazendo com que a rede seja sempre alimentada adiante (feed-forward) e de forma acíclica. Na Figura 31, pode-se verificar como é composta uma Rede Direta (feed-forward) de uma camada.

 Esse tipo de rede é utilizado em telecomunicações, onde modens de alta velocidade de transmissão utilizam equalizadores adaptativos de linha e canceladores adaptativos de eco. Cada um desses sistemas adaptativos utiliza uma rede neural (Widrow et al., 1994). Também são utilizados para classificação de padrões e filtragem linear. Redes Perceptron e Adaline são exemplos de redes neurais diretas de uma camada (feed-forward).

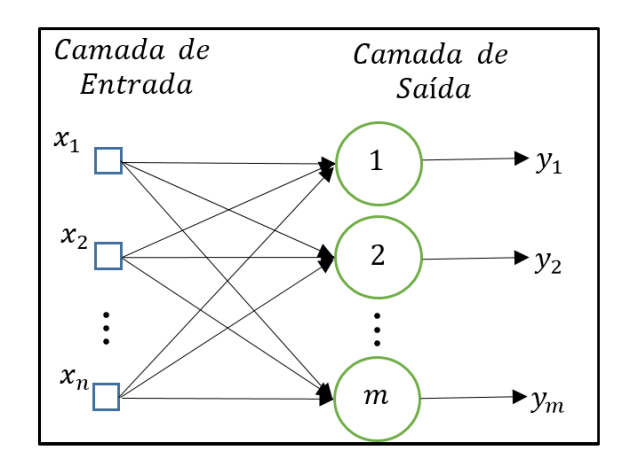

Figura 31 – Rede Direta (feed-forward) de uma camada

Redes Diretas (feed-forward) de Camadas Múltiplas

 Redes Diretas de Camadas Múltiplas são compostas de uma ou mais camadas neurais escondidas. A quantidade de camadas escondidas e de neurônios dependem, principalmente, do tipo e da complexidade do problema. Assim como nas Redes diretas de uma camada, o fluxo de informações é contínuo e unidirecional, fazendo com que a rede seja sempre alimentada adiante (feed-forward) e de forma acíclica. A Figura 32 mostra um exemplo de uma rede direta de múltiplas camadas, com duas camadas neurais escondidas.

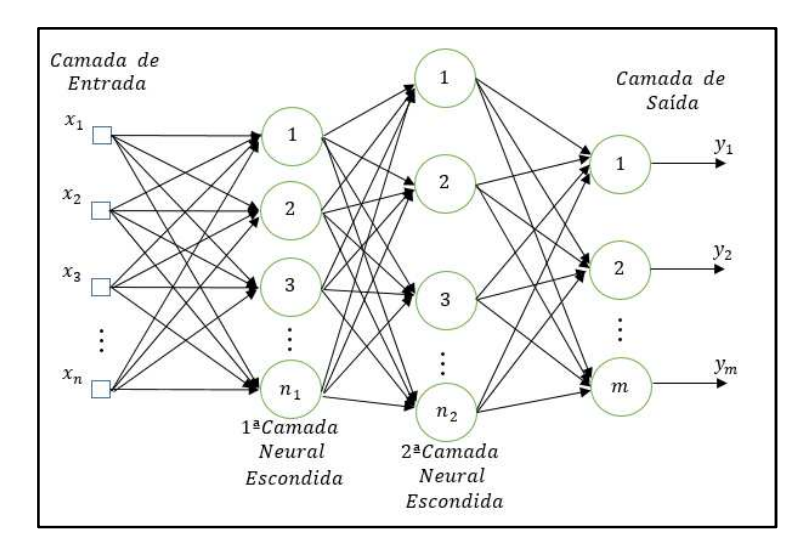

Figura 32 – Rede Direta (feed-forward) de múltiplas camadas, com duas camadas neurais escondidas

 Aplicações de redes de múltiplas camadas podem ser citadas na área de reconhecimento de caracteres, aproximação de funções, classificação de padrões, controle de processos, otimização, etc. Redes Perceptron Multicamadas (Multilayer Perceptron, MLP) e Redes de Base Radial (RBF) são exemplos de redes neurais diretas de múltiplas camadas (feed-forward).

## Redes Recorrentes (feed-backward)

 Nas Redes Recorrentes (feed-backward) as saídas dos neurônios são realimentadas com o sinais de entrada para outros neurônios, conforme observado na Figura 33.

 A realimentação (ou laços de realimentação) faz com que a rede seja capaz de produzir um processamento dinâmico não linear de informações, de forma cíclica, impactando profundamente na capacidade de aprendizagem da rede e no seu desempenho.

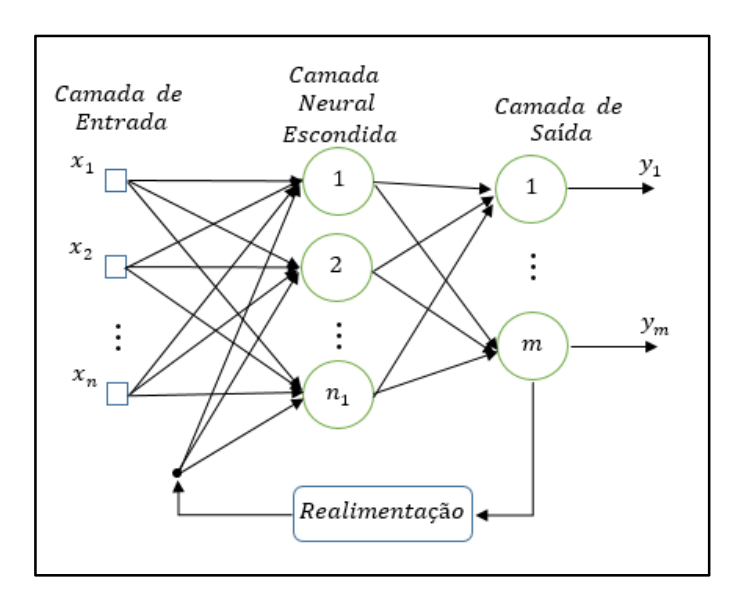

Figura 33 – Redes Recorrentes (feed-backward)

 Redes Recorrentes (feed-backward) podem ser aplicadas nas áreas de sistemas de previsão, reconhecimento de sinais de radar, processamento de imagens, otimização, controle de processos, reconhecimento de imagens, etc. Como exemplo desse tipo de arquitetura tem-se a Rede Perceptron multicamadas com realimentação e Rede de Hopfield.

Redes Reticuladas

 Redes Reticuladas levam em consideração a disposição espacial dos neurônios, ou seja, a forma em que está organizada. E tem como finalidade a extração de características.

 A Rede de Kohonen, em que neurônios estão dispostos no espaço bidimensional, vista na Figura 34, é um exemplo de Rede Reticulada.

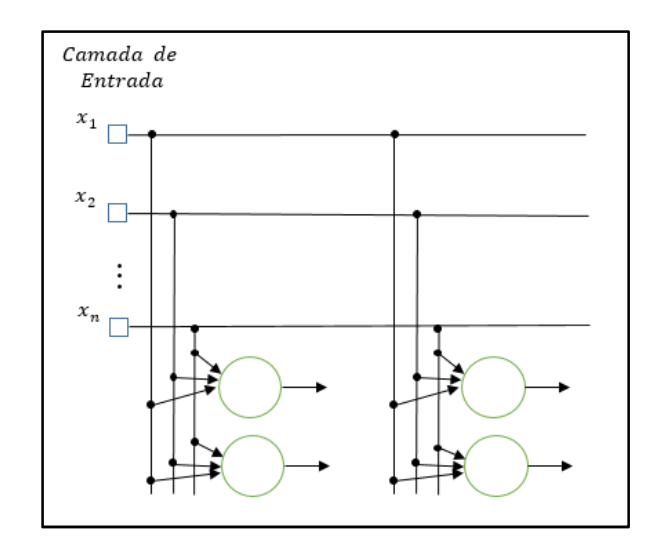

Figura 34 – Exemplo de Rede Reticulada, a Rede de Kohonen

 Redes Reticuladas são aplicadas em problemas de agrupamento, classificação de padrões, otimização de sistemas, simulações, etc.

#### 2.3.3 Aprendizagem (ou Treinamento) da Rede

 Uma das mais importantes características de uma Rede Neural Artificial é a sua habilidade em aprender quando apresentada a amostras que traduzem o comportamento do sistema e logo após ter aprendido a relacionar as entradas e saídas, a rede possui competência de generalizar soluções, ou seja, produzir uma saída próxima da esperada, a partir de quaisquer dados de entrada inseridos.

 Aprendizagem, ou Processo de Treinamento, da Rede consiste em aplicar passos ordenados com a finalidade de sintonizar (ajustar) os pesos sinápticos e limiares dos neurônios, com objetivo final de generalização de soluções (as quais não eram conhecidas). O conjunto desses procedimentos bem definidos (passos ordenados) para adaptar os parâmetros de uma RNA, que faz com que ela aprenda determinada função, recebe o nome de algoritmo de aprendizagem. Existem inúmeros algoritmos de aprendizagem e o que os difere entre si é a forma como o ajuste dos pesos é realizado.

 Em um conjunto total de amostras, representando todo os dados disponíveis sobre o comportamento do processo a ser mapeado, divide-se em dois subconjuntos: o subconjunto de treinamento, que será utilizado para o treinamento em si da rede, empregando entre 60 a 90% do conjunto amostral; e o subconjunto de teste, que será utilizado entre 10 a 40% das amostras restantes que não foram utilizadas no treinamento da rede, com o objetivo de testar (validar) se a generalização das soluções propostas pela rede está em níveis aceitáveis.

 Durante a execução da etapa de aprendizagem da rede, cada apresentação completa das amostras pertencentes ao subconjunto de treinamento com objetivo o ajustar os pesos sinápticos e os limiares de seus neurônios, é denominada época de treinamento (ou passo de treinamento, ou idade de treinamento).

 Para a realizar o treinamento de RNAs, uma série de decisões devem ser tomadas afim de que o treinamento convirja para o objetivo, seja a minimização do erro médio quadrático ou qualquer que seja a função a minimizar. O Erro Quadrático Médio (EQM, ou MSE, do inglês Mean Squared Error) é dado pela Equação (58), e é uma das mais importantes medidas de erro de previsão.

$$
EQM = \frac{1}{n} \sum_{i=1}^{n} (e_t)^2
$$
 (58)

sendo:

 $n =$  número de períodos usados;

 $e_t\ =$  erro no período t, dado pela Equação (59).

$$
e_t = A_t - P_t \tag{59}
$$

em que:

 $A_t$  = valor real no período t;

 $P_t$  = previsão para o período t.

 Uma das decisões a serem tomadas é sobre a forma de aprendizado, que pode ser:

- Por Batelada (batch): quando a atualização dos pesos é dada ao final do processamento de todos os pares entrada-saída. Pode ser lento se o conjunto de treinamento possuir muitos pares;
- Em lotes: quando o conjunto é dividido em lotes para efetuar a atualização dos pesos ao fim do processamento de cada lote;
- Em Regra delta (treinamento on-line): quando a atualização dos pesos se dá ao ser processado cada par entrada-saída apresentado. Outras decisões importantes sobre o processo de treinamento incluem:
- Número de camadas escondidas;
- Número de neurônios nas camadas escondidas;
- Número de neurônios de saída;
- Valor máximo inicial de distribuição dos pesos sinápticos;
- Número de épocas de treinamento.

 Cabe ressaltar que não existe uma fórmula definida para se obter estes parâmetros, sendo geralmente definidos por um julgamento empírico realizado a partir de vários testes com a rede, por exemplo: uma RNA com poucos neurônios na camada escondida pode apresentar uma aproximação ruim da série modelada. Outro exemplo é quando no processo de otimização da RNA, dado por um valor inicial aleatório dos pesos, atinja um ponto de mínimo local que apresenta um resultado real impreciso para o prognóstico do problema. Este caso ainda pode ser agravado caso a escolha do número de épocas de treinamento seja estimado de forma insuficiente para alcançar o mínimo global.

 Os critérios de parada do processo podem ser definidos a partir da fixação de parâmetros, tais como:

- Número máximo de épocas alcançado;
- Erro mínimo atingido;
- Obtenção do valor de variação mínimo para os erros.

 Basicamente existem cinco formas principais de aprendizagem: Aprendizagem com Professor, Aprendizagem sem Professor, Aprendizagem por Reforço, Aprendizagem usando lote de padrões (Off-line) e Aprendizagem usando padrão-por-padrão (On-line),descritas sucintamente abaixo.

# Aprendizagem com Professor

 Na Aprendizagem com Professor os sinais de entrada e saída desejadas para a rede são distribuídas por um professor (supervisor) externo. Este professor ensina, indicando claramente um desempenho bom ou ruim para a rede, ou seja, apontando qual seria a resposta correta para cada amostra apresentada.

 Este método de aprendizado é o mais comum no treinamento das RNAs segundo Braga et al. (2000).

 A Figura 35 esboça o mecanismo de aprendizado com professor. A finalidade é ajustar os parâmetros da rede, de forma a encontrar uma ligação entre os pares de entrada e saída fornecidos, através de um professor.

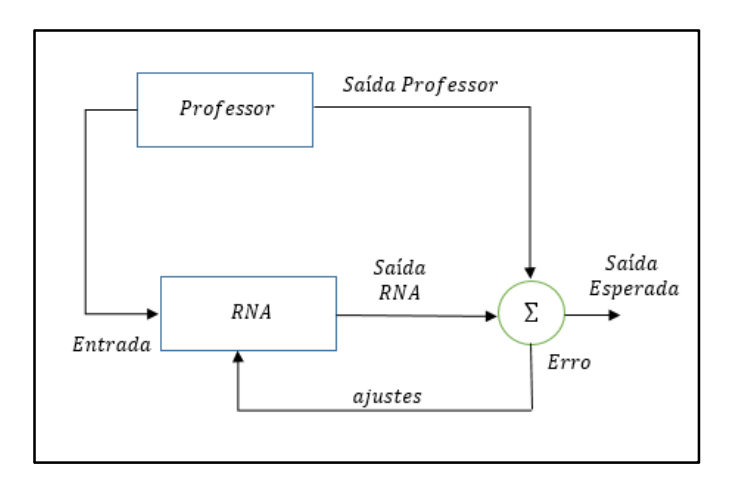

Figura 35 – Aprendizagem com professor

 O processo iterativo para uma Aprendizagem com professor, observando a Figura 35, é:

- 1. Apresente uma amostra de treinamento;
- 2. Calcule a saída produzida pela rede;
- 3. Compare com a saída desejada;
- 4. Se o erro da resposta atual estiver dentro de valores aceitáveis:
	- a. Então, termine o processo de aprendizado;
	- b. Senão, ajuste os pesos sinápticos e limiares dos neurônios para minimizar o erro e volte ao passo 1.

 A soma dos erros quadráticos de todas as saídas é normalmente utilizada como medida de desempenho da rede e também como função de custo a ser minimizada pelo algoritmo de treinamento (Braga et al., 2000). De acordo com o mesmo autor, os algoritmos para aprendizado supervisionado mais conhecidos são a Regra Delta proposta por Widrow (1960) e a sua generalização para redes de múltiplas camadas, o algoritmo Backpropagation. E o primeiro modelo de RNA que utilizou aprendizado supervisionado foi o Perceptron.

#### Aprendizagem sem Professor

 No aprendizado sem professor, como o próprio nome sugere, não existe um professor ou supervisor para acompanhar o processo de aprendizado.

 Nesta forma de aprendizagem, a rede deve se auto organizar em relação às peculiaridades entre os elementos do conjunto amostral total, identificando subconjuntos (clusters) que contenham semelhanças. A partir do momento que a rede estabelece um ajuste com as regularidades estatísticas da entrada de dados, ela desenvolve uma capacidade de formar representações internas para codificar características da entrada e criar novas classes ou grupos de forma automática.

Os passos básicos para uma Aprendizagem sem professor são:

- 1. Apresente todas as amostras de treinamento;
- 2. Obtenha as características que marcam as amostras de treinamento;
- 3. Agrupe todas as amostras com características em comum;
- 4. Coloque as amostras comuns em classes.

## Aprendizagem por Reforço

 De acordo com Silva et al. (2010) os métodos baseados na aprendizagem com reforço tem sido considerados uma variação das técnicas que utilizam aprendizagem com professor, as quais avaliam constantemente a diferença de valor entre a resposta produzida pela rede em relação à respectiva saída desejada, apesar de não utilizar um professor (ou supervisor). Os algoritmos que utilizam a aprendizagem por reforço ajustam os parâmetros internos dos neurônios em função

de quaisquer dados qualitativos ou quantitativos advindos da interação com o sistema que está sendo mapeado, as quais são usadas para medir o desempenho do aprendizado.

 A aprendizagem por reforço é tipicamente realizada por tentativa e erro, pois só existem duas respostas possíveis para uma determinada entrada, se ela é satisfatória ou não. Se a resposta é satisfatória, o processo de aprendizagem é encerrado, senão, incrementos nos pesos sinapticos e limiares são gradualmente inseridos afim de reforçar (reparar) esta condição comportamental em que o sistema está compreendido, até que a resposta seja satisfatória.

Aprendizagem usando lote de padrões (Off-line)

 Na aprendizagem usando lotes de padrões (off-line), ou também chamada de aprendizagem por batelada (batch), os ajustes nos pesos e limiares dos neurônios são realizados somente quando todo o conjunto de treinamento é apresentado de uma vez (por batelada). Portanto, é condição necessária que todas as amostras utilizadas no aprendizado estejam disponíveis enquanto dure o processo de aprendizado.

 Neste tipo de aprendizagem, cada passo de ajuste contempla o total de desvios observados nas amostras de aprendizagem diante dos respectivos valores de saídas esperados.

Aprendizagem usando padrão-por-padrão (On-line)

 Na aprendizagem usando padrão-por-padrão (on-line), os ajustes nos pesos e limiares dos neurônios são executados após a apresentação de cada amostra de aprendizagem.

 Esta aprendizagem é geralmente empregada quando o comportamento do sistema a ser mapeado varia de forma bastante rápida, podendo as amostras utilizadas em um determinado instante no processo de aprendizagem não serem mais representativas para o comportamento do sistema em instantes posteriores, podendo inclusive serem descartadas.

#### 2.3.4 Modelos de Redes Neurais Artificiais

 Os principais modelos de Redes Neurais Artificiais e suas definições básicas são apresentados a seguir.

## Perceptron de uma camada

 O Perceptron de uma camada foi o primeiro modelo de rede neural concebido, e é a forma mais simples de uma RNA classificadora de padrões. Composto de um neurônio artificial com seus pesos sinápticos ajustáveis, juntamente com o bias, é capaz de classificar padrões em duas classes, ou seja, são capazes de aprender somente sobre problemas linearmente separáveis (que podem ser separados por uma reta em um hiperplano), conforme Figura 36.

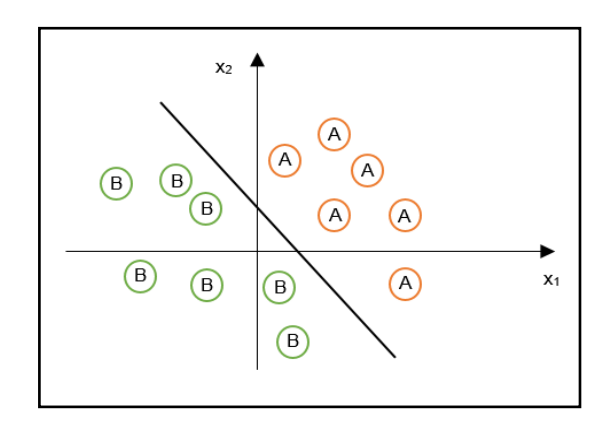

Figura 36 – Comportamento de um Perceptron classificador de padrões cuja função é dividir classes linearmente separáveis

 Rosenblatt (1958) desenvolveu o primeiro algoritmo destinado ao treinamento do Perceptron, por isso o fato de o Perceptron de uma camada também ser chamado de Perceptron de Rosenblatt.

# **Adaline**

 O modelo Adaline (**ADA**ptive **LI**near **NE**uron) foi desenvolvido por Widrow e Hoff (1960), e foi criado quase que simultaneamente ao modelo do Perceptron de Rosenblatt, sendo, ambos compostos por um neurônio artificial e fundamentados em operações de soma ponderada executadas por elementos de processamento, seguido de comparação com um valor limiar, e treinados através de aprendizagem supervisionada, porém com abordagens diferentes.

A diferença básica entre o Perceptron de Rosenblatt e o modelo Adaline, é o algoritmo empregado para a aprendizagem, que no modelo Adaline é denominado de Algoritmo do Mínimo Quadrado Médio, conhecido também como Regra Delta ou LMS (Least Mean Square), o qual deu origem ao algoritmo de retropropagação (ou Backpropagation) para Perceptrons de múltiplas camadas. A Regra Delta, baseia-se na proposta de se obter um ponto mínimo através de um processo iterativo local, com um conjunto de treinamento de cada vez.

 O modelo Adaline também se distingue do Perceptron de uma camada pelo cálculo do erro de saída ser realizado em relação à sua saída linear, e a minimização obtida pelo método do gradiente descendente.

### **Madaline**

 O modelo Madaline (Multiple Adaline) é uma rede única, composta de várias Adalines. Um modelo Madaline pode possuir um conjunto de Adalines, porém em pelo menos um deles precisa atuar com parâmetros fixos implementando critérios de decisão.

 Este modelo foi um dos primeiros a incluir elementos adaptativos organizados em camadas treináveis.

#### Perceptron de múltiplas camadas

 O modelo Perceptron de múltiplas camadas (PMC, ou MLP, do inglês Multilayer Perceptron) é composto de múltiplas camadas de unidades computacionais, e apresenta na sua forma mais simples pelo menos uma camada intermediária (escondida) de neurônios entre as camadas de entrada e saída, e são na maioria das vezes completamente interconectadas, ou seja, cada neurônio em uma camada tem conexões com todos os neurônios da camada seguinte.

 Caso seja adicionado mais camadas de neurônios ao Perceptron de uma camada, é possível classificar padrões com mais de duas classes, porém é necessário que as mesmas sejam também linearmente separáveis, gerando assim mais de uma reta classificadora e o Perceptron de múltiplas camadas, conforme Figura 37.

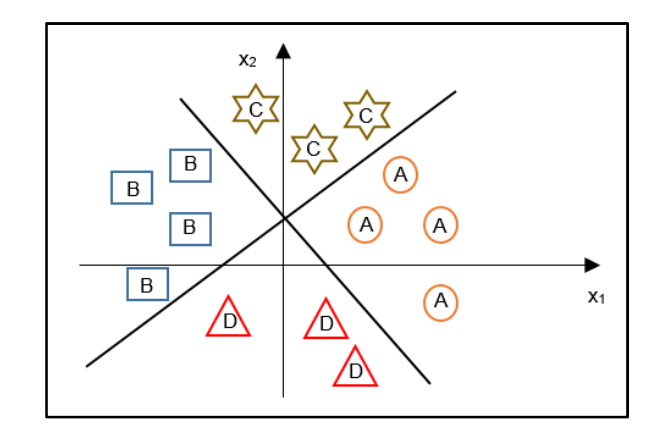

Figura 37 – Comportamento de um Perceptron de multiplas camadas classificador de padrões com mais de duas classes linearmente separáveis

 Modelos PMC possuem três tipos básicos de camadas: a camada de entrada, (ou nós de fonte), responsável por exibir os padrões de entrada à rede e não realiza nenhum processamento; as camadas intermediárias (ocultas), que funcionam como extratores de características, com a codificação interna dessas particularidades traduzindo-se no ajuste dos pesos sinápticos; e a camada de saída, que tem o papel de estabelecer os padrões de resposta da rede.

 Neste modelo, as regras de aprendizagem utilizadas são uma generalização da Regra Delta, empregada no modelo Adaline. O algoritmo utilizado para a aprendizagem do modelo PMC é o algoritmo de retropropagação (Backpropagation), que se baseia na regra de aprendizagem por correção de erro.

 O processamento do fluxo de informações da rede é contínuo e unidirecional, fazendo com que a rede seja sempre alimentada adiante (feed-forward) e de forma acíclica. A função de ativação mais aplicada a unidades dessas redes é a função sigmóide.

# 2.3.5 O Algoritmo de Retropropagação (Backpropagation)

 Rumelhart e McClelland (1986) descreveram o algoritmo de treinamento de Retropropagação (Backpropagation). O termo Backpropagation, também chamado de Regra Delta generalizada, surgiu do fato que o algoritmo se fundamenta na retropropagação dos erros para realizar os ajustes dos pesos sinápticos das camadas intermediárias.

 O algoritmo Backpropagation busca minimizar o erro obtido pela rede ajustando pesos e limiares para que eles correspondam às coordenadas dos pontos mais baixos da superfície de erro. Para isto, ele emprega o Método do Gradiente Descendente. O gradiente de uma função é o vetor que indica a direção e o sentido no qual, por deslocamento a partir do ponto especificado, a função tem taxa de variação máxima. Isto garante que a rede percorra a superfície na direção e sentido que irá reduzir ainda mais o erro obtido.

 Pode-se sintetizar a dinâmica do algoritmo de retropropagação em dois procedimentos básicos: A primeira fase, chamada de "propagação adiante" (forward), onde os sinais de entrada são inseridos e a "propagação" do efeito desse vetor de entrada através da rede, camada a camada, até a produção de uma saída, considerando-se somente os valores atuais dos pesos sinápticos e dos limiares de seus neurônios, que permanecerão inalterados na execução dessa fase. E a segunda fase, chamada de "retropropagação" ou "propagação reversa", onde ocorre a propagação do sinal de erro gerado na saída da rede em sentido contrário ao das conexões sinápticas (backward). Os ajustes dos pesos sinápticos e limiares de todos os neurônios ocorrem nessa fase, quando o sinal de erro é "retropropagado" através da rede. Em síntese, as sucessivas execuções das fases forward e backward, ajustam automaticamente em cada iteração os pesos sinápticos e os limiares dos neurônios, fazendo com que ocorra uma redução gradativa da soma dos erros produzidos pelas respostas da rede em função daquela desejadas.

# 2.3.6 Funcionalidade e Otimização das Redes MLP

 É uma tarefa complexa modelar a arquitetura e topologia ideais de uma rede neural de forma em que ela apresente o tamanho ótimo, afim de obter as representações necessárias sem que fique grande demais, e ao mesmo tempo ter um treinamento rápido sem que fique pequena e não consiga simular bem o problema.

 De acordo com Haykin (2008), a complexidade de um problema é uma característica que não se pode controlar. A partir dessa proposição, para que possa ocorrer uma boa generalização, ou seja, que a rede seja capaz de gerar respostas corretas a estímulos externos, mesmo que estes não sejam exatamente iguais aos estímulos utilizados inicialmente no seu aprendizado, pode-se manter fixa a arquitetura da rede e investigar o tamanho do conjunto amostral ideal ou estabelecer um conjunto de aprendizado fixo e investigar a melhor arquitetura de rede para esse conjunto.

 No caso específico da Rede PMC, utilizado nesse trabalho, recomenda-se alguns cuidados listados a seguir.

 Para o cálculo do erro para cada neurônio do PMC, deve-se saber a derivada da função de ativação associada aquele neurônio, ou seja a função de ativação deve ser contínua e diferenciável. Haykin (2008), sugere o uso das funções de ativação não-lineares do tipo sigmoidais, pois através delas os pesos sinápticos são modificados mais intensamente e mais rapidamente (em termos de iterações necessárias para o aprendizado) nos neurônios da rede, contribuindo para uma melhor convergência e estabilidade durante o processo de aprendizagem.

 Silva et al. (2010) ressaltam a importância da normalização individualizada que todas as variáveis de entrada e saída da rede precisam sofrer em relação aos seus respectivos valores minimos e máximos, considerando todos os dados disponíveis, e garantindo que tais valores estejam contidos no conjunto de aprendizagem. Assegurando que os valores estejam compreendidos na faixa de variação dinâmica das funções de ativação das camadas escondidas (tangente hiperbólica, Figura 38), afim de evitar a saturação dos neurônios. Caso não seja realizado esse procedimento, os valores de máximos e mínimos estarão no conjunto de teste, implicando à redução dos domínios referentes às variáveis do conjunto de aprendizagem. Deve-se de forma similar a normalização efetuada nas amostras de entrada e saída no pré processamento, realizar a operação de desnormalização no pós processamento, afim de converter as respostas dos neurônios de saída da rede para os valores que representam o domínio real da aplicação.

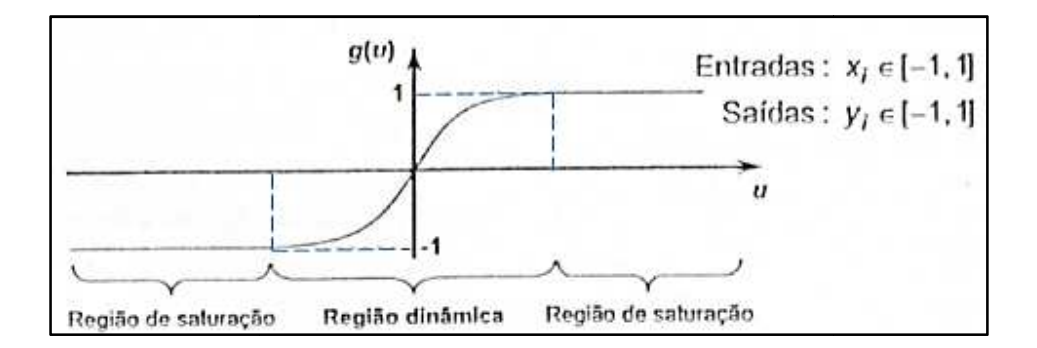

Figura 38 – Domínios de normalização para função de ativação tangente hiperbólica (adaptado de Silva et al., 2010)

 LeCun (1993) apud Haykin (2008) aponta que no processo de aprendizagem por retropropagação as variáveis de entrada contidas no conjunto devem ser não correlacionadas, afim de evitar redundâncias na rede, otimizar o tempo de processamento e obter melhores respostas da rede.

Os neurônios ocultos exercem um papel decisivo na operação de um PMC com aprendizagem por retropropagação, pois atuam como detectores de características. Não existem regras claras para se definir quanta quantas unidades devem existir nas camadas ocultas, quantas camadas são necessárias, ou como devem ser as conexões entre essas unidades. unidades.

Braga et al. (2000) recomendam a utilização de função de adaptação de aprendizagem com a utilização do termo *momentum*, pois é uma técnica utilizada para acelerar o processo de treinamento e evitar mínimos locais na superfície de erro. Sua grande utilização é influenciada por ser ela uma técnica simples e efetiva de ajuste dos pesos, aumentando a velocidade de aprendizado (ace (aceleração) e reduzindo o perigo de instabilidade. O termo *momentum* pode acelerar a aprendizagem em regiões muito planas da superfície de erro. Além disso, suprime a oscilação de pesos em vales e depressões.

A atenção na quantificação de neurônios nas camadas ocultas está associada a existência de um número excessivo de neurônios, tornando a rede tão flexível que se torna especialista no conjunto de aprendizagem, tipificando assim uma condição A atenção na quantificação de neurônios nas camadas ocultas está associada<br>a existência de um número excessivo de neurônios, tornando a rede tão flexível que<br>se torna especialista no conjunto de aprendizagem, tipificando a padrões de aprendizagem e gravou suas peculiaridades. Por outro lado, caso a rede tenha um número insuficiente de neurônios, esta terá que trabalhar com um número tenha um número insuficiente de neurônios, esta terá que trabalhar com um número<br>excessivo de restrições na tentativa de modelar o problema, podendo não conseguir extrair e armazenar as características necessárias para implementação das

hipóteses a respeito do comportamento do processo, caracterizando assim uma condição denominada underfitting.

 Uma ferramenta estatística denominada Regra da parada antecipada baseada na validação cruzada é um poderoso artifício para se evitar overfitting (Haykin, 2008). Resumidamente, consiste em: Inicialmente, o conjunto de dados são divididos em dois subconjuntos, de forma aleatória: estimação (aprendizagem) e validação. A aprendizagem, realizada com o subconjunto de estimação, é cessada periodicamente e o erro da rede é calculado em relação ao subconjunto de validação (após um número específico de épocas). A rede é testada com o subconjunto de validação após cada período de aprendizagem. Ao observar que o erro do subconjunto de validação começa a crescer, mesmo com o erro de treinamento decrescendo, interrompe-se a aprendizagem (ponto de parada antecipada). Este processo pode ser verificado na Figura 39.

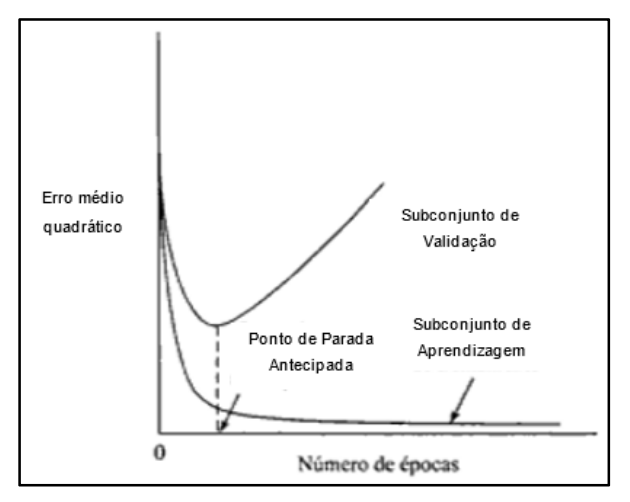

Figura 39 – Regra da parada antecipada baseada na validação cruzada (adaptado de Haykin, 2008)

#### 2.3.7 Função de Aprendizagem "trainbr"

A função de treinamento de rede utilizada neste trabalho foi a "trainbr" que atualiza os valores dos pesos e bias de acordo com a otimização de Levenberg-Marquardt. Em um processo denominado Bayesian regularization, que ocorre dentro do algoritmo de Levenberg-Marquardt, é realizada uma combinação ideal dos erros quadráticos e dos pesos, afim de produzir uma rede que generalize bem os resultados, utilizando poucas épocas de treinamento e convergindo mais rapidamente se comparadas com outras funções de treinamento.

A função "*trainbr*" utiliza o artifício da Regra da parada antecipada, pois utiliza poucas épocas de treinamento para obter um rede neural com boa capacidade de generalização, evitando o problema do overfitting. Com isso, elimina-se o problema da estimativa da arquitetura (tamanho) ideal da rede, pois mesmo que se utilizasse uma rede com grande número de neurônios nas camadas escondidas, não geraria uma rede especialista no conjunto de dados de treinamento.

O algoritmo *trainbr* geralmente funciona melhor quando as entradas (*inputs*) e alvos ou metas (targets) da rede são dimensionadas para que estejam no intervalo [- 1,1]. (MATLAB, 2017)

Ao utilizar o algoritmo "trainbr", é importante deixar o software processar as iterações até que o número efetivo de parâmetros tenha sido alcançado, isto geralmente ocorre quando o software apresenta a mensagem "Maximum mu reached" (máximo mu alcançado), sendo um bom indicativo de que o algoritmo processou todas as informações necessárias para o bom funcionamento da rede. (MATLAB, 2017)

 O parâmetro "mu" utilizado neste algoritmo é denominado Parâmetro de ajuste de Marquardt ("Marquardt adjustment parameter").

# 2.3.8 Função de adaptação de aprendizagem "learngdm"

 A função de adaptação de aprendizagem utilizada neste trabalho foi a "learngdm", que é uma função de aprendizado que utiliza o gradiente descendente dos pesos e bias com momentum.

 Esta função de adaptação de aprendizagem é utilizada quando se quer evitar os pontos de mínimos locais e encontrar o mínimo global na superfície de erro.

A partir da entrada, learngdm calcula para um determinado neurônio, a variação dos pesos e do bias, a taxa de aprendizado e a constante de momentum, de acordo com o gradiente descendente com momentum.

#### 2.4 Aplicação de RNA em Geotecnia

 Na Engenharia Geotécnica as RNAs possuem uma gama de aplicações, dentre elas: classificação de solos, acréscimo de tensões no solo, fundações, previsão de recalques, barragens, mapeamento geotécnico, geotecnia ambiental, túneis, estimativa de permeabilidade de solos, entre tantas outras, mostrando-se uma promissora área de estudo.

 Abaixo serão listados alguns trabalhos mostrando as áreas geotécnicas citadas acima no âmbito nacional.

 Martinez-Carvajal (2006) utilizou um sistema híbrido constituído de RNA e Elementos Finitos através do software ALLFINE para realizar a modelagem constitutiva de areias. Utilizou um banco de dados com ensaios de laboratório contemplando um vasto conjunto de trajetórias de tensões do tipo convencional e do tipo compressão isotrópica, além de trajetórias no plano octaédrico. Mostrou em seu trabalho como utilizar RNAs informando a elas dados experimentais para receber como resposta o comportamento constitutivo das areias e caso seja utilizado um código de elementos finitos, atuar como um operador constitutivo afim de solucionar problemas de contorno. As simulações mostraram-se satisfatórias.

 Um estudo apresentado por Ruffier et al. (1998) mostrou uma aplicação de RNA ao estudo de capacidade de carga de fundações solicitadas a esforços de tração, quando assentadas em terrenos inclinados.

 Carrasco Gutiérrez (2003) empregou a técnica de redes neurais artificiais e modelos estatísticos para análise, modelagem e previsão dos valores de vazão e de cargas de pressão na barragem Corumbá I, do sistema Furnas Centrais Elétricas, a partir dos dados de instrumentação disponíveis desde 1997. A previsão de valores prováveis pode auxiliar em tomadas de decisão durante a operação da barragem. Os resultados obtidos foram bastante satisfatórios, mostrando-se alternativa atraente para investigações de séries temporais por sua capacidade de análise de problemas de natureza não-linear e não-estacionários.

 Biondi Neto et al. (2006) utilizaram dados no treinamento da RNA obtidos de situações reais, com a classificação validada pelo método de determinação do comportamento do solo através do Teste da Penetração do Cone (CPT). Foram usadas duas variáveis de entrada:  $q_c$ , que indica a resistência da ponta do cone e  $R_f$ , razão de atrito, que representa a relação entre a resistência de atrito lateral  $f_s$  e a resistência da ponta do cone, afim de mapear 12 tipos de solos, abrangendo desde solos finos e sensíveis, a areias pedregulhosas. Os resultados obtidos pela RNA, treinada pelo método resiliente de retro propagação de erro, acertou a classificação do solo em aproximadamente 98% dos casos.

 O trabalho exposto por Chissolucombe (2009) aplicou RNA para estimar os deslocamentos induzidos pela escavação de um túnel em uma situação real do Metrô-DF. Resultou em respostas extremamente eficientes, comparativamente com métodos empíricos, analíticos e simulações numéricas ao utilizar um conjunto de dados para treinamento da rede que englobou todo o universo do problema.

 Cabral et al. (2006) aplicaram Redes Neurais Artificiais na determinação de acréscimos de tensões verticais em solos, decorrentes de carregamentos infinitos trapezoidais. Os resultados fornecidos pela rede neural foram comparados com a solução gráfica de Fadum, e o erro máximo encontrado foi inferior a 3%, que pode ser considerado satisfatório, mostrando que as redes neurais artificiais são uma ferramenta promissora na determinação de acréscimos de tensão em solos.

 Silva et al. (2006) empregaram RNA na obtenção de acréscimos de tensão no solo devido a carregamento circular. Utilizaram a Rede Neural para aproximação de funções com suas curvas representadas no ábaco de acréscimos de tensão devido a um carregamento circular, sendo apresentados os resultados de seu uso para a geração de acréscimos de tensão vertical no solo devido a um carregamento uniforme, circular e perfeitamente flexível. Os resultados mostraram agilidade e confiabilidade (devido aos baixos erros obtidos) quando utilizado o processamento em lote (quando se tem um número grande de valores de acréscimos de tensão a serem retirados do ábaco).

 Um trabalho propondo aplicação e avaliação de uma rede neural artificial para escolha de áreas para aterro sanitário foi proposto por Nunes et al. (2007). Os autores verificaram o comportamento da RNA para generalização de padrões espaciais para seleção de áreas potenciais para disposição de resíduos sólidos urbanos no município de Presidente Prudente - SP. Como resultado a RNA conseguiu reconhecer os padrões espaciais dos dados de entrada, mostrando-se bastante coerentes com a realidade.

 Nola (2015) avaliou dados geológico-geotécnicos prévios para a elaboração de carta de eventos perigosos de movimentos de massa gravitacionais por meio de redes neurais artificiais e probabilidade. Os modelos de RNAs e probabilidade condicional foram elaborados para o uso no software MATLAB<sup>®</sup> utilizando um conjunto de mapas e cartas geológico-geotécnicas, concluindo que existe uma necessidade de inserir dados que geralmente não são fornecidos em trabalhos rotineiros, tais como: levantamento da atividade, velocidade, volume e data da

ocorrência, caracterização das feições de movimento de massa gravitacionais, parâmetros de resistência dos materiais, dados de intensidade e distribuição pluviométrica da região, descontinuidades do substrato rochoso.

Uma aplicação das redes neurais artificiais do tipo *perceptron* na estimativa de recalques em estacas foi proposta por Araújo (2015). Para desenvolvimento do trabalho, foram realizadas análises de sondagens à percussão do tipo SPT e provas de carga estáticas em 199 estacas. A modelagem das RNAs foi feita utilizando o programa QNET 2000. O modelo apresentou ótimo desempenho, resultando em um coeficiente de correlação entre os recalques reais e os recalques modelados no treinamento de 0,99 e na validação de 0,98.

 Silveira (2014) utilizou uma RNA relacionando o recalque em estacas isoladas com o tipo (hélice contínua, cravada metálica e escavada) e as propriedades geométricas das estacas (diâmetro e comprimento), a estratigrafia e as características de compacidade, ou consistência dos solos por meio dos resultados obtidos nos ensaios SPT, e a carga atuante, obtidas em provas de carga estáticas. A modelagem foi realizada através do software QNET 2000. A autora encontrou um coeficiente de correlação entre os recalques estimados e medidos na fase de validação de 0,94, tal valor pode ser considerado satisfatório, se tratando da previsão de um fenômeno complexo.

 Uma estimava de permeabilidade do solo a partir do índice de plasticidade do solo, utilizando RNA foi proposta por Lôbo et al. (2011). Uma campanha de ensaios de permeabilidade e classificação dos solos foi realizada na cidade de Medellín - Colômbia e por meio da RNA se estabeleceu uma correlação entre esses dois parâmetros. A correlação encontrada foi considerada satisfatória, obtendo-se um valor de 81,6%. Com esta correlação e a partir da realização de novos ensaios de classificação dos solos foi possível estimar a permeabilidade do solo para toda a cidade.

 Ribeiro et al. (2018) utilizaram geoprocessamento e Redes Neurais Artificiais como técnicas de mapeamento geotécnico aplicado à pavimentação, utilizando variáveis biofísicas e espaciais para explicar o fenômeno modelado. As características pesquisadas (pedologia, geologia, geomorfologia, vegetação, altimetria e posição) se correlacionaram com os valores de CBR dos solos em duas energias de compactação: normal (CBR-N) e intermediária (CBR-I). Os dados foram retirados de projetos e estudos na área da Região Metropolitana de Fortaleza. Foram gerados dois modelos de melhor ajuste para a geração de estimativas de CBR-N e CBR-I. As características geotécnicas estimadas por esses modelos permitiram a elaboração de dois Mapas Geotécnicos Neurais estratificados para prever valores de CBR-N e CBR-I. Os resultados mostraram que a técnica é promissora, tanto para estimar as propriedades mecânicas dos solos, quanto para prever sua ocorrência e localização na área estudada.

#### **3 METODOLOGIA**

 Neste capítulo será apresentada a metodologia utilizada para a criação da Rede Neural Artificial, contemplando a ferramenta computacional utilizada (MATLAB® ), as variáveis utilizadas, assim como a apresentação do banco de dados que compõe o presente trabalho.

3.1 MATLAB<sup>®</sup> - Ferramenta Computacional

 A ferramenta computacional utilizada para gerar e analisar a Rede Neural Artificial foi o software MATLAB $^{\circledR}$  (**MAT**rix **LAB**oratory), versão R2017a, da empresa The Mathworks, Inc.

O MATLAB<sup>®</sup> é um ambiente de programação e computação científica de alto nível, que permite implementar algoritmos, manipular matrizes, plotar funções, analisar dados e, principalmente, resolver problemas numéricos complexos. Os problemas e soluções são expressos somente como eles são escritos matematicamente, ao contrário da programação tradicional.

 Seu processamento é composto em suma por equacionamentos matriciais. Combina programação textual e gráfica para projetar seu sistema em um ambiente de simulação, para realizar análise e posterior visualização de dados.

 A vantagem de utilizar esta ferramenta computacional se dá pelo fato de se ter disponível diretamente milhares de algoritmos e dezenas de caixas de ferramentas (chamadas de "ToolBoxes"), permitindo se tornar especialista em diversas áreas de conhecimento, desde análise de elementos finitos, até o uso de inteligência artificial, como as Redes Neurais Artificiais.

O MATLAB<sup>®</sup> dispõe de *Toolboxes* de Redes Neurais Artificiais que fornecem algoritmos, modelos pré-treinados e aplicativos para criar, ensinar, treinar, visualizar e simular redes neurais artificiais. Com estes artifícios, pode-se executar classificação de padrões, regressões, agrupamentos, previsão de séries temporais, modelagem e controle de sistemas dinâmicos.

A partir da Toolbox nntool (Neural Network Tool), mostrada na Figura 40, foi modelada toda a Rede Neural. Nesta caixa inicial, são definidos os dados de entrada (input data), os dados alvo (target data) e a Rede neural (networks). Após o processamento dos dados são apresentados os dados de saída (output data) e os

dados dos erros (error data). Para atribuir características à rede, deve-se clicar no botão "New" e aparecerá uma nova caixa de criação da rede, Figura 41, onde são atribuídos o nome (name) e as propriedades da rede (network properties). Através desta caixa é criada a rede propriamente dita, tipificando, através do tipo de rede (network type), e inserindo os dados de entrada ( input data), os dados de alvo (target data). É escolhida a função de treinamento (training function ), indicando a função de adaptação de aprendizado (adaptation learning function) e elegendo a função de desempenho (performance function). A arquitetura da rede também é desenvolvida ao quantificar o número de camadas escondidas ou ocultas da rede (number of layers), as propriedades de cada camada oculta ( properties for layer ) ao indicar o número de neurônios na camada ( number of neurons ) e a função de transferência ou de ativação (transfer function).

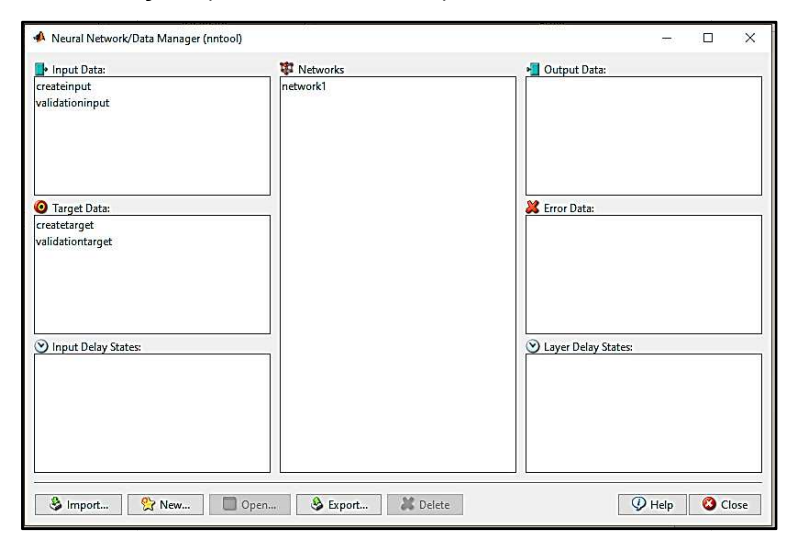

## Figura 40 – Toolbox nntool

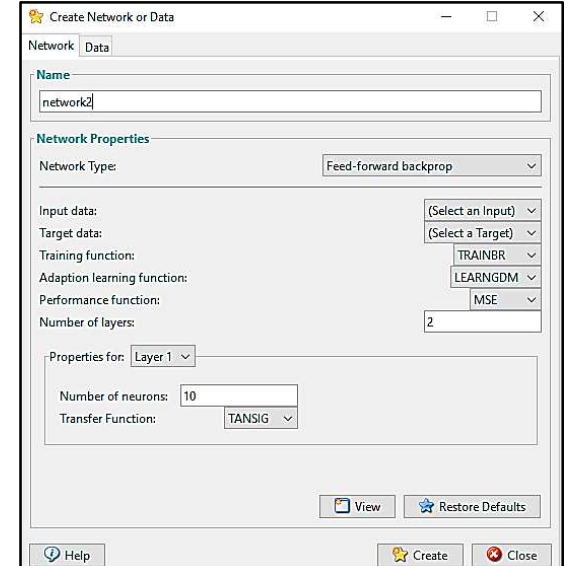

Figura 41 - Toolbox nntool, criando a rede neural artificial

Na presente dissertação, as redes testadas utilizaram a seguinte tipologia:

- tipo de rede (network type): Feed-forward backpropagation;
- função de treinamento (*training function*): Bayesian regularization (trainbr);
- função de adaptação de aprendizado (adaptation learning function): learngdm;
- função de desempenho (performance function): mse (Mean Squared Error).

 As arquiteturas testadas serão apresentadas mais adiante, mostrando o número de camadas escondidas e a quantidade de neurônios em cada camada escondida, porém em todas, a função de transferência (transfer function) utilizada nas camadas escondidas foi a "tansig" (tangente hiperbólica) e na camada de saída a "*purelin*" (linear).

# 3.2 Banco de Dados

 Neste trabalho foram utilizados dois bancos de dados, um com dados de provas de carga estática, e outro com ensaios de carregamentos dinâmicos com o objetivo de verificar a viabilidade do uso das RNA na previsão da capacidade de carga. Nestes bancos de dados, sempre existia uma sondagem a percussão associada a cada prova de carga estática ou ensaio de carregamento dinâmico realizados.

 O primeiro banco de dados, composto por resultados de provas de carga estáticas à compressão e sondagens à percussão, foi elaborado a partir do banco de dados utilizado por Lobo (2015). O banco de dados é composto por provas de cargas à compressão executadas em diversas regiões do Brasil ao longo das últimas quatro décadas e foram obtidos na literatura técnica e em arquivos de empresas de fundações. De um total de 328 provas de carga estáticas à compressão, 131 casos são de estacas cravadas pré-moldadas de concreto armado, 28 de estacas cravadas metálicas, 99 de estacas hélice contínua e 70 de estacas escavadas.

Para a definição da carga de ruptura da estaca  $Q_{\text{u}}$ , foi utilizado o Método preconizado pela NBR 6122 (2010). Em alguns casos onde carga de ruptura da estaca Q<sub>u</sub> não ficava bem definida na curva carga x recalque, a mesma foi estimada através do Método de Van der Veen (1953), modificado por Aoki (1976).

 O segundo banco de dados é composto de 21 ensaios de carregamento dinâmico executados em estacas raiz e de sondagens à percussão associadas. Esses dados foram cedidos pela empresa Terratek e os ensaios foram executados nas cidades de Nova Iguaçu – RJ e em Roseira – SP.

 No ANEXO A encontram-se as tabelas em função de cada tipo de estaca, com a identificação de cada estaca, comprimento, área da seção transversal, localização e a sondagem à percussão associada.

 Os dois conjuntos de dados foram unidos para compor um único banco de dados, com um total de 349 elementos, gerando um conjunto de informações com diversos tipos de estacas, geometrias distintas, diferentes perfis de subsolo, resultando em diferentes cargas de ruptura da estaca.

3.3 Váriáveis

Neste trabalho, foram adotadas como variáveis entrada, os dados da geometria da estaca e valores do  $N_{\text{SPT}}$  ao longo da estaca, e como variável de saída a carga de ruptura da estaca. Na Tabela 12 são mostradas as variáveis adotadas, sua descrição, o tipo de variável e a forma de aquisição.

Tabela 12 – Variáveis utilizadas na Rede Neural

| <b>Variáveis</b>        | Descrição                                          | Tipo    | Aquisição               |
|-------------------------|----------------------------------------------------|---------|-------------------------|
|                         | Comprimento da Estaca                              | Entrada | Projeto                 |
| $A_t$                   | Área da seção transversal da estaca                | Entrada | Projeto                 |
| $N_{\rm SPT}$           | $N_{\text{SPT}}$ ao longo do comprimento da estaca | Entrada | Sondagem a<br>Percussão |
| $\mathsf{Q}_\mathsf{u}$ | Carga de ruptura da estaca                         | Saída   | Provas de carga         |

A variável  $N_{\text{SPT}}$  foi subdividida em outras variáveis, com o objetivo de melhor representar a variação do  $N_{\text{SPT}}$  ao longo do comprimento da estaca. Foi realizada uma divisão da estaca em "n" segmentos e realizada a média do valor do  $N_{\text{SPT}}$ compreendido nas profundidades do trecho. Denominando as variáveis  $N_{\text{SPT1}}$ caracterizando o  $N_{\text{SPT}}$  correspondente ao trecho 1 da estaca;  $N_{\text{SPT2}}$  caracterizando o  $N_{\text{SPT}}$  correspondente ao trecho 2 da estaca;  $N_{\text{SPTn}}$  caracterizando o  $N_{\text{SPT}}$ correspondente ao trecho "n" da estaca.

A divisão da estaca em "n" segmentos e a realização da média do  $N_{\text{SPT}}$ compreendido nas profundidades do segmento "n" foram feitas com o objetivo de

melhor representar a variação do comprimento das estacas, que variava de 3,0 m até 60,0 m. Com isso, foi possível homogeinizar os dados do  $N_{\text{SPT}}$ , fazendo com que cada estaca, independente do seu comprimento, tivesse o mesmo número de dados referente ao  $N_{\text{SPT}}$ . Além do fato de que é necessário ter o mesmo número de informações (variáveis) nos dados de entrada, para o software, MATLAB®, realizar e processar a rede neural.

 Foram realizados na presente dissertação, testes com três divisões diferentes de trechos para o comprimento de estaca: divisão da estaca em 20 segmentos, em 10 segmentos e 5 segmentos, gerando respectivamente, 20 variáveis ( $N_{\text{SPT1}}$ ,  $N_{\text{SPT2}}$ N<sub>SPT20</sub>), 10 variáveis (N<sub>SPT1,</sub> N<sub>SPT2, ..., N<sub>SPT10</sub>) e 5 variáveis (N<sub>SPT1,</sub> N<sub>SPT2, ..., N<sub>SPT5</sub>).</sub></sub>

3.4 Tratamento dos dados de entrada

 Ao analisar o banco de dados utilizado neste trabalho, verificou-se que os dados de entrada e saída variavam de 0 à 21652, conforme Tabela 13, indicando a necessidade de normalizar esses dados, afim de uniformizar os valores com unidades diferentes e, em uma escala menor, essas informações para aplicar no modelo.

| <b>Variável</b> | <b>Entrada</b> |                         |                  | Saída        |
|-----------------|----------------|-------------------------|------------------|--------------|
|                 | $L$ [m]        | $A_t$ [m <sup>2</sup> ] | $N_{\text{SPT}}$ | $Q_{u}$ [kN] |
| Valor mínimo    | 3,0            | 0,00473                 |                  | 20,5         |
| Valor máximo    | 60,0           | 2,26980                 | 45               | 21652,0      |

Tabela 13 – Máximos e mínimos das variáveis do banco de dados

 A normalização também se faz necessária devido ao emprego da função de treinamento (training function): trainbr e da função de transferência (transfer function) das camadas escondidas "tansig" necessitarem ser dimensionadas para que os dados estejam no intervalo [-1,1].

 A normalização do banco de dados utilizada nesta dissertação foi realizada considerando uma relação linear entre os valores máximo, mínimo e a variável normalizada, conforme a Equação (60), no intervalo [-0,85, 0,85]. O objetivo foi evitar a zona de saturação do valores próximos aos extremos -1 e 1, ao aplicar a função de
transferência tansig (tangente hiperbólica), e garantir que os valores estejam na faixa de variação dinâmica, mostrada anteriormente na Figura 38.

$$
\frac{X' - (-0.85)}{0.85 - (-0.85)} = \frac{X - X_{min}}{X_{max} - X_{min}}
$$
(60)

sendo:

 $X'$  = variável resultante da normalização;

 $X =$  variável a ser normalizada;

 $X_{min}$  = valor mínimo da variável a ser normalizada;

 $X_{\text{max}}$  = valor máximo da variável a ser normalizada.

 A escolha por normalizar, tanto as variáveis de entrada como de saída, se deve também a alguns testes realizados durante o desenvolvimento do modelo, em que as variáveis não foram normalizadas, e os resultados mostraram-se de má qualidade.

## **4 APRESENTAÇÃO DOS RESULTADOS**

### 4.1 Introdução

 No presente capítulo, serão expostos os resultados dos modelos preditivos de carga de ruptura apresentados no Capítulo 4. Serão abordados quatro modelos e apresentados os dados referentes ao treinamento e teste, e validação das redes utilizando cada um dos modelos.

 Conforme apresentado anteriormente, no presente trabalho foi utilizada a seguinte tipologia de rede neural em todos modelos testados no software MATLAB $^{\circledast}$ :

- tipo de rede (network type): Feed-forward backpropagation;
- função de treinamento (training function): Bayesian regularization (trainbr);
- função de adaptação de aprendizado (adaptation learning function): learngdm;
- função de desempenho (performance function): mse (Mean Squared Error);
- função de transferência (transfer function): nas camadas escondidas, "tansig" (tangente hiperbólica) e na camada de saída "purelin" (linear).

 Foram avaliados quatro modelos de redes neurais, conforme verificado na Tabela 14.

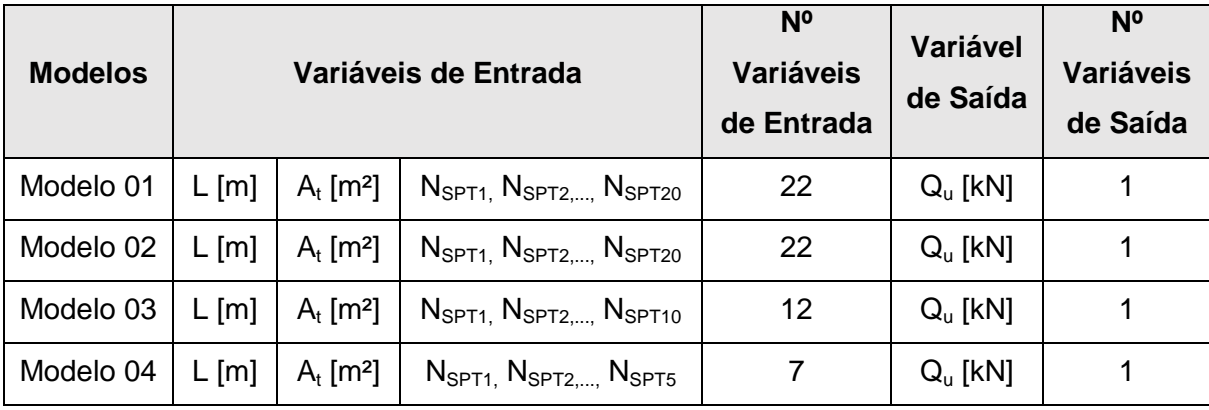

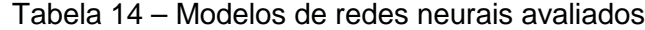

 A partir da Tabela 14, pode-se notar que a principal diferença entre os modelos é o número de variáveis de entrada. Esta diferença deve-se ao fato, já explicado no capítulo anterior, das diferentes formas de atribuir o valor do  $N_{\text{SPT}}$  à estaca, dividindo a estaca em diferentes tamanhos: em 20 segmentos para os modelos 01 e 02, em 10 segmentos para o modelo 03 e em 5 segmentos para o modelo 04. Os modelos 01 e 02 possuem a mesma configuração, porém o que os

distingue, são o número de dados utilizados para formar os dados de entrada. Esta diferença entre os modelos 01 e 02 será detalhada mais adiante na abordagem de cada modelo. A Tabela 15 apresenta as principais características de cada modelo.

| <b>Modelo</b> | Dados de<br>entrada | Dados de<br>treinamento e<br>teste | Dados para<br>validação | Variáveis para<br>discretização da<br>estaca | Variáveis de<br>entrada |
|---------------|---------------------|------------------------------------|-------------------------|----------------------------------------------|-------------------------|
| 01            | 349                 | 281                                | 68                      | 20                                           | 22                      |
| 02            | 292                 | 243                                | 49                      | 20                                           | 22                      |
| 03            | 292                 | 243                                | 49                      | 10                                           | 12                      |
| 04            | 231                 | 199                                | 32                      | 5                                            |                         |

Tabela 15 - Características dos modelos

4.2 Modelo 01

 No primeiro modelo testado, foram utilizadas todas as informações contidas no banco de dados, ou seja, 349 dados. Deste total, foram separados os dados para treinamento (training) e teste (test), e os dados para futura validação (validation) da rede.

 Para treinamento e teste da rede, foram empregados 281 dados, aproximadamente 80% do total do banco de dados. E separados para validação, 68 dados, cerca de 20% dos dados iniciais.

Dos dados fornecidos para treinamento e teste da rede, o MATLAB<sup>®</sup> utiliza cerca de 85% para o treinamento, e os 15 % restantes para o teste interno. No entanto, o programa não explicita quais foram os dados utilizados para treinar a rede e quais foram utilizados para o teste. Este teste interno serve para verificar a capacidade de generalização da rede.

 Os dados da validação não entram na criação da rede propriamente dita, e servem como um segundo teste para verificar a capacidade de generalização da rede. Neste caso, sabe-se quais os dados são fornecidos.

 Das 22 variáveis de entrada utilizadas neste modelo, uma representa o comprimento da estaca; outra, a área da seção transversal da estaca; e 20, os valores de  $N_{\text{SPT}}$  a cada um dos 20 segmentos da estaca.

 No Modelo 01 foram treinadas, testadas e validadas 12 redes com arquiteturas diferentes, sendo 6 redes com 1 camada oculta e outras 6 com duas camadas ocultas, conforme verificado na Tabela 16.

| <b>Arquiteturas</b> |            | Descrição                                                       |  |  |  |  |
|---------------------|------------|-----------------------------------------------------------------|--|--|--|--|
|                     | A22:2:1    | 22 neurônios de entrada: 2 neurônios na camada oculta: 1        |  |  |  |  |
|                     |            | neurônio na camada de saída                                     |  |  |  |  |
|                     | A22:4:1    | 22 neurônios de entrada: 4 neurônios na camada oculta: 1        |  |  |  |  |
|                     |            | neurônio na camada de saída                                     |  |  |  |  |
|                     | A22:6:1    | 22 neurônios de entrada: 6 neurônios na camada oculta: 1        |  |  |  |  |
| 1 Camada Oculta     |            | neurônio na camada de saída                                     |  |  |  |  |
|                     | A22:11:1   | 22 neurônios de entrada: 11 neurônios na camada oculta: 1       |  |  |  |  |
|                     |            | neurônio na camada de saída                                     |  |  |  |  |
|                     | A22:22:1   | 22 neurônios de entrada: 22 neurônios na camada oculta: 1       |  |  |  |  |
|                     |            | neurônio na camada de saída                                     |  |  |  |  |
|                     | A22:44:1   | 22 neurônios de entrada: 44 neurônios na camada oculta: 1       |  |  |  |  |
|                     |            | neurônio na camada de saída                                     |  |  |  |  |
|                     | A22:2:2:1  | 22 neurônios de entrada: 2 neurônios na primeira camada oculta: |  |  |  |  |
|                     |            | 2 neurônios na segunda camada oculta: 1 neurônio na camada      |  |  |  |  |
|                     |            | de saída                                                        |  |  |  |  |
|                     | A22:3:2:1  | 22 neurônios de entrada: 3 neurônios na primeira camada oculta: |  |  |  |  |
|                     |            | 2 neurônios na segunda camada oculta: 1 neurônio na camada      |  |  |  |  |
|                     |            | de saída                                                        |  |  |  |  |
|                     |            | 22 neurônios de entrada: 4 neurônios na primeira camada oculta: |  |  |  |  |
|                     | A22:4:2:1  | 2 neurônios na segunda camada oculta: 1 neurônio na camada      |  |  |  |  |
| madas Ocultas       |            | de saída                                                        |  |  |  |  |
|                     | A22:6:2:1  | 22 neurônios de entrada: 6 neurônios na primeira camada oculta: |  |  |  |  |
| ී                   |            | 2 neurônios na segunda camada oculta: 1 neurônio na camada      |  |  |  |  |
| $\mathbf{\Omega}$   |            | de saída                                                        |  |  |  |  |
|                     |            | 22 neurônios de entrada: 11 neurônios na primeira camada        |  |  |  |  |
|                     | A22:11:2:1 | oculta: 2 neurônios na segunda camada oculta: 1 neurônio na     |  |  |  |  |
|                     |            | camada de saída                                                 |  |  |  |  |
|                     |            | 22 neurônios de entrada: 22 neurônios na primeira camada        |  |  |  |  |
|                     | A22:22:2:1 | oculta: 2 neurônios na segunda camada oculta: 1 neurônio na     |  |  |  |  |
|                     |            | camada de saída                                                 |  |  |  |  |

Tabela 16 – Arquiteturas utilizadas no Modelo 01

Ao final da etapa de treinamento e teste da rede, o MATLAB<sup>®</sup> fornece ao usuário um gráfico de performance, mostrando em qual época o processo foi finalizado, e mais três gráficos alvo x saída ("target x output"), onde exibe o coeficiente de correlação do treinamento (Rtraining), o coeficiente de correlação do teste ( $R_{test}$ ) e o coeficiente de correlação de todo o conjunto de dados ( $R_{all}$ ). As informações de todas as arquiteturas treinadas e testadas do Modelo 01, encontramse na Tabela 17.

| <b>Arquiteturas</b>          |            | $R_{\text{training}}$ | $R_{test}$ | $R_{all}$ | Critério de Paralisação<br>do Treinamento e Teste | $N^{\circ}$ de<br>iterações<br>alcançadas |
|------------------------------|------------|-----------------------|------------|-----------|---------------------------------------------------|-------------------------------------------|
| camada oculta                | A22:2:1    | 0,85                  | 0,68       | 0,84      | "Maximum mu reached"                              | 181                                       |
|                              | A22:4:1    | 0,92                  | 0,79       | 0,89      | "Maximum mu reached"                              | 182                                       |
|                              | A22:6:1    | 0,96                  | 0,81       | 0,90      | "Maximum mu reached"                              | 317                                       |
|                              | A22:11:1   | 0,99                  | $-0,44$    | 0,66      | "Maximum mu reached"                              | 322                                       |
|                              | A22:22:1   | 0,99                  | $-0,07$    | 0,86      | "Maximum mu reached"                              | 567                                       |
|                              | A22:44:1   | 0,99                  | 0,20       | 0,91      | "Maximum mu reached"                              | 618                                       |
| ocultas<br>camadas<br>$\sim$ | A22:2:2:1  | 0,88                  | 0,71       | 0,84      | "Maximum mu reached"                              | 81                                        |
|                              | A22:3:2:1  | 0,95                  | 0,23       | 0,71      | "Maximum mu reached"                              | 177                                       |
|                              | A22:4:2:1  | 0,96                  | 0,53       | 0,72      | "Maximum mu reached"                              | 231                                       |
|                              | A22:6:2:1  | 0,99                  | 0,04       | 0,89      | "Maximum mu reached"                              | 419                                       |
|                              | A22:11:2:1 | 0,99                  | 0,02       | 0,76      | "Maximum mu reached"                              | 359                                       |
|                              | A22:22:2:1 | 0,99                  | 0,67       | 0,94      | "Maximum epoch reached"                           | 1000                                      |

Tabela 17 – Coeficientes de correlação, critérios de paralisação e número de iterações alcançadas no Modelo 01

 A partir da Tabela 17, nota-se que algumas arquiteturas apresentam um elevado coeficiente de correlação no treinamento, tais como: A22:11:1, A22:22:1, A22:44:1, A22:6:2:1, A22:11:2:1, A22:22:2:1. Todas com R<sub>training</sub> = 0,99. Porém, as mesmas apresentam baixos coeficientes de correlação no teste, o que mostra que apesar dessas redes serem bem treinadas, não possuem capacidade de generalização, devido aos baixos valores de  $R_{test}$ . Isto significa que ao apresentar

dados que não foram utilizados no t treinamento, como por exemplo os dados da validação, a rede não possui boa capacidade de previsão de valores.

Ao avaliar uma rede em função dos coeficientes de correlação, deve-se procurar valores elevados de R<sub>training</sub> e de R<sub>test</sub> simultaneamente. Portanto, uma rede com boa capacidade de predição de valores deve possuir coeficiente de correlação de teste elevado e com valor próximo ao coeficiente de correlação de treinamento. Utilizando este conceito, a melhor rede encontrada foi A22:6:1, com  $R_{training} = 0.96$  e  $R_{test} = 0.81$ . A Figura 42 apresenta o gráfico de desempenho, e a Figura 43 os gráficos "target x output", mostrando os coeficientes de correlação da rede A22:6:1 utilizando o Modelo 01.

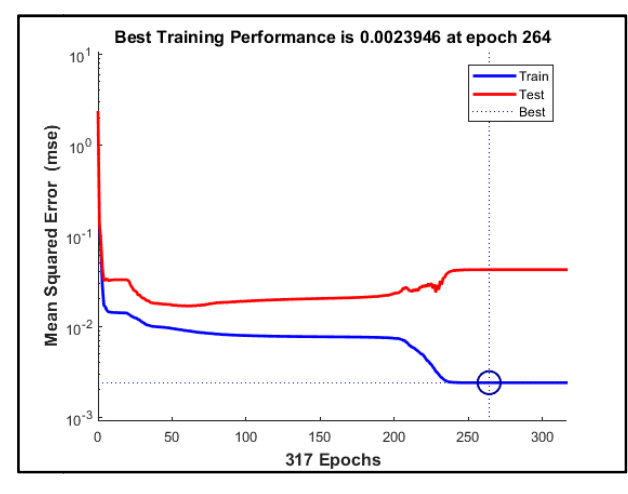

Figura 42 – Gráfico de desempenho da rede A22:6:1 – Modelo 01

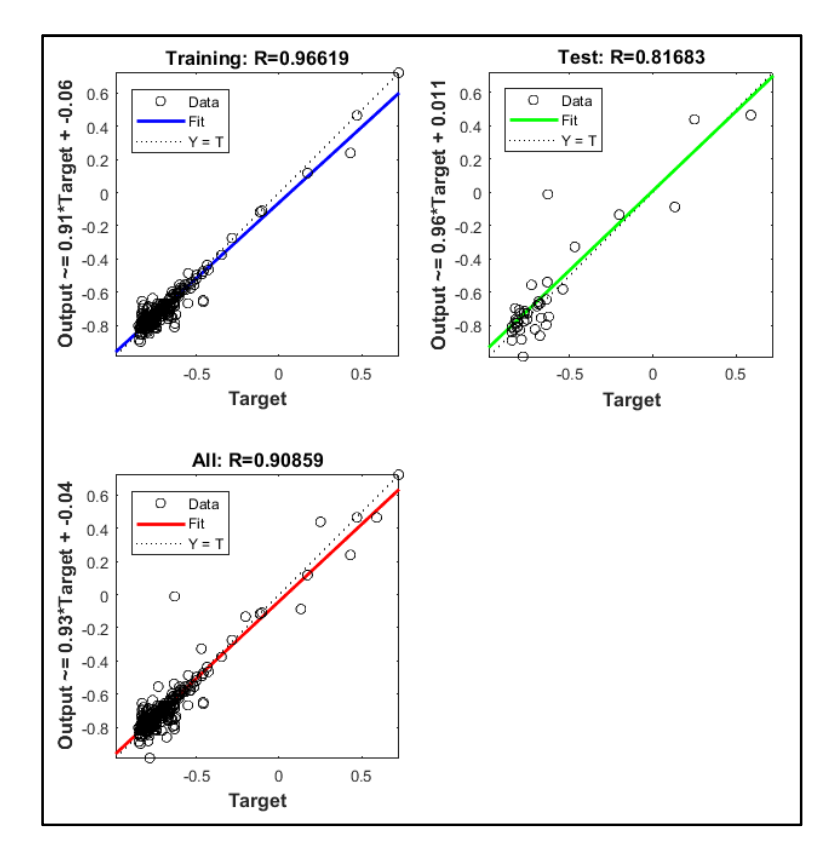

Figura 43 – Gráficos "target x output" da rede A22:6:1 – Modelo 01

 Uma avaliação com os dados utilizados no treinamento e teste foi realizada, verificando os dados fornecidos ao programa (target), com os valores de saída do programa após treinamento da rede (output) e calculado o erro percentual em cada um dos 281 dados fornecidos para treinamento e teste da rede A22:6:1. O erro percentual foi calculado através da Equação (61).

$$
EP(\%) = \left(\frac{X_{obtido} - X_{esperado}}{X_{esperado}}\right).100(\%) \tag{61}
$$

sendo:

 $EP(%)$  = Erro percentual;

 $X_{\text{obtido}}$  = valor obtido no programa após o treinamento e teste (output);  $X_{essential}$  = valor esperado, dados fornecidos ao programa (target);

 Uma tabela com os valores dos dados fornecidos ao programa (target), com os valores de saída do programa após treinamento da rede (output) e com o valor do erro percentual calculado em cada um dos 281 dados fornecidos para treinamento e teste da rede A22:6:1, encontra-se no

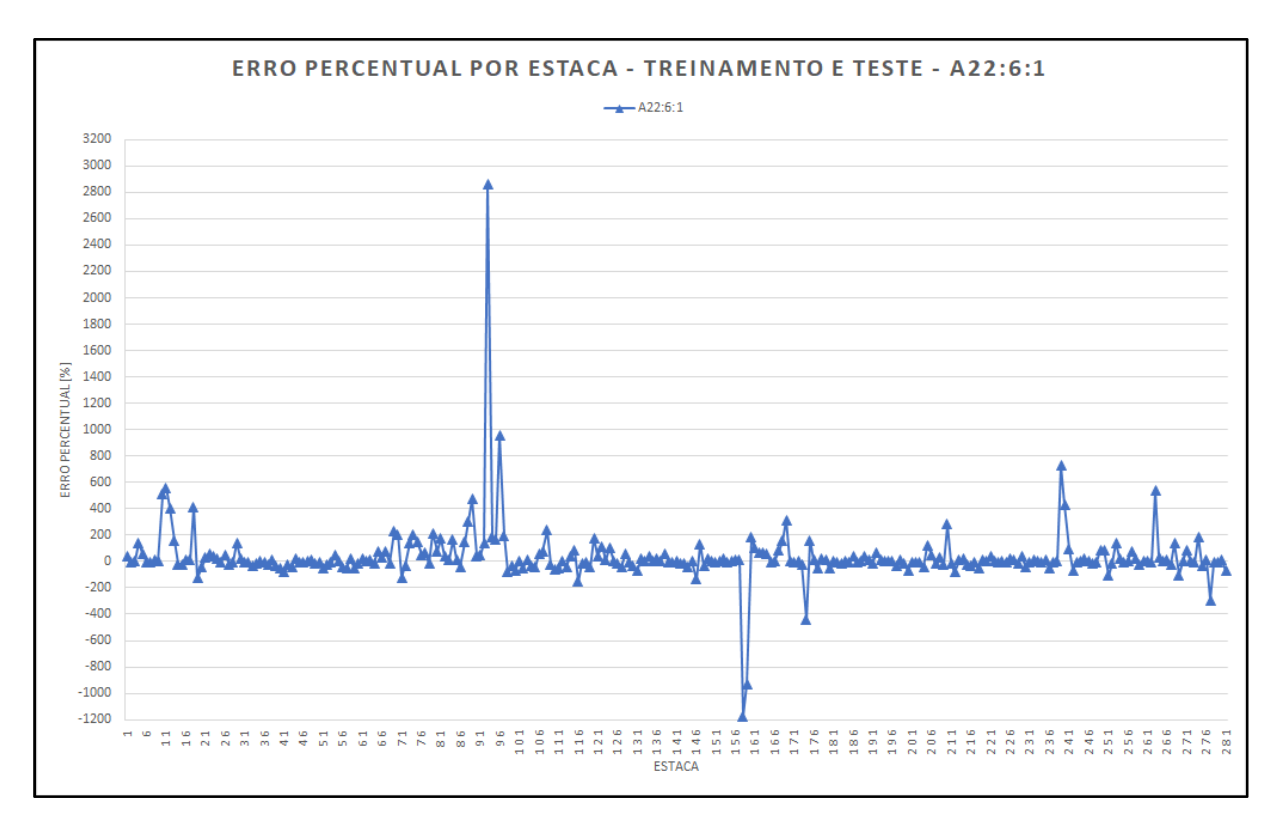

ANEXO B. A partir dessa tabela, foi gerado o gráfico da Figura 44.

Figura 44 – Gráfico Erro percentual por estaca – Treinamento e teste da rede A22:6:1

 O erro percentual representa o quão distantes os resultados estão dos valores reais. No presente trabalho, considerou-se que a faixa de erro aceitável seria de 0% a 10%. Observa-se na Figura 44, poucos valores com erros aceitáveis (faixa de valores de 0 % até 10 %), e a maioria dos resultados com erros percentuais elevados (dentro de uma faixa de valores variando de 10 % a 50 %). Porém, o que chama a atenção é a presença de casos com erros muito elevados (maiores que 50 %), da ordem de 200 %, 400 %, até mesmo um caso com 2.800 %, o que não é esperado para uma rede com coeficientes de correlação  $R_{\text{training}} = 0.96$  e  $R_{\text{test}} = 0.81$ .

 A validação da rede foi realizada com os dados que não foram usados no treinamento e teste. Foram utilizados 68 dados para esse teste de verificação da generalização da rede. A checagem da validação também foi feita em função dos erros percentuais obtidos.

 Uma tabela com os valores dos dados de validação fornecidos ao programa (target), com os valores de saída do programa após validação da rede (output) e com o valor calculado do erro percentual em cada um dos 68 dados fornecidos para

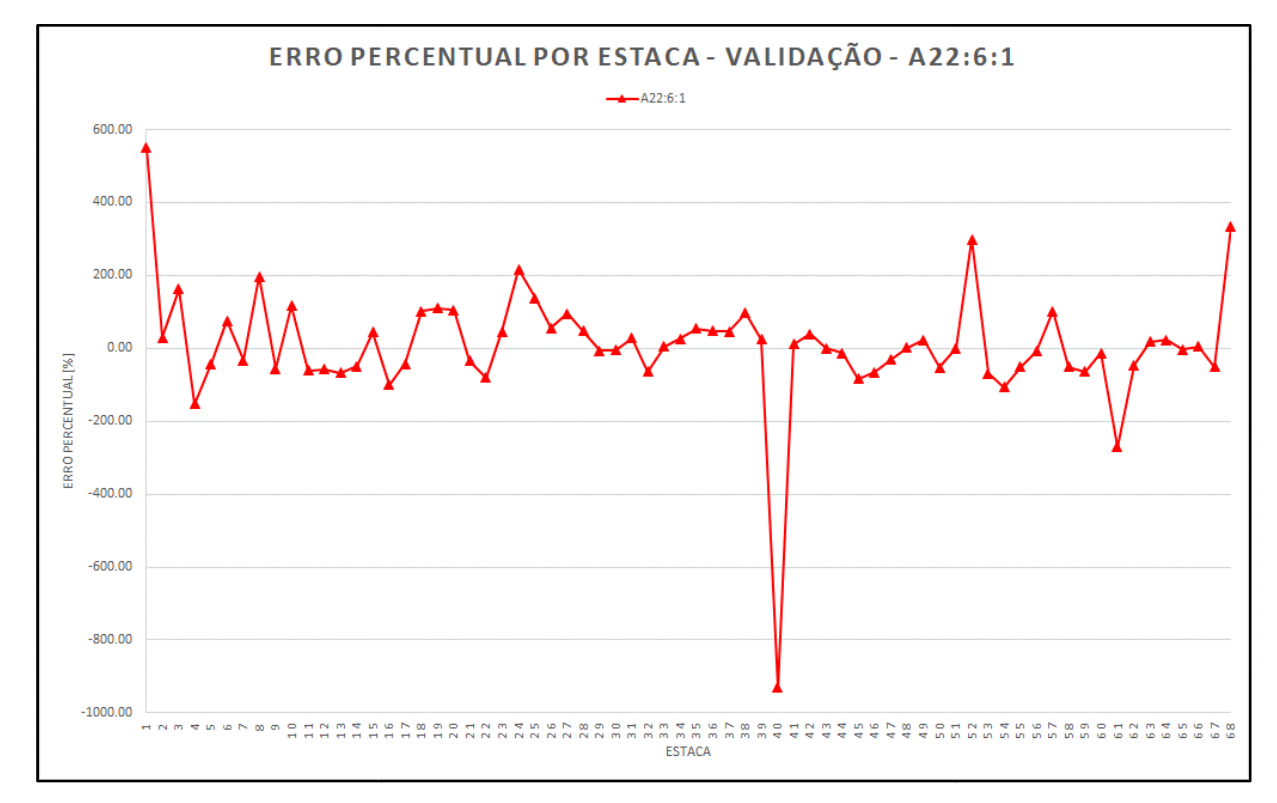

validação da rede A22:6:1 encontra-se no ANEXO C. A partir dessa tabela foi gerado o gráfico da Figura 45.

Figura 45 – Gráfico Erro percentual por estaca – Validação da rede A22:6:1

 Observa-se na Figura 45, que os erros percentuais na validação são elevados e muito elevados e com casos extremos de erros percentuais da ordem de 5 , 500 %, até mesmo de -900 %. 900 Os resultados sugerem que a rede não fo foi capaz de generalizar os dados e obter um resultado final com respostas satisfatórias.

 Este comportamento dos erros percentuais altos e com casos pontuais de erros muito elevados apresentados no treinamento e teste, e na validação da rede A22:6:1, também foi constatado nas demais arquiteturas de rede do Modelo 01.

## 4.3 Modelo 02

O Modelo 02 foi desenvolvido com as mesmas arquiteturas do Modelo 01, observadas na Tabela 16. Porém, foi utilizado um número mais reduzido de informações no banco de dados. Isto decorre do fato que foi observado no banco de dados informações redundantes, ou seja, casos em que se atribuía a algumas

estacas o mesmo valor de comprimento, o mesmo valor de seção transversal, o mesmo perfil de subsolo (com os mesmos valores de  $N_{\text{SPT}}$ ), porém com valores de carga de ruptura diferentes. Existia no banco de dados informações com os mesmos valores de "inputs", porém com "targets" diferentes.

 As informações redundantes do banco de dados foram retiradas, restando um total de 292 elementos, sendo 243 utilizados para treinamento e teste (aproximadamente 83 % do total) e 49 para validação da rede (cerca de 17 % do total).

Todas as 12 arquiteturas de rede foram treinadas e testadas pelo MATLAB<sup>®</sup>, fornecendo o gráfico de *performance* e os três gráficos de alvo x saída ("target x output"). As informações retiradas desses gráficos encontram-se na Tabela 18.

| <b>Arquiteturas</b>                       |            | $R_{training}$ | $R_{test}$ | $R_{all}$ | Critério de Paralisação do<br><b>Treinamento e Teste</b> | $N^{\circ}$ de<br>iterações<br>alcançadas |
|-------------------------------------------|------------|----------------|------------|-----------|----------------------------------------------------------|-------------------------------------------|
| camada oculta<br>$\overline{\phantom{0}}$ | A22:2:1    | 0,91           | 0,55       | 0,88      | "Maximum mu reached"                                     | 72                                        |
|                                           | A22:4:1    | 0,95           | 0,42       | 0,80      | "Maximum mu reached"                                     | 225                                       |
|                                           | A22:6:1    | 0,98           | 0,39       | 0,95      | "Maximum mu reached"                                     | 190                                       |
|                                           | A22:11:1   | 0,99           | 0,89       | 0,95      | "Maximum mu reached"                                     | 330                                       |
|                                           | A22:22:1   | 0,99           | 0,40       | 0,94      | "Maximum epoch reached"                                  | 1000                                      |
|                                           | A22:44:1   | 0,98           | 0,31       | 0,96      | "Maximum mu reached"                                     | 532                                       |
| camadas ocultas<br>$\sim$                 | A22:2:2:1  | 0,93           | 0,53       | 0,91      | "Maximum mu reached"                                     | 215                                       |
|                                           | A22:3:2:1  | 0,96           | 0,36       | 0,89      | "Maximum mu reached"                                     | 216                                       |
|                                           | A22:4:2:1  | 0,95           | 0,55       | 0,90      | "Maximum mu reached"                                     | 138                                       |
|                                           | A22:6:2:1  | 0,97           | 0,80       | 0,94      | "Maximum mu reached"                                     | 226                                       |
|                                           | A22:11:2:1 | 0,99           | $-0,02$    | 0,66      | "Maximum epoch reached"                                  | 1000                                      |
|                                           | A22:22:2:1 | 0,99           | 0,19       | 0,87      | "Maximum epoch reached"                                  | 1000                                      |

Tabela 18 – Coeficientes de correlação, critérios de paralisação e número de iterações alcançadas no Modelo 02

 A avaliação da rede de melhor desempenho levou em consideração o mesmo conceito aplicado no Modelo 01, buscando-se a rede com os maiores  $R_{training}$  e de  $R_{test}$  simultaneamente. Utilizando este julgamento, a melhor rede encontrada foi A22:11:1, com  $R_{training} = 0.99$  e  $R_{test} = 0.89$ . A Figura 46 e a Figura 47 mostram os gráficos de performance, e os gráficos "target x output", indicando os coeficientes de correlação, da rede A22:11:1 utilizando o Modelo 02.

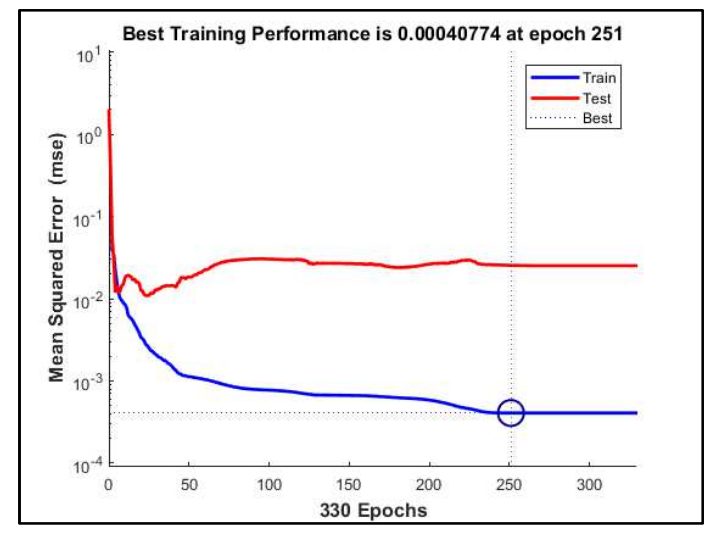

Figura 46 – Desempenho da rede A22:11:1 – Modelo 02

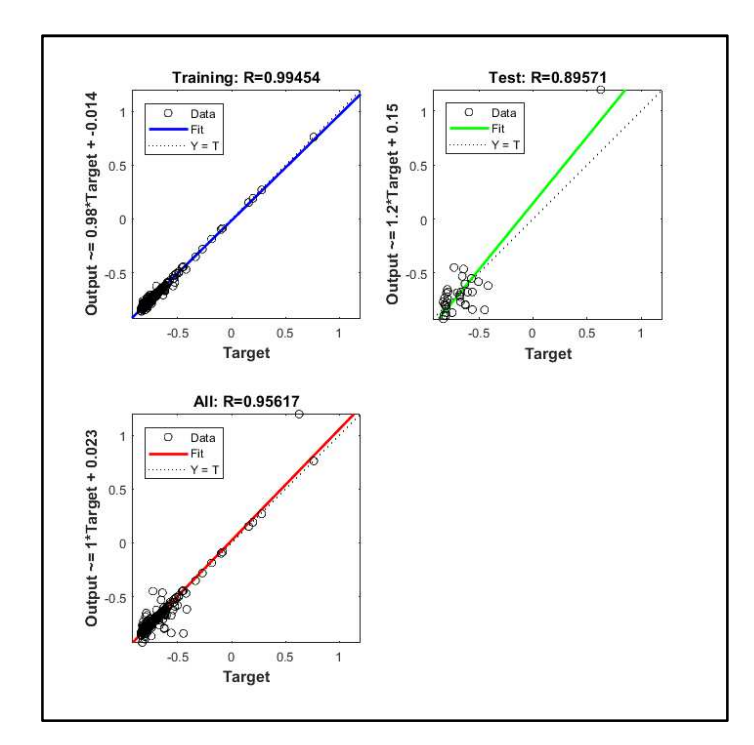

Figura 47 – Gráficos "target x output" da rede A22:11:1 – Modelo 02

 A checagem com os dados utilizados no treinamento e teste foi realizada, verificando os dados fornecidos ao programa (target), com os valores de saída do programa após treinamento da rede (output). Foi calculado o erro percentual em

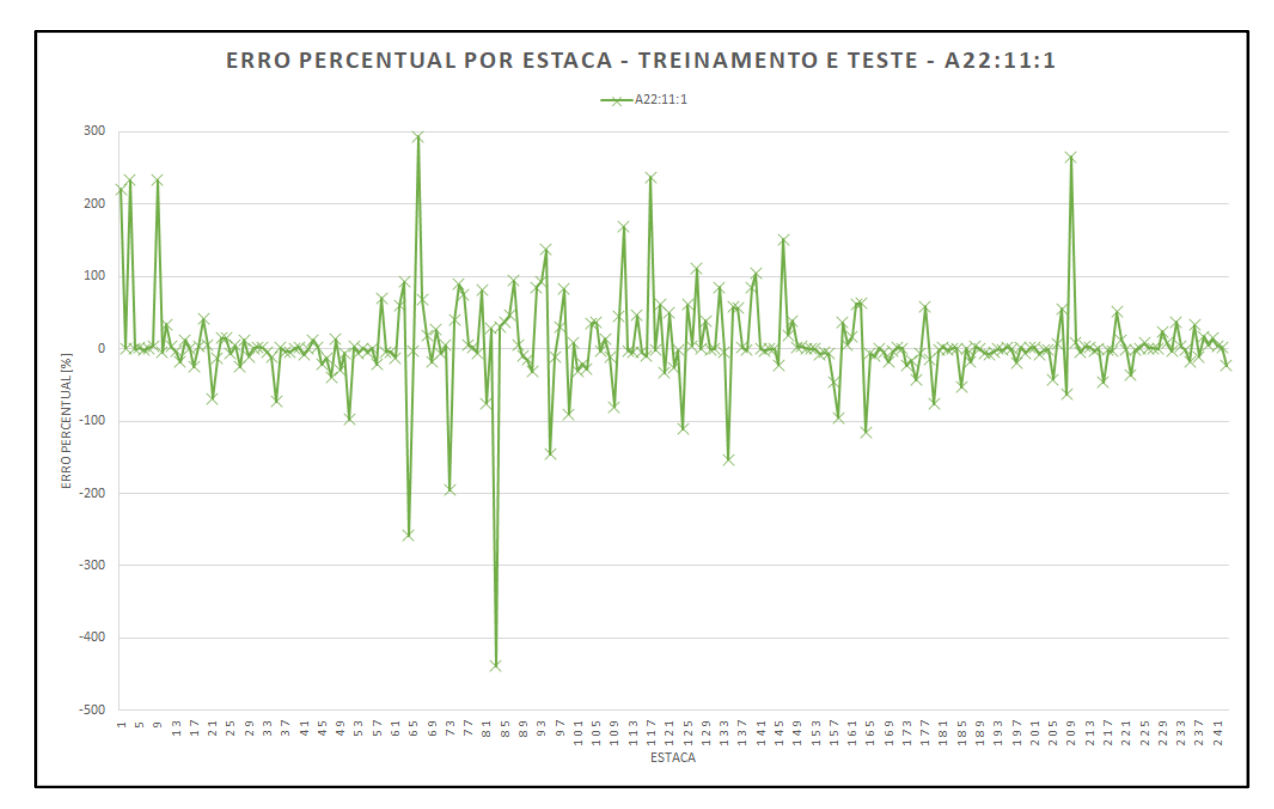

cada um dos 243 dados fornecidos para treinamento e teste da rede A22:11:1. O ANEXO D apresenta os dados que serviram para a criação do gráfico da Figura 48.

Figura 48 – Erro percentual por estaca – Treinamento e teste da rede A22:11:1

 Observa-se na Figura 48, muitos valores com erros aceitáveis (de 0 % até 10 %), resultados com erros percentuais elevados (variando de 10 % a 50 %), e alguns casos de erros muito elevados (maiores que 50 %), com picos de 300 % a 400 %.

 A validação da rede foi realizada com os 49 dados que não foram usados no treinamento e teste. A checagem da validação também foi feita em função dos erros percentuais obtidos.

 Uma tabela com os valores dos dados de validação fornecidos ao programa (target), com os valores de saída do programa após validação da rede (output) e com o valor calculado do erro percentual em cada uma dos 49 dados fornecidos para validação da rede A22:11:1, encontra-se no ANEXO E. A partir dessa tabela foi gerado o gráfico da Figura 49.

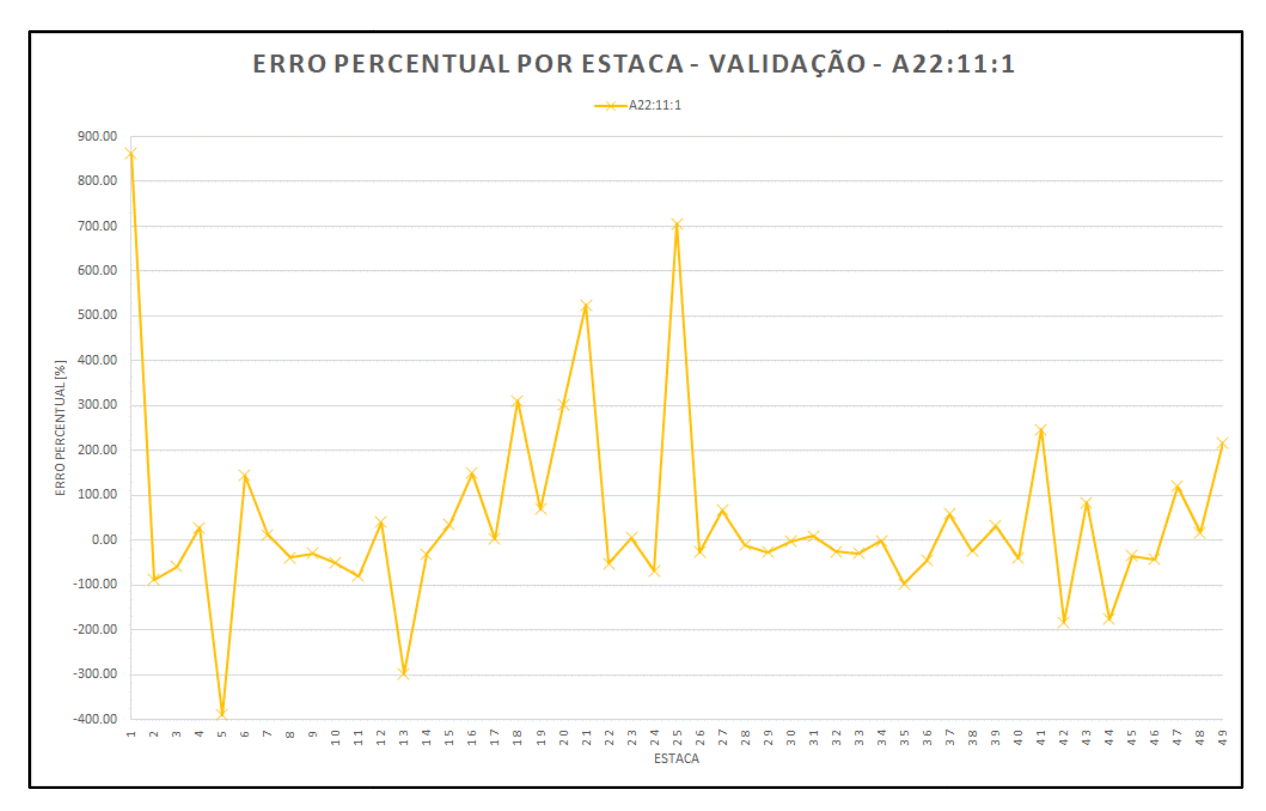

Figura 49 – Erro percentual por estaca – Validação da rede A22:11:1

Observa-se na Figura 49, que os erros percentuais na validação possuem poucos casos aceitáveis e são em sua maioria elevados e muito elevados, com casos extremos de erros percentuais de 900 %. Mostrando que a rede não fo foi capaz de generalizar os dados e apresentar respostas coesas.

Esse comportamento dos erros percentuais elevados e muito elevados apresentados no treinamento e teste, e na validação da rede A22:11:1, também foi constatado nas demais arquiteturas de rede do Modelo 02. 02.

Cabe ressaltar que, apesar de na maioria dos casos, não terem sido encontrados erros dentro de uma faixa considerada aceitável, houve uma melhoria na rede, quando comparada ao Modelo 01, ao eliminar dados que geravam "confusão" na rede.

4.4 Modelo 03

No Modelo 03 foi utilizado um banco de dados com 292 elementos, sendo 243 utilizados para treinamento e teste (aproximadamente 83 % do total) e 49 para validação da rede (cerca de 17 % do total). O mesmo número de elementos do Modelo 02, sem as informações redundantes contidas no Modelo 01.

Este modelo difere dos anteriores pelo número de variáveis de entrada, em um total de 12, enquanto que nos anteriores eram 22 variáveis. Esta redução do número de variáveis, decorre da representação do comprimento da estaca em 10 segmentos e atribuição de uma média dos valores de  $N_{\text{SPT}}$ . Das 12 variáveis de entrada, uma, representa o comprimento da estaca; outra, a área da seção transversal da estaca; e 10 são atribuídas ao  $N_{\text{SPT}}$  de cada um dos 10 segmentos.

 Foram treinadas, testadas e validadas 16 redes com arquiteturas diferentes, sendo 9 redes com 1 camada oculta e 7 com duas camadas ocultas, conforme verificado na Tabela 19.

| <b>Arquiteturas</b> |          | <b>Descrição</b>                                                      |  |  |  |  |
|---------------------|----------|-----------------------------------------------------------------------|--|--|--|--|
|                     | A12:2:1  | 12 neurônios de entrada: 2 neurônios na camada oculta: 1 neurônio na  |  |  |  |  |
|                     |          | camada de saída                                                       |  |  |  |  |
|                     | A12:3:1  | 12 neurônios de entrada: 3 neurônios na camada oculta: 1 neurônio na  |  |  |  |  |
|                     |          | camada de saída                                                       |  |  |  |  |
|                     | A12:4:1  | 12 neurônios de entrada: 4 neurônios na camada oculta: 1 neurônio na  |  |  |  |  |
|                     |          | camada de saída                                                       |  |  |  |  |
|                     | A12:5:1  | 12 neurônios de entrada: 5 neurônios na camada oculta: 1 neurônio na  |  |  |  |  |
|                     |          | camada de saída                                                       |  |  |  |  |
|                     | A12:6:1  | 12 neurônios de entrada: 6 neurônios na camada oculta: 1 neurônio na  |  |  |  |  |
| Camada Oculta       |          | camada de saída                                                       |  |  |  |  |
|                     | A12:12:1 | 12 neurônios de entrada: 12 neurônios na camada oculta: 1 neurônio na |  |  |  |  |
|                     |          | camada de saída                                                       |  |  |  |  |
|                     | A12:24:1 | 12 neurônios de entrada: 24 neurônios na camada oculta: 1 neurônio na |  |  |  |  |
|                     |          | camada de saída                                                       |  |  |  |  |
|                     | A12:36:1 | 12 neurônios de entrada: 36 neurônios na camada oculta: 1 neurônio na |  |  |  |  |
|                     |          | camada de saída                                                       |  |  |  |  |
|                     | A12:48:1 | 12 neurônios de entrada: 48 neurônios na camada oculta: 1 neurônio na |  |  |  |  |
|                     |          | camada de saída                                                       |  |  |  |  |

Tabela 19 – Arquiteturas utilizadas no Modelo 03

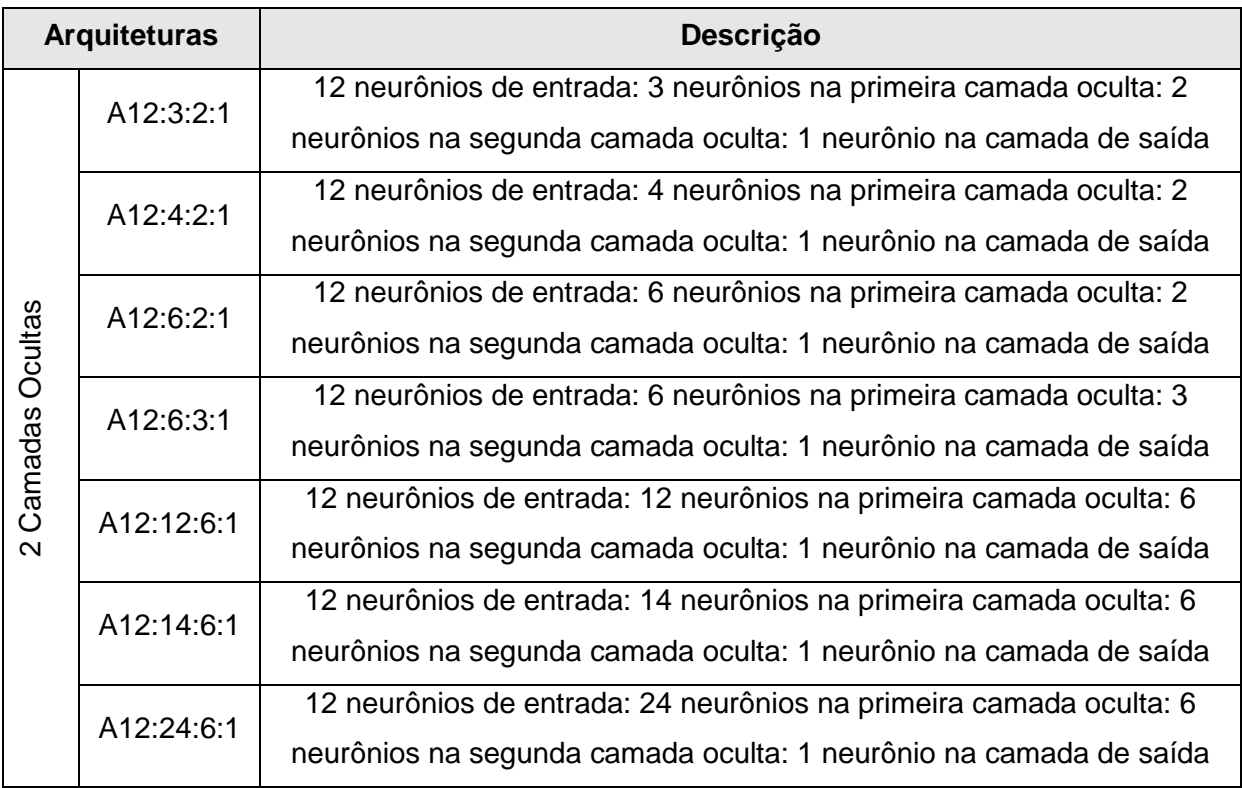

 As informações retiradas do gráfico de performance e dos três gráficos de alvo x saída ("target x output") de todas arquiteturas apresentadas, encontram-se na Tabela 20.

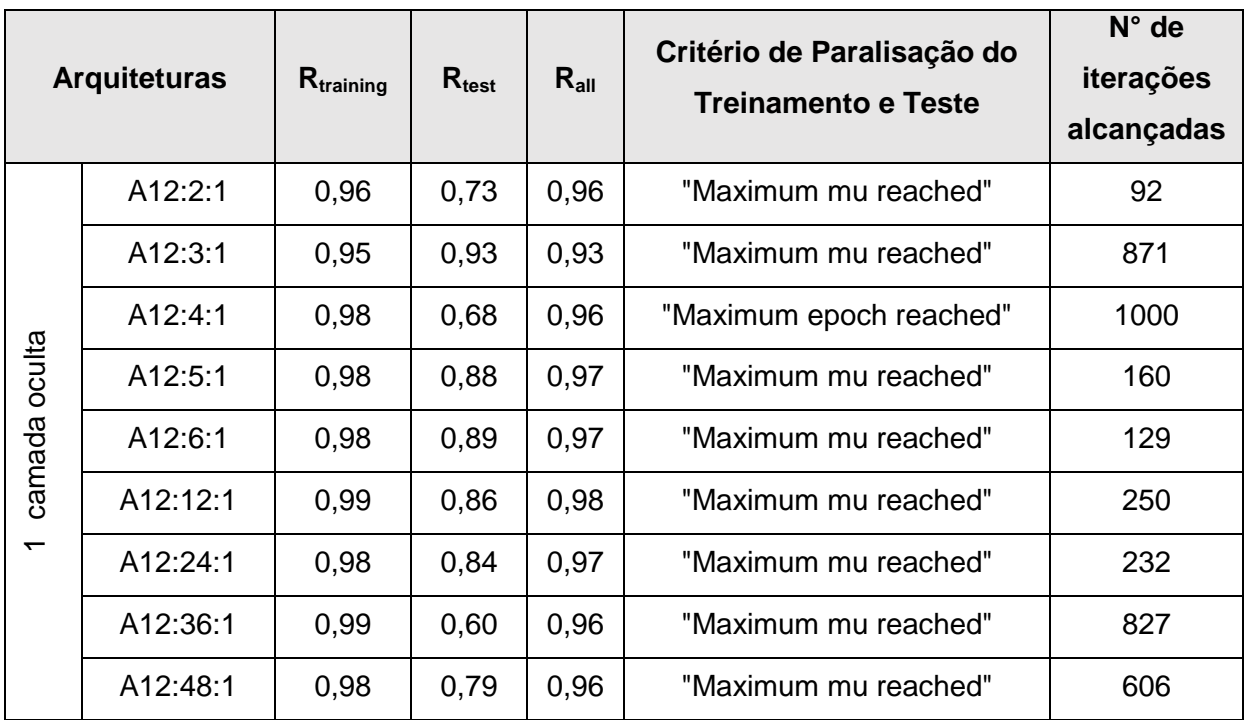

Tabela 20 – Coeficientes de correlação, critérios de paralisação e número de iterações alcançadas no Modelo 03

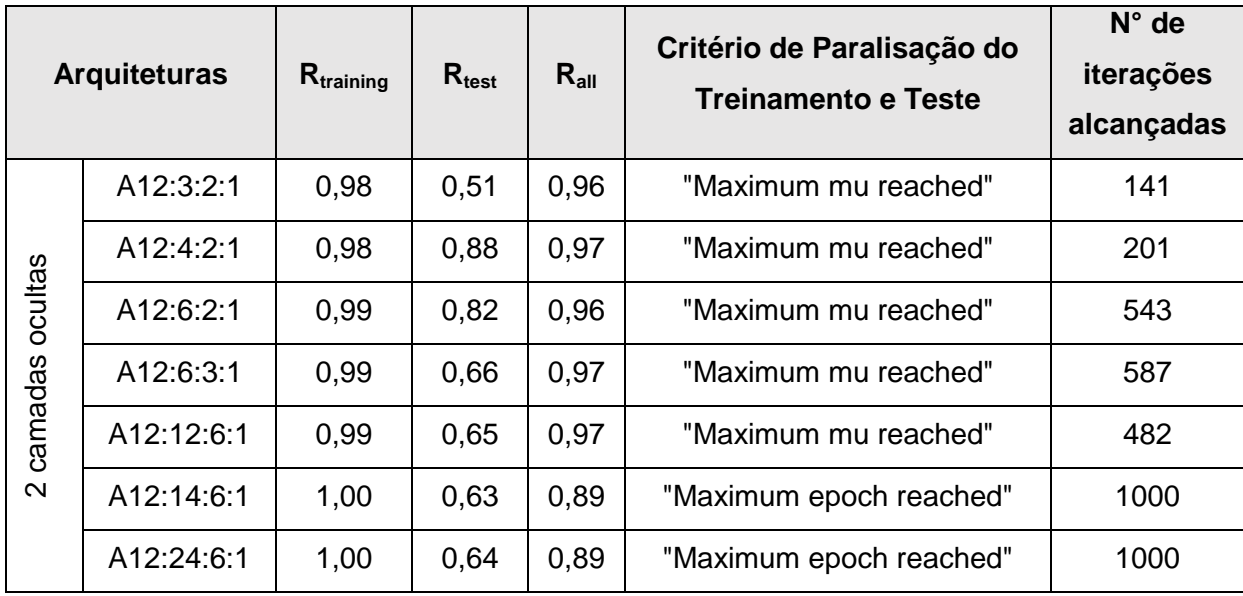

 Com os resultados apresentados na Tabela 20 e adotando-se o mesmo julgamento realizado nos modelos anteriores, a rede considerada de melhor desempenho foi a A12:3:1, com  $R_{training} = 0.95$  e  $R_{test} = 0.93$ . Os gráficos de performance e os gráficos "target x output" mostrando os coeficientes de correlação da rede A12:3:1 estão apresentados na Figura 50 e na Figura 51, respectivamente.

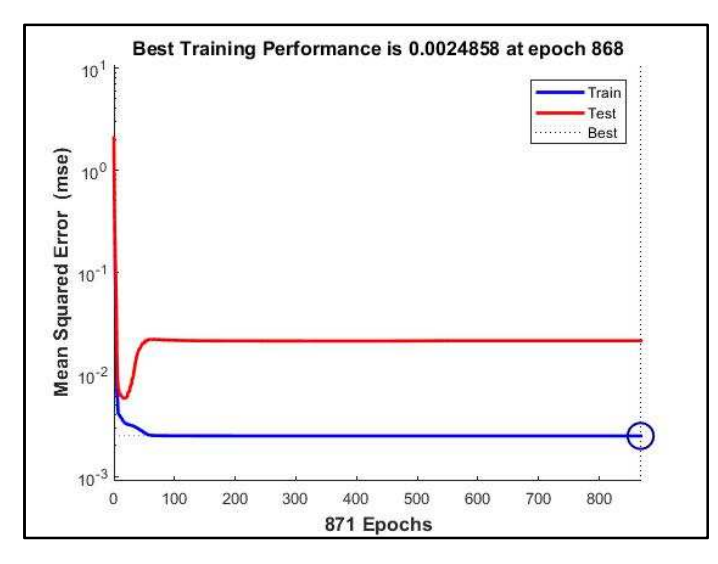

Figura 50 – Gráfico de desempenho da rede A12:3:1 – Modelo 03

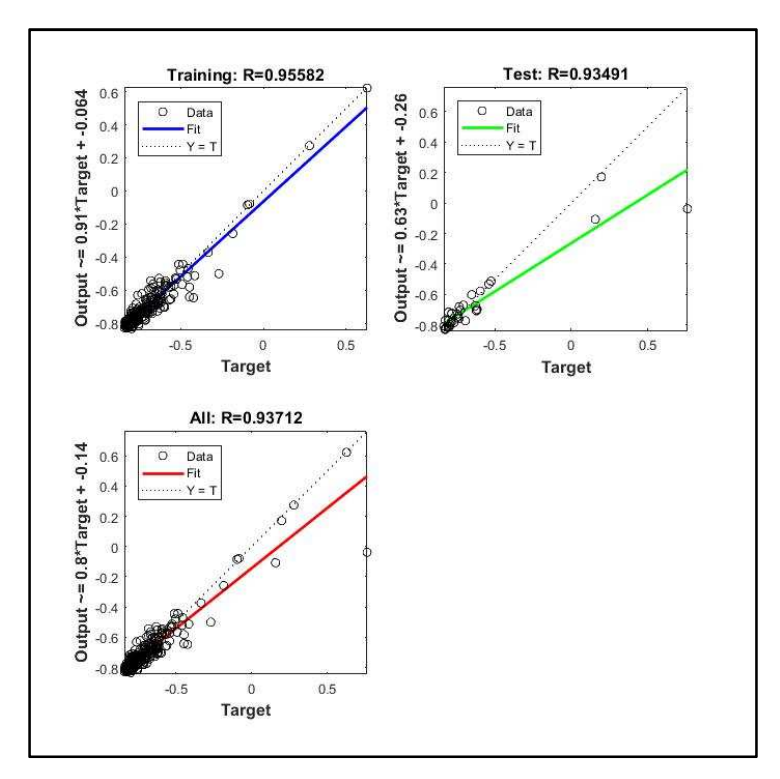

Figura 51 – Gráficos "target x output" da rede A12:3:1 – Modelo 03

 O ANEXO F reúne os dados utilizados no treinamento e teste da rede A12:3:1, com os elementos fornecidos ao programa (target), os valores de saída após treinamento da rede (output) e o erro percentual calculado. A partir desses dados, foi gerado o gráfico apresentado na Figura 52.

A partir desta Figura, observa-se alguns valores com erros aceitáveis (de 0 % até 10 %), a maioria dos casos com erros elevados (variando de 10 % a 50 %), e casos de erros muito elevados (maiores que 50 %), com extremos da ordem de 300 %.

Uma tabela com os valores dos dados de validação fornecidos ao programa (target), com os valores de saída do programa após validação da rede (output) e com o valor calculado do erro percentual em cada uma dos 49 dados fornecidos para validação da rede A12:3:1, encontra-se no ANEXO G. A partir dessa tabela foi gerado o gráfico de erro percentual apresentado na Figura 53.

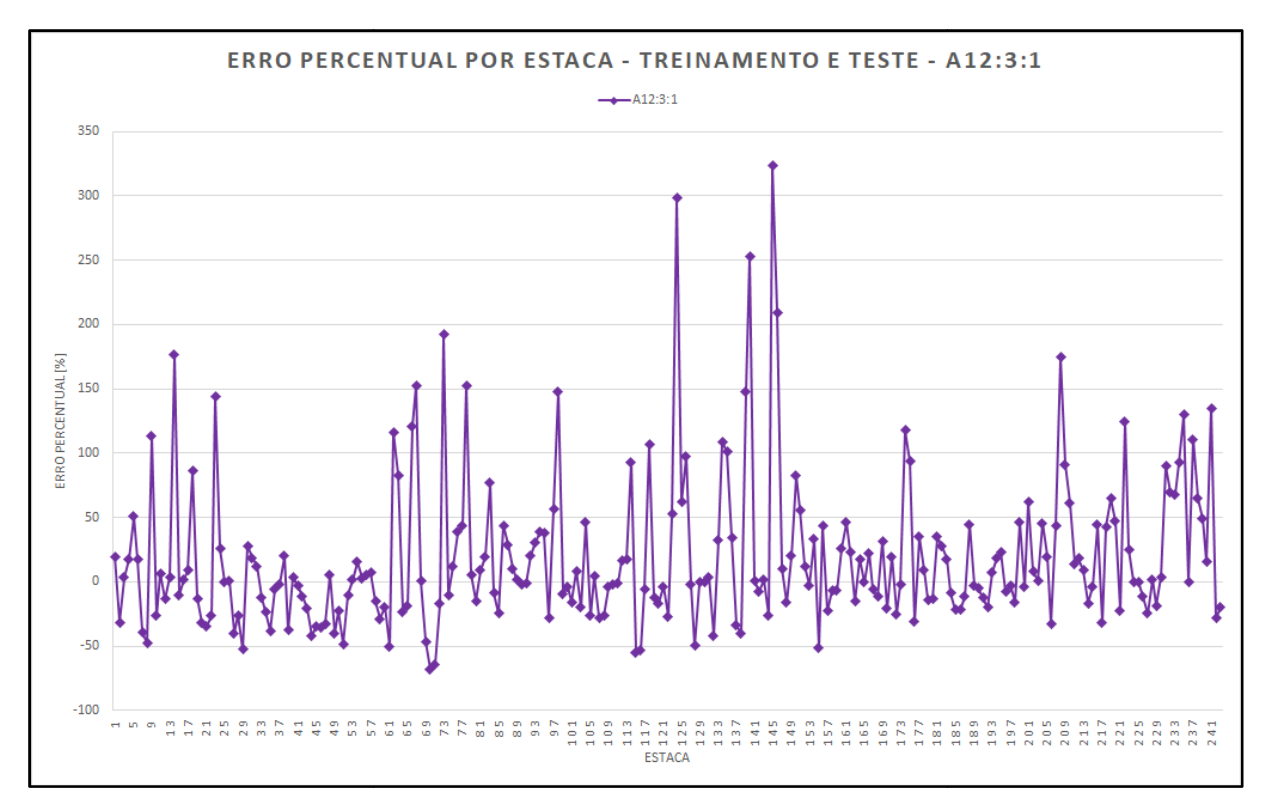

Figura 52 – Gráfico Erro percentual por estaca – Treinamento e teste da rede A12:3:1

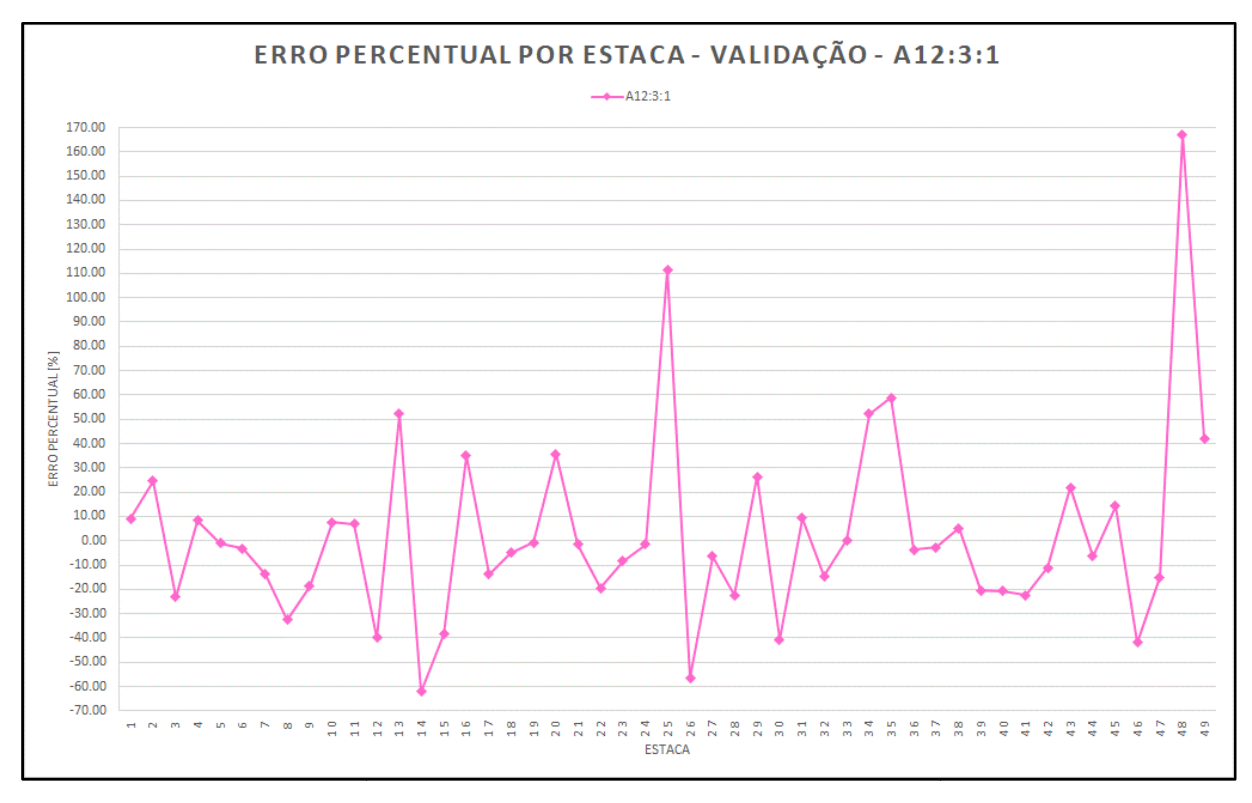

Figura 53 – Erro percentual por estaca – Validação da rede A12:3:1

 Observa-se na Figura 53, que na maioria dos casos, os erros percentuais na validação são elevados, entre 10% a 50 %. A rede forneceu poucos valores aceitáveis (de 0 % até 10 %) e alguns casos de erros percentuais muito elevados (maiores que 50 %). Os resultados mostram uma melhora nos valores dos erros percentuais quando comparados ao Modelos 01 e 02, porém ainda apresentando valores insatisfatórios, mostrando que a rede não foi capaz de generalizar os dados.

 Esse comportamento apresentado pela rede A12:3:1, dos erros percentuais apresentados no treinamento e teste, e validação, também foi constatado nas demais arquiteturas de rede do Modelo 03, com exceção das redes A12:14:6:1 e A12:24:6:1. Essas duas redes com comportamento atípico são mostradas na Figura 54 e Figura 55.

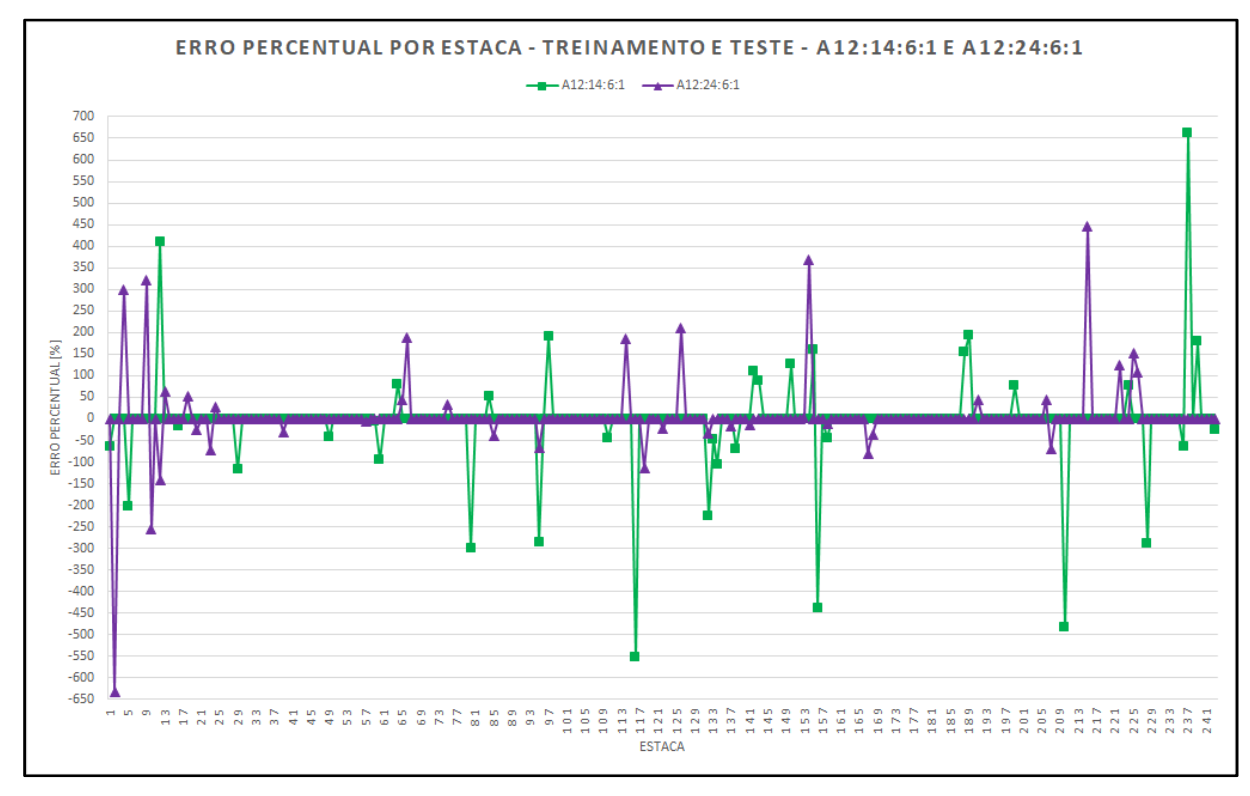

Figura 54 – Gráfico Erro percentual por estaca – Treinamento e teste das redes A12:14:6:1 e A12:24:3:1

 Observa-se comportamento similar dos erros percentuais no treinamento e teste das duas redes apresentadas na Figura 54. Grande parte dos casos com erros na faixa de valores considerada aceitável (de 0 % até 10 %), e alguns casos com erros percentuais muito elevados (maiores que 50 %), com picos em torno de 700 %.

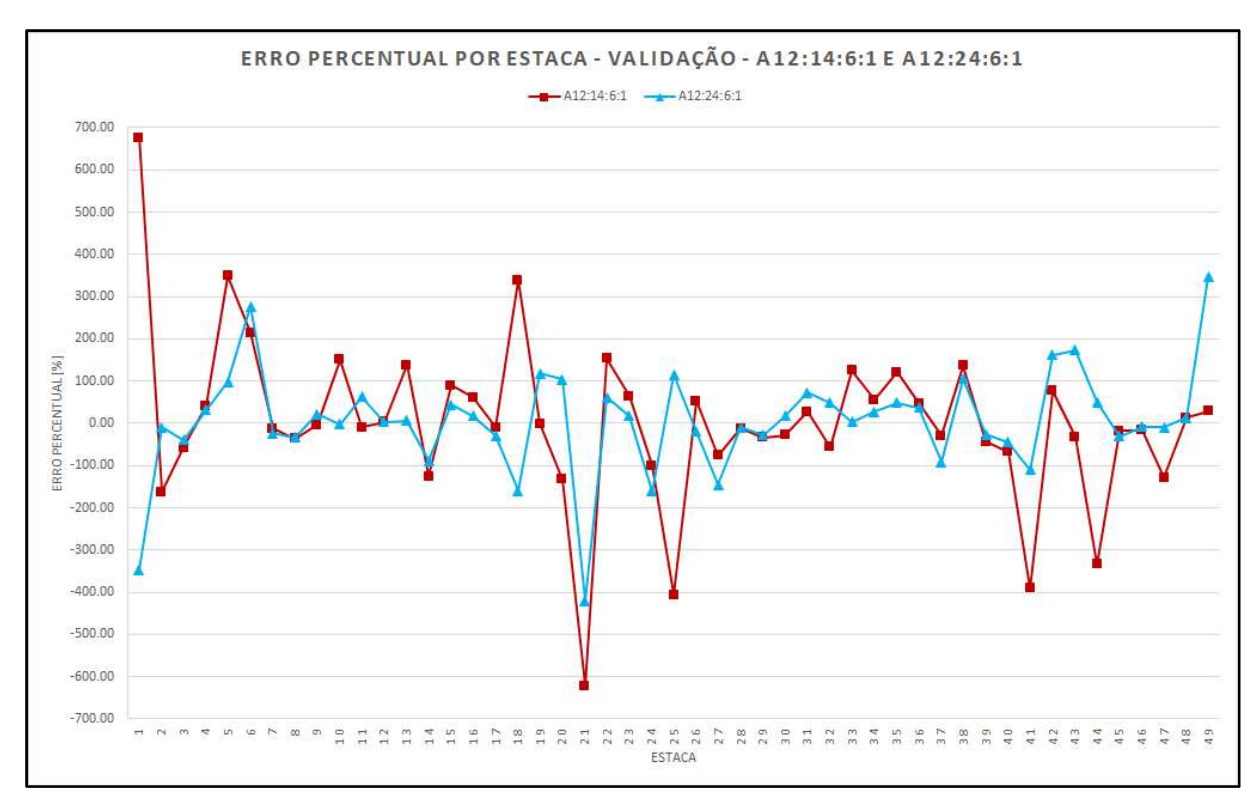

Figura 55 – Gráfico Erro percentual por estaca – Validação das rede A12:14:6:1 e A12:24:6:1

 Apesar das redes A12:14:6:1 e A12:24:6:1 apresentarem no treinamento e teste um desempenho com muitos casos de erros percentuais próximos de zero, quando foi realizada a validação, observa-se na Figura 55, poucos casos com erros aceitáveis e muitos casos com erros elevados e muito elevados, com extremos da ordem de 700 %, mostrando uma melhora se comparado aos Modelos 01 e 02, porém indicando também uma incapacidade de generalização dessas redes.

## 4.5 Modelo 04

 O Modelo 04 foi desenvolvido utilizando como base o banco de dados utilizado nos Modelos 02 e 03, porém restringindo o comprimento das estacas até 20 m. Assim, o banco de dados ficou com 231 elementos, sendo 199 utilizados para treinamento e teste, e 32 para validação da rede.

Este modelo possui 7 variáveis de entrada, decorrente da representação do comprimento da estaca em 5 segmentos e atribuição de uma média dos valores de N<sub>SPT</sub> com a profundidade em que estes segmentos se encontram no subsolo. Das 7

variáveis de entrada, uma, representa o comprimento da estaca; outra, a área da seção transversal da estaca; 5, são atribuídas aos valores de  $N_{\text{SPT}}$  a cada um dos 5 segmentos da estaca.

A utilização neste modelo de estacas até 20 m foi concebida para melhor representar a média do  $N_{\text{SPT}}$  em cada segmento da estaca. Caso fosse utilizado todo o banco de dados, foi observado estacas com até 60 m de comprimento, gerando segmentos com média utilizando até 12 elementos (60 m dividido por 5 segmentos = 12 elementos). Realizar a média de 12 elementos (12 m seguidos de  $N_{\text{SPT}}$ ) não representaria bem o trecho de subsolo. Ao optar por restringir até 20 m de comprimento, são gerados segmentos com média utilizando no máximo 4 elementos (20 m dividido por 5 segmentos = 4 elementos), melhor caracterizando os trechos de subsolo.

 Foram treinadas, testadas e validadas 20 redes com arquiteturas diferentes, sendo 11 redes com 1 camada oculta e 9 com duas camadas ocultas, conforme verificado na Tabela 21.

| <b>Arquiteturas</b> |         | Descrição                                                            |  |  |  |  |
|---------------------|---------|----------------------------------------------------------------------|--|--|--|--|
|                     | A7:2:1  | 7 neurônios de entrada: 2 neurônios na camada oculta: 1 neurônio na  |  |  |  |  |
|                     |         | camada de saída                                                      |  |  |  |  |
|                     | A7:3:1  | 7 neurônios de entrada: 3 neurônios na camada oculta: 1 neurônio na  |  |  |  |  |
|                     |         | camada de saída                                                      |  |  |  |  |
|                     | A7:4:1  | 7 neurônios de entrada: 4 neurônios na camada oculta: 1 neurônio na  |  |  |  |  |
|                     |         | camada de saída                                                      |  |  |  |  |
|                     | A7:5:1  | 7 neurônios de entrada: 5 neurônios na camada oculta: 1 neurônio na  |  |  |  |  |
| Camada Oculta       |         | camada de saída                                                      |  |  |  |  |
|                     | A7:6:1  | 7 neurônios de entrada: 6 neurônios na camada oculta: 1 neurônio na  |  |  |  |  |
|                     |         | camada de saída                                                      |  |  |  |  |
|                     | A7:7:1  | 7 neurônios de entrada: 7 neurônios na camada oculta: 1 neurônio na  |  |  |  |  |
|                     |         | camada de saída                                                      |  |  |  |  |
|                     | A7:14:1 | 7 neurônios de entrada: 14 neurônios na camada oculta: 1 neurônio na |  |  |  |  |
|                     |         | camada de saída                                                      |  |  |  |  |
|                     | A7:21:1 | 7 neurônios de entrada: 21 neurônios na camada oculta: 1 neurônio na |  |  |  |  |
|                     |         | camada de saída                                                      |  |  |  |  |

Tabela 21 – Arquiteturas utilizadas no Modelo 04

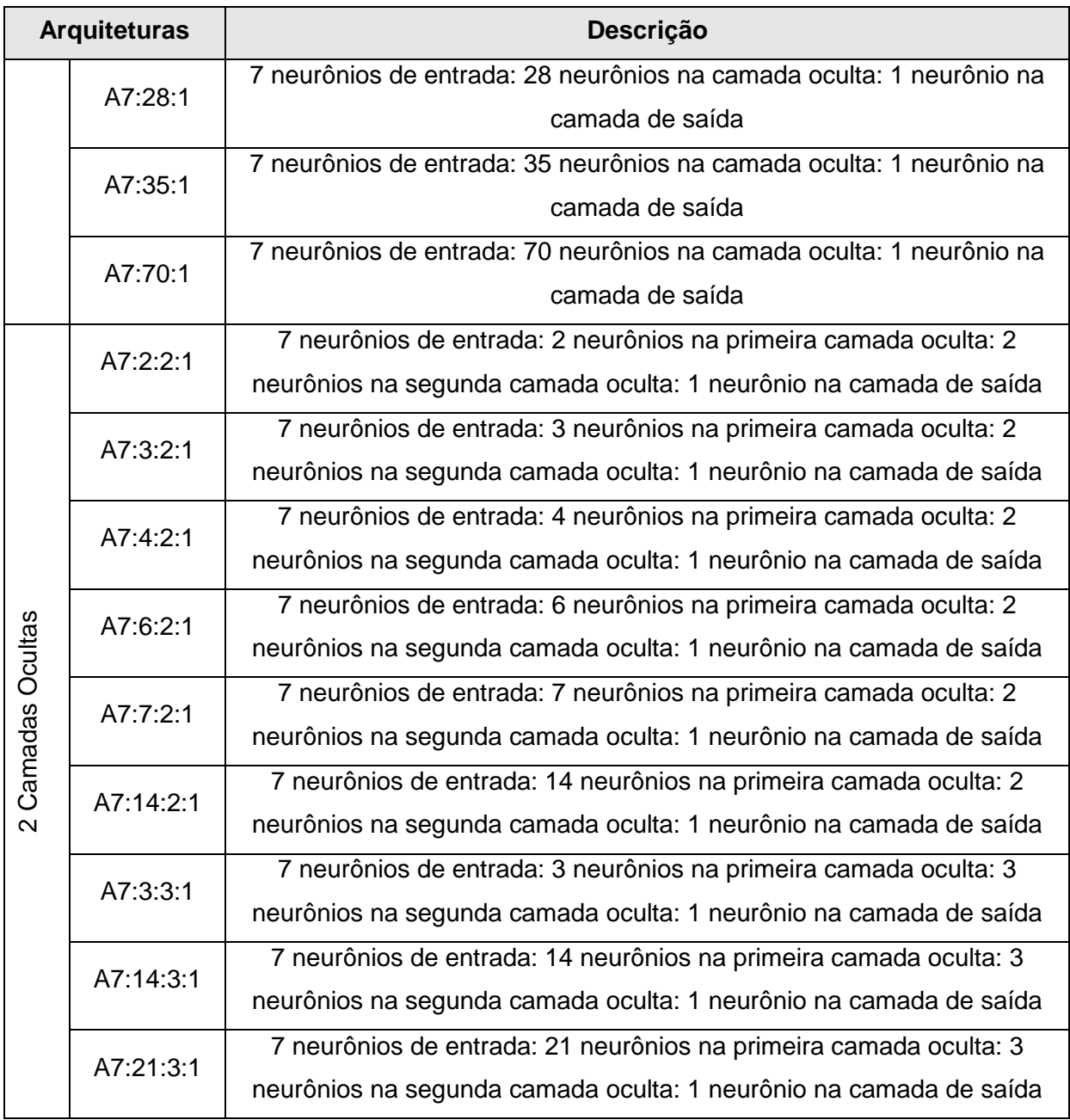

 As informações retiradas do gráfico de performance e dos três gráficos de alvo x saída ("target x output") de todas arquiteturas apresentadas, encontram-se na Tabela 22.

| <b>Arquiteturas</b>                        |           | R <sub>training</sub> | $R_{test}$<br>$R_{all}$ | Critério de Paralisação do | $N^{\circ}$ de<br>iterações |            |
|--------------------------------------------|-----------|-----------------------|-------------------------|----------------------------|-----------------------------|------------|
|                                            |           |                       |                         |                            | <b>Treinamento e Teste</b>  | alcançadas |
|                                            | A7:2:1    | 0,93                  | 0,71                    | 0,82                       | "Maximum mu reached"        | 114        |
|                                            | A7:3:1    | 0,91                  | 0,93                    | 0,91                       | "Maximum mu reached"        | 90         |
|                                            | A7:4:1    | 0,93                  | 0,75                    | 0,86                       | "Maximum mu reached"        | 129        |
|                                            | A7:5:1    | 0,94                  | 0,74                    | 0,93                       | "Maximum mu reached"        | 136        |
| camada oculta                              | A7:6:1    | 0,96                  | 0,82                    | 0,95                       | "Maximum mu reached"        | 239        |
|                                            | A7:7:1    | 0,95                  | 0,96                    | 0,94                       | "Maximum mu reached"        | 262        |
|                                            | A7:14:1   | 0,99                  | 0,68                    | 0,95                       | "Maximum mu reached"        | 454        |
|                                            | A7:21:1   | 0,99                  | 0,83                    | 0,92                       | "Maximum mu reached"        | 523        |
|                                            | A7:28:1   | 0,98                  | 0,38                    | 0,77                       | "Maximum mu reached"        | 840        |
|                                            | A7:35:1   | 0,99                  | 0,88                    | 0,95                       | "Maximum epoch reached"     | 1000       |
|                                            | A7:70:1   | 0,95                  | 0,78                    | 0,94                       | "Maximum epoch reached"     | 1000       |
|                                            | A7:2:2:1  | 0,91                  | 0,90                    | 0,91                       | "Maximum mu reached"        | 107        |
|                                            | A7:3:2:1  | 0,95                  | 0,84                    | 0,94                       | "Maximum mu reached"        | 137        |
|                                            | A7:4:2:1  | 0,96                  | 0,70                    | 0,94                       | "Maximum mu reached"        | 231        |
| camadas ocultas<br>$\overline{\mathsf{N}}$ | A7:6:2:1  | 0,97                  | 0,62                    | 0,91                       | "Maximum mu reached"        | 297        |
|                                            | A7:7:2:1  | 0,98                  | 0,82                    | 0,91                       | "Maximum mu reached"        | 346        |
|                                            | A7:14:2:1 | 0,99                  | 0,49                    | 0,84                       | "Maximum mu reached"        | 915        |
|                                            | A7:3:3:1  | 0,96                  | 0,72                    | 0,92                       | "Maximum mu reached"        | 243        |
|                                            | A7:14:3:1 | 0,99                  | 0,48                    | 0,95                       | "Maximum mu reached"        | 417        |
|                                            | A7:21:3:1 | 0,99                  | 0,52                    | 0,85                       | "Maximum epoch reached"     | 1000       |

Tabela 22 – Coeficientes de correlação, critérios de paralisação e número de iterações alcançadas no Modelo 04

 Ao analisar os resultados da Tabela 22 e utilizar o mesmo critério de julgamento adotado nos modelos anteriores, a rede de melhor desempenho foi a A7:7:1, com  $R_{training} = 0.95$  e  $R_{test} = 0.96$ . Os gráficos de performance e os gráficos "target x output" mostrando os coeficientes de correlação da rede A7:7:1 estão apresentados na Figura 56 e Figura 57, respectivamente.

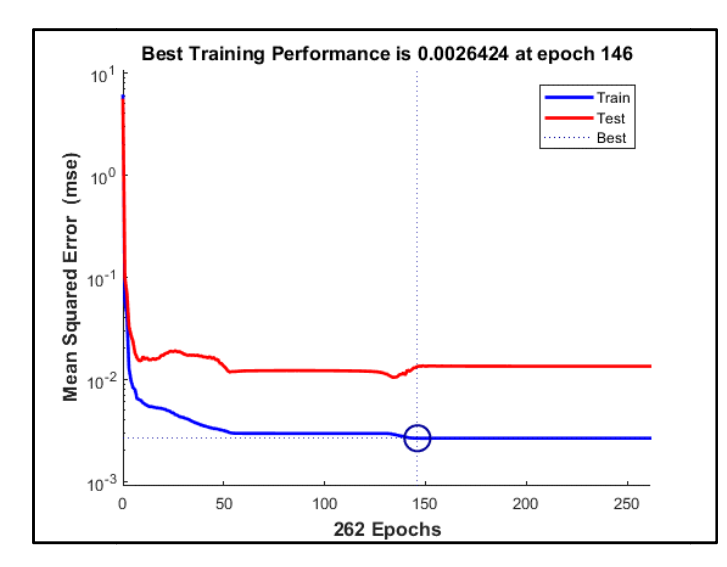

Figura 56 – Gráfico de desempenho da rede A7:7:1 – Modelo 04

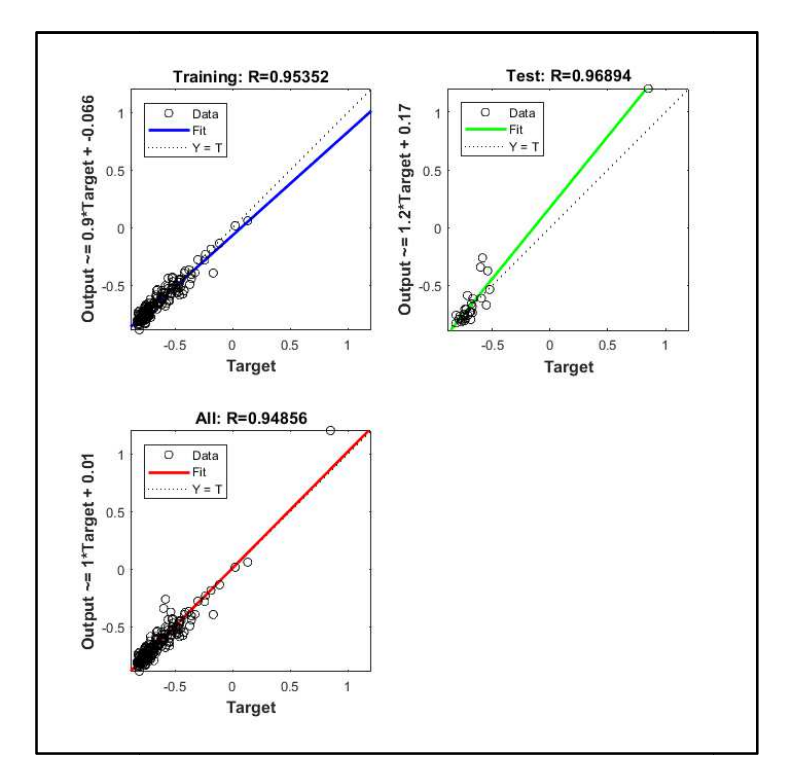

Figura 57 – Gráficos "target x output" da rede A7:7:1 – Modelo 04

Os dados utilizados no treinamento e teste da rede A7:7:1, com os elementos fornecidos ao programa (target), os valores de saída após treinamento da rede (output) e o erro percentual calculado, encontram-se no ANEXO H. A partir desses dados foi gerado o gráfico apresentado na Figura 58.

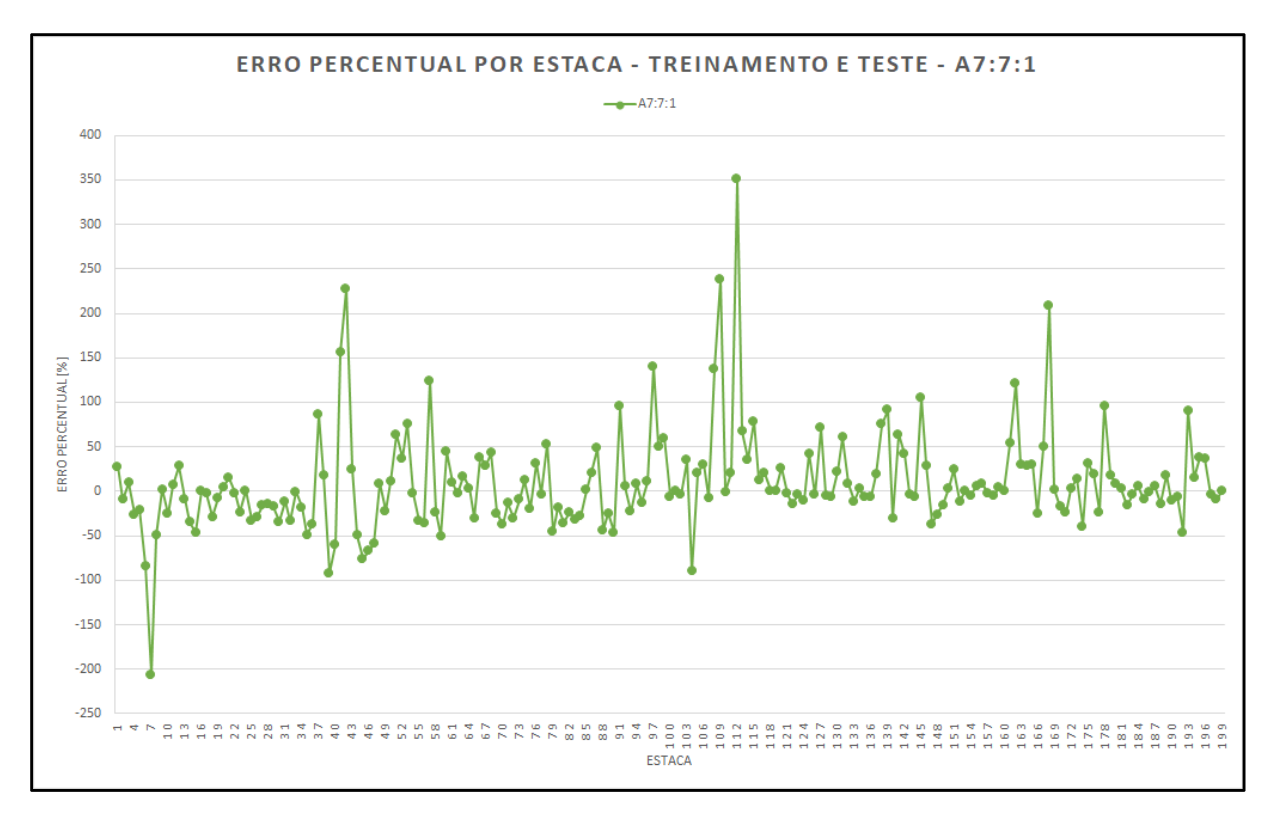

Figura 58 – Gráfico Erro percentual por estaca – Treinamento e teste da rede A7:7:1

 A análise dos resultados apresentados na Figura 58 permitiu observar alguns valores com erros aceitáveis entre 0 até 10 %, muitos resultados dentro de uma faixa de valores elevado variando de 10 % a 50 %, e alguns casos de erros muito elevados (maiores que 50 %), com extremo de 350 %. Os resultados mostraram-se melhores, quando comparados aos Modelos 01 e 02. Comportamento similar foi observado no Modelo 03.

 Uma tabela com os valores dos dados de validação fornecidos ao programa (target), com os valores de saída do programa após validação da rede (output) e com o valor calculado do erro percentual para cada um dos 32 dados fornecidos para validação da rede A7:7:1, encontra-se no ANEXO I. A Figura 59 apresenta o gráfico gerado a partir dos dados do ANEXO I.

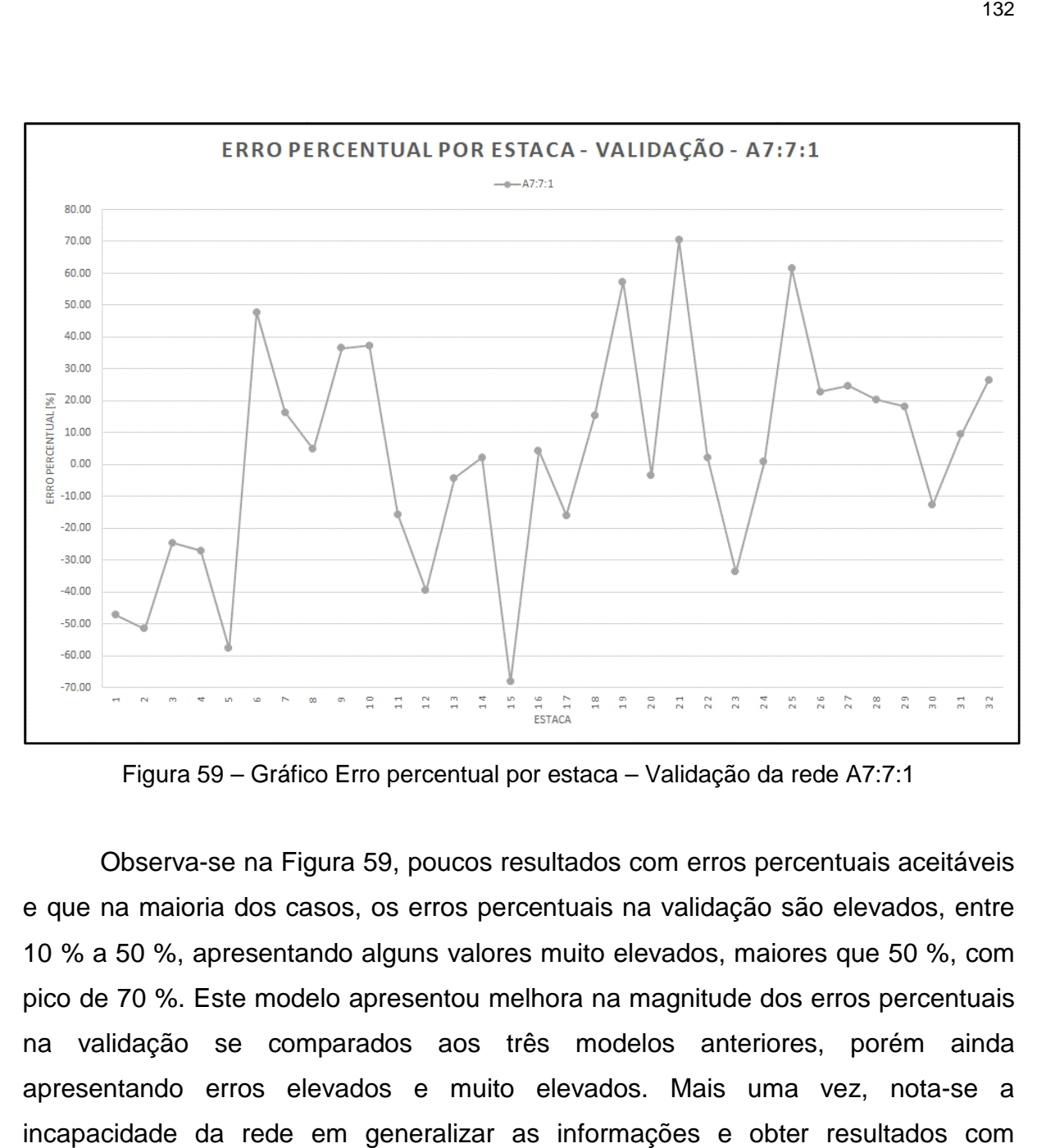

Figura 59 – Gráfico Erro percentual por estaca – Validação da rede A7:7:1

 Observa-se na Figura 59, poucos resultados com erros percentuais aceitáveis e que na maioria dos casos, os erros percentuais na validação são elevados, entre 10 % a 50 %, apresentando alguns valores muito elevados, maiores que 50 %, com pico de 70 %. Este modelo apresentou melhora na magnitude dos erros percentuais na validação se comparados aos três modelos anteriores, porém ainda apresentando erros elevados elevados e muito elevados. Mais uma vez, incapacidade da rede em generalizar as informações e obter resultados com respostas satisfatórias. os, maiores que 50 %, com<br>itude dos erros percentuais<br>anteriores, porém ainda<br>ais uma vez, nota-se a

#### 4.6 Discussão dos Resultados

 No presente item, serão discutidos os resultados obtidos a partir dos quatro modelos treinados, buscando-se compreender a incapacidade de generalização observada nas redes.

 O Modelo 01 utilizou todas as 349 informações contidas no banco de dados, separados em 281 casos para treinar e testar a rede, e 68 casos para validação. Foram treinadas, testadas, e validadas neste modelo 12 arquiteturas diferentes. O modelo foi composto de 22 variáveis de entrada (L,  $A_T$ ,  $N_{SPT1}$ ,  $N_{SPT2}$ ,...,  $N_{SPT20}$ ) e 1 variável de saída (Q<sub>u</sub>).

 Para o Modelo 01 foi exposta a arquitetura eleita de melhor desempenho, A22:6:1, com  $R_{\text{training}} = 0.96$  e  $R_{\text{test}} = 0.81$ , explicitando seus gráficos de *performance* (Figura 42) e "output x target" (Figura 43). Foi realizado um cálculo de erro percentual para o treinamento e teste, onde foram observados alguns casos com erros baixos (faixa de valores de 0 % até 10 %), a maioria dos resultados com erros percentuais elevados (dentro de uma faixa de valores variando de 10 % a 50 %), e alguns casos muito elevados (maiores que 50 %), com a presença de um caso extremo com 2.800 %. Este comportamento parece inesperado para uma rede com os coeficientes de correlação de treinamento e teste obtidos.

 O cálculo dos erros percentuais também foi realizado para os dados da validação, encontrando um comportamento de erros elevados e muito elevados e com caso extremo de erro percentual da ordem de 900 %. Os resultados indicaram a incapacidade da rede de generalizar informações, ou seja, quando a rede é apresentada a dados novos, não utilizados no seu treinamento e teste, não possui boa capacidade de prever informações (neste caso, a carga de ruptura). Todas as demais arquiteturas do Modelo 01 apresentaram comportamento similar nos erros percentuais no treinamento e teste, e na validação.

 Diante do observado no Modelo 01, foi desenvolvido o Modelo 02, reduzindo as informações contidas no banco de dados. Durante a pesquisa, foram verificadas informações redundantes, ou seja, mesmos dados de entrada (L,  $A_t$ ,  $N_{\text{SPT}}$ ), porém com diferentes dados de objetivo  $(Q_u)$ , o que poderia ter influenciado o comportamento atípico de casos com erros elevadíssimos do Modelo 01.

O Modelo 02 utilizou 292 informações contidas no banco de dados, separados em 243 casos para treinamento e teste da rede e 49 casos para validação da rede.

Foram treinadas e testadas, e posteriormente validadas as mesmas arquiteturas e com as mesmas variáveis de entrada e saída do Modelo 01.

A arquitetura A22:11:1 foi considerada a de melhor performance, com R<sub>training</sub>  $= 0.99$  e R<sub>test</sub>  $= 0.89$ . Os gráficos de *performance* e "output x target" foram apresentados na Figura 46 e na Figura 47.

 A magnitude dos erros percentuais obtidos no treinamento e teste foi menor, se comparada a melhor rede do Modelo 01. Foram obtidos muitos valores com erros aceitáveis (de 0 % até 10 %), resultados com erros percentuais elevados (variando de 10 % a 50 %), e alguns casos de erros muito elevados (maiores que 50 %), com picos de 300 % a 400 %.

 Os erros percentuais associados à validação da rede foram em sua maioria elevados e muito elevados, com casos extremos de erros percentuais de 900 %, mostrando que a rede utilizando este modelo 02 também não foi capaz de generalizar os dados. O comportamento apresentado pela rede A22:11:1 no treinamento e teste, e na validação também foi observado nas demais arquiteturas desse modelo.

 Observada a incapacidade de generalização das redes utilizando os Modelos 01 e 02, uma nova testagem foi realizada com o Modelo 03, reduzindo o número de variáveis de entrada, visando um melhor comportamento da rede. Neste caso, a estaca foi discretizada em 10 elementos.

 O Modelo 03 utilizou 292 informações contidas no banco de dados, separados em 243 casos para treinamento e teste da rede e 49 casos para validação da rede, assim como no Modelo 02. Foram treinadas e testadas, e validadas neste modelo 16 arquiteturas diferentes. O modelo era composto de 12 variáveis de entrada (L,  $A_T$ ,  $N_{\text{SPT1}}$ ,  $N_{\text{SPT2}}$ ,...,  $N_{\text{SPT10}}$ ) e 1 variável de saída (Q<sub>u</sub>).

A arquitetura que apresentou melhor comportamento foi a A12:3:1, com  $R_{\text{training}} = 0.95$  e  $R_{\text{test}} = 0.93$ , cujos gráficos de *performance* e "output x target" foram apresentados na Figura 50 e na Figura 51.

Uma redução da amplitude dos erros no treinamento e teste foi obtida, se comparada aos Modelos 01 e 02, com valores de erros aceitáveis entre 0 até 10 %, muitos resultados dentro de uma faixa de valores variando de 10 % a 50 %, e novamente alguns casos de erros muito elevados (maiores que 50 %), com extremos da ordem de 300 %.

 Na validação também foi observada uma melhora na magnitude dos erros, quando comparados aos Modelos 01 e 02, porém ainda com valores elevados, entre 10 % a 50 %, poucos valores aceitáveis (de 0 % até 10 %) e alguns casos de erros percentuais muito elevados, maiores que 50 %. Os resultados sinalizam, mais uma vez, que a rede não foi capaz de generalizar os dados.

 As redes A12:14:6:1 e A12:24:6:1 manifestaram no treinamento e teste erros na maioria dos casos, percentuais aceitáveis (e próximos à zero), porém em aproximadamente 15 % dos casos com erros percentuais muito elevados, acima de 50 %. Na validação apresentaram poucos casos aceitáveis, e muitos casos com erros muito elevados, maiores que 50 %.

 As redes testadas com o Modelo 03 também se apresentaram incapazes de generalizar valores.

 Uma última tentativa foi realizada no objetivo de criar uma rede com capacidade de prever resultados com qualidade. Para o Modelo 04, foi realizada uma nova redução nos parâmetros de entrada. O modelo era composto de 7 variáveis de entrada (L,  $A_T$ ,  $N_{SPT1}$ ,  $N_{SPT2}$ ,...,  $N_{SPT5}$ ) e 1 variável de saída (Q<sub>u</sub>). Neste caso, a estaca foi discretizada com 5 elementos, e limitada a 20 m de comprimento. Este procedimento foi adotado, de modo a evitar que se utilizasse a média de valores de  $N_{\text{SPT}}$  em trechos maiores que 4,0 m. Em alguns casos, o subsolo pode apresentar uma estratigrafia muito heterogênea, conduzindo a médias de valores que não representam satisfatoriamente o perfil.

 Uma redução no banco de dados também então foi realizada, utilizando estacas até 20 m de comprimento, totalizando 231 informações, separadas em 199 casos para treinamento e teste da rede e 32 casos para validação da rede. Foram treinadas e testadas, e validadas neste modelo 20 arquiteturas diferentes.

A arquitetura que apresentou melhor comportamento foi a  $A7:7:1$ , com  $R_{training}$  $= 0.95$  e R<sub>test</sub> = 0.96, de acordo com os gráficos de *performance* (Figura 56) e "output x target" (Figura 57).

No treinamento e teste foram observados alguns valores com erros aceitáveis entre 0 até 10 %, muitos resultados dentro de uma faixa de valores variando de 10 % à 50 %, e persistindo alguns casos de erros muito elevados, maiores que 50%. Na validação, poucos casos com erros percentuais aceitáveis e a maioria dos casos, com erros percentuais elevados, entre 10% a 50 %, e poucos valores de erros muito

elevados, maiores que 50 %, sendo o maior valor encontrado de 70 %. Mais uma vez, constatou-se a incapacidade de generalização da rede.

No treinamento e teste, o Modelo 04 se comportou de forma similar ao Modelo 03 e melhor do que os Modelos 01 e 02. Na validação, observou-se uma redução no maior valor obtido de erro, porém este ainda é considerado muito elevado.

Apesar de serem observados pequenos avanços no decorrer do trabalho, e nos modelos 01 a 04, é contraditório que a rede melhore com a retirada de elementos do banco de dados. O ideal é trabalhar com um banco de dados o mais extenso e coerente possível, o que não foi observado nos dados analisados na presente pesquisa.

Diante dos resultados expostos pode-se concluir que as tentativas de melhora no comportamento das redes somente conduziram a respostas na redução da magnitude dos erros percentuais, tanto no treinamento e teste, quanto na validação das redes. Porém não suficientes para utilização da rede para previsão da capacidade de carga de solos.

Em todos os modelos, foram encontrados casos com erros percentuais muito elevados (maiores que 50 %), o que não é esperado para redes que apresentam coeficientes de correlação maiores que 0,90.

A primeira suposição para o comportamento apresentado pelas redes é que o banco de dados utilizado era inconsistente.

O banco de dados utilizou informações de provas de carga executadas no Brasil ao longo das últimas quatro décadas. Ao longo desses anos, as normas de prova de carga mudaram e foram atualizadas. Como consequência, distintos procedimentos com relação à carga máxima aplicada no ensaio e a definição da carga de ruptura foram adotados. Com isso, pode-se ter elementos no banco de dados com diferentes definições de carga de ruptura.

Associado a cada prova de carga na estaca estava uma sondagem à percussão, definindo o perfil do subsolo com valores de  $N_{\text{SPT}}$  a cada metro. Assim como a norma de prova de carga foi atualizada e modificada ao longo das quatro últimas décadas, a norma de execução de sondagem à percussão também foi. Nas atualizações e modificações foram definidos e padronizados a massa, a geometria e a forma de liberação do martelo de bater, a altura de queda, o tipo de cabo utilizado (sisal ou aço), uso ou ausência de coxim e cabeça de bater, dentre outros elementos

que alteram a transferência de energia do martelo até o amostrador, e consequentemente mudando o valor do  $N_{\text{SPT}}$  ao longo das últimas quatro décadas. Isso conduz a um banco de dados com diferentes definições de  $N_{\text{SPT}}$ .

Outra suposição é que não foram oferecidas à rede variáveis de entrada suficientes para ela discretizar o comportamento da variável de saída (carga de ruptura). Foram apresentados à rede dados de entrada referentes à geometria da estaca (comprimento e área da seção transversal) e do perfil do subsolo ( $N_{\text{SPT}}$  ao longo do comprimento da estaca). Porém não foi oferecido à rede o tipo de solo ao longo da estaca (se areia, argila ou silte). Dois tipos de solos diferentes, por exemplo, uma areia e uma argila com os mesmos valores de  $N_{\text{SPT}}$ , possuem características de resistência distintas. O  $N_{\text{SPT}}$  é um parâmetro de resistência à cravação de um amostrador no solo. Como esta separação pelo tipo de solo não foi realizada, o mesmo valor de  $N_{SPT}$  pode levar a resistências de solos diferentes e a cargas de rupturas diferentes e ter contribuído para o comportamento observado nas redes experimentadas.

Incertezas inerentes ao comportamento dos diversos tipos de solos e à qualidade dos ensaios utilizados para compor o banco de dados também podem ter influenciado no desempenho da rede.

## **5 CONCLUSÕES E SUGESTÕES**

#### 5.1 Conclusões

 O presente trabalho apresentou experimentos de predição de carga de ruptura de estacas carregadas axialmente à compressão utilizando redes neurais artificiais (RNA). O banco de dados utilizado na pesquisa foi composto de resultados de provas de cargas estáticas à compressão, ensaios de carregamentos dinâmicos e sondagens à percussão. O programa adotado foi o MATLAB®, versão R2017a. No decorrer da pesquisa, foram utilizados quatro modelos de redes buscando-se a previsão da carga de ruptura a partir de dados do comprimento e área da seção transversal da estaca, e dos valores do  $N_{\text{SPT}}$ . Em cada modelo realizaram-se processos de treinamento e teste. Posteriormente, procedeu-se à validação de cada arquitetura adotada, apresentando-se as redes com melhor desempenho. Os diferentes modelos buscaram um refinamento da rede, e a capacidade de generalização da mesma. No Modelo 01, foram utilizados 349 dados de entrada, e a rede com melhor desempenho apresentou  $R_{training} = 0.96$  e  $R_{test} = 0.81$ . No Modelo 02, houve um refinamento na rede, eliminando-se do banco de dados, informações que poderiam confundir a rede, chegando-se a  $R_{training} = 0.99$  e  $R_{test} = 0.89$ . No Modelo 03, optou-se por reduzir o número de dados de entrada, e a rede com melhor performance apresentou  $R_{training} = 0.95$  e  $R_{test} = 0.93$ . Finalmente, no Modelo 04, a rede chegou a  $R_{\text{training}} = 0.95$  e  $R_{\text{test}} = 0.96$ , e neste caso, optou-se por utilizar apenas estacas com comprimentos inferiores a 20 m.

 Apesar dos bons coeficientes de correlação apresentados, todas as redes apresentaram elevados erros percentuais nos resultados do treinamento e teste, bem como na etapa de validação, quando se comparam os dados obtidos (output) com os dados esperados (target).

 Os resultados mostraram que as redes não foram capazes de generalizar uma solução obtendo um resultado final com respostas satisfatórias. Alguns fatores podem interferir no desempenho da rede como a qualidade das informações do banco de dados, a diversidade de solos, que pode conduzir a saídas distintas para um mesmo dado de entrada, e às incertezas inerentes ao comportamento dos solos e à qualidade dos ensaios analisados.

 O banco de dados utilizou informações de provas de carga executadas no Brasil ao longo das últimas quatro décadas. Ao longo desses anos, as normas de prova de carga foram atualizadas e consequentemente distintos procedimentos com relação à carga máxima aplicada no ensaio e a definição da carga de ruptura foram adotados. Com isso, pode-se ter elementos no banco de dados com diferentes definições de carga de ruptura.

 Outra suposição é que não foram oferecidas à rede variáveis de entrada suficientes para ela discretizar o comportamento da variável de saída (carga de ruptura). Informações como o tipo de solo (argila, silte, areia) não foram oferecidas, o que pode ter contribuído para a falha na generalização. Dois tipos de solos diferentes podem apresentar os mesmos valores de  $N_{\text{SPT}}$  e possuírem características de resistência distintas.

#### 5.2 Trabalhos Futuros

 O presente trabalho expôs experimentos de previsão de carga de ruptura de estacas carregadas axialmente à compressão a partir de resultados de provas de carga estáticas, ensaios de carregamento dinâmico e sondagens à percussão.

O trabalho buscou melhorar o desempenho da rede a cada modelo experimentado, com diferentes quantidades de informações no banco de dados, distintas arquiteturas e quantidades de variáveis de entradas variadas. Contudo, nenhuma rede obteve capacidade de prever a carga de ruptura da estaca de forma satisfatória.

Seguindo a linha de pesquisa desenvolvida nesta dissertação e tendo em vista os resultados obtidos, sugere-se para pesquisas futuras:

- Utilização de um banco de dados confiável e atualizado, com informações de provas de cargas e sondagens à percussão de acordo com normas atuais;
- Elaboração de redes individualizando o tipo de estaca (cravada pré-moldada de concreto, cravada metálica, hélice contínua, escavada e raiz);
- Avaliação de redes discretizando o tipo de solo (se areia, silte ou argila) ao longo do comprimento da estaca;

# **REFERÊNCIAS**

ALBUQUERQUE, P. J. R. Estacas escavadas, hélice contínua e ômega: Estudo do comportamento à compressão em solo residual de diabásio, através de provas de carga instrumentadas em profundidade. Tese (Doutorado em Engenharia Civil) – Escola Politécnica da Universidade Estadual de São Paulo, São Paulo, 2001, 263p.

ALONSO, U. R. Previsão e controle das fundações: uma introdução ao controle da qualidade em fundações. São Paulo: Editora Edgar Blücher Ltda, 2 ed., 146p, 2011.

AMANN, K. Análise matemática e paramétrica dos métodos de interpretação da curva carga x recalque de estacas. In: CONGRESSO NACIONAL DE GEOTECNIA, 11., 2008, Coimbra. Anais... Coimbra: 2008. CD-ROM.

AOKI, N. Considerações sobre a capacidade de carga de estacas isoladas. Notas de aula. Universidade Gama Filho, 1976.

AOKI, N.; VELLOSO, D. A. An approximate method to estimate the bearing capacity of piles. In: PANAMERICAN CONFERENCE ON SOIL MECHANICS AND FOUNDATION ENGINEERING, 5., 1975, Buenos Aires. Proceedings… Buenos Aires: Huella Estudio Grafico, 1975. v.1, p. 367-376.

ARAÚJO, C. B. C. Aplicação das redes neurais artificiais do tipo perceptron na estimativa de recalques em estacas. Dissertação (mestrado) – Universidade Federal do Ceará, Centro de Tecnologia, Departamento de Engenharia Hidráulica e Ambiental, Programa de Pós-Graduação em Engenharia Civil: Geotecnia, Fortaleza, 2015.

ASSOCIAÇÃO BRASILEIRA DE NORMAS TÉCNICAS. NBR 6118 - Projeto de estruturas de concreto – Procedimento. Rio de Janeiro, 2014.

\_\_\_\_\_\_. NBR 6122: Projeto e execução de fundações. Rio de Janeiro, 2010.

\_\_\_\_\_\_. NBR 6484 - Solo - Sondagens de simples reconhecimento com SPT – Método de ensaio. Rio de Janeiro, 2001.

\_\_\_\_\_\_. NBR 7181 – Solo – Análise Granulométrica - Método de Ensaio. Rio de Janeiro, 1984.

Lette - NBR 8036 – Programação de sondagens de simples reconhecimento dos solos para fundação de edifícios. Rio de Janeiro, 1983.

\_\_\_\_\_\_. NBR 12131 - Estacas – Prova de carga estática – Método de ensaio. Rio de Janeiro, 2006.

\_\_\_\_\_\_. NBR 13208 - Estacas – Ensaio de carregamento dinâmico. Rio de Janeiro, 2007.

BELICANTRA, A. Avaliação dos fatores intervenientes no índice de resistência à penetração do SPT. Tese (Doutorado) – Universidade de São Paulo, São Carlos, 1998.

BIONDI NETO, L. ; SIEIRA, A. C. C. F. ; DANZIGER, B. R. ; SILVA, J. G. S. . Neuro-CPT: Classificação de Solos usando-se Redes Neurais Artificiais. Engevista (UFF) , v. 08, p. 37-48, 2006.

BRAGA, A. P.; CARVALHO, A. P. L.; LUDERMIR, T. B. Redes Neurais Artificiais: Teoria e Aplicações. Rio de Janeiro: LTC Editora, 262p, 2000.

CABRAL, E. V.; BIONDI NETO, L. ; SIEIRA, A. C. C. F. Aplicação de Redes Neurais Artificiais na Determinação de Acréscimos de Tensões Verticais em Solos Decorrentes de Carregamentos Infinitos Trapezoidais. In: II GeoJovem, 2006, Nova Friburgo/RJ. II GeoJovem, 2006.

CAMPOS, G. G. G. Análise experimental e numérica do comportamento de estacas apiloadas em solo laterítico de Londrina/PR. 2005. 162p. Dissertação (Mestrado em Engenharia Civil) – Universidade Estadual de Londrina, Londrina, 2005.
CARRASCO GUTIÉRREZ, J. L. Monitoramento da instrumentação da barragem Corumbá I por redes neurais e modelos de Box & Jenkins. Rio de Janeiro, 2003. 146p. Dissertação de Mestrado – Departamento de Engenharia Civil, Pontifícia Universidade Católica do Rio de Janeiro. Rio de Janeiro, 2003.

CAVALCANTE, E. H.; DANZIGER, F.A.B.; DANZIGER, B.R. Estimating the SPT penetration resistence from rod penetration based on instrumentation. In: INT. CONF. ON SITE CHARACTERIZATION, 2., Porto, Portugal. Proceedings... Rotterdam: Millpress, 2004. p. 293-298.

CHISSOLUCOMBE, I. Uso de técnicas de inteligência artificial na estimativa de deslocamentos e danos induzidos por escavações subterrâneas. 2009. 216 f. Tese (Doutorado em Geotecnica) - Universidade de Brasília, Brasília, 2009.

CINTRA, J. C. A.; AOKI, N. Carga Admissível em Fundações Profundas. São Carlos: EESC-USP, 1 ed, v. 1, 61p, 1999.

CINTRA, J. C. A.; AOKI, N. Fundações por estacas: projeto geotécnico. São Paulo: Oficina de Textos, 2010, 96p.

CINTRA, J.C.A.; AOKI, N.; TSUHA, C.H.C.; GIACHETI, H.L. Fundações ensaios estáticos e dinâmicos. 1.ed. São Paulo: Oficina de Textos, 2013.

DANZIGER, B. R. (2017). Fundações Especiais. Notas de Aula. PGECIV UERJ.

DE BEER, E. Different behavior of bored and driven piles. In: 1ST INTERNATIONAL GEOTECHNICAL SEMINAR ON DEEP FOUNDATIONS ON BORED AND AUGER PILES, Ghent. Proceedings… Ghent: W. F. van Impe, pp. 47-82, 1988.

DÉCOURT, L. The standard penetration test. State-of-the-art report. Proceedings of the XII ICSMEF, Rio de Janeiro, v.4, p.2405-2416, 1989.

\_\_\_\_\_\_. A Ruptura de Fundações Avaliada com Base no Conceito de Rigidez. In: SEMINÁRIO DE ENGENHARIA DE FUNDAÇÕES ESPECIAIS E GEOTECNIA III, SEFE, 1996, São Paulo. Anais... São Paulo: ABEF/ABMS, 1996. v. 1, p.215-224.

\_\_\_\_\_\_. Ruptura de Fundações e coeficientes de segurança a luz do Conceito de Rigidez. In: CONGRESSO BRASILEIRO DE MECÂNICA DOS SOLOS E ENGENHARIA GEOTÉCNICA, XI COBRAMSEG, 1998, Brasília. Anais... Brasília: ABMS, 1998, v.3, p. 1599-1606.

\_\_\_\_\_\_. Provas de carga em estacas podem dizer muito mais do que têm dito. In: SEMINÁRIO DE ENGENHARIA DE FUNDAÇÕES ESPECIAIS E GEOTECNIA, VI SEFE, 2008, São Paulo. Anais... São Paulo: ABMS, 2008, v.1, p. 221-245.

DÉCOURT, L; ALBIERO, J. H.; CINTRA, J. C. A. Análise e Projeto de Fundações Profundas. In: HACHICH, W.; FALCONI, F. F.; SAES, J. S.; FROTA, R. G. Q.; NIYAMA, S. Fundações Teoria e Prática. São Paulo: Editora Pini, 1996, p. 265-301.

DÉCOURT, L.; NIYAMA, S. Predicted and measured behavior of displacement piles in residual soils. In: INTERNATIONAL CONFERENCE ON SOIL MECHANICS AND FOUNDATION ENGINEERING, 13, 1994, New Delhi. Proc... ICSMFE XIII, v. 1 p. 143-146.

DÉCOURT, L.; QUARESMA, A.R. Capacidade de carga de estacas a partir de valores SPT. Proceedings of the VI Cong. Brasileiro Mec. Solos Eng. Fund., Rio de Janeiro, p. 45-53, 1978.

GONÇALVES, C.; ANDREO, C. S.; BERNARDES, G. P.; FORTUNATO, S. G. S. Controle de fundações profunda através de métodos dinâmicos. 1. ed. 2000. 253p.

HEBB, D. O., The organization of Behavior, John Wiley & Sons, New York, 1949.

HAYKIN, S. Redes Neurais. Princípios e prática. 2.ed. São Paulo: Bookman Editora, 2008.

HOPFIELD, J. J., Neural Networks and Physical Systems with Emergent Collective Computational Abilities. Proceedings of National Academy of Sciences, Vol.79, pp. 2554-2558, April, 1982.

ISSMFE – Report of the ISSMFE - Technical Committee on Penetration Testing of Soils –TC 16 With Reference Test Procedures – CPT – SPT – DP – WST, International Reference Test Procedure for the Standard Penetration Test (SPT), p. 17-19, 1989.

LECUN, Y. Efficient Learning and Second-order Methods, A Tutorial at NIPS 93, Denver, 1993.

LOBO, B. O. Método de previsão de capacidade de carga de estacas: aplicação dos conceitos de energia do ensaio SPT. 2005. 121f. Dissertação (Mestrado em Engenharia) – Escola de Engenharia, Universidade Federal do Rio Grande do Sul, Porto Alegre, 2005.

LÔBO, B. R. H.; ZALUAGA, R. A. G.; MARTÍNEZ-CARVAJAL, H. E. Utilização de redes neurais para estimar a permeabilidade do solo. In: Simpósio Brasileiro de Aplicações de Informática em Geotecnia, 2011, Brasília. Simpósio Brasileiro de Aplicações de Informática em Geotecnia, p. 137-145, 2011.

MACEDO, C. E. C. ; SILVA, N. B.; LICHSTON, J. E. Organização e diferenciação celular. 2.ed. Natal: EDUFRN, 2012.

MARTÍNEZ-CARVAJAL, H. E. Modelagem Constitutiva de Areias Usando Redes Neurais Artificiais. s.l. : Tese de Doutorado, Publicação G.TD-035/06, Departamento de Engenharia Civil e Ambiental, Universidade de Brasília, Brasília, DF, 247 p, 2006.

MATLAB. Version: R2017a. Documentation: improve neural network generalization and avoid overfitting, Mathworks, 2017.

MCCULLOCH, W., PITTS, W., A Logical Calculus of the Ideas Immanent in Nervous Activity. Bulletin of Mathematical Biophysics, 5:115-133,1943.

MELO, B. N. Análise de provas de carga à compressão à luz do conceito de rigidez. 2009. 219 f. Dissertação (Mestrado em Engenharia Civil) - Faculdade de Engenharia Civil, Arquitetura e Urbanismo, Universidade Estadual de Campinas, Campinas, 2009.

MILITITSKY, J. Provas de carga estáticas. In: SEMINÁRIO DE ENGENHARIA DE FUNDAÇÕES ESPECIAIS E GEOTECNIA, II SEFE, 1991, São Paulo. Anais... São Paulo: ABEF e ABMS, 1991, v.2, p. 203-228.

MINSKY, M.; PAPPERT, S., Perceptrons, MIT Press, Cambridge, 1969.

NIYAMA, S. Prova de Carga Dinâmica em Estacas. In SEMINARIO DE ENGENHARIA DE FUNDACOES ESPECIAIS, II, Sao Paulo. Anais, 1991 v.2, p.229-268.

NIYAMA, S.; AOKI, N.; CHAMECKI, P. R. Verificação de desempenho. In: HACHICH, W. et. al. Fundações: teoria e prática. 2.ed. São Paulo : Editora Pini, 1998. p.723-754.

NOLA, I. T. S. Avaliação de dados geológico-geotécnicos prévios para elaboração de carta de eventos perigosos de movimentos de massa gravitacionais por meio de redes neurais artificiais e probabilidade. Dissertação (Mestrado em Geotecnia) - Escola de Engenharia de São Carlos, Universidade de São Paulo, São Carlos, 2015.

NUNES, J. O. R.; SAMIZAVA, T. M.; IMAI, N. N.; GALO, M. L. B. T. ; KAIDA, R. H. Aplicação e avaliação de uma rede neural artificial para escolha de áreas para aterro sanitário. In: Revista Formação (Online), Universidade Estadual Paulista (UNESP) - Presidente Prudente - SP , v. 1, p. 113-125, 2007.

RAUSCHE, F.; GOBLE, G., G.; LIKINS, G. E. Dynamic determination of pile capacity, JGED, ASCE, v. 111, n. 3, p. 367-383, 1985.

RIBEIRO, A. J. A.; SILVA, C. A. U.; BARROSO, S. H. A. Metodologia de baixo custo para mapeamento geotécnico aplicado à pavimentação. Revista Transportes (Online) v. 26, n. 2, p.84-100, 2018.

ROSENBLATT, R., The Perceptron: A Probabilistic Model for Information Storage and Organization in the Brain. Psychol. Rev.65, 1958.

RUFFIER, A. P. ; MIDÃO, F. S. ; LISBOA, E. F. A. . Aplicação de Redes Neurais ao Estudo do Arrancamento de Fundações. In: XI Congresso Brasileiro de Mecânica dos Solos e Engenharia de Fundações, 1998, Brasília, DF, 1998.

RUMELHART, D. E.; MCCLELLAND, J. L., Parallel Distributed Processing. MIT Press, Vol.1, 1986.

SCHNAID, F. e ODEBRECHT, E. Ensaios de campo e suas aplicações à engenharia de fundações. 2.ed. São Paulo: Oficina de Textos, 2012.

SILVA, M. A.; NETTO, L.B. ; GERSCOVICH, D.M. . Utilização de Rede Neural Artificial na Obtenção dos Acréscimos de Tensão no Solo Devido a Carregamento Circular. In: II GeoJovem, 2006, Nova Friburgo/RJ. II GeoJovem, 2006.

SILVA, I. N. da; SPATTI, D. H.; FLAUZINO, R. A. Redes Neurais Artificiais para engenharia e ciências aplicadas – curso prático. São Paulo: Artliber Editora Ltda, 2010.

SILVEIRA, M. V. Modelo neuronal para previsão de recalques em estacas héçice contínua, metálica e escavada. Dissertação (mestrado) – Universidade Federal do Ceará, Centro de Tecnologia, Departamento de Engenharia Hidráulica e Ambiental, Programa de Pós-Graduação em Engenharia Civil: Geotecnia, Fortaleza, 2014.

SMITH, E. A. L. Pile Driving Analysis by the Wave Equation – Journal of Soil Mechanics and Foundation ASCE – Tradução n.8 da ABMS (Núcleo Regional de São Paulo), 1960.

VAN DER VEEN, C. The bearing capacity of pile. In: INTERNATIONAL CONFERENCE OF SOIL MECHANICS AND FOUNDATION ENGINEERING, 3., 1953, Zurich. Proceedings… Zurich: ICOSOMEF, 1953, v.2, p.84-90.

VARGAS, M. Uma experiência brasileira em fundações por estacas. Parte 1: Teoria das estacas verticais carregadas axialmente. Geotecnia, Lisboa, n. 23, p. 3-33, 1977.

VELLOSO, D. A.; LOPES, F. R. Fundações. Oficina de Textos 1ª edição. São Paulo. 2010.

VELLOSO, P.P.C. Fundações: aspectos geotécnicos. 3.ed. Rio de Janeiro: PUC – RJ, 1981. v.3. p. 467-469.

WIDROW, B, Generalization and Information Storage in Networks of Adaline Neurons. Self-Organizing Systems, 1962.

WIDROW, B.; HOFF, M.E. Adaptative switching circuits. Institute of Radio Engineers, Western Electronic Show and Convention, 1960.

WIDROW, B.; RUMELHART, D.E.; LEHR, M.A. Neural Networks: Applications in Industry, Business and Science, Communications of ACM, Vol.37, N.3, March, 1994.

ANEXO A - BANCO DE DADOS: TABELAS EM FUNÇÃO DO TIPO DE ESTACA, COM A IDENTIFICAÇÃO, COMPRIMENTO, ÁREA DA SEÇÃO TRANSVERSAL, LOCALIZAÇÃO E A SONDAGEM À PERCUSSÃO ASSOCIADA À CADA PROVA DE CARGA ESTÁTICA À COMPRESSÃO E ENSAIO DE CARREGAMENTO DINÂMICO.

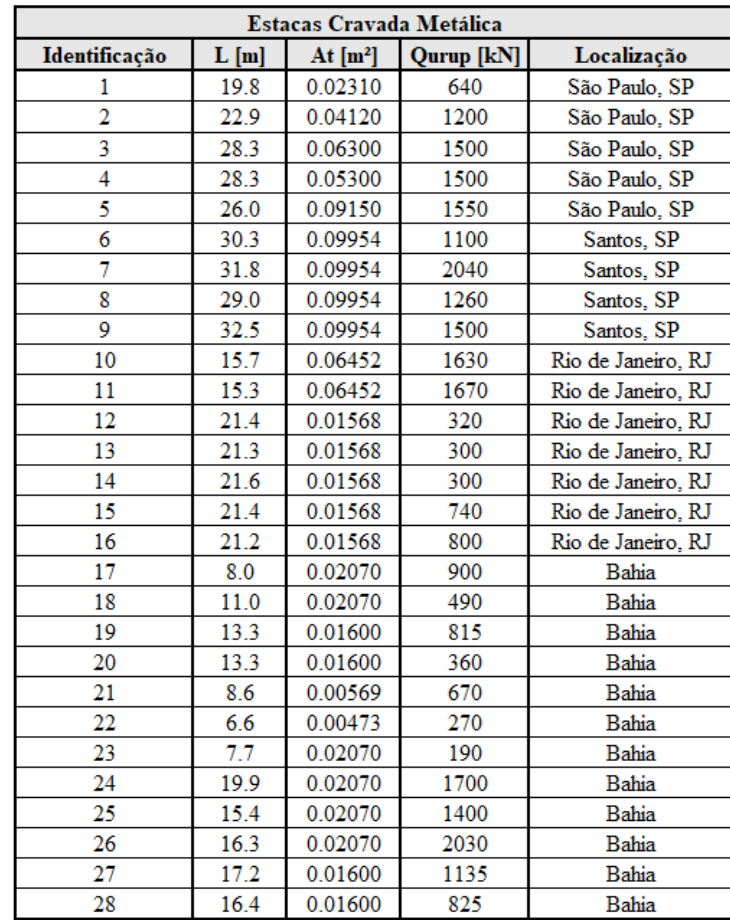

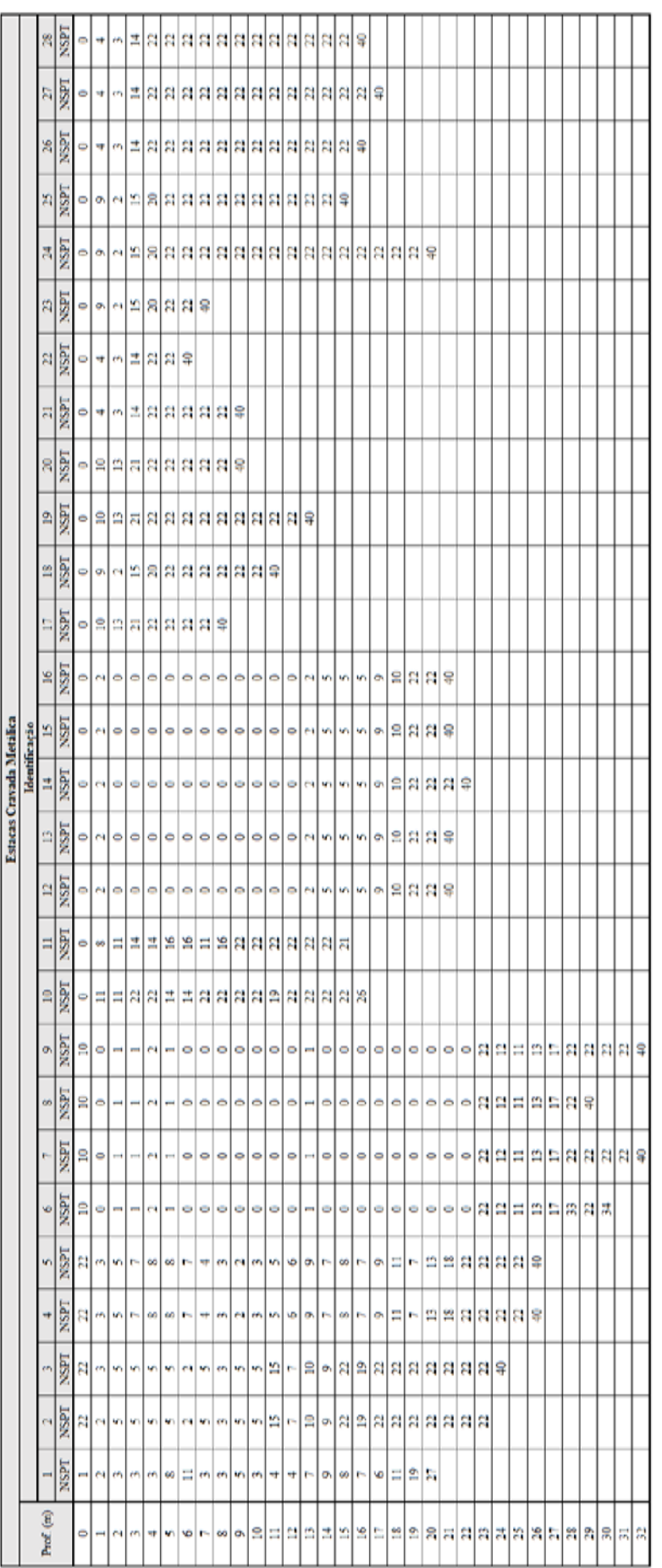

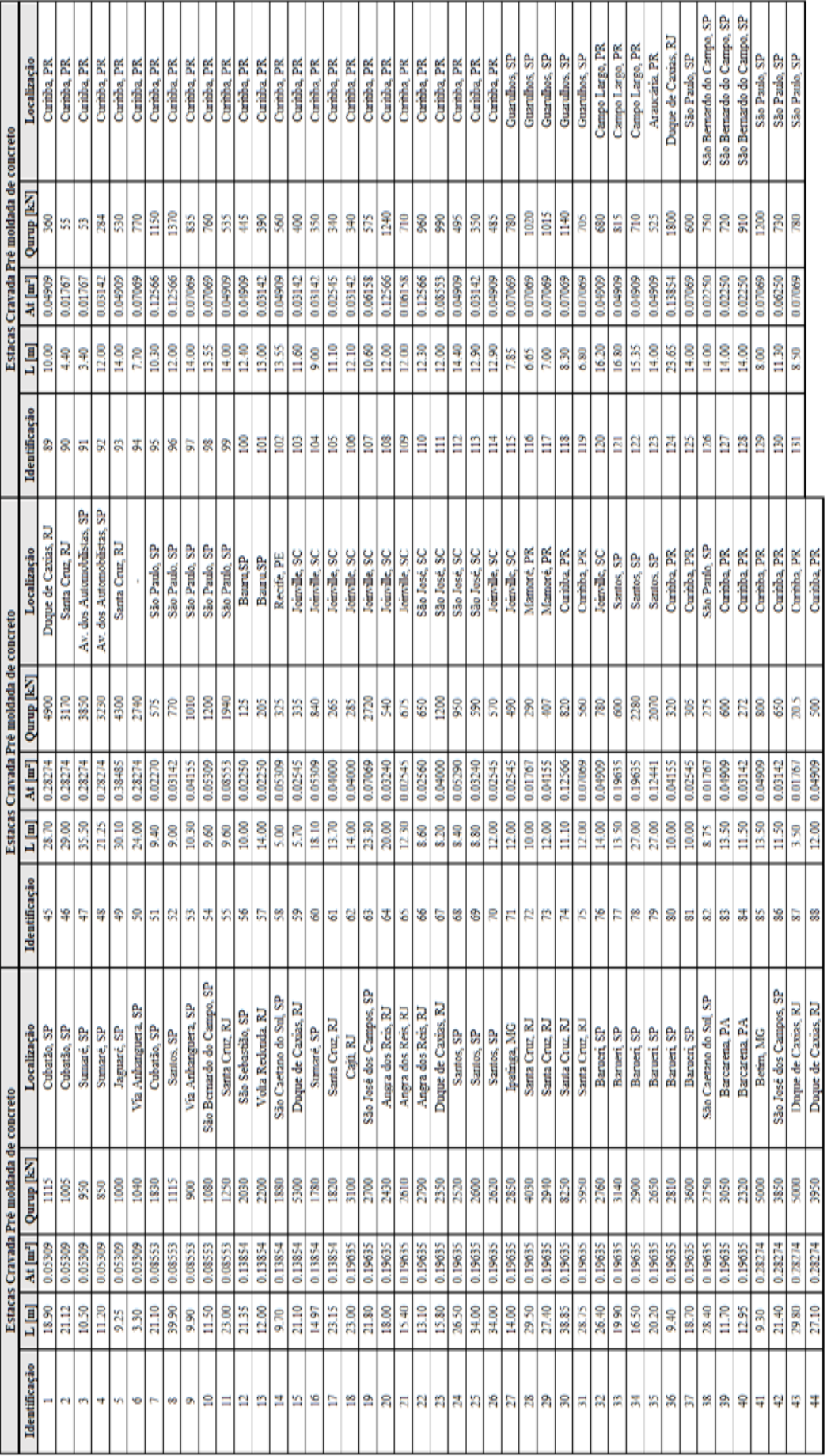

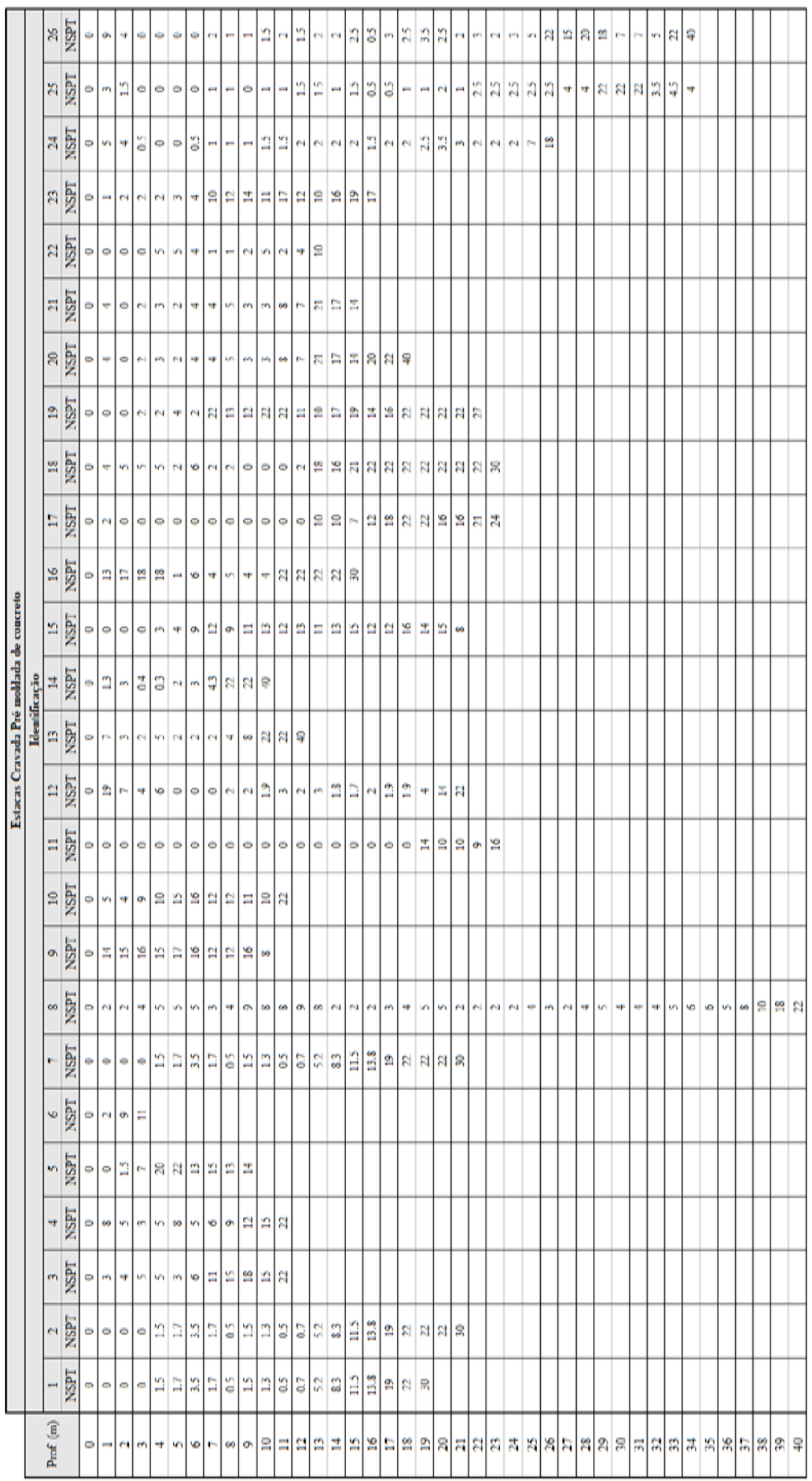

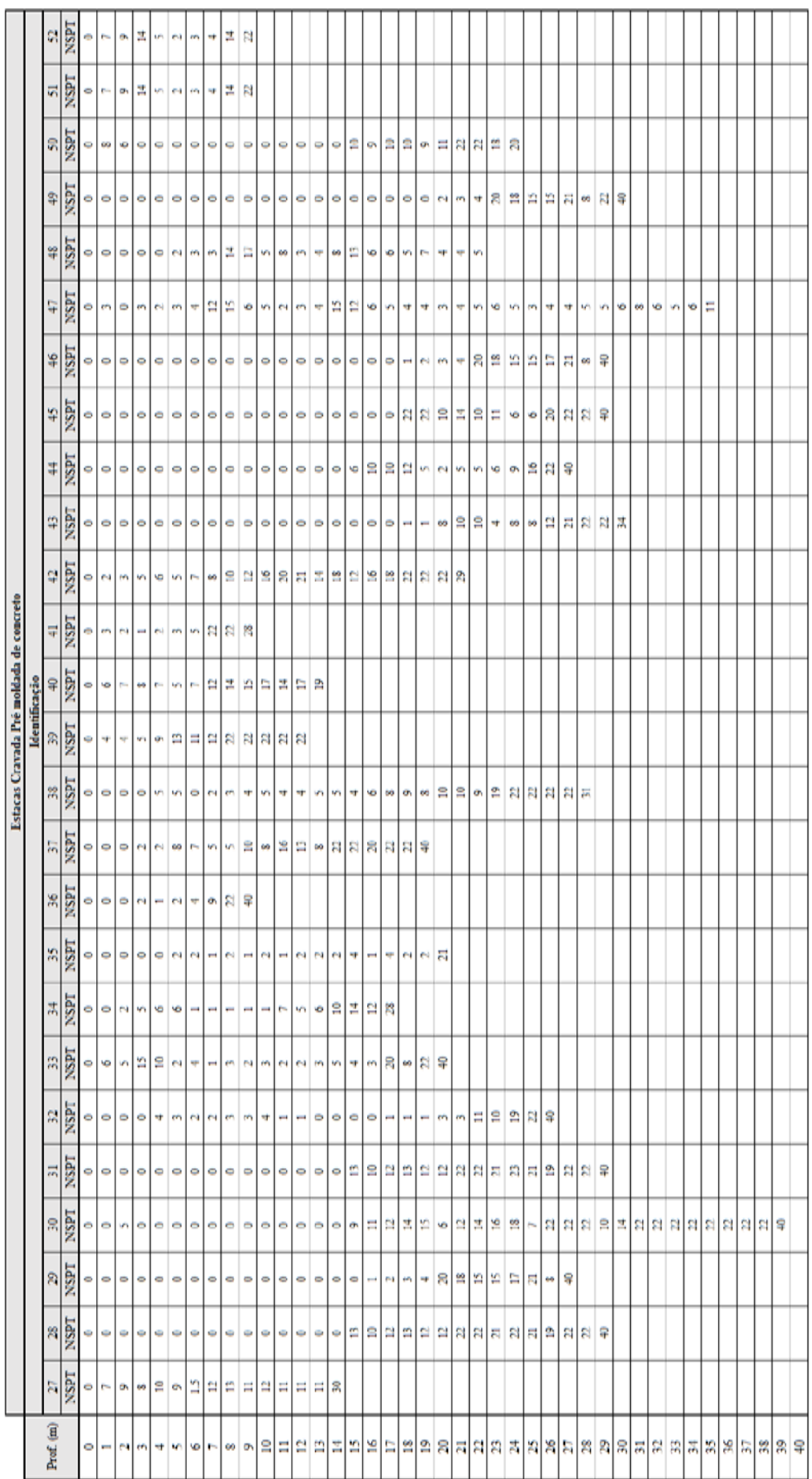

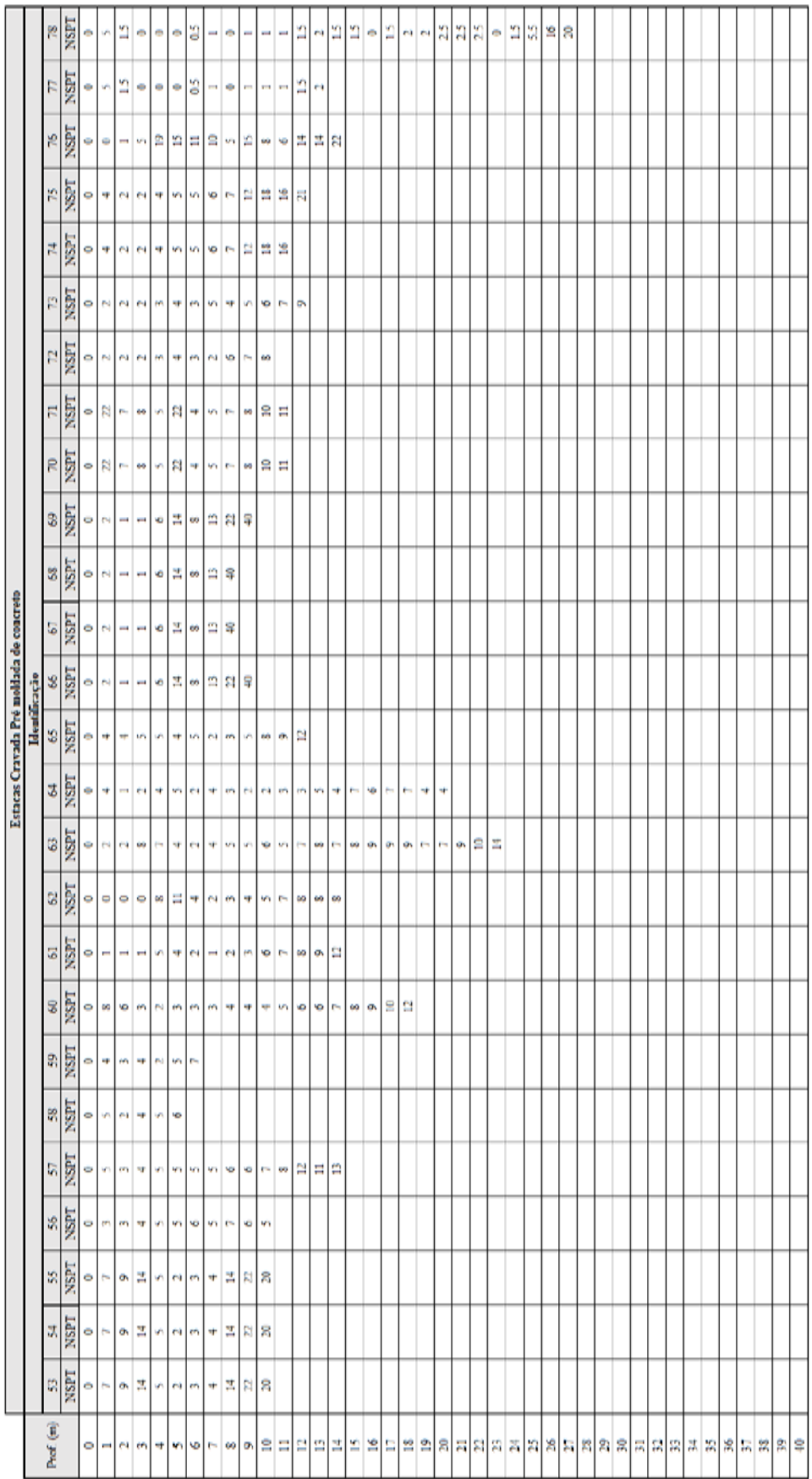

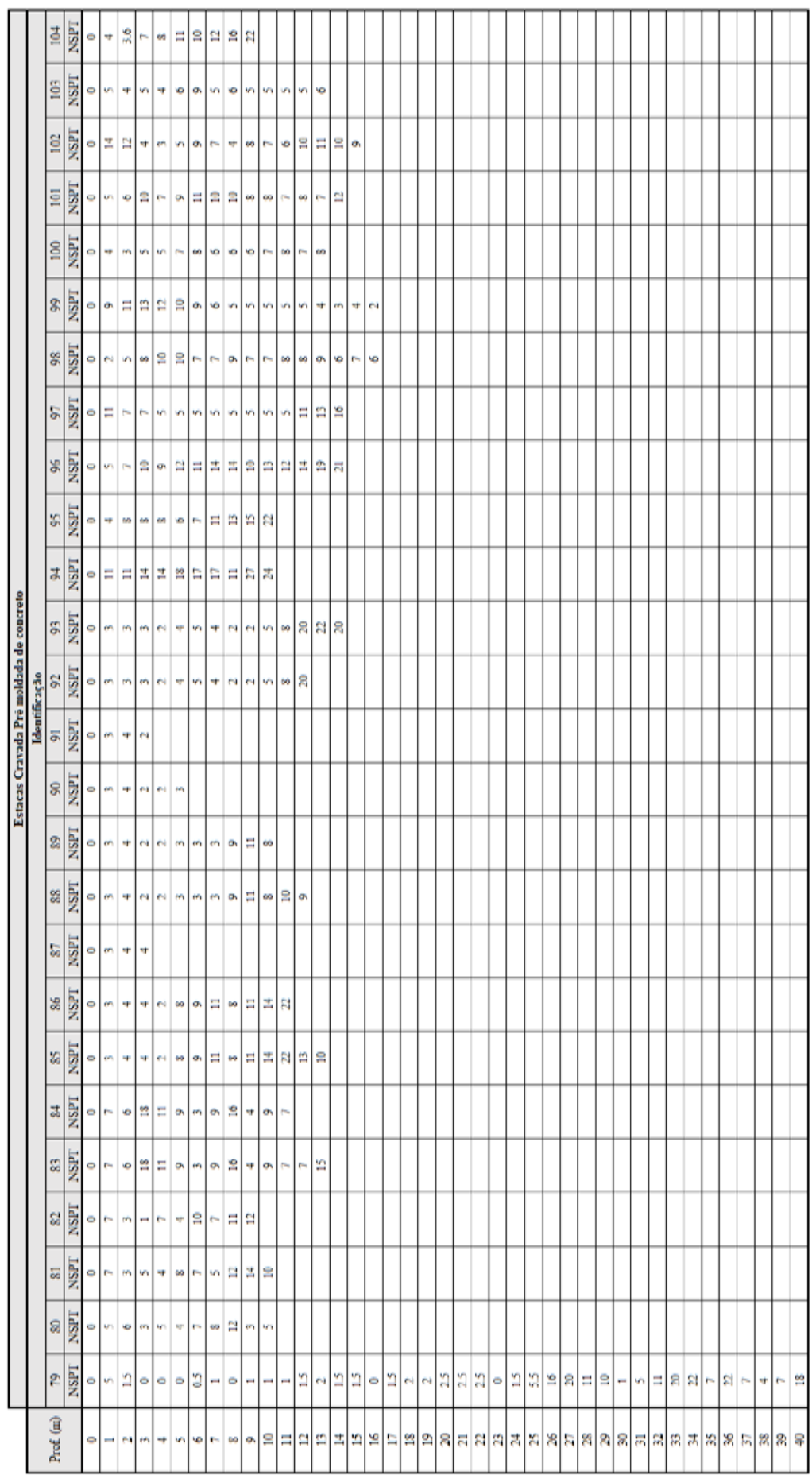

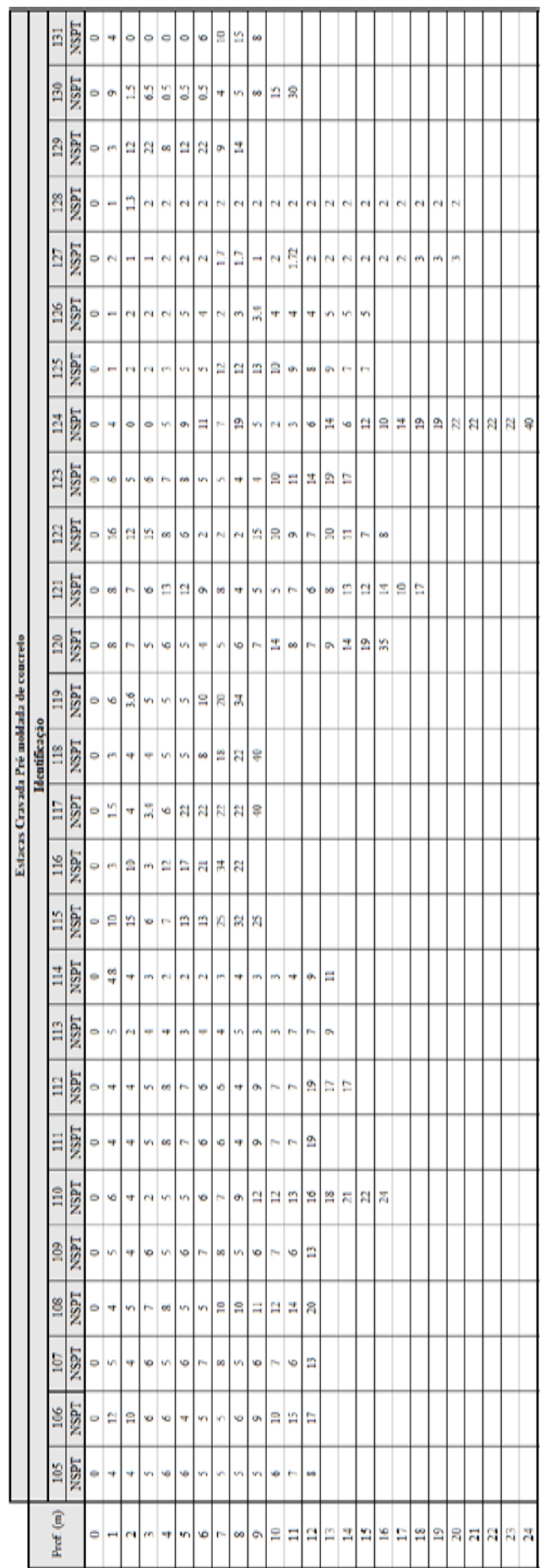

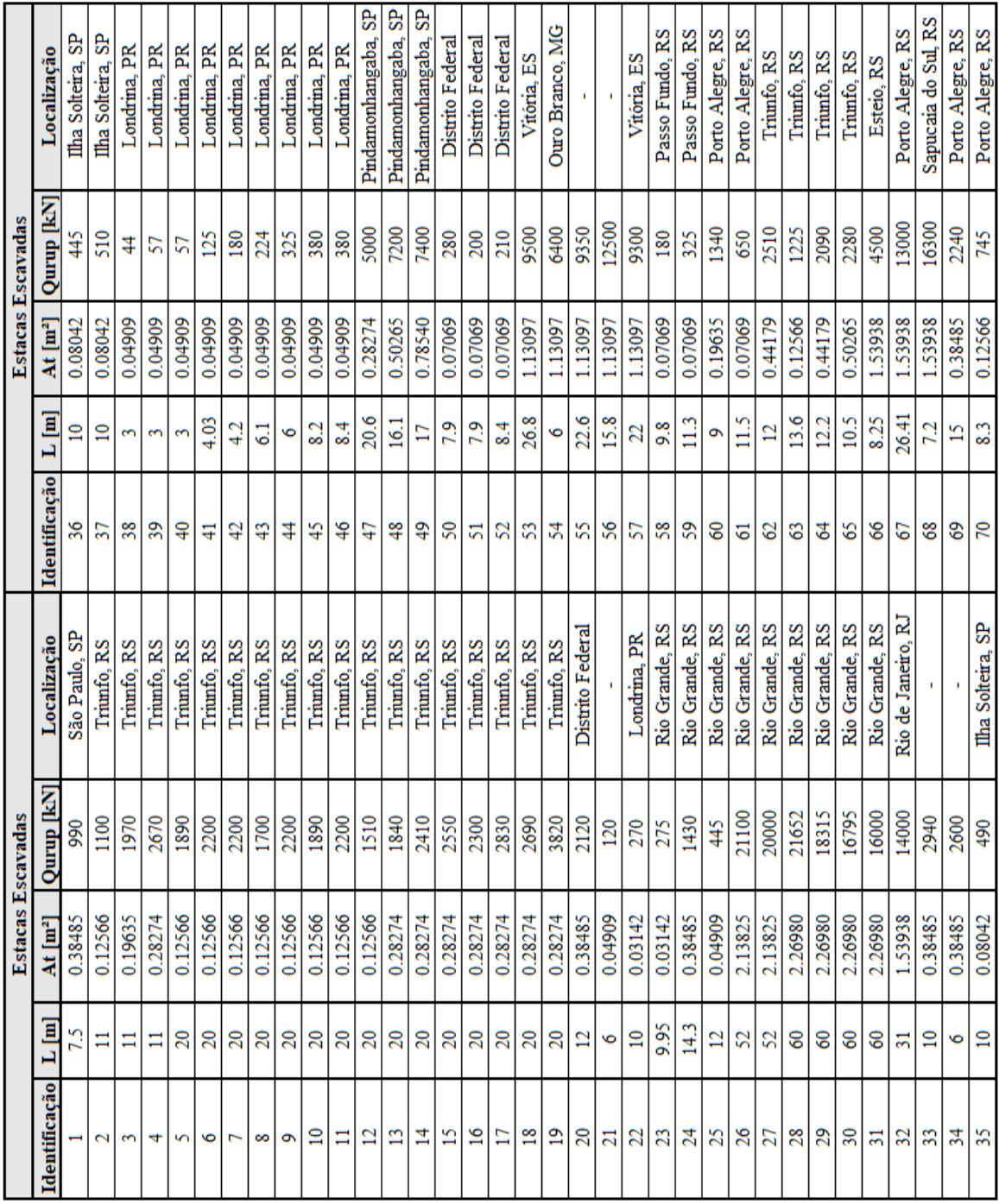

h

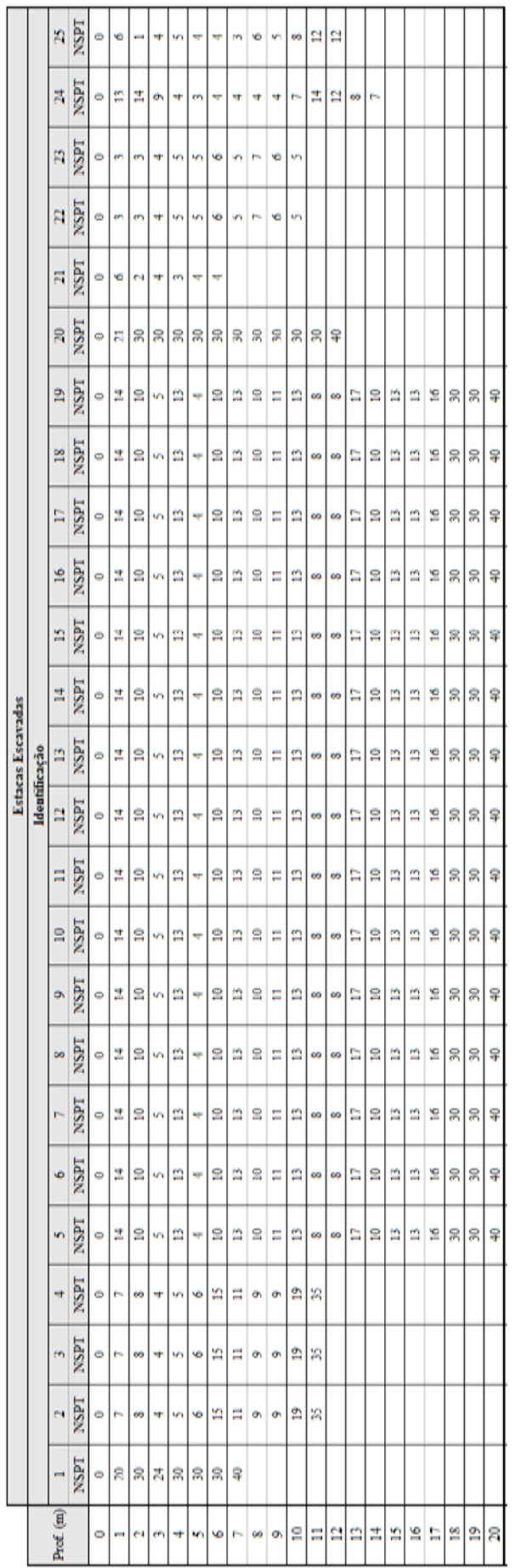

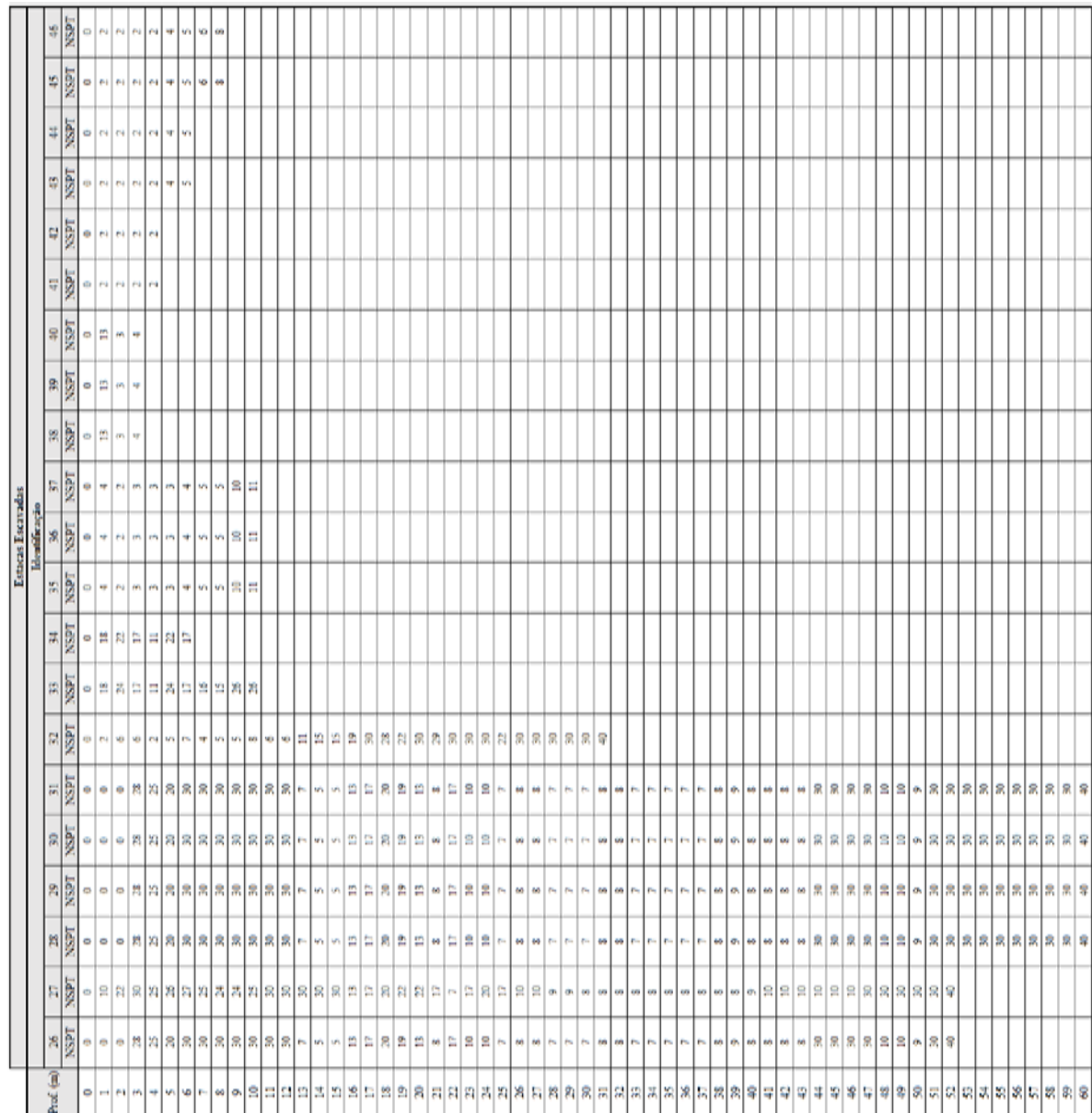

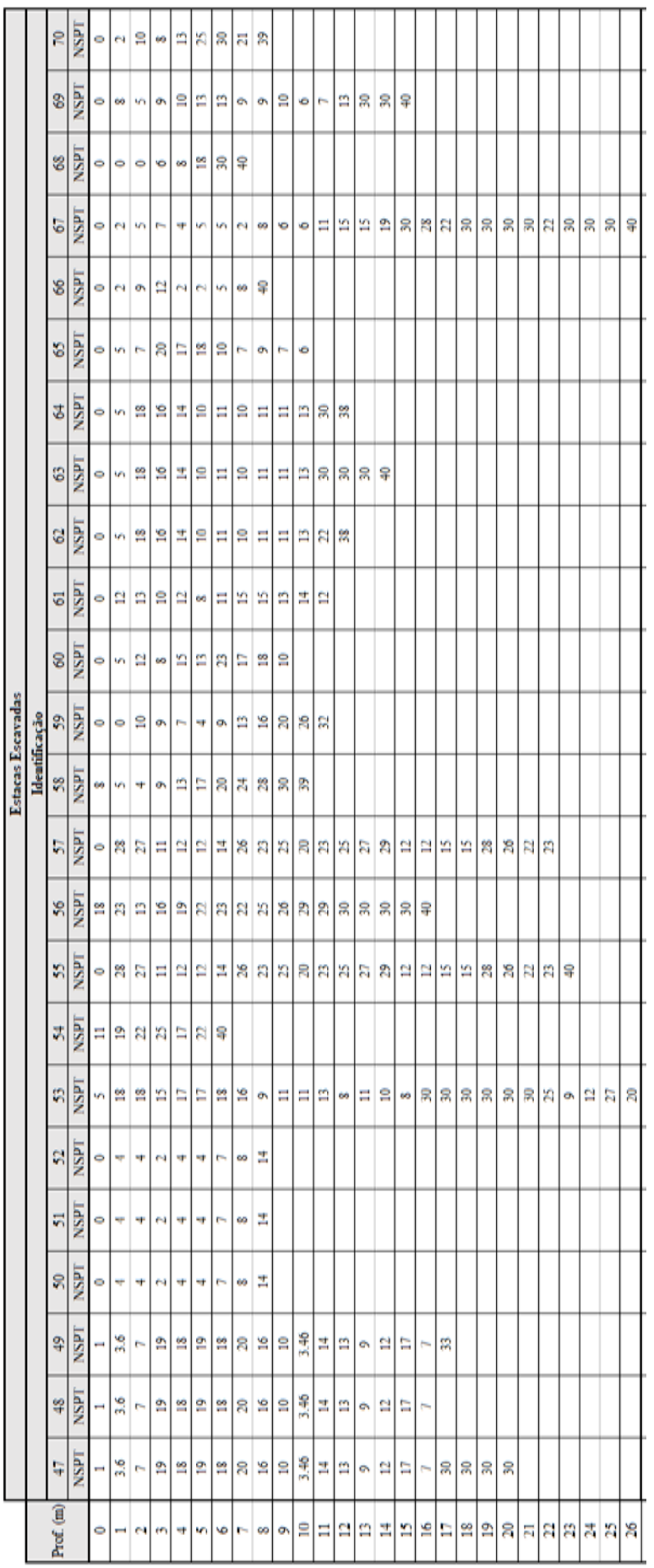

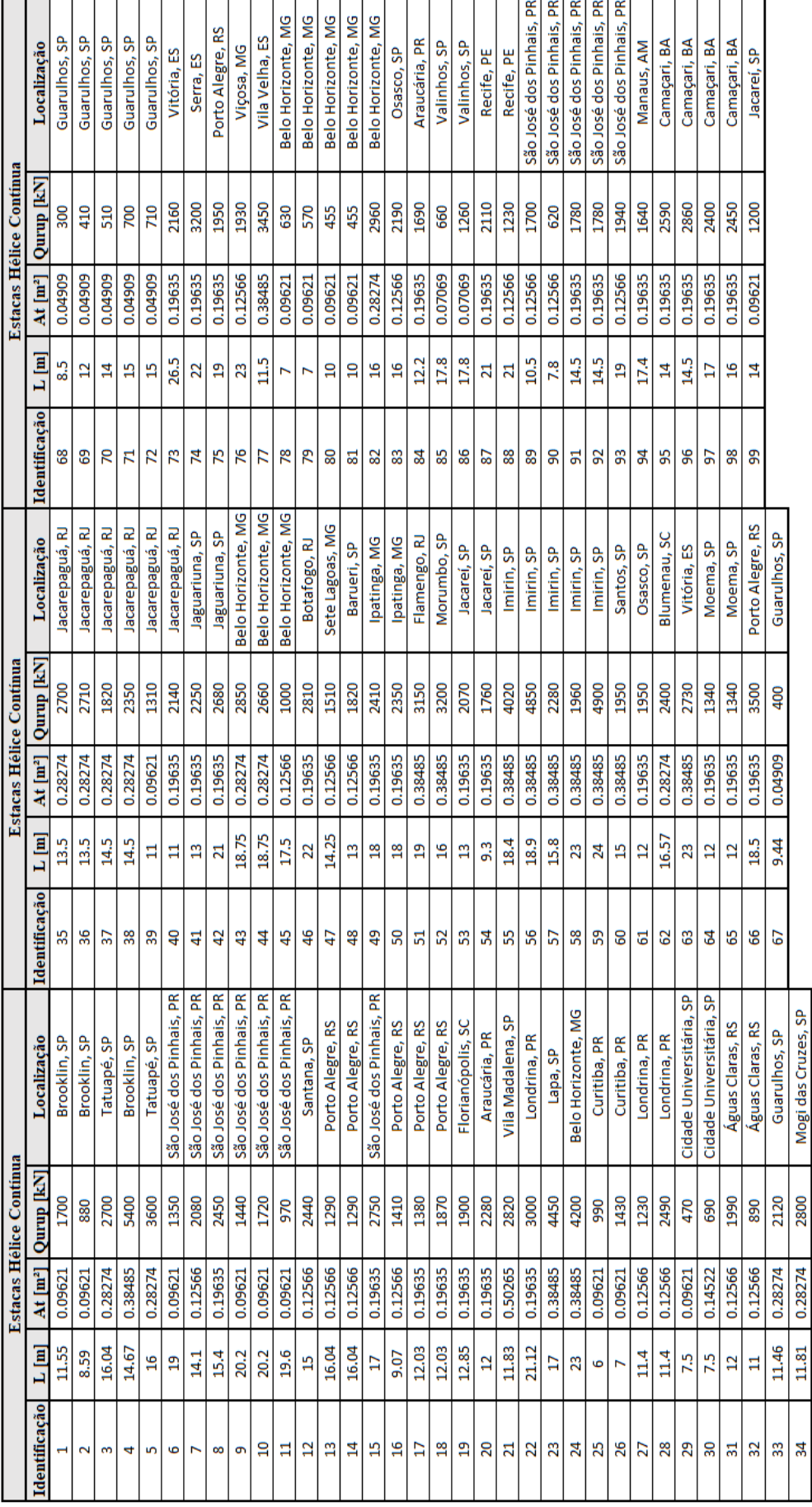

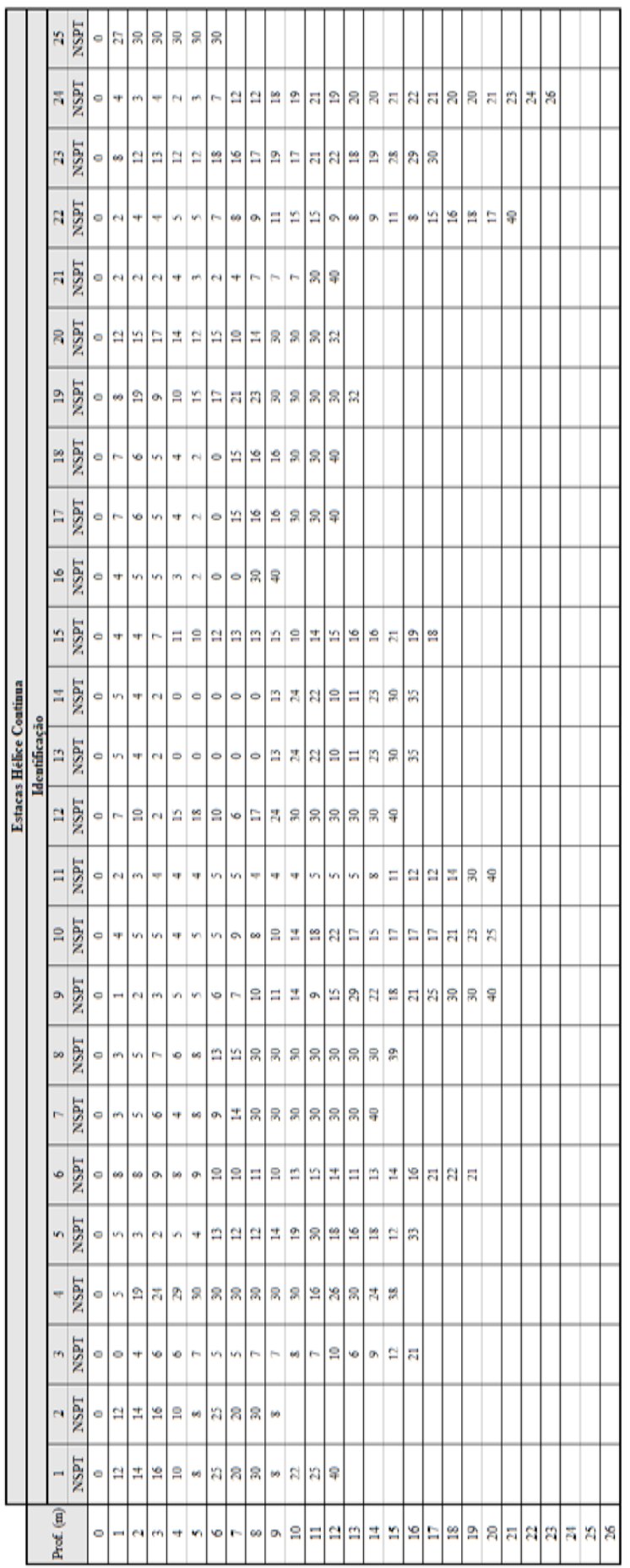

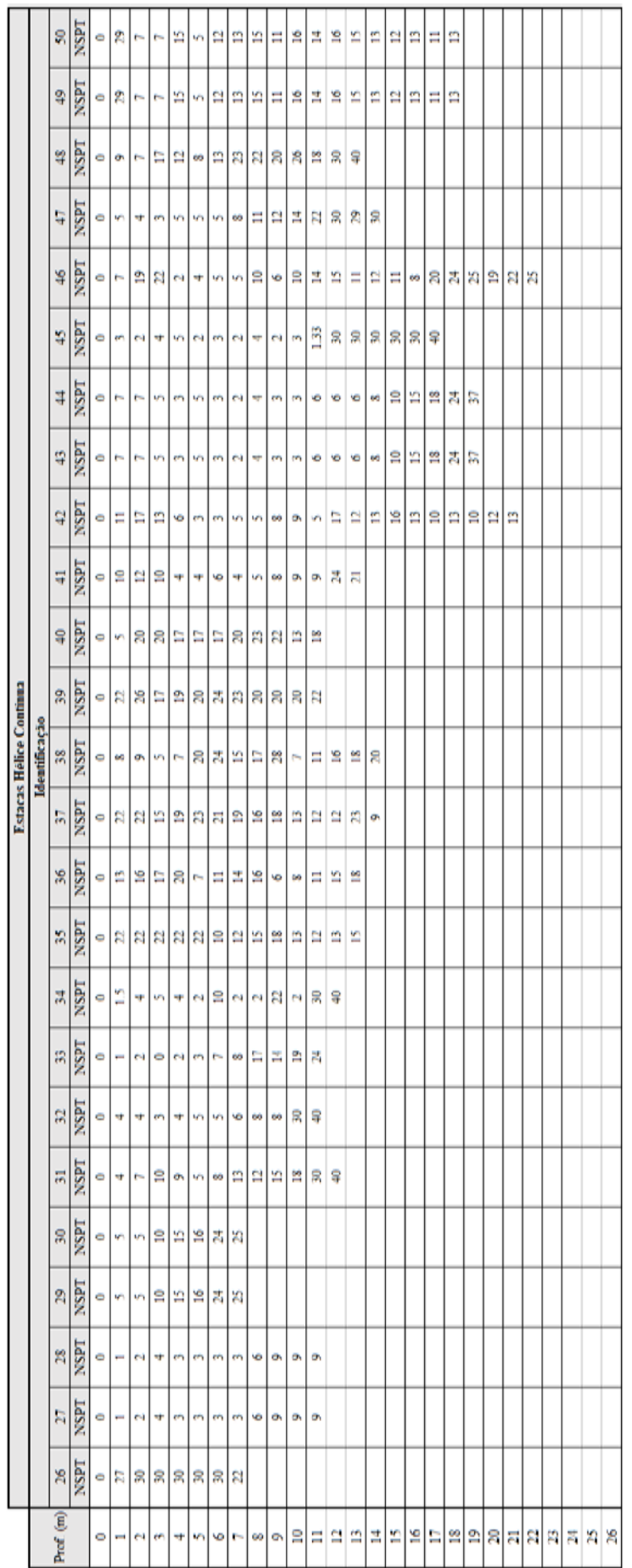

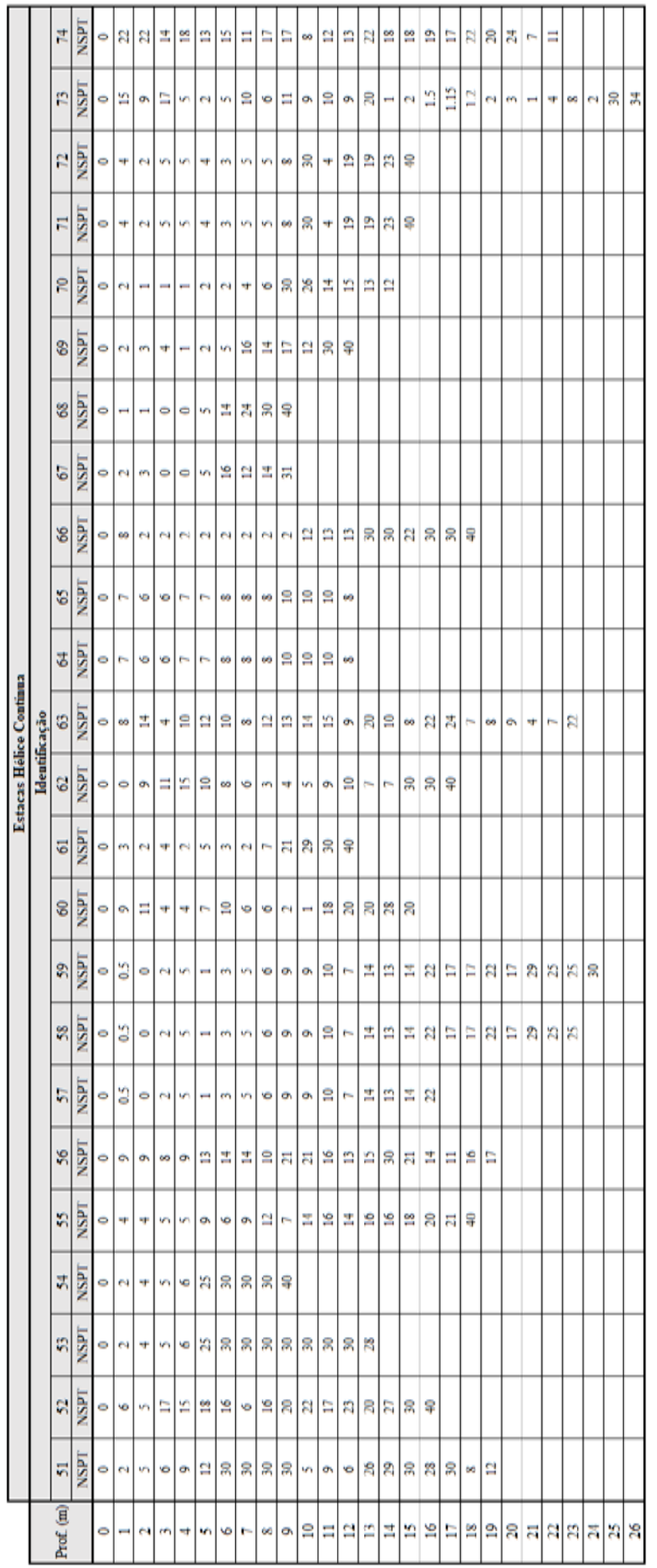

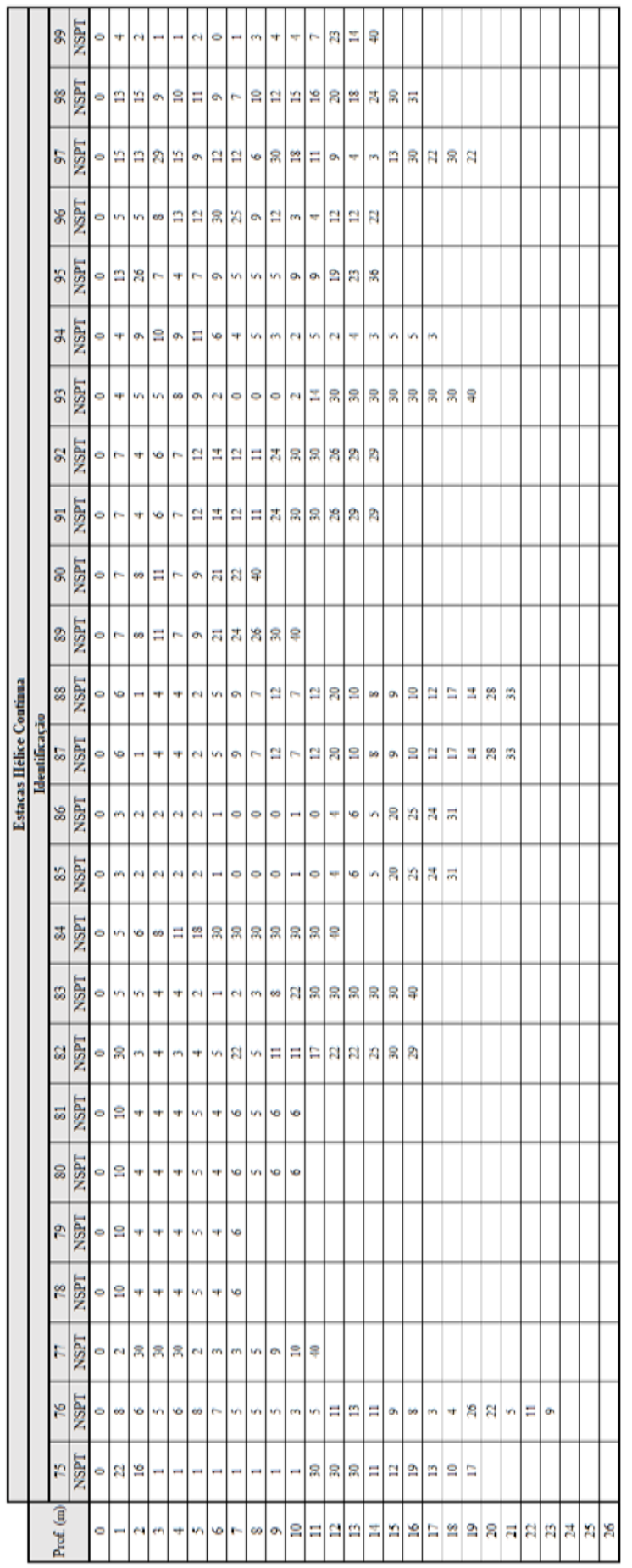

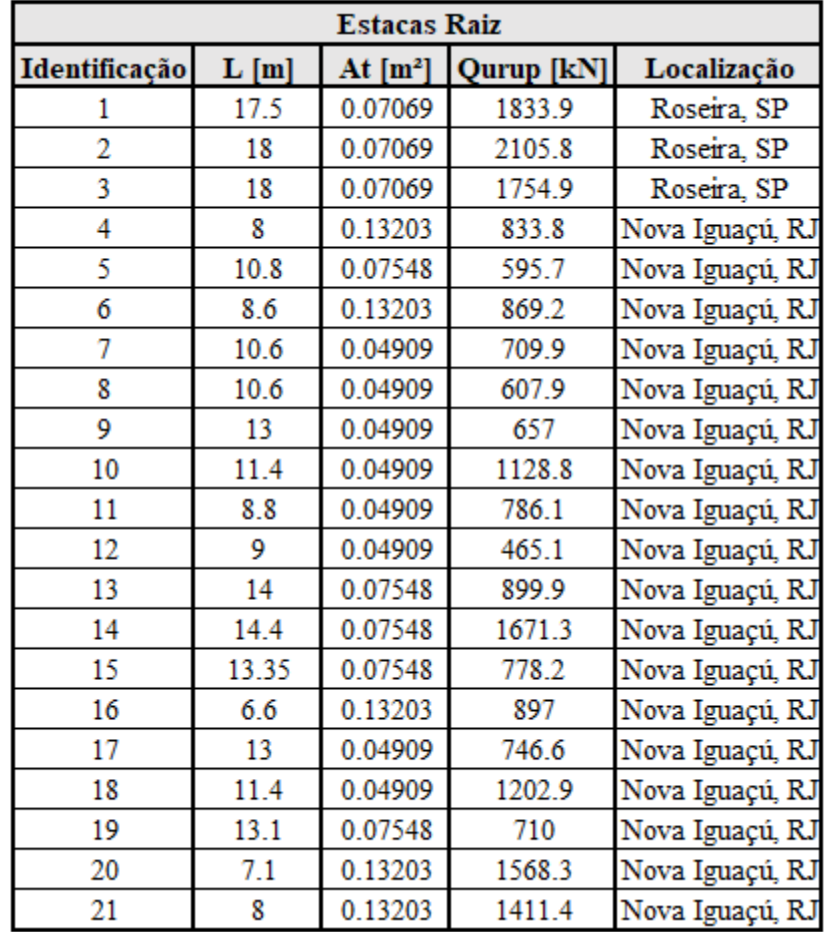

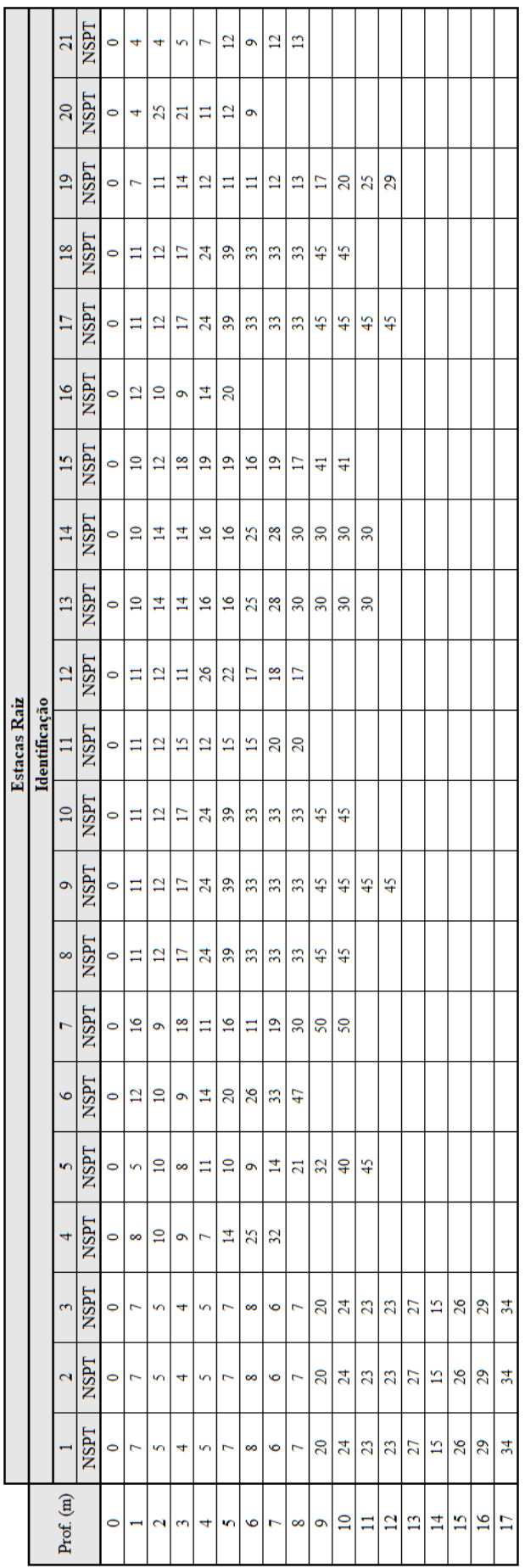

#### ANEXO B - ERRO PERCENTUAL POR ESTACA - A22:6:1 - TREINAMENTO E TESTE -**MODELO 01**

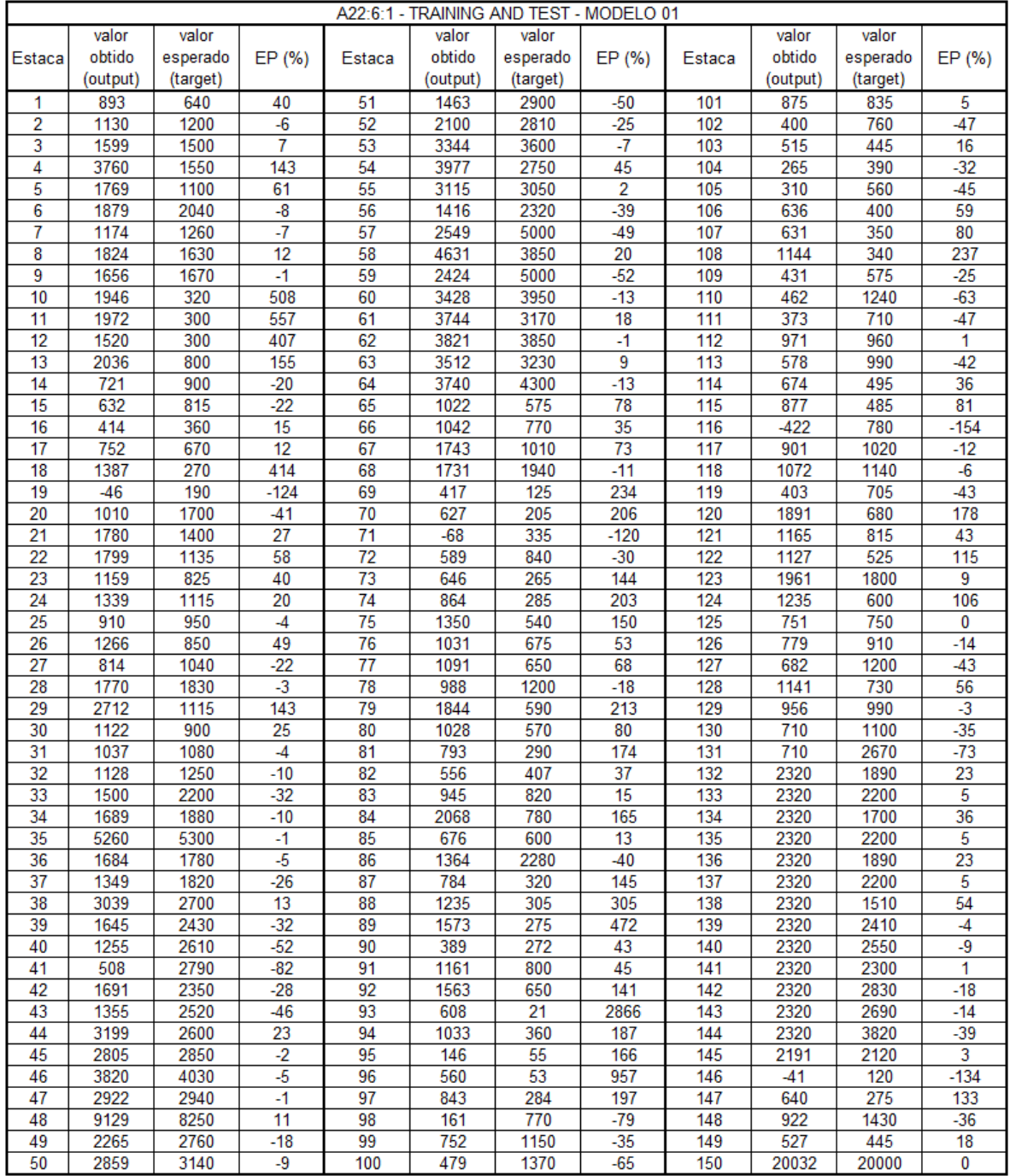

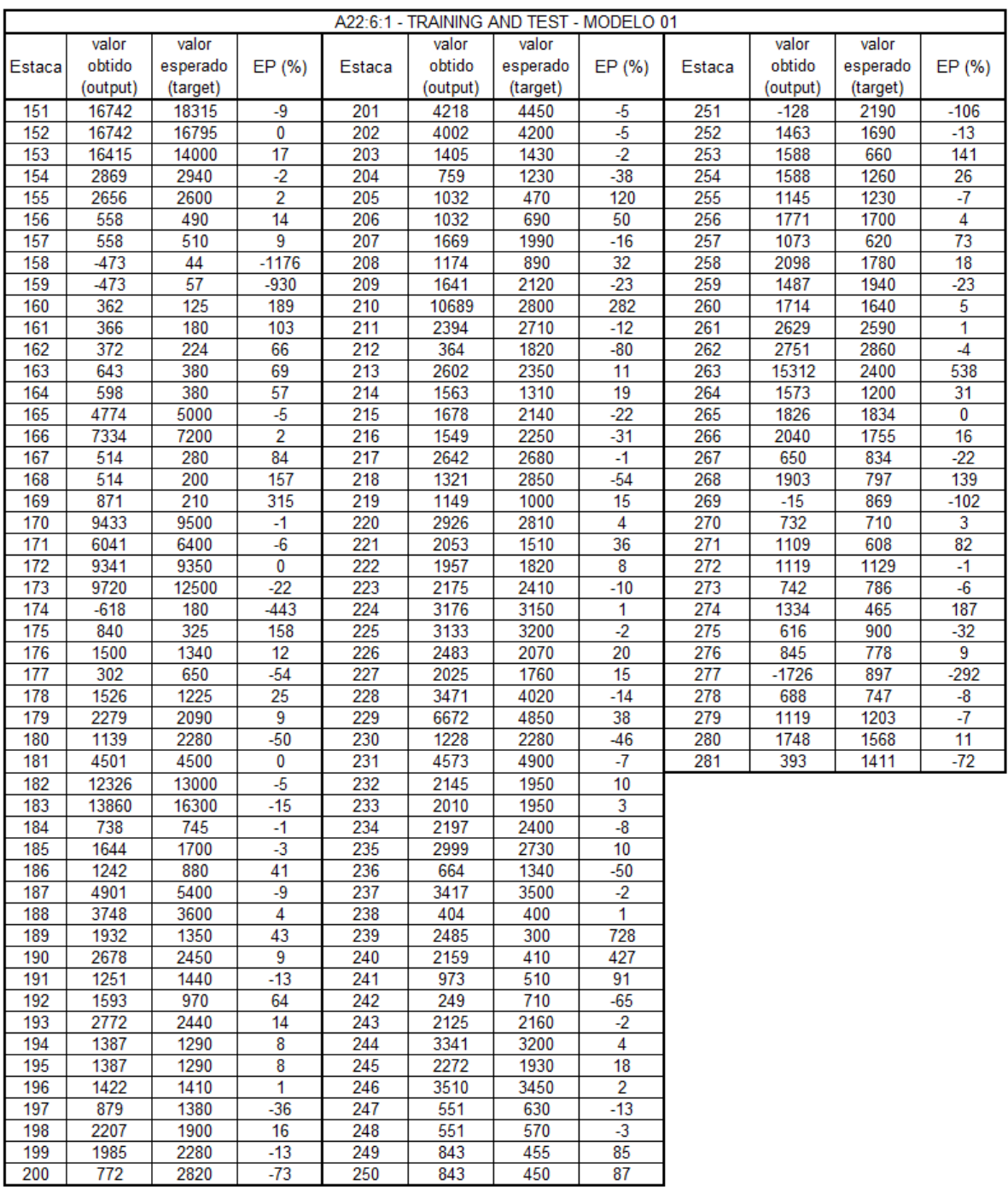

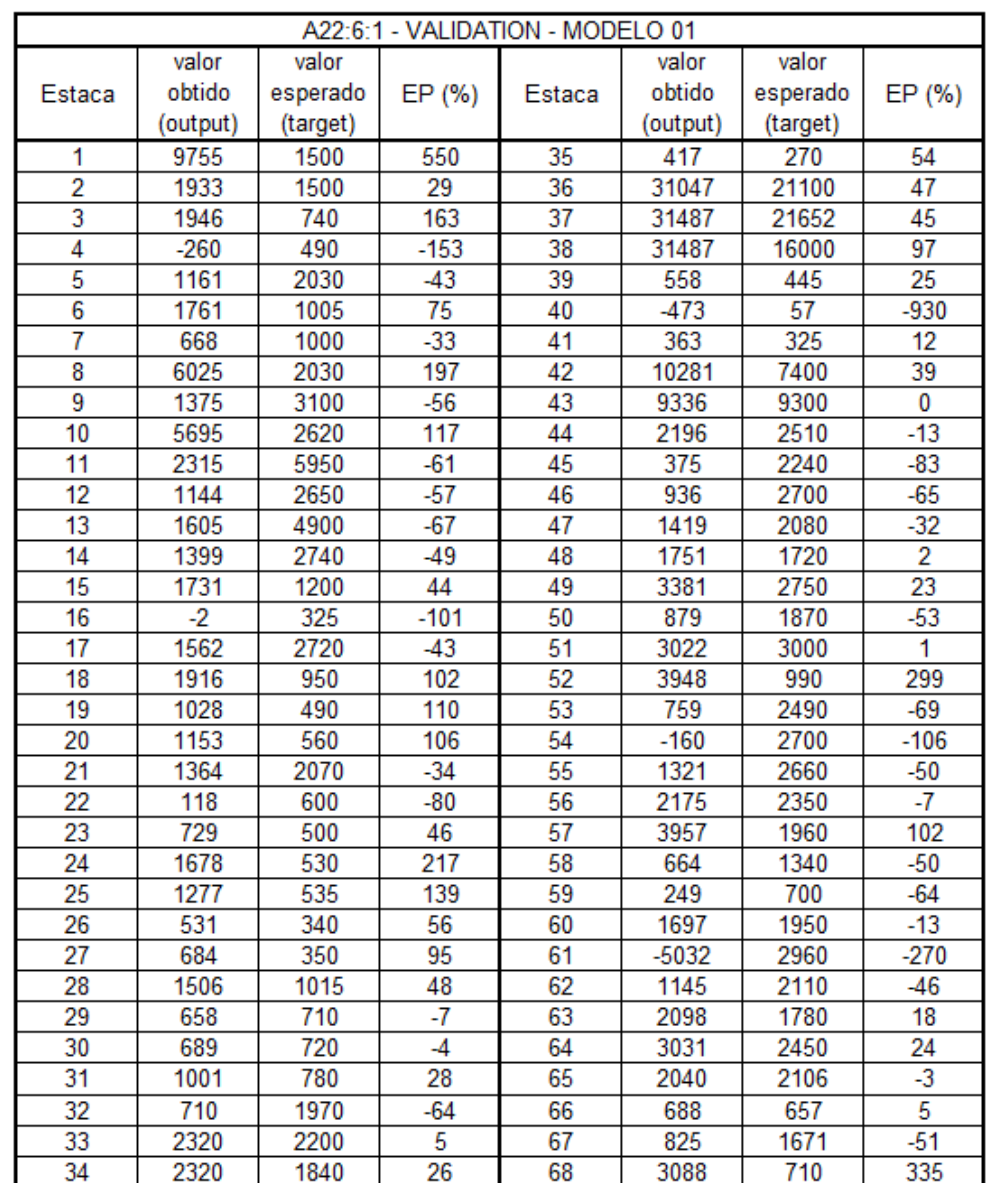

# ANEXO C - ERRO PERCENTUAL POR ESTACA - A22:6:1 - VALIDAÇÃO - MODELO 01

### ANEXO D - ERRO PERCENTUAL POR ESTACA - A22:11:1 - TREINAMENTO E TESTE  $-$  MODELO 02

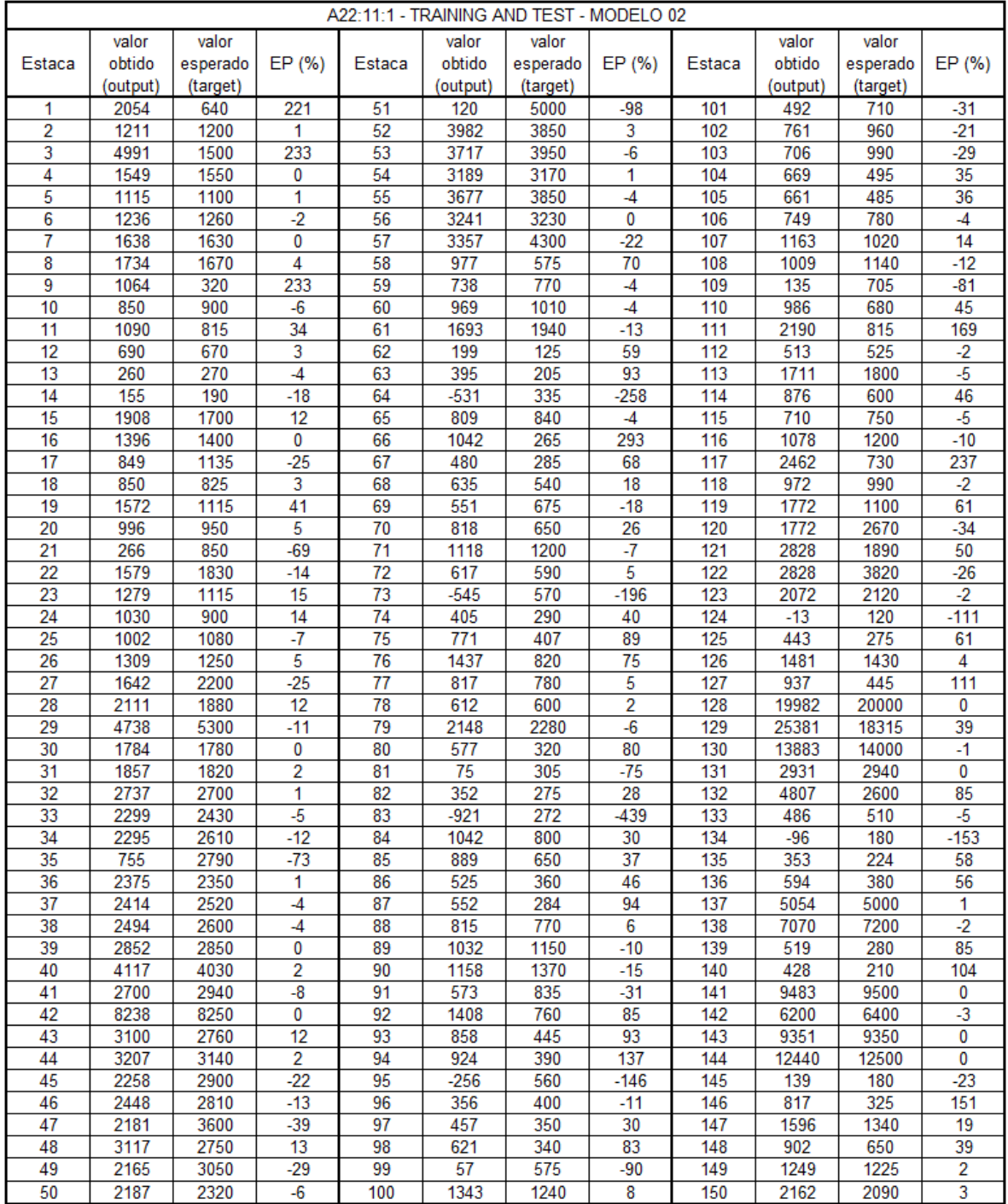

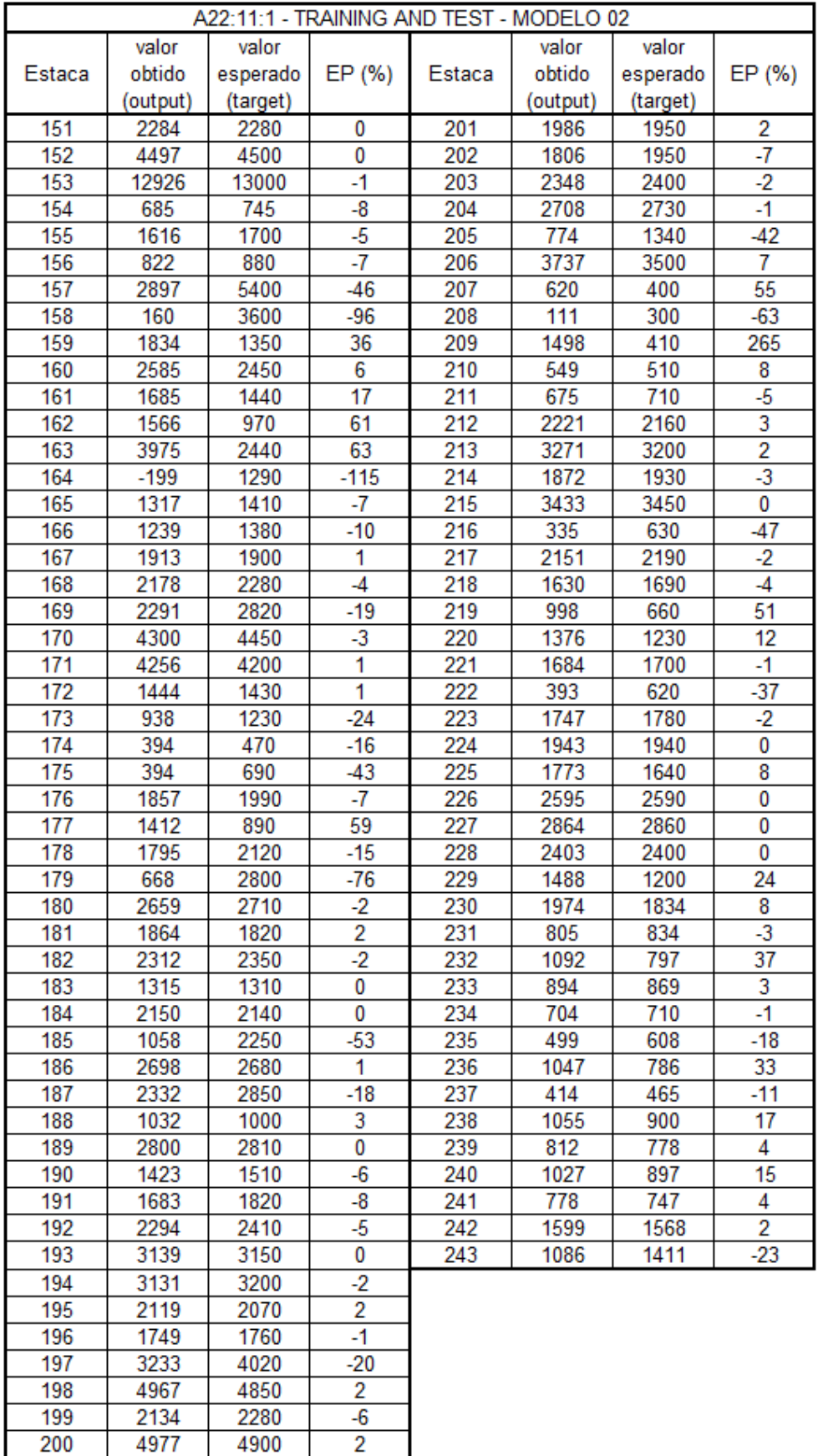

## ANEXO E – ERRO PERCENTUAL POR ESTACA – A22:11:1 - VALIDAÇÃO – MODELO  $02\phantom{a}$

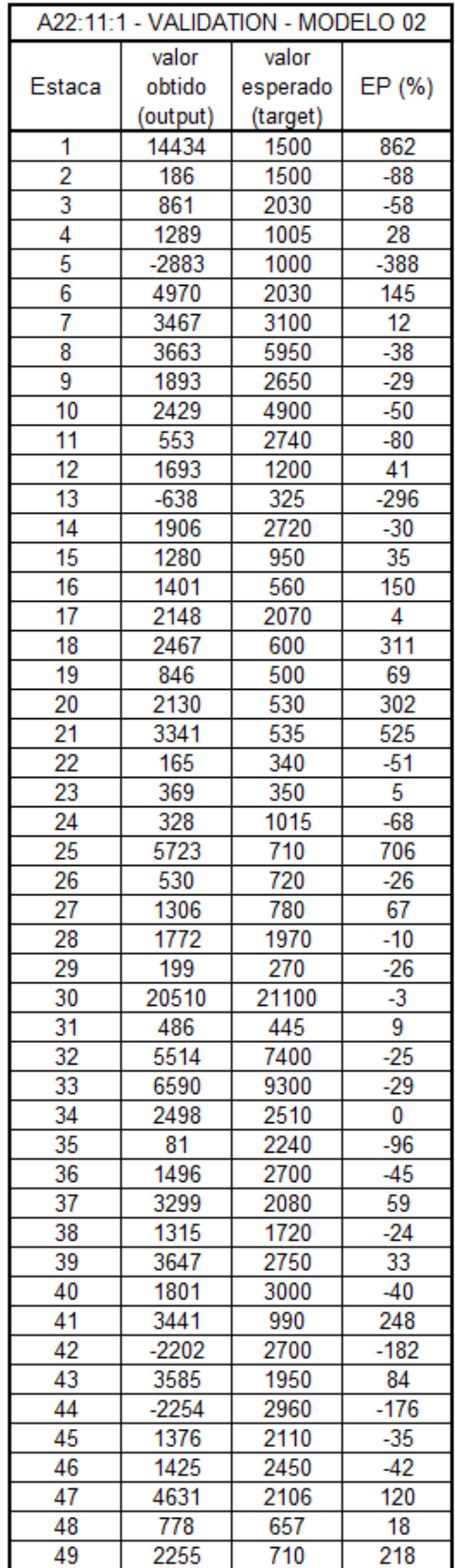

## ANEXO F - ERRO PERCENTUAL POR ESTACA - A12:3:1 - TREINAMENTO E TESTE -**MODELO 03**

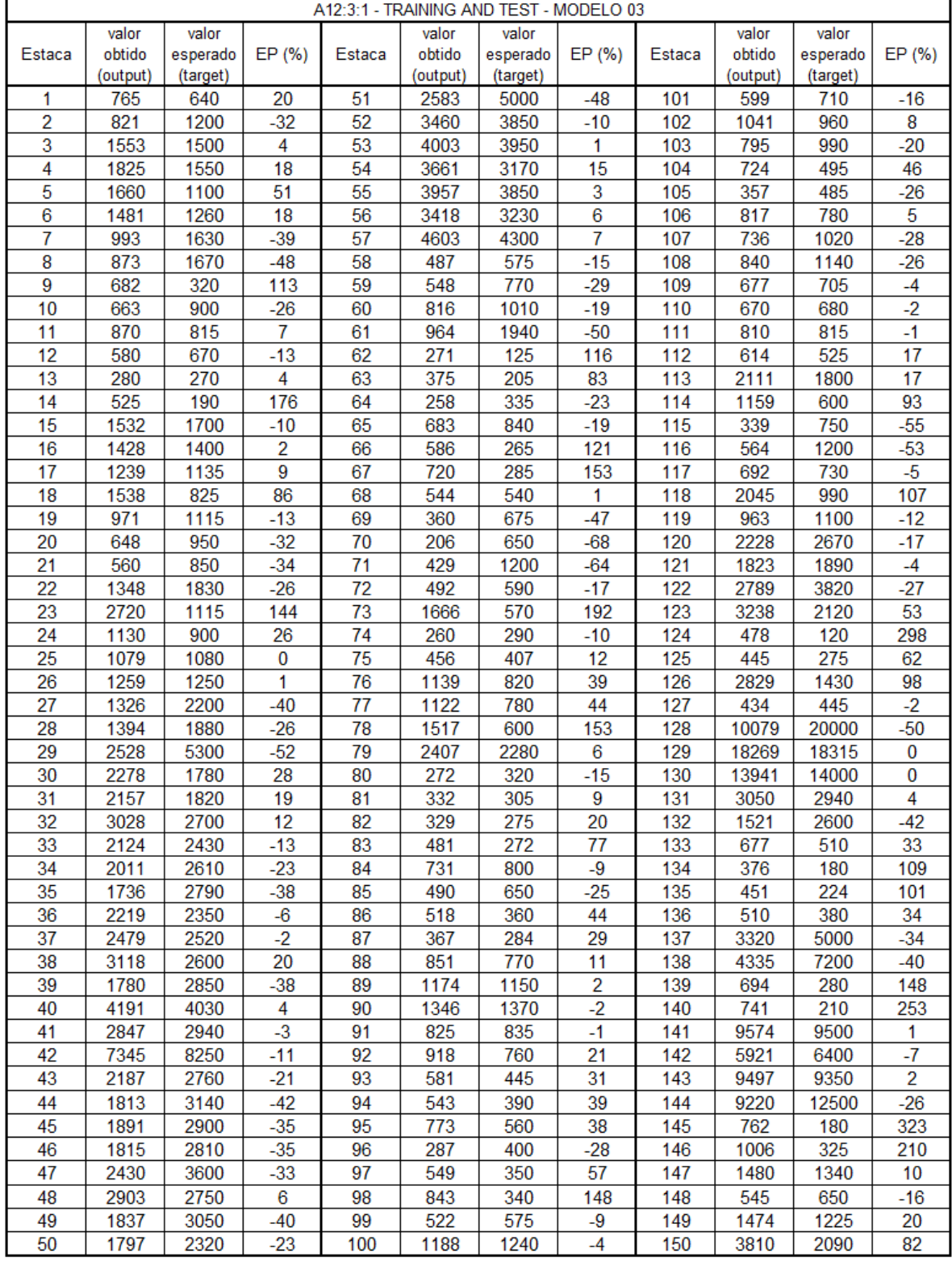

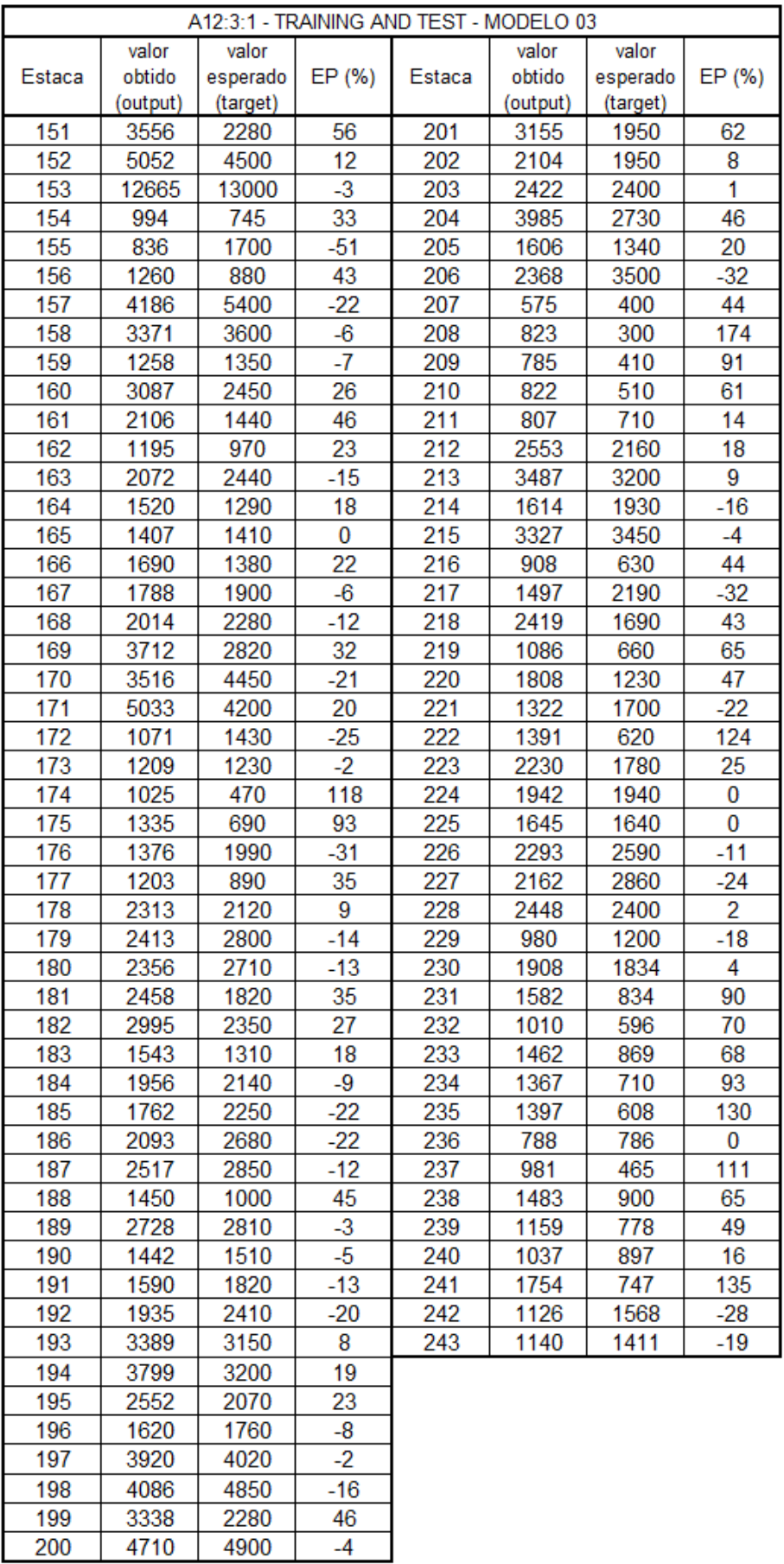

# ANEXO G - ERRO PERCENTUAL POR ESTACA - A12:3:1 - VALIDAÇÃO - MODELO 03

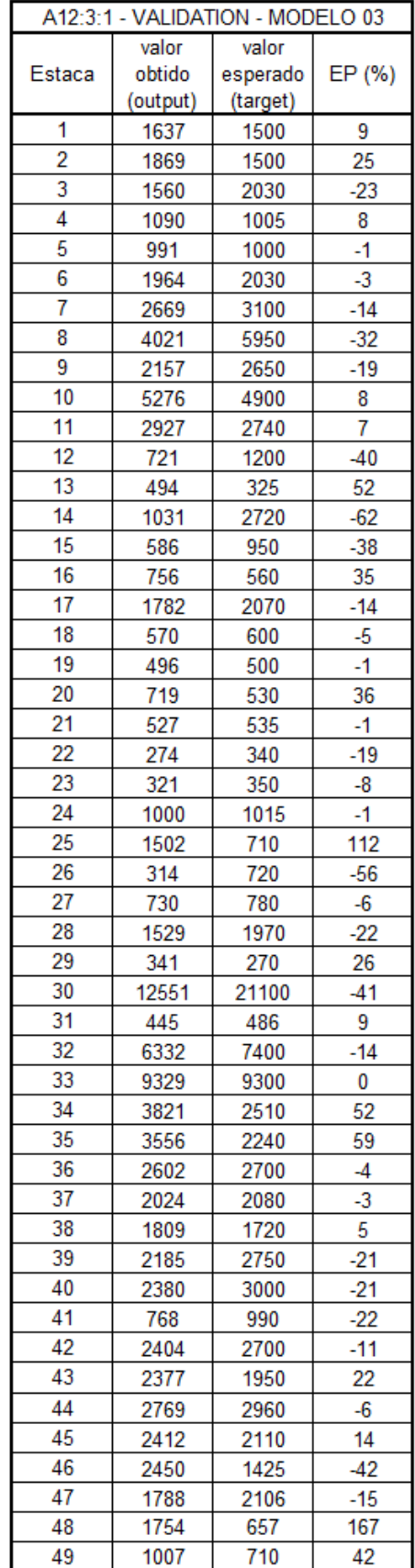

### ANEXO H - ERRO PERCENTUAL POR ESTACA - A7:7:1 - TREINAMENTO E TESTE -**MODELO 04**

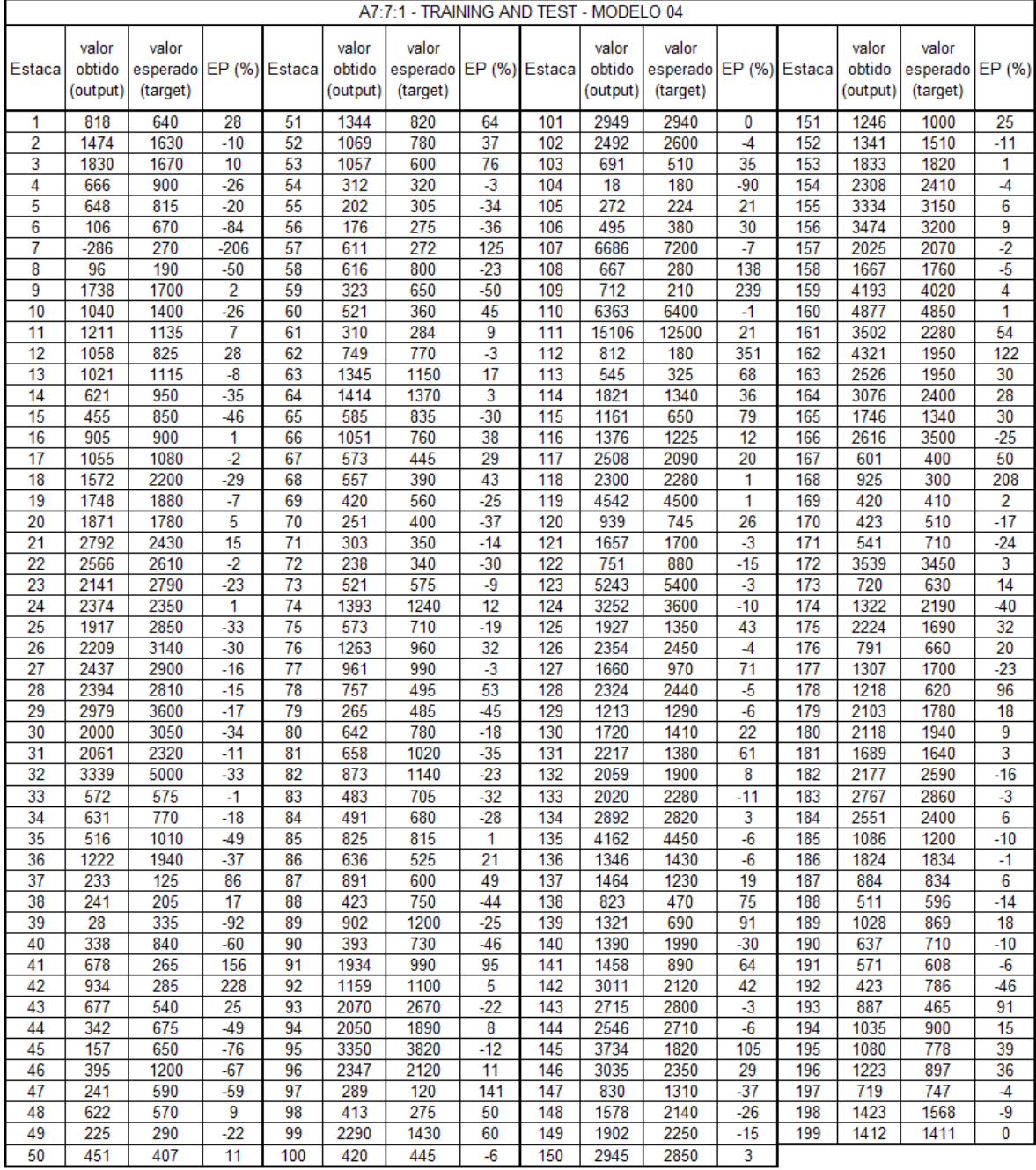

# ANEXO I - ERRO PERCENTUAL POR ESTACA - A7:7:1 - VALIDAÇÃO - MODELO 04

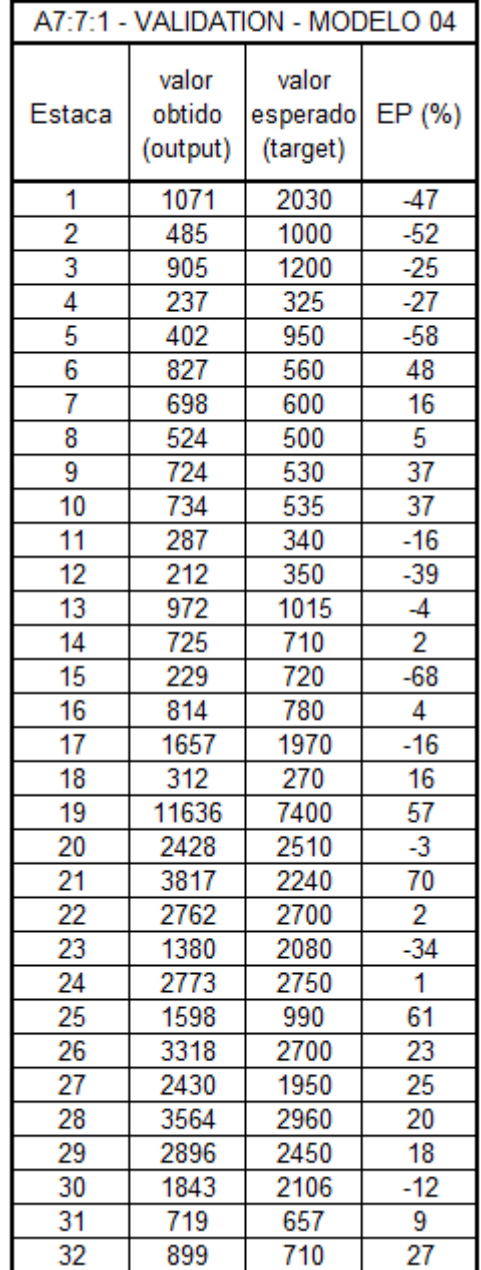